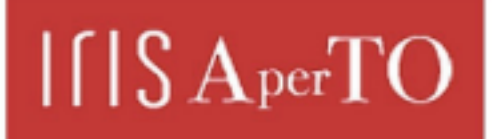

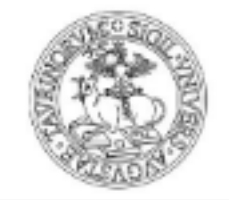

**UNIVERSITÀ** 

**DEGLI STUDI** 

**DI TORINO** 

AperTO - Archivio Istituzionale Open Access dell'Università di Torino

### **Dalla contabilità al bilancio. Casi ed esercizi**

protection by the applicable law.

# Original Citation: Publisher: Terms of use: Open Access Anyone can freely access the full text of works made available as "Open Access". Works made available under a Creative Commons license can be used according to the terms and conditions of said license. Use of all other works requires consent of the right holder (author or publisher) if not exempted from copyright Availability: aAcademia University Press **This is the author's manuscript** This version is available http://hdl.handle.net/2318/157625 since 2019-02-12T09:39:20Z

(Article begins on next page)

## **Dalla contabilità al bilancio Casi ed esercizi**

**Simona Alfiero, Valter Gamba, Fabio Rizzato, Simone Scagnelli, Silvana Secinaro, Vania Tradori**

**a cura di Paolo Pietro Biancone, Donatella Busso**

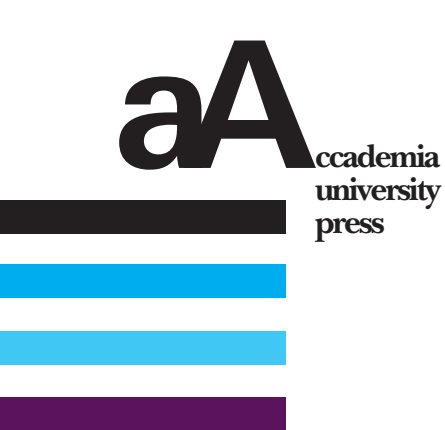

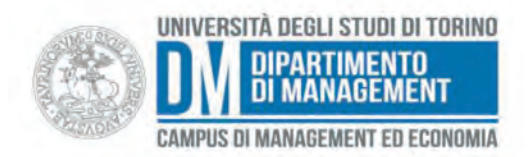

© 2015 by Accademia University Press srl via Carlo Alberto 55 I-10123 Torino [info@aAccademia.it](mailto:info%40aaccademia.it?subject=)

prima edizione febbraio 2015 isbn 978-88-99200-29-9 <www.aAccademia.it/bilancio>

€ 5,00

*Parte dei ricavi derivati dalla vendita di questo ebook verrà devoluta al Dipartimento di Management dell'Università degli Studi di Torino, e destinata ad attività per il supporto agli studenti.*

## **al bilancio INDICE**

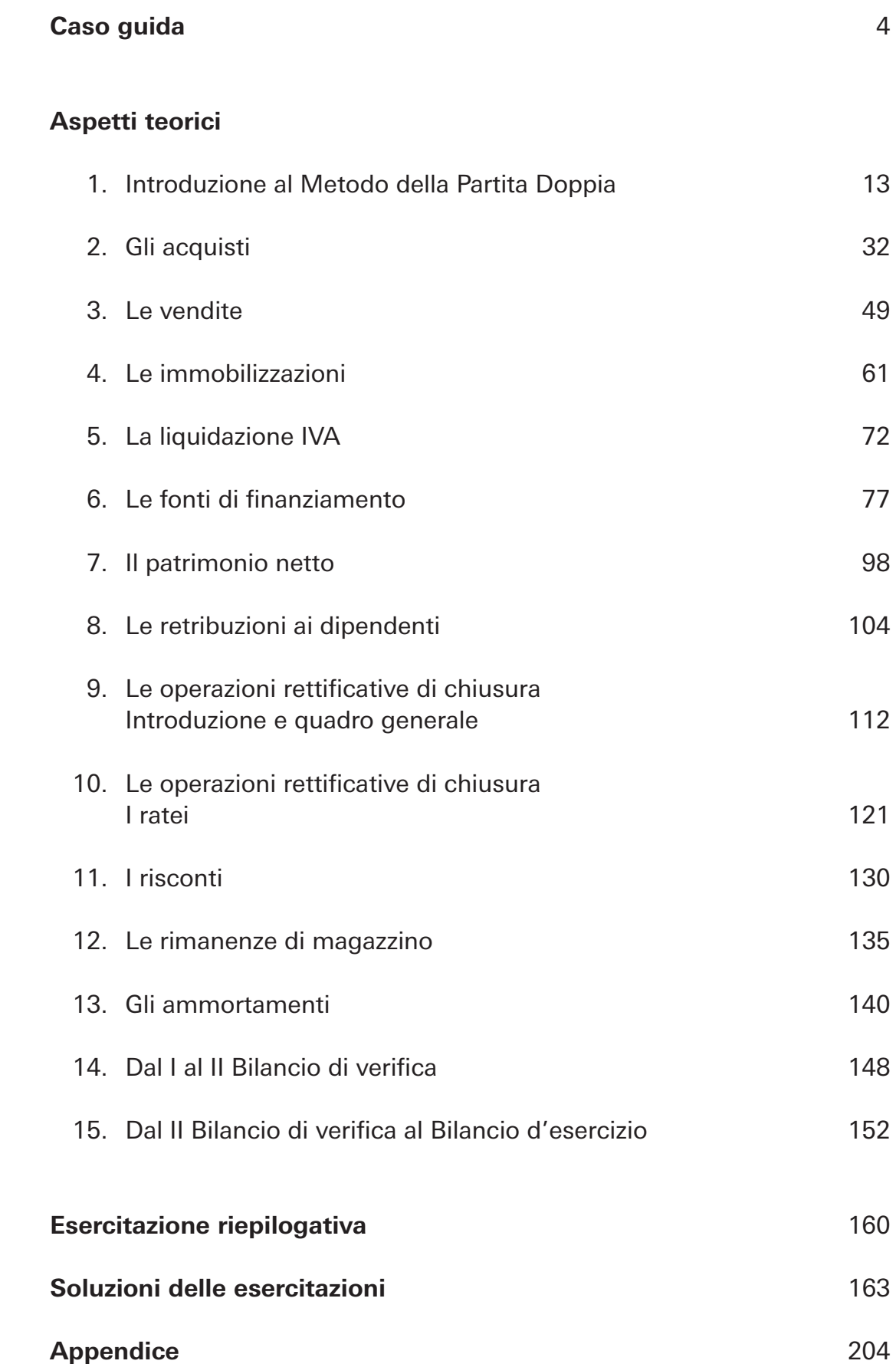

aA

# **CASO GUIDA**

*La società M2a Spa ha sede a Torino, opera da 50 anni nel settore degli allestimenti fieristici. Il dottor Ferrero è responsabile dell'area amministrativa dell'azienda e a lui è toccato il compito, tra gli altri, di formare nuove risorse. Il dottor Ferrero, decano e massimo conoscitore dell'azienda, decide di iniziare il percorso di formazione e inserimento delle nuove risorse dall'ufficio contabilità Il primo giorno di lavoro nella stanza del dottor Ferrero, al 12esimo e ultimo piano del grattacielo, quartier generale della società, ci sono tutti, emozionati e intimiditi. Ben quattro risorse a disposizione del dottor Ferrero: due brillanti neo laureati in lettere, Alessia e Luigi, e due neolaureate in economia aziendale, Rebecca e Beatrice.*

#### **Situazione patrimoniale al 31/12/20n-1**

Immobile: €658.500 (costo storico €675.000, ammortamento €16.500) Arredamento: €162.000 (costo storico €187.500, ammortamento €25.500) Prodotti in giacenza: €78.000 Disponibilità liquide: €34.500 Debiti verso fornitori: €39.000 Mutui passivi: €600.000 Altri debiti: €9.000

#### **Situazione economica al 31/12/20n-1**

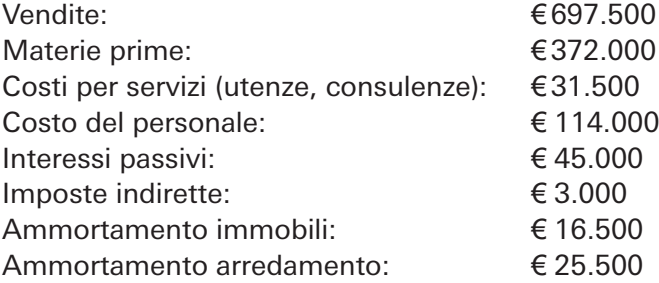

*"L'azienda è in equilibrio?", si chiede Rebecca, rivolta alla sua compagna di studi Beatrice, che cerca una risposta nei numeri. In quel momento entra il dottor Fer rero, dall'aria austera, sente compiaciuto la domanda spontanea di Rebecca, ma decide per il momento di non intervenire. Il dottor Ferrero porta con sé quattro racchette da tennis che mette sulla scrivania; saluta veloce mente e, senza toni confidenziali, dà il benvenuto in azienda. Per cominciare, divide il gr uppo* 

*in due, assegnando a ciascuno una stanza e una racchetta per ciascun componente, e li congeda dicendo: "E ora 'giocate' alla partita doppia!". Le quattro risorse, un po' perplesse e stranite, non sanno da dove cominciar e… C'è chi sta pen sando di essere inadeguato per quel lavoro, chi vuole andarsene, ma alla fine Rebecca e Beatrice,* 

*orgogliose di saperne di più, ciascuno nel suo gruppo, propongono di rispolverare gli appunti di ragioneria metodologica del primo anno.*  $\Rightarrow$  p. 13

## **Alla prova… acquisti**

*Il secondo giorno il primo ad arrivare è Luigi, elegante e motivato, speranzoso di conoscere di più dell'azienda che l'ha assunto. Sul suo tavolo ci sono dei fogli con sopra un post-it giallo con su scritto "Da registrare, grazie!" Sono 5 fatture…*

aA

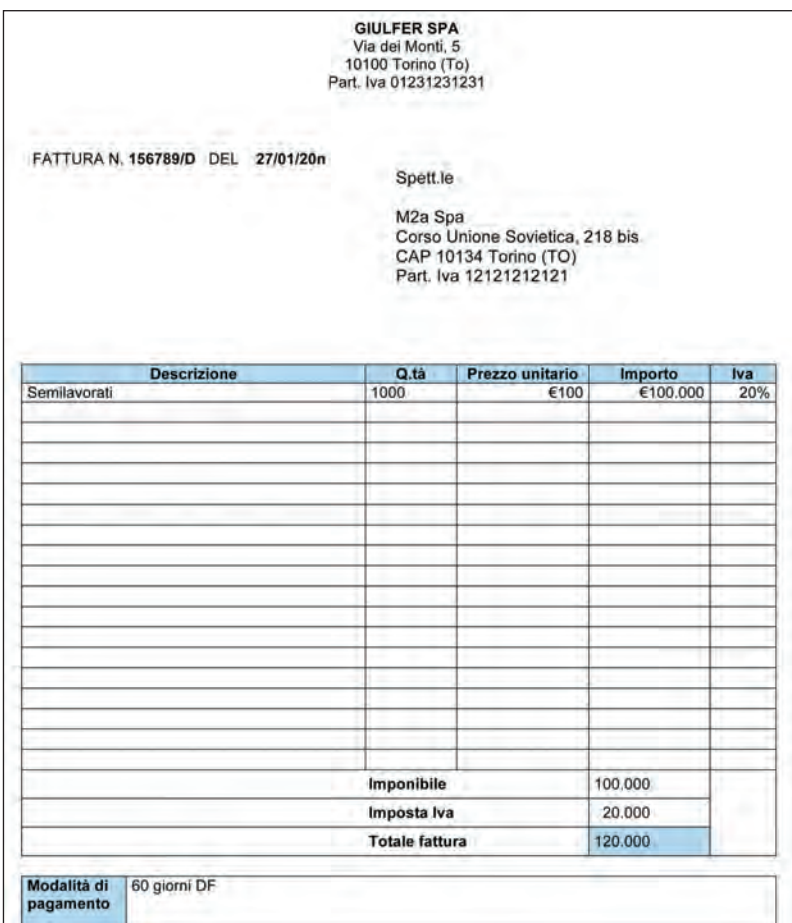

CECICAR SPA<br>Via de' Gustavo 8<br>Ferrara (Fe)<br>Part. Iva 34534567891 FATTURA N. 25321 DEL 06/02/20n Spett.le M2a Spa<br>Corso Unione Sovietica, 218 bis<br>CAP 10134 Torino (TO)<br>Part. Iva 12121212121 Prezzo<br>unitario<br>€100 **Descrizione** Q.tà Importo Iva Fornitura di pallet destinati all'esportazione 50 €50.000 20% 50.000 Imponibile Iva ex art. 7 DPR 633/72 Totale fattura 50.000 Modalità di 60 giorni fine mese DF<br>pagamento

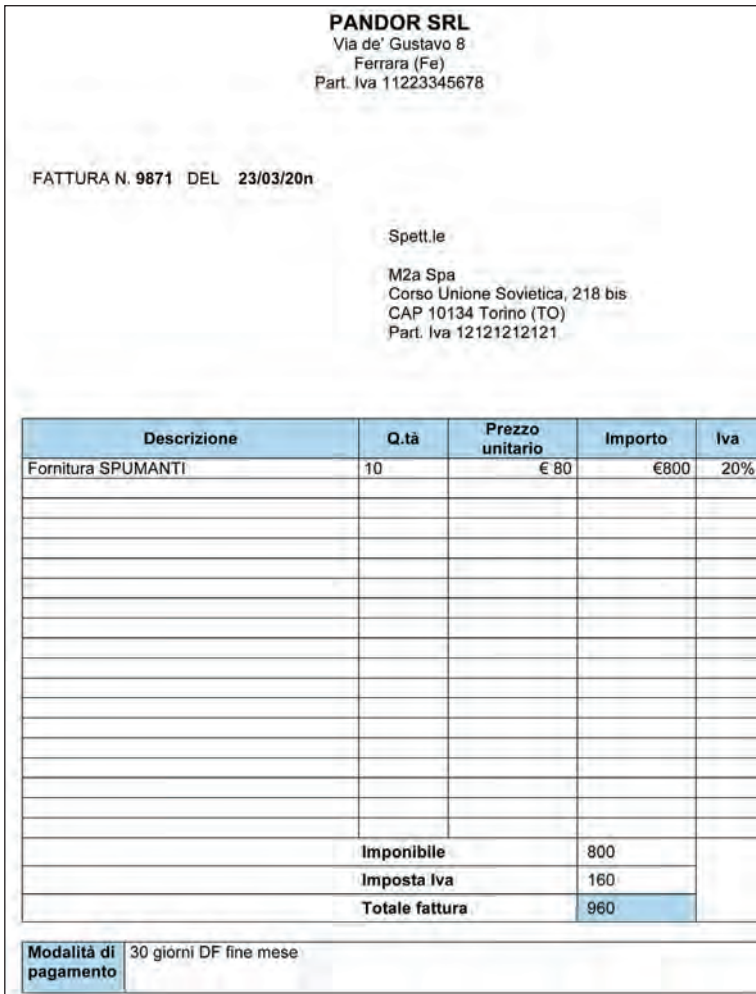

7

**CECICAR SPA** Via de' Gustavo 8<br>Ferrara (Fe)<br>Part. Iva 32211377889 FATTURA N. 25321 DEL 06/03/20n Spett.le M2a Spa<br>Corso Unione Sovietica, 218 bis<br>CAP 10134 Torino (TO)<br>Part. Iva 12121212121 Prezzo<br>unitario<br> $\epsilon$ 100 Q.tà Iva **Descrizione** Importo Fornitura di pallet destinati all'esportazione 50 €50.000 20% Imponibile 50.000 Iva ex art. 7 DPR 633/72 Totale fattura 50.000 60 giorni fine mese DF Modalità di<br>pagamento

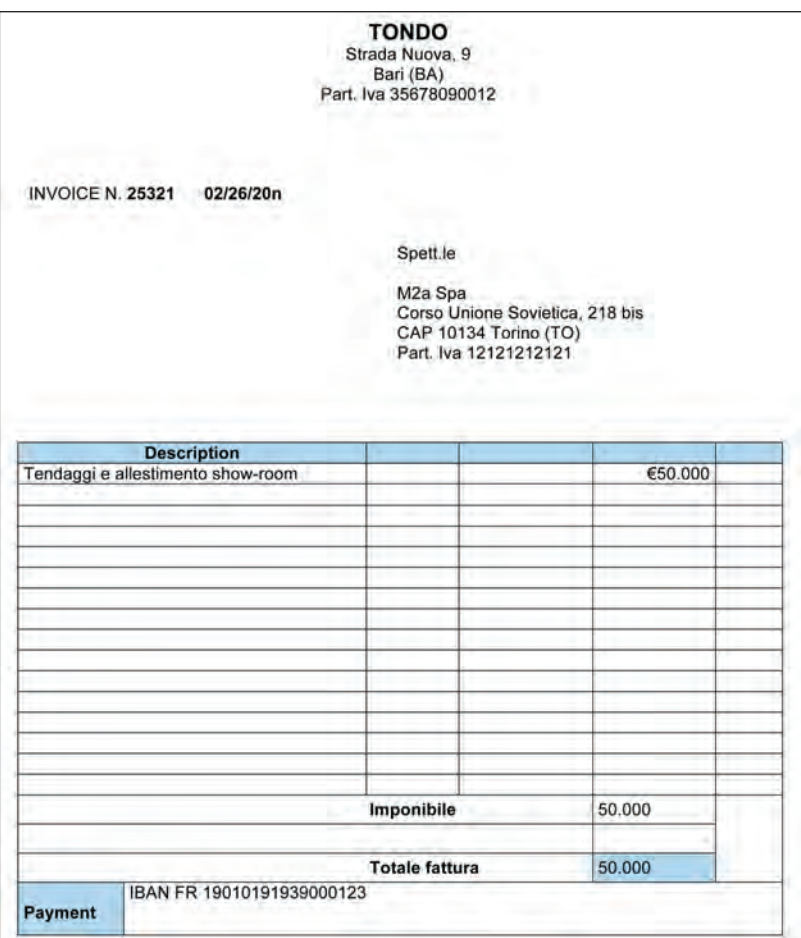

<sup>8</sup> *"E ora da che parte comincio?", dice tra sé e sé allarmato Luigi. In quel momento entra Beatrice e gli porge i suoi appunti di ragioneria metodologica. "Fanne buon uso!".*

### **Le immobilizzazioni… il grattacapo**

*Beatrice, appena sveglia, sente che la giornata potrebbe avere le sue complicazioni! E non sbaglia. Il dottor Ferrero, tenendo conto della sua formazione, le affida un compito impegnativo: "La prego di aggiornare il libro cespiti con gli acquisti effettuati nell'ultimo mese – dice Ferrero –. Le ricordo che – continua, interpr etando il disorientamento di Beatrice – il libr o cespiti o r egistro dei beni ammortizzabili rileva tutte le movimentazioni dei beni a utilità pluriennale e, quindi, delle immobilizzazioni materiali e immateriali".*

*Beatrice non osa chiedere altre indicazioni, annuisce, ringrazia e si mette alla ricerca delle informazioni necessarie. Come? Va alla ricerca delle fatture dei fornitori ricevute nell'ultimo mese e le spulcia una a una, cercando gli acquisti di immobilizzazioni. Ecco quanto trovato:*

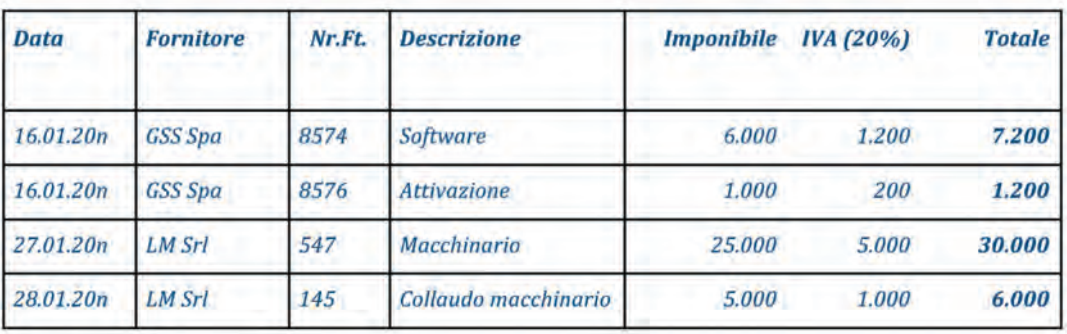

### **Finalmente… si vende**

*Alessia riceve una mail dall'ufficio ordini con in copia conoscenza il dottor Ferrero.*

```
Gentilissima Dottoressa,
Abbiamo ricevuto un ordine per la fornitura di allestimento in fiera 
di 18.000,00 euro (più IVA) di cui 6.000,00 euro (più IVA) incassati 
in data odierna, all'atto dell'ordine. Proceda pure all'emissione 
delle fatture (l'IVA è al 20%) relative a
TAT Srl
Via Rossi, 10
12121 CANELLI (AL)
e alla loro contabilizzazione. Tenga conto che il saldo sarà pagato 
a 60 giorni DF
```
*Ad Alessia non rimane che appellarsi ai preziosi appunti di ragioneria.*

## **L'IVA si calcola e si versa**

*È il 16 febbraio, la collaboratrice che si occupa dei versamenti delle imposte è malata e a Luigi tocca il compito di sostituirla per il versamento dell'IV A in scadenza. Ha in mano il prospetto di liquidazione dell'IVA e un modulo di pagamento imposte, [F24,](http://www.agenziaentrate.gov.it/wps/file/Nsilib/Nsi/Home/CosaDeviFare/Versare/F24/Modello+e+istruzioni+F24/Modello+di+versamento+unificato+-+F24+Ordinario/i+Modello+F24+%282%29.pdf) con le [istru](http://www.agenziaentrate.gov.it/wps/file/Nsilib/Nsi/Home/CosaDeviFare/Versare/F24/Modello+e+istruzioni+F24/Avvertenze+per+la+compilazione+del+modello/Avvertenze+modello+F24.pdf)[zioni per la compilazione](http://www.agenziaentrate.gov.it/wps/file/Nsilib/Nsi/Home/CosaDeviFare/Versare/F24/Modello+e+istruzioni+F24/Avvertenze+per+la+compilazione+del+modello/Avvertenze+modello+F24.pdf)*.

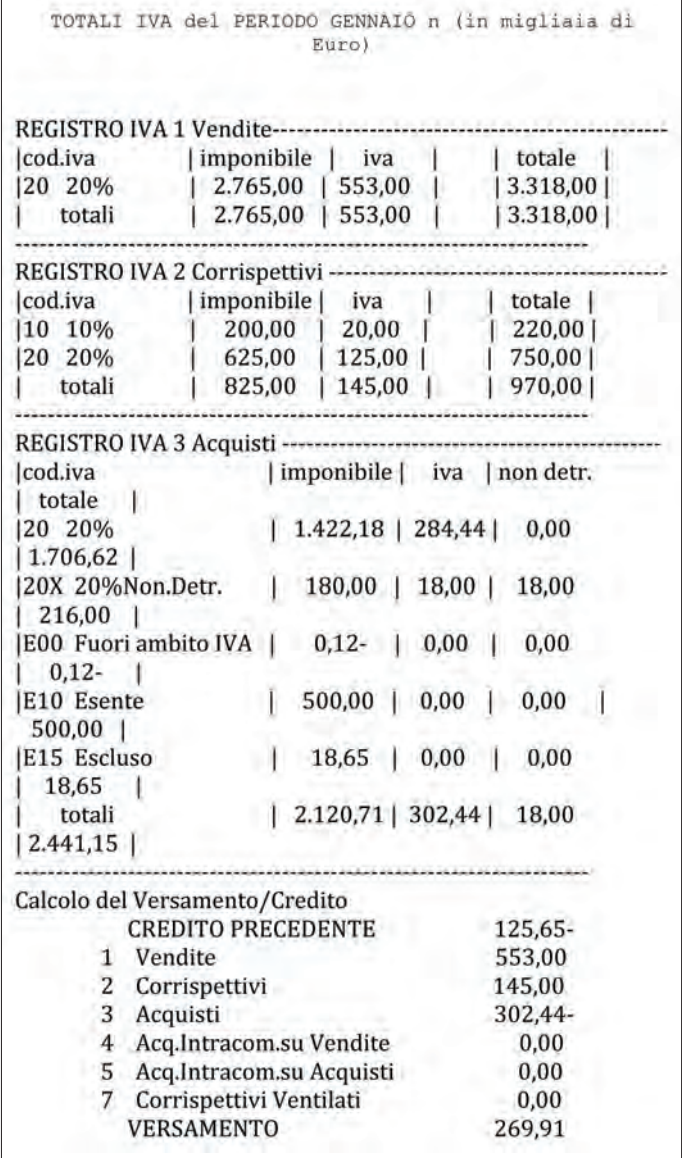

аA

aA

## **Alla prova… finanziamenti**

*Rebecca non ha ancora tolto il cappotto, la sua attenzione è tutta per il documento che ha sulla sua nuova scrivania. Due documenti: un contratto di mutuo e una fattura di leasing.*

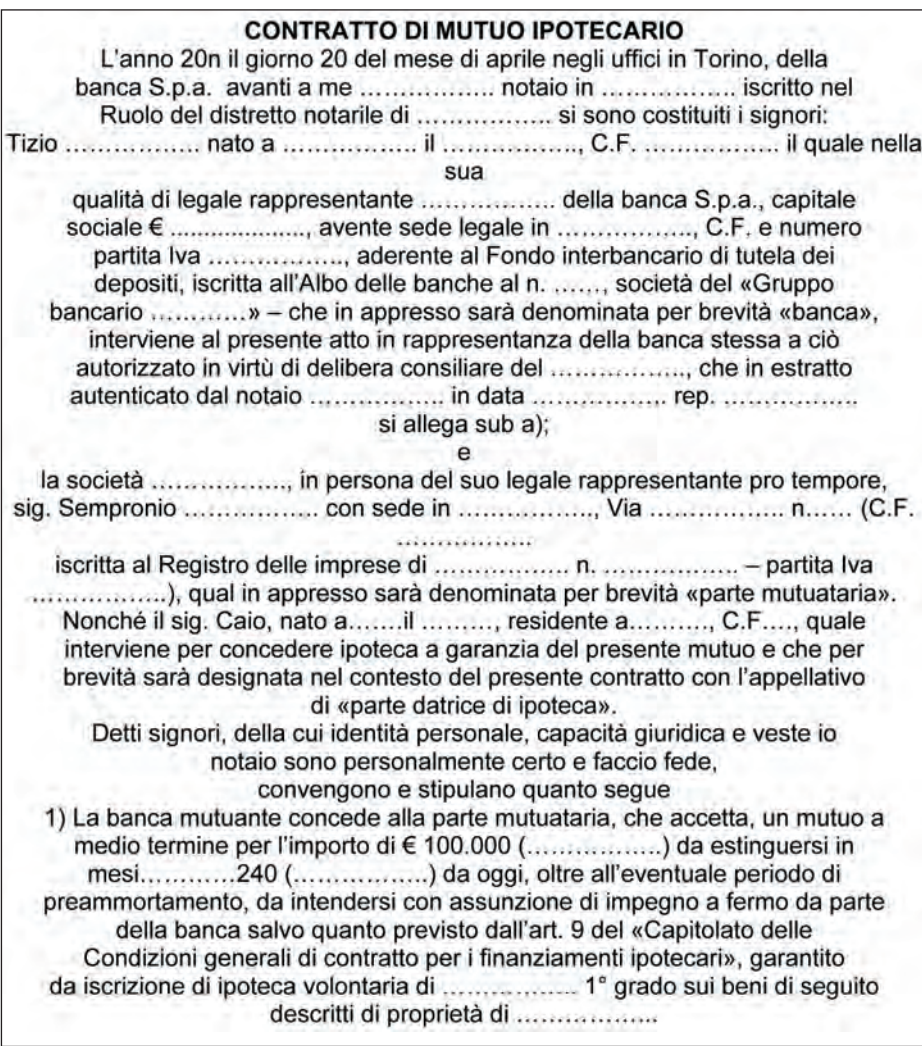

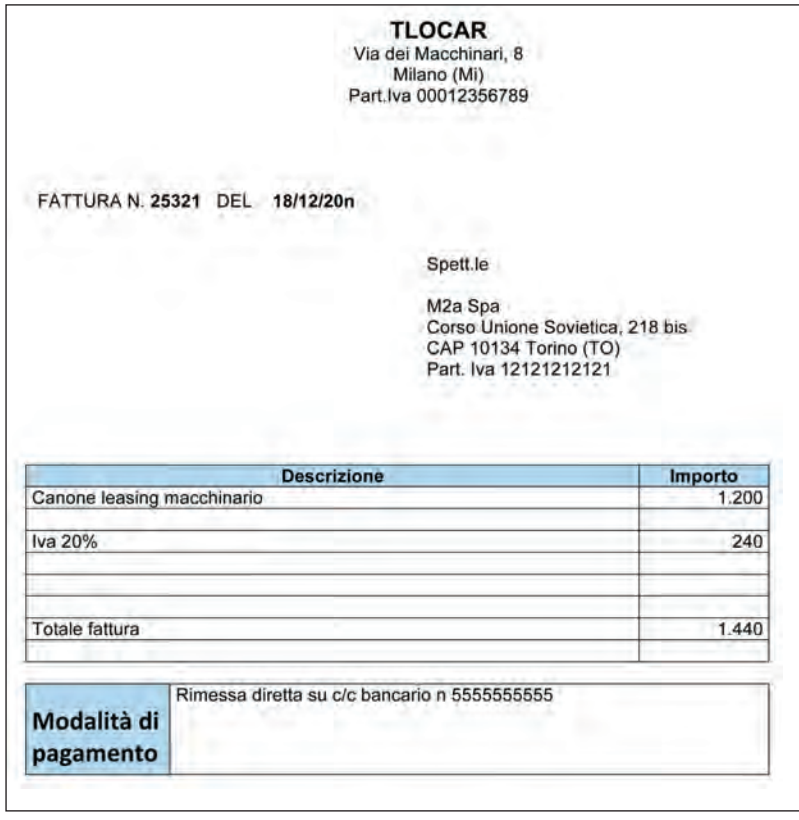

*"A cosa serviranno? Cosa devo fare?", mille dubbi e tanta preoccupazione assalgono Rebecca, che rispolvera i suoi appunti per cercare chiarezza. Il lavoro richiede impegno e dedizione e Rebecca è determinata a far bene.*

## **La prima busta paga**

*È la fine del mese e le 4 nuove risorse ricevono la loro prima busta paga e l'indicazione del dottor Ferrero: è da contabilizzare. Dobbiamo capire quanto costate all'azienda mensilmente. Combattuti tra la soddisfazione del primo stipendio e la pr eoccupazione del nuovo compito, Alessia, Rebecca, Beatrice e Luigi iniziano a leggere le loro buste paghe, tutte uguali.*

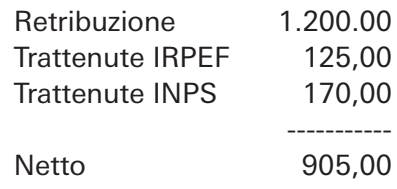

*"La risposta è semplice – commenta Luigi –: a noi spettano 905 euro e costiamo 1.200 all'azienda. Moltiplichiamo per 4 e il caso è chiuso". Ma Alessia non è convinta, ricordando tanti discorsi che suo padre, membro attivo di un sindacato di lavoratori, faceva a tavola: "Manca qualcosa, il costo INPS non può essere sostenuto solo dai dipendenti". E a Rebecca si accende una lampadina: "Ha ragione Alessia – inter viene, rivolgendosi in particolare alla compagna di studi Beatrice –. Mancano gli oneri sociali". Chiamano insieme l'ufficio personale dell'azienda, che comunica loro che gli oneri sociali ammontano a 340 euro pro capite.*

*Ora hanno tutti i dati per contabilizzare e individuare il loro costo per l'azienda.* 

## **Tempi di bilanci**

*La primavera è ormai alle porte, le giornate si allungano… La stagione del risveglio coincide con il periodo di predisposizione del bilancio. Il dottor Fer rero convoca una riunione con tutti i suoi collaboratori e comunica che il Consiglio di Amministrazione per l'appr ovazione del bilancio è fissato per il 25 marzo prossimo. "Abbiamo un mese di tempo per predisporre il tutto – motiva con aria minacciosa –: non dovete perdere tempo". Poi si rivolge ai quattro neoassunti: "Controllate il bilancio di verifica che vi invierò a breve via mail, valutatene la correttezza e individuate cosa manca, in modo da reperire i dati che mancano e inserirli in contabilità".*

```
da: Roberto Ferrero <roberto.ferrero@m2a.it>
a: <Alessia>, <Beatrice>, <Luigi>, <Rebecca>
data: 18 febbraio n 23:20
oggetto: FWD: bilancio di verifica
```
aA

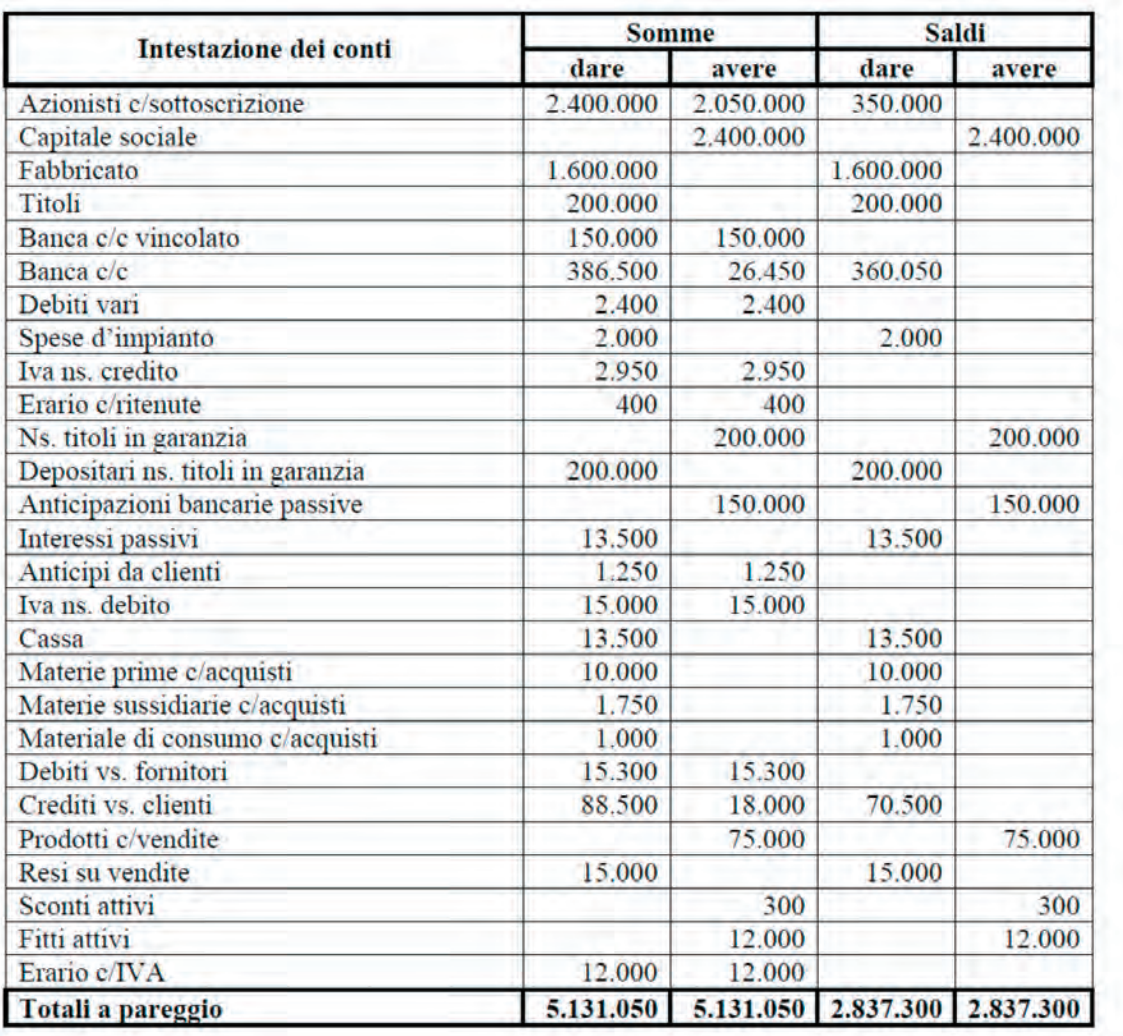

## **1 INTRODUZIONE AL METODO DELLA PARTITA DOPPIA**

## **Obiettivi e strumenti della contabilità aziendale**

L'azienda è un insieme di persone e mezzi tecnici, che mira, attraverso la produzione di beni e di servizi, al soddisfacimento, in condizioni economiche, dei bisogni umani. Gli elementi essenziali di un'azienda sono1:

- − le *persone*: soggetti che lavorano all'interno dell'azienda e che costituiscono il *fattore produttivo lavoro*, svolgendo funzioni e compiti tra loro coordinati a diversi livelli di responsabilità;
- − i *mezzi tecnici*: strumenti (attrezzature, macchinari, impianti, ma anche mezzi in tangibili, come programmi informatici) utilizzati dalle persone nello svolgimento del loro lavoro, che costituiscono il *fattore produttivo capitale* (qui nella sua accezione "tecnica", non finanziaria).

Le imprese<sup>2</sup>, sotto il profilo economico, sono un mix di risorse, produzione, prodotti e mercato. Tale mix deve essere sempre ben calibrato per ottenere:

- − *efficienza*: relazione tra quantità i risorse impiegate e quantità di risultati produt tivi (prodotti) ottenuti;
- − *efficacia*: riguarda il livello quali-quantitativo dell'out put, cioè di beni o ser vizi prodotti e ceduti al mercato.

Per svolgere la propria attività, tutte le imprese acquisiscono fattori produttivi presenti in maniera limitata (per es. materie prime, ser vizi, lavoro, capitale finanziario, ecc.) nei mercati di approvvigionamento e, dopo un processo di trasformazione economico, cedono nel mercato di sbocco i propri prodotti, siano essi beni e/o servizi.

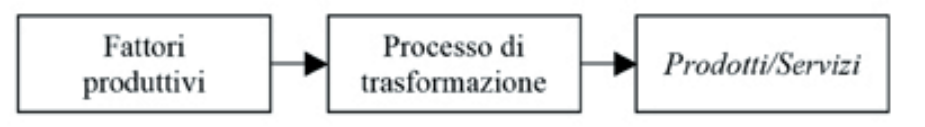

Gli scambi con il mercato avvengono ad un "prezzo di mercato" che scaturisce dalla domanda e dall'offerta di mercato.

Con l'acquisizione dei fattori produttivi l'impresa sostiene<sup>3</sup>:

- − un costo, dal punto di vista economico
- − un esborso, ovvero un'uscita di disponibilità liquide, dal punto di vista finanziario.

*Costo* ⇒ valore del fattore produttivo che si acquisisce per soddisfare un bisogno (ad esempio l'acquisizione di materie prime utili per la produzione) *Esborso* ⇒ effettiva uscita di denaro dalla cassa/banca dell'azienda. Tale uscita di disponibilità liquide può essere immediata oppure può dare origine ad un debito, se l'impresa ottiene una dilazione di pagamento

Se, invece, l'azienda cede beni e ser vizi a clienti nei mercati di sbocco, effettua una *vendita* che comporta:

- − il conseguimento di un ricavo, dal punto di vista economico
- − un incasso, ovvero un'entrata di disponibilità liquide dal punto di vista finanziario.

*Ricavo* ⇒ valore dei beni e dei servizi venduti ai clienti, ad esempio prodotti finiti *Incasso* ⇒ effettiva entrata di denaro dalla cassa/banca dell'azienda. Tale *entrata* di disponibilità liquide può essere immediata oppure può dare origine ad un credito, se l'impresa concede una dilazione di pagamento

<sup>1.</sup> Aa. Vv., Lezioni di economia aziendale, Torino, Giappichelli, 2013<sup>2</sup>, p. 3.

**<sup>2.</sup>** Nel presente libro si porrà l'attenzione sulle imprese, o aziende di produzione per il mercato, che cedono i loro beni o servizi al mercato che ne fa richiesta in cambio di un prezzo.

**<sup>3.</sup>** Aa. Vv ., *Lezioni di economia aziendale* cit., p. 118.

Tutto ciò può essere così schematizzato:

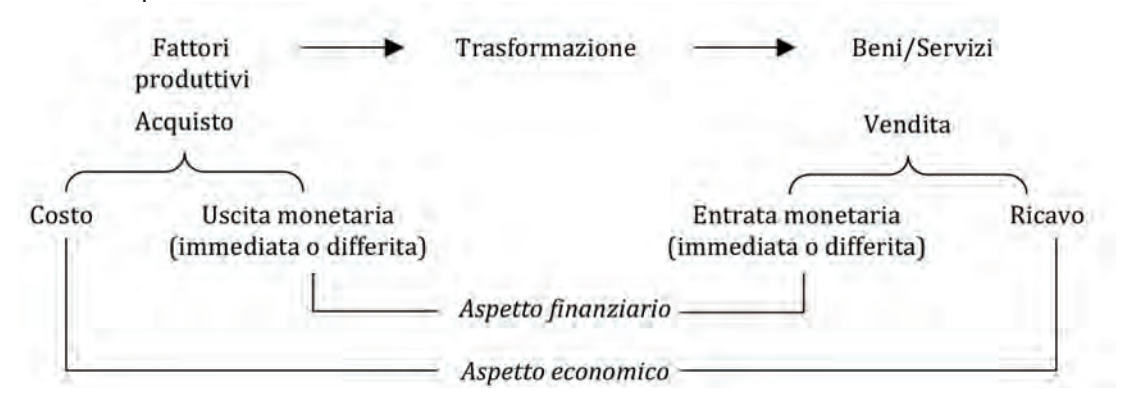

Periodicamente, solitamente alla fine di un periodo amministrativo di dodici mesi denominato "esercizio" (per es. 1° gennaio - 31 dicembre) <sup>4</sup>, l'impresa effettua un con fronto tra i ricavi e i costi sostenuti per verificare il "reddito netto d'esercizio" (o "risultato economico d'esercizio).

Ricavi – Costi = Reddito netto d'esercizio

Tale valore rappresenta la ricchezza creata dall'impresa con la propria attività nel periodo amministrativo di riferimento, e può essere:

- − utile d'esercizio, se positivo
- − perdita d'esercizio, se negativo

*Utile* ⇒ incremento della ricchezza che l'impresa è riuscita a generare per mezzo della sua gestione

*Perdita* ⇒ decremento della ricchezza dell'impresa

Nel presente libro si porrà l'attenzione sulle *imprese*, o *aziende di produzione per il mercato*, che cedono i loro beni o servizi al mercato che ne fa richiesta in cambio di un prezzo Un obiettivo importante dell'impresa è mantenere e accrescere la propria *competitività*, ossia la capacità di stare al passo con la concorrenza. Il conseguimento di tale obiettivo è collegato al raggiungimento e al mantenimento di situazioni di equilibrio quali:

15

- − equilibrio economico
- − equilibrio finanziario
- − equilibrio patrimoniale

Le imprese raggiungono l'*equilibrio economico* quanto il flusso dei ricavi, originato dalla vendita dei beni e dei ser vizi ottenuti attraverso il processo di trasformazione econo mica, è durevolmente in grado di coprire il flusso dei costi, derivante dall'acquisizione dei fattori di produzione, garantendo anche un'adeguata remunerazione dei fattori produttivi il cui compenso è ancorato ai risultati economici d'esercizio (per es. gli azionisti o i soci).

Se si sposta invece l'attenzione ai flussi di entrate e uscite monetarie, si può definire *l'equilibrio finanziario*, ossia l'equilibrio che si ottiene quando il flusso delle entrate monetarie è costantemente in grado di fronteggiare il flusso delle uscite monetarie.

Un altro aspetto importante dell'impresa è rappresentato dal *patrimonio*, ossia la ric chezza dell'impresa in un determinato momento (solitamente a fine anno); esso è costituito da investimenti quali gli immobili, i macchinari, i brevetti, i titoli, i crediti e il magazzino. Per poter sostenere tali investimenti l'impresa deve finanziarsi o tramite risorse apportate dai soci (capitale proprio) o con finanziamenti da soggetti esterni (capitale di credito).

Il capitale proprio dell'impresa è anche detto Patrimonio netto ed è determinato dalla differenza tra gli investimenti (attività) e il capitale di credito (passività):

Patrimonio netto = attività - passività

**4.** In Italia, molte imprese fanno coincidere l'esercizio con l'anno solare, ma ciò non è obbligatorio per legge, l'importante è che la durata dell'esercizio sia sempre di dodici mesi.

L'*equilibrio patrimoniale* è rappresentato dalla relazione esistente tra le varie fonti di finanziamento, esaminate secondo la loro provenienza. Il capitale proprio è quello su cui grava il rischio d'impresa: se i risultati non sono soddisfacenti, i soci non perce piscono remunerazione, mentre i portatori degli altri fattori produttivi sono comun que remunerati. Deve, quindi, essere sempre mantenuto un equilibrio tra le fonti di finanziamento che devono essere rimborsate a scadenze prestabilite e che generano pagamento di interessi (capitale di credito) e il patrimonio netto, affinché l'impresa sia sempre in grado di affrontare temporanei periodi di difficoltà.

Le imprese utilizzano la contabilità generale per raccogliere le informazioni necessarie per:

- − gestire;
- − comunicare sia all'interno (responsabili, dipendenti, ecc.) che all'esterno (investitori, banche, fisco, ecc.).

Per quel che concerne il primo aspetto, nella gestione aziendale si utilizzano i report gestionali, ossia documenti che vengono redatti dall'azienda con periodicità per veri ficare se sono stati raggiunti gli obiettivi e se i risultati sono in linea con le aspettative; essi sono utili per poter fare le valutazioni sulla gestione futura.

Per comunicare i propri risultati all'esterno, invece, le aziende utilizzano il *Bilancio*  d'esercizio la cui redazione e struttura è disciplinata dal Codice Civile<sup>5</sup>. Tale documento scaturisce dalla contabilità generale e rappresenta la situazione patrimoniale e finanziaria, nonché il risultato economico, che l'azienda ottiene in un determinato periodo (C.C. art. 2423). Il Bilancio d'esercizio, quindi, sintetizza i risultati della gestione di un determinato periodo, attraverso la determinazione e la presentazione di due grandezze fondamentali, il reddito e il patrimonio.

*Gli amministratori devono redigere il bilancio di esercizio, costituito dallo Stato patrimoniale, dal Conto economico e dalla Nota integrativa. Il bilancio deve essere redatto con chiarezza e deve rappresentare in modo veri-*

*tiero e corretto la situazione patrimoniale e finanziaria della società e il risultato economico dell'esercizio.* 

(art. 2423, punto n. 1 e 2, C.C.)

Le caratteristiche principali dei documenti a confronto sono le seguenti:

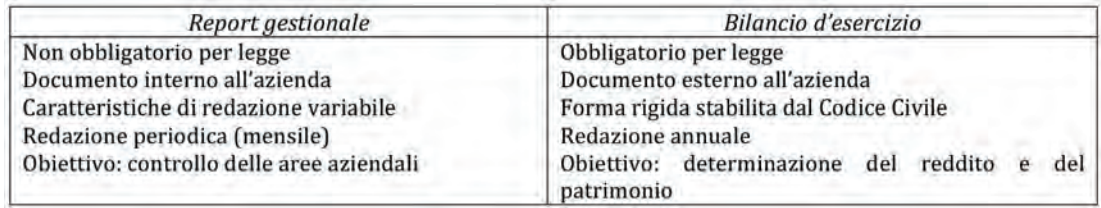

Il Bilancio d'esercizio, quindi, sarà redatto alla fine di ogni "esercizio" e i principali documenti<sup>6</sup> che lo compongono sono:

- − lo *Stato patrimoniale* da cui emerge in cosa consistano e a quanto ammontino le attività, le passività e il capitale proprio dell'azienda;
- − il *Conto economico* nel quale si considera come si sia originato l'utile o la perdita d'esercizio;
- − il *Rendiconto finanziario* che evidenzia come si siano generati e quale sia l'ammontare dei flussi finanziari del periodo<sup>7</sup>;
- − la *Nota integrativa* che integra i dati dello Stato patrimoniale e del Conto econo -

**5.** Per le società quotate, le società aventi strumenti finanziari diffusi tra il pubblico in misura rilevante, le banche e gli intermediari finanziari sottoposti a vigilanza da parte della Banca d'Italia, si utilizzano i princìpi contabili internazionali denominati "IAS/IFRS", a decorrere dai bilanci dell'anno 2006.

**6.** Aa. Vv ., *Lezioni di economia aziendale* cit., p. 159.

**7.** Il Rendiconto finanziario, a differenza degli altri documenti, non è obbligatorio secondo il Codice Civile.

mico contenendo informazioni specifiche relative a criteri di valutazione adottati, contenuto delle singole voci e altri elementi caratterizzanti l'impresa (dipen denti, tipologie di azioni, ecc.).

Lo Stato patrimoniale fornisce una "fotografia istantanea" degli investimenti in un determinato momento (attività) e in che modo essi siano stati finanziati (passività e patrimonio netto). La sintesi dello Stato patrimoniale è la seguente:

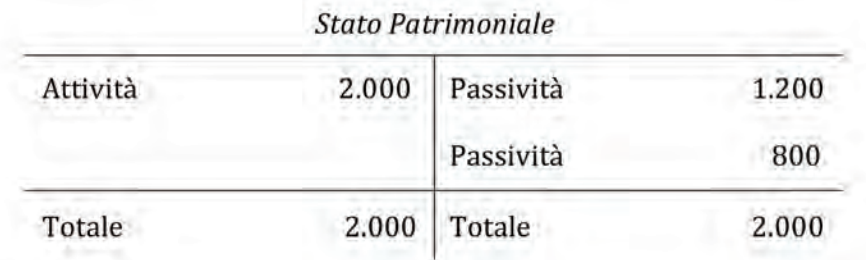

Il Conto economico evidenzia il risultato economico netto (utile o perdita) della gestione di un esercizio, misurando l'incremento o il decremento che il patrimonio netto aziendale ha subito per effetto della gestione.

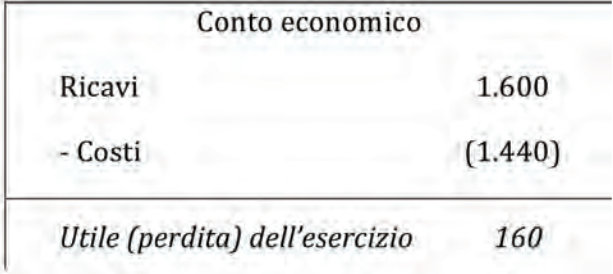

Il Rendiconto finanziario (Cash Flow Statement), infine, è un documento molto importante per i lettori del Bilancio d'esercizio, sebbene non sia obbligatorio per il Codice Civile, che mette in evidenza l'entità delle variazioni della liquidità aziendale (cassa e banca) nel corso dell'esercizio e le cause di queste variazioni. Lo schema di sintesi è il seguente:

17

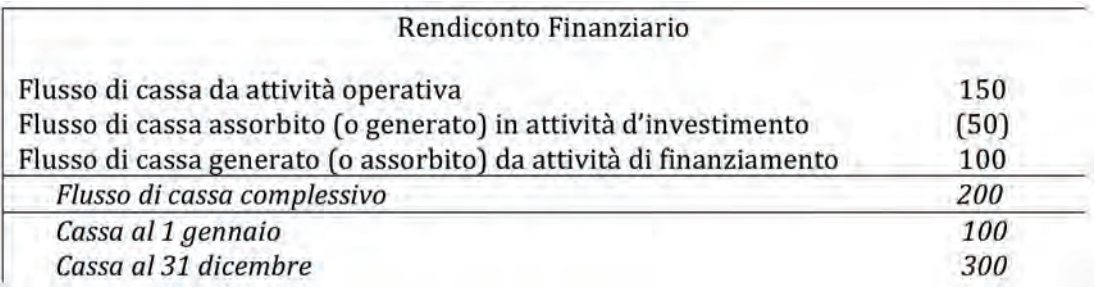

## **Informazione e sistema informativo**

Le imprese, negli anni, hanno subito un processo di profonda trasformazione, dovuta anche all'introduzione di nuove tecnologie che hanno favorito l'elaborazione e la gestione delle informazioni aziendali, modificando il modello amministrativo da burocratico a manageriale, così da adeguarlo alle esigenze di produttività, efficienza, efficacia ed economicità.

Partendo dal presupposto che l'azienda è un sistema <sup>8</sup>, costituito da più elementi in terdipendenti e inserito, a sua volta, in un sistema più ampio, ossia l'ambiente, per poter conoscere in modo più analitico e concreto l'impresa, occorre addentrarsi nei sub-sistemi che la compongono. Per poter analizzare tali sub-sistemi vi possono essere due chiavi di lettura:

1. l'approccio per funzioni;

2. l'approccio per processi.

Le funzioni derivano dalla scomposizione della gestione organizzata d'impresa in attività omogenee da un punto di vista fisico-tecnico ed economico (per es. attività di approvvigionamento, di ricerca, di produzione, di commercializzazione, ecc.)

L'approccio di tipo funzionale è semplice e intuitivo, proprio perché le funzioni per mettono di individuare chiaramente quali siano i compiti da eseguire in azienda e quali siano le persone addette al loro svolgimento, l'approccio è pertanto di tipo verticale. L'approccio per processi, invece, ha una dimensione di analisi della gestione aziendale di tipo orizzontale, ossia trasversale rispetto alle modalità con cui si sono suddivisi i compiti tra i vari organi.

Il processo è un insieme di attività che, utilizzando input di varia natura, porta alla realizzazione di un output, oggetto di rapporti di scambio con l'esterno, ma anche con l'interno.

Le attività<sup>9</sup> che compongono il processo sono insiemi di operazioni elementari, aggregabili in modo differente, che:

- − hanno un contenuto operativo o manageriale;
- − sono sviluppate dalle varie unità organizzative aziendali;
- − sono co-finalizzate al perseguimento di un certo obiettivo.

Il processo tende ad assicurare che le azioni svolte siano in linea con i risultati voluti. Le fasi del processo sono:

- − predisposizione di un piano dettagliato di obiettivi;
- − rilevazione dei dati relativi ai costi ed ai ricavi e rilevazione dei risultati raggiunti;
- − valutazione dei dati in rapporto agli obiettivi prefissati;
- − realizzazione dell'azione correttiva.

L'azienda, indipendentemente dell'approccio utilizzato, è un sistema che interagisce con il mondo esterno attraverso un ciclo continuo di informazioni e decisioni. Ogni processo è caratterizzato dal fatto che esso determina, all'interno dell'azienda e tra l'azienda e l'ambiente esterno, un continuo scambio di informazioni che presuppone:

- − raccolta dei dati;
- − elaborazione dei fati;
- − memorizzazione (archiviazione) delle informazioni;
- − distribuzione delle informazioni;
- − analisi critica dei risultati.

Tali fasi suppongono la presenza di un *sistema informativo* che includa tra i suoi stru menti, oltre ai misuratori della dimensione finanziaria dei fatti amministrativi, anche la contabilità economica.

Il *sistema informativo* è costituito dall'insieme delle informazioni utilizzate, prodotte e trasformate da un'azienda durante l'esecuzione dei processi aziendali, dalle modalità in cui esse sono gestite e dalle risorse sia umane sia tecnologiche coinvolte.

 $\hat{E}$  importante anche sottolineare che, nel controllo di gestione<sup>10</sup>, l'utilità del dato è legata indissolubilmente alla tempestività della sua determinazione, anche in assenza di una precisa valorizzazione.

**<sup>9.</sup>** Aa. Vv ., *Lezioni di economia aziendale* cit., p. 229.

**<sup>10.</sup>** Il controllo di gestione è il "sistema direzionale" con cui i manager ai vari livelli si accertano che la gestione si svolga in condizioni di efficienza e di efficacia, in modo da permettere il raggiungimento degli obiettivi prestabiliti, esplicitati in sede di pianificazione strategica.

Il sistema informativo può essere considerato il cuore del sistema aziendale. Esso deve:

- − per l'interno: fornire ad ogni responsabile di funzioni aziendali le informazioni di cui necessita per prendere le decisioni che gli competono;
- − per l'esterno: fornire informazioni che si devono comunicare agli stakeholders.

L'azienda deve, quindi, attuare una politica delle informazioni, creare una rete di comunicazioni delle stesse e avvalersi degli strumenti che ne rendono rapida l'elabora zione e la trasmissione.

Alla base della gestione e del controllo aziendale, quindi, vi è l' *informazione*, ossia l'attenta osservazione delle realtà e degli eventi che accadono all'interno e all'esterno dell'azienda.

L'*informazione* può essere definita come «un dato (o un insieme di dati) che è stato sottoposto a un processo che lo ha reso significativo per il destinatario, e realmente importante per il suo processo decisionale presente e futuro».

L'informazione è la principale risorsa scambiata ed elaborata nella realtà aziendale, una risorsa immateriale che è alla base di ogni altra risorsa organizzativa. È importante, però, che le informazioni siano adeguatamente trattate e riformulate "ad hoc" per gli obiettivi prefissati.

Ottenute adeguate informazioni i manager possono agire e decidere; tali decisioni sono poi comunicate internamente e ciò permette l'esecuzione dei compiti e il perse guimento degli obiettivi da parte di tutti coloro che operano nell'azienda.

L'ultima fase è costituita dal controllo, basato nuovamente sulle informazioni e che produce nuove informazioni. Proprio per questo si può affermare che le informazioni si autorigenerano all'interno dell'azienda.

Il ciclo dell'informazione è, quindi, un ciclo aperto in quanto il patrimonio informativo prodotto nell'azienda deve essere costantemente arricchito con l'acquisizione di nuovi dati sul mercato e sull'ambiente in generale.

Affinché l'azienda venga amministrata con consapevolezza e piena conoscenza dei fatti gestionali di interesse, essa necessita di un sistema informativo<sup>11</sup>, che rappresenta quel complesso di attività e risorse organicamente destinate alla conoscenza, alla gestione e alla comunicazione di informazioni sia all'interno che all'esterno dell'impresa.

L'azienda sviluppa, così, una funzione particolare, quanto mai indispensabile e connaturata a qualsivoglia sistema sociale aperto con finalità da perseguire, ossia produrre e gestire i flussi informativi, partendo dai dati grezzi che si generano all'interno ed esterno della stessa.

Il sistema informativo aziendale ha le seguenti caratteristiche<sup>12</sup>:

- è un sistema costituito da un insieme di elementi interrelati che interagiscono al fine di raggiungere uno specifico scopo;
- gli elementi che lo compongono cooperano al fine di produrre informazioni significative;
- le informazioni prodotte vanno a supportare le attività di tutti i soggetti che operano all'interno dell'impresa;
- la fonte dei dati del sistema informativo aziendale non è rappresentata solo da ciò che è interno all'impresa stessa, ma anche dall'ambiente esterno che la cir conda e che con essa può interagire.

Il sistema informativo è schematizzabile, così come il sistema impresa, in input e out put, dove gli input sono rappresentati dal patrimonio dei dati aziendali e gli out put sono le informazioni prodotte del sistema stesso. Le procedure organizzative permettono la realizzazione del ciclo, ma accanto ad esse assumono sempre maggior rilevanza le procedure informatiche.

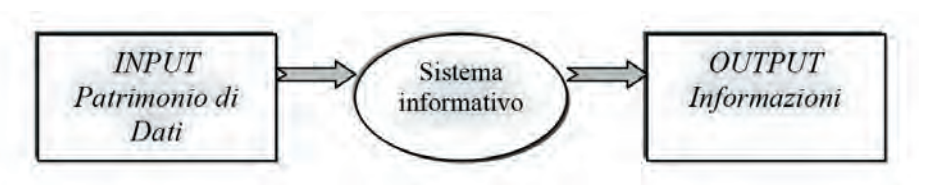

Tale sistema può, dunque, essere rappresentato come un processo, che, attraverso l'impiego di una serie di risorse opera la trasformazione dei dati grezzi in informazioni, allo scopo di soddisfare le esigenze conoscitive interne ed esterne dell'impresa. Il sistema informativo ha due finalità essenziali:

- 1. fornire ad ogni centro decisionale le informazioni di cui necessita;
- 2. istituire un ponte informativo fra l'azienda e tutto ciò che la circonda, sia che si tratti di soggetti direttamente interessati all'azienda, sia che si tratti di soggetti indirettamente interessati alla vita dell'azienda stessa.

Tra gli elementi che costituiscono il sistema informativo vi è una componente tecno logica, costituita da un insieme di mezzi e strumenti utilizzati per supportare il processo. Si tratta di un sottoinsieme del sistema informativo ed è conosciuto come *sistema informatico*. Esso è quella parte del sistema informativo realizzata attraverso l'ausilio di tecnologie informatiche.

L'evoluzione storica di tali tecnologie, iniziata negli anni ottanta, ha permesso il raggiungimento di notevoli successi, ed è pervenuta alla comparsa dei sistemi per la pianificazione delle risorse aziendali, i cosiddetti Enterprice Resource Planning – ERP.

Gli ERP rappresentano dei sistemi software per la gestione globale dell'impresa che integrano tutti i principali aspetti dell'attività aziendale. Con gli ERP è possibile trattare grandi quantità di dati, contenuti in più database gestiti dalle diverse funzioni aziendali, destinati alla soddisfazione di molteplici esigenze.

Le caratteristiche tecniche più significative degli ERP sono<sup>13</sup>:

- la flessibilità di architettura;
- la modularità della soluzione applicativa;
- l'efficace ambiente di personalizzazione disponibile all'utente;
- l'indipendenza da una base dati fisica;
- ulteriori caratteristiche, fra le quali l'indipendenza tecnologica e la facilità di interfacciamento con altri prodotti applicativi, la presenza di strumenti di modelizzazione dei processi separati dall'applicativo e la possibilità di modellare strutture aziendali complesse, il significativo volume di referenze in mercati diversi, la disponibilità in lingue e localizzazioni diverse.

## **Aspetti finanziari e aspetti economici**

La contabilità generale può essere definita come una procedura preordinata, organica e continua, finalizzata a rilevare grandezze quantitative di natura finanziaria, economica e patrimoniale che derivano da particolari operazioni di gestione effettuare dall'impresa nello svolgimento della propria attività<sup>14</sup>.

La procedura di *contabilità generale* è un'attività fondamentale dell'ampio processo che definisce il sistema informativo aziendale, e i dati da essa raccolti sono utilizzati per il conseguimento di diversi obiettivi.

I principali obiettivi della contabilità generale sono:

- − redigere al termine del periodo amministrativo il Bilancio d'esercizio;
- − raccogliere "dati grezzi" per successive elaborazioni che sono effettuate con altre metodologie contabili (per es. contabilità analitica e contabilità di magazzino).

La contabilità generale ha diversi momenti:

- 1. rilevazione dei fatti amministrativi nel corso dell'esercizio;
- 2. effettuazione della chiusura dei conti a fine esercizio;
- 3. redazione del Bilancio d'esercizio;
- 4. riapertura dei conti a inizio esercizio successivo.

Durante l'esercizio, la contabilità generale ha come elemento caratterizzante la rilevazione del "fatto amministrativo", ossia di tutti quegli scambi tra l'azienda e l'ambiente esterno che caratterizzano l'acquisizione di fattori produttivi (acquisti) o il trasferi mento (vendite) sul mercato di beni e ser vizi. Partendo dall'osservazione dei fatti amministrativi, si generano i dati contabili e la contabilità generale si occupa della loro:

- − classificazione;
- − elaborazione;
- − rappresentazione;
- − interpretazione.

Per poter rilevare i fatti amministrativi occorre utilizzare un metodo contabile, ossia un insieme di norme relative alla forma, all'ordine e alla modalità di utilizzo. Tale metodo deve consentire la raccolta e la produzione dei dati e l'elaborazione delle informazioni:

- − finanziarie e patrimoniali;
- − economiche.

Per introdurre il Metodo della Partita Doppia, ossia il metodo con cui le imprese ten gono la contabilità, occorre prima rispondere a cinque importanti domande:

#### 1. *Che cosa rilevare?*

Si rilevano i fatti amministrativi, ossia tutti quegli eventi che generano informazioni finanziarie ed economiche. I principali fatti amministrativi oggetto della contabilità generale possono essere classificati nelle seguenti operazioni:

21

a) *ciclo passivo*: processo con cui l'impresa acquisisce i fattori produttivi ad utilità semplice (per es. materie prime, materiali di consumo, ec.), che esauriscono la loro utilità in un singolo ciclo produttivo, su un periodo annuale;

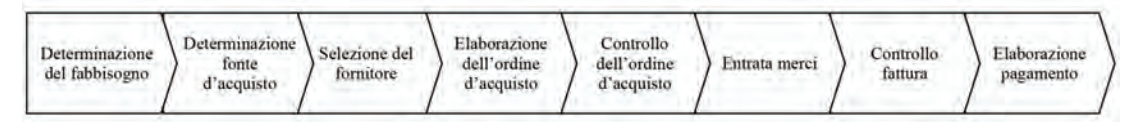

b) *ciclo attivo*: processo aziendale con il quale l'impresa cede i propri beni e servizi;

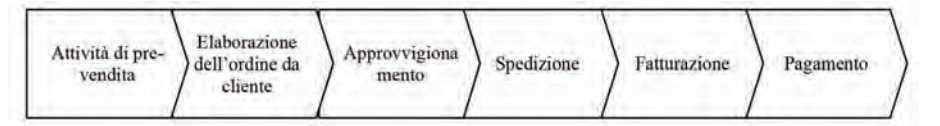

- c) acquisizione e gestione del *personale* dipendente dell'impresa (per es. pagamento delle retribuzioni);
- d) *investimento* in fattori produttivi a utilità ripetuta, ossia con utilità fornita per più cicli produttivi, su un periodo pluriennale (per es. acquisto di un macchinario utilizzato per la produzione);
- e) *finanziamento*, ossia reperimento del fattore produttivo capitale necessario all'impresa per il suo funzionamento e sviluppo (per es. ottenimento di un mutuo da un istituto bancario).

### 2. *Quando rilevare?*

Le aziende rilevano in contabilità generale le informazioni quando sono in possesso di un documento contabile (cartaceo o elettronico) che attesta l'avvenuta effettuazione dell'operazione stessa, e per questo sono anche definiti *documenti amministrativi*. Tali

documenti sono utili sia per il controllo interno, che per le esigenze esterne all'azienda (ad esempio la normativa fiscale). I principali documenti contabili sono:

- − fatture di vendita;
- − fatture di acquisto;
- − ricevute fiscali;
- − scontrini fiscali;
- − documento di trasporto;
- − assegni;
- − …

#### 3. *Dove rilevare*?

Le aziende utilizzano i *libri e registri contabili* previsti dalla legge (Codice Civile, norme IVA, norme sulle imposte sui redditi, ecc.).

L'imprenditore che esercita un'attività commerciale deve tenere il libro giornale *e il libro degli inventari.*

(art. 2214, punto n. 1, C.C.)

*I libri contabili, prima di essere messi in uso, devono essere numerati progressivamente in ogni pagina e, qualora sia previsto l'obbligo della bollatura o della vidimazione, devono essere bollati in ogni foglio dall'ufficio del registro delle imprese o da un notaio secondo le disposizioni delle leggi speciali.* 

(art. 2215, punto n. 1, C.C.)

I principali libri contabili utilizzati dalle aziende sono:

- − Libro giornale, nel quale le operazioni di gestione sono rilevate in ordine cronologico;
- − Libro mastro, nel quale le stesse operazioni rilevate a libro giornale, sono classi ficate in ordine sistematico, ossia per gruppi omogenei;
- − inventario;
- − libri IVA (acquisti, vendite, corrispettivi);
- − beni ammortizzabili;
- − …

#### 4. *Perché rilevare*?

Si rilevano le informazioni contabili perché ogni azienda, a fine esercizio, deve redigere il Bilancio d'esercizio, che consente di misurare in termini qualitativi e quantitativi il patrimonio ed il reddito aziendale. Il bilancio ha una funzione conoscitiva: sono riassunti in esso i risultati ottenuti con riferimento agli accadimenti, alle decisioni e alle forme di gestione che hanno concorso a determinarli e ser ve innanzitutto agli amministratori per monitorare la situazione dell'azienda e prendere le decisioni più opportune per la sua gestione.

#### 5. *Come rilevare*?

Attraverso il Metodo della Partita Doppia.

## **Il Metodo della Partita Doppia**

Il Metodo della Partita Doppia si basa sul "principio dualistico" 15 che permette di os servare i fatti amministrativi sotto due aspetti e di dare una rappresentazione sistemica alle operazioni di gestione.

Tale metodo può essere applicato per rilevare i fatti amministrativi se:

- − il fatto amministrativo può essere osservato sotto un duplice aspetto;
- − i due aspetti di osservazione sono simultanei e entrambi utili per le informazioni che si desiderano ottenere dalle rilevazioni contabili.

Il Metodo della Partita Doppia, quindi, consente di rilevare "simultaneamente", ossia nello stesso momento, le informazioni finanziarie ed economiche attraverso:

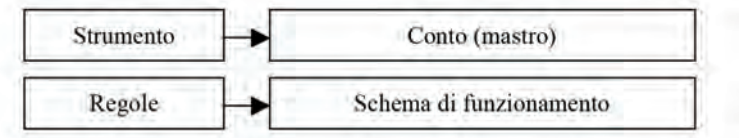

Il Conto (anche chiamato "mastrino") è il prospetto di rilevazione quantitativa che permette di rilevare le operazioni di segno opposto, e graficamente è suddiviso in due distinte sezioni (la sezione di sinistra è denominata "dare" mentre la sezione di destra è denominata "avere") destinate a rilevare quantità di segno algebrico diverso:

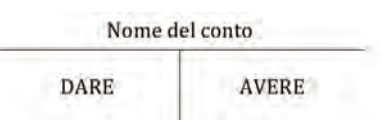

Il "nome del conto" è contenuto nel *Piano dei Conti*, elaborato dalle singole aziende, che racchiude l'elenco di tutti i conti utilizzati nella contabilità.

Il Piano dei Conti deve consentire di classificare le operazioni contabili per ottenere i dati per la formazione del bilancio e per le esigenze informative dell'azienda, ed è costituito da:

- − quadro dei conti: elenco dei conti che formano la contabilità generale dell'azien da;
- − norme che regolano il funzionamento dei conti medesimi: elenco delle regole e delle procedure di funzionamento delle varie classi di conti.

I conti contenuti nel piano dei conti vengono identificati, oltre che con la loro denominazione ("nome conto"), con un codice che consente il richiamo automatico alla denominazione e permette collegamenti tra scritture cronologiche (libro giornale) e sistematiche (libro mastro).

Il piano dei conti può essere liberamente stabilito da ciascuna azienda, ma deve sem pre essere predisposto tenendo conto delle informazioni contabili utili ai fini della redazione del bilancio d'esercizio.

I codici, specifici per ciascuna impresa, a titolo esemplificativo possono essere ricondotti al seguente schema che fa riferimento alla collocazione dei conti nel Bilancio d'esercizio:

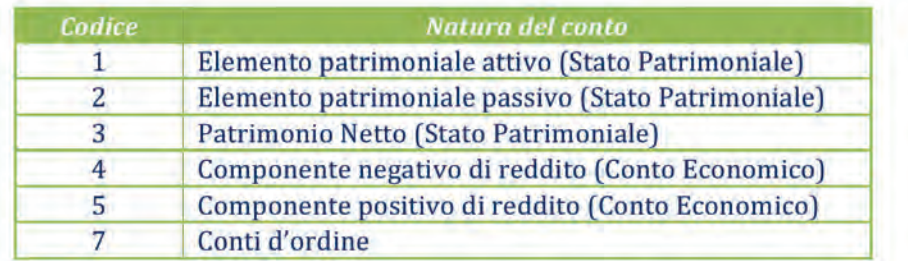

Con l'utilizzo delle procedure informatiche, la codifica dei conti assume ancor più importanza, in quanto nell'inserimento in contabilità dei conti non si inserisce più la denominazione del conto, ma direttamente il suo codice.

Tenendo, quindi, presente, l'importanza del nome del conto e della sua codifica all'interno del Piano dei Conti, si possono introdurre alcuni esempi.

Nel caso della vendita di prodotti finiti, i conti movimentati saranno:

- − dal punto di vista economico: "Ricavi di vendita", che avrà codice 5;
- − dal punto di vista finanziario: "Cassa" (se l'entrata è immediata), che avrà codice 1.

Il nome del conto, quindi, rispecchia il fatto amministrativo oggetto di rilevazione.

Nello schema di rilevazione del conto, detto mastrino, si utilizzano due sezioni:

- − dare (la sezione di sinistra);
- − avere (la sezione di destra).

In tali sezioni si inseriscono i valori in euro, che si possono ricavare dai documenti contabili oggetto di rilevazione.

La *Partita Doppia* è il metodo contabile che permette di rilevare in maniera simultanea ed antitetica due distinte serie di conti. In particolare il totale dei conti movimentati in dare (sezione di sinistra) deve sempre corrispondere al totale dei conti movimentati in avere (sezione di destra).

Ad esempio, ipotizzando la vendita di prodotti finiti del valore di  $\epsilon$ 1.000, contabilmente, verranno movimentati per €1.000 due conti (cassa e ricavo), rispettivamente uno in dare e uno in avere. Per poter capire in quale sezione inserire i valori, occorre fare riferimento alle regole contabili stabilite (per convenzione) dallo *Schema di Funzionamento della Partita Doppia*.

Tale schema parte dalla convenzione originaria per cui, l'entrata di cassa deve sempre essere rilevata in dare nel conto "Cassa". Prendendo in considerazione la vendita di beni, tale fatto amministrativo genera sotto l'aspetto finanziario l'entrata di cassa, e sotto quello economico, un ricavo. Quindi, se l'entrata di cassa deve essere rilevata in dare, il ricavo andrà nella sezione opposta, quindi in avere:

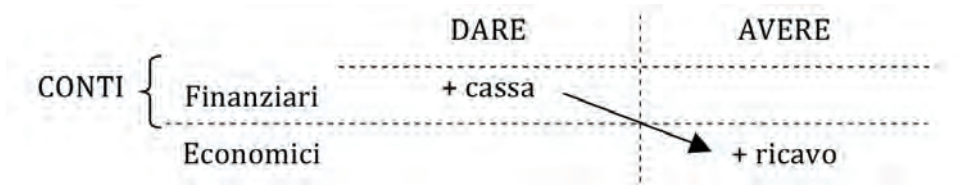

Esempio: Per rilevare la vendita di prodotti finiti per €1.000, con incasso immediato, occorre predisporre due conti (mastrini):

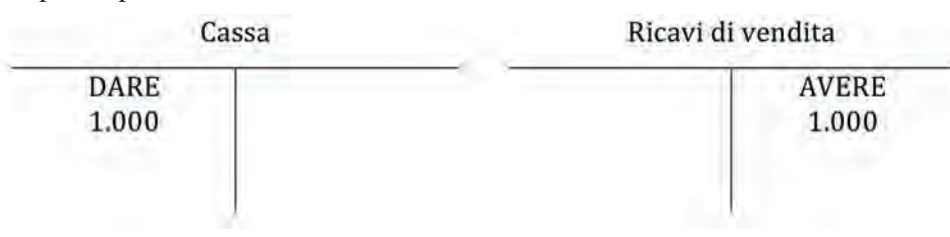

Prendendo in considerazione l'acquisizione di fattori produttivi, ad esempio di mate rie prime, tale fatto amministrativo genera sotto l'aspetto finanziario l'uscita di cassa, e sotto quello economico, un costo. Se l'entrata di cassa, per convenzione, deve essere rilevata in dare, l'uscita sarà registrata in avere (nella sezione opposta). Quindi, se l'uscita di cassa deve essere rilevata in avere, il costo andrà in dare:

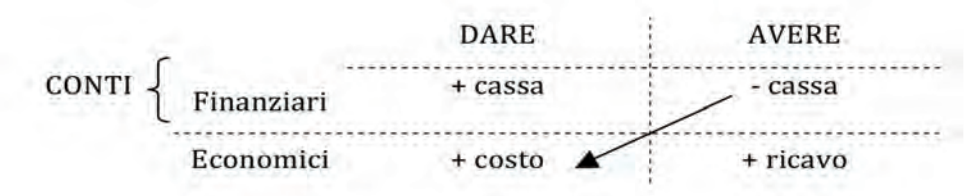

Esempio: Per rilevare l'acquisto di materie prime per €800 occorre predisporre due conti (mastrini):

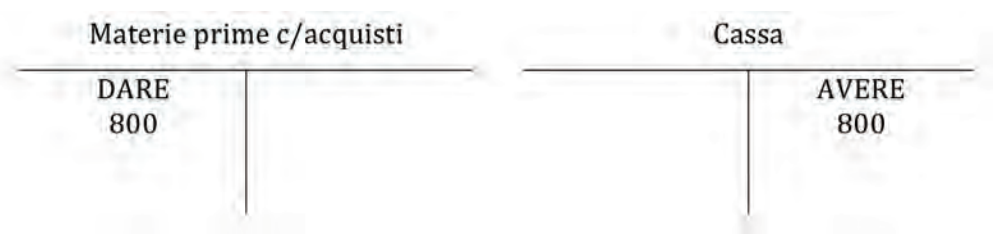

I mastrini che si utilizzano per rilevare sistematicamente le operazioni di gestione sono racchiusi nel *libro mastro*, che accoglie tutti i conti utilizzati nel piano dei conti, e la cui corretta tenuta consente di calcolare i saldi dei conti necessari per redigere il Bilancio d'esercizio.

Il saldo dei conti è dato dalla differenza tra il totale della sezione dare e il totale della sezione avere.

Se consideriamo, ad esempio, la rilevazione del mastrino "cassa" finora utilizzato, l'abbiamo movimentato in dare per  $\epsilon 1.000$  e poi in avere lo stesso mastrino per  $\epsilon 800$ :

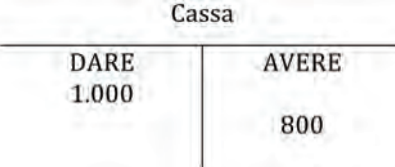

Il saldo sarà:

 $1.000 - 800 = 200$ 

Il segno contabile del saldo è dato dalla sezione in cui il totale è maggiore, in questo caso il dare.

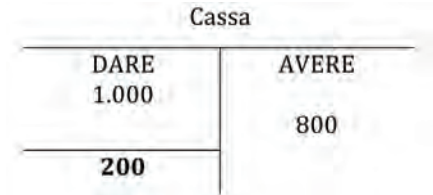

Oltre alla rilevazione nei conti (registrazione a libro mastro), la contabilità deve, per legge, registrare i fatti amministrativi in un altro registro contabile, il *libro giornale*. Il libro giornale deve indicare giorno per giorno le operazioni relative all'esercizio dell'impresa; ne consegue che esso contiene le registrazioni di tutti i movimenti con tabili di una azienda.

Nel corso degli anni il libro giornale ha assunto varie forme grafiche, seguendo le modalità e gli strumenti con i quali si tiene la contabilità in azienda, passando dalla registrazione manuale a quella elettronica. Gli stessi software contabili hanno spesso vesti grafiche diverse.

A fini didattici, nel presente libro, sarà utilizzata la modalità grafica del libro giornale che rileva:

- − nelle prime due colonne i codici corrispondenti ai conti inseriti nelle due colonne successive;
- − nelle due colonne centrali i nomi dei conti, secondo la movimentazione in dare o avere;
- − nelle ultime due colonne gli importi (parziali e totali).

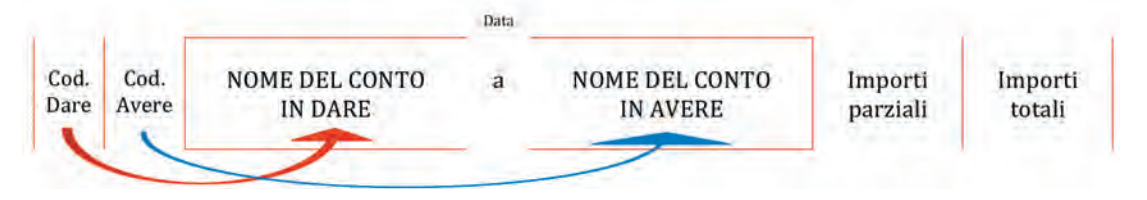

Riprendendo l'esempio della vendita di prodotti finiti, la rilevazione a libro giornale è:

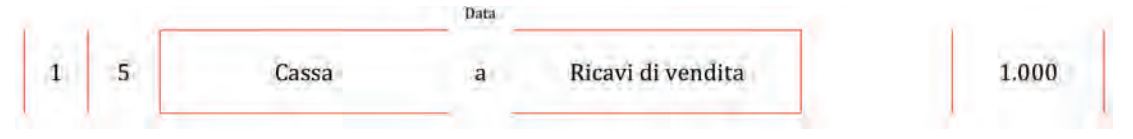

L'impatto nel Bilancio d'esercizio della scrittura contabile relativa a tale vendita è riportato nel seguente schema semplificato:

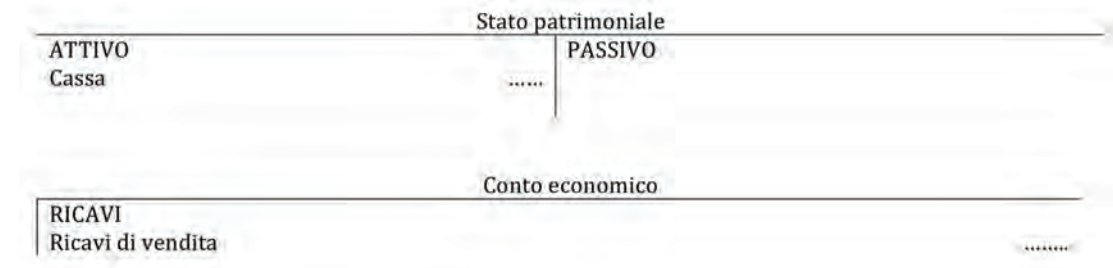

Invece, nell'esempio relativo all'acquisto di materie prime, la rilevazione dei conti a libro giornale sarà:

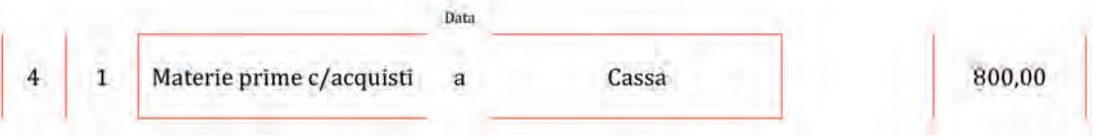

Con il conseguente impatto nel Bilancio d'esercizio:

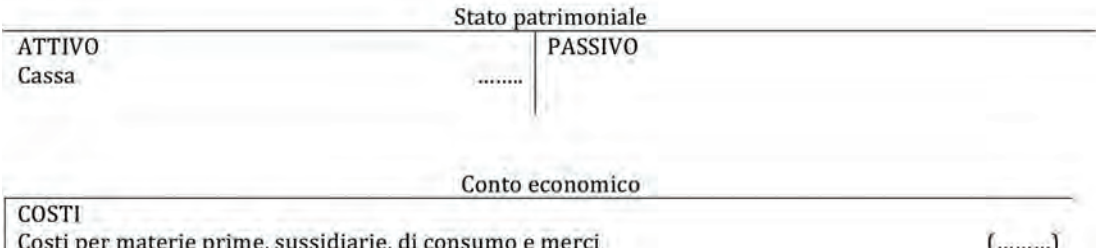

I due esempi sopra riportati trattano la casistica in cui l'incasso o il pagamento siano immediati. Le imprese, però, solitamente si trovano a vendere e dover concedere una dilazione di pagamento, prevedendo una certa tempistica a livello contrattuale, per l'incasso.

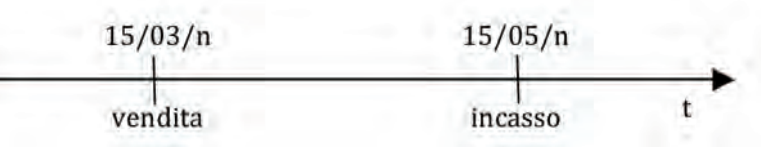

Riprendendo, quindi, in considerazione lo schema di funzionamento della partita doppia, sapendo che l'entrata di cassa deve sempre essere rilevata in dare, e il ricavo, di conseguenza, in avere, si può osservare che, quando c'è un'entrata dilazionata, il credito sarà rilevato nella sezione dare del conto "Crediti v/clienti". Prendendo in consi derazione la vendita di beni, con incasso dilazionato, tale fatto amministrativo genera sotto l'aspetto finanziario il sorgere di un credito, e sotto quello economico, un ricavo.

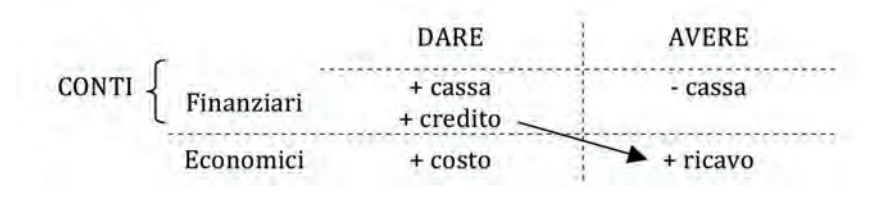

Esempio: Per rilevare la vendita di prodotti finiti in data 15/03/n, per €3.000, con incasso dilazionato, occorre predisporre due conti (mastrini):

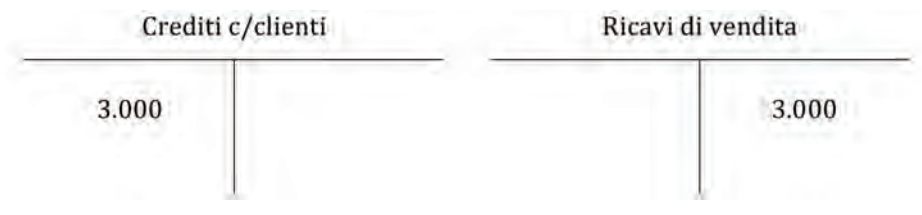

La rilevazione dei conti a libro giornale sarà:

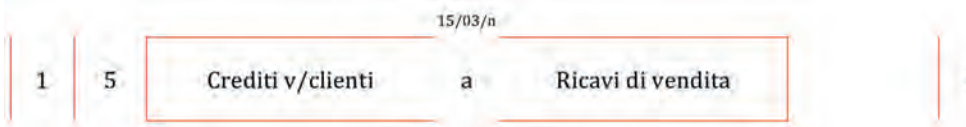

3.000,00

Nel Bilancio d'esercizio, saranno evidenziati il credito (Stato patrimoniale attivo) e il ricavo (Conto economico):

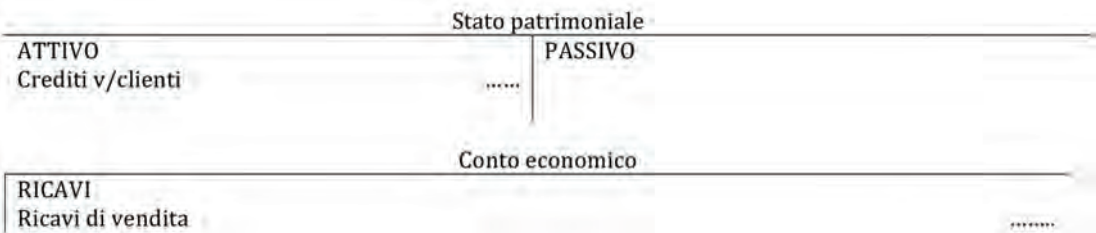

In data 15/05/n, quando avverrà l'incasso relativo alla vendita, non ci sarà più alcun conto di natura economica, in quanto la cessione dei beni/ser vizi è già avvenuta in precedenza. Si dovranno, infatti, rilevare solamente dal punto di vista finanziario due movimenti:

- l'entrata di cassa in dare;
- l'estinzione del credito in avere.

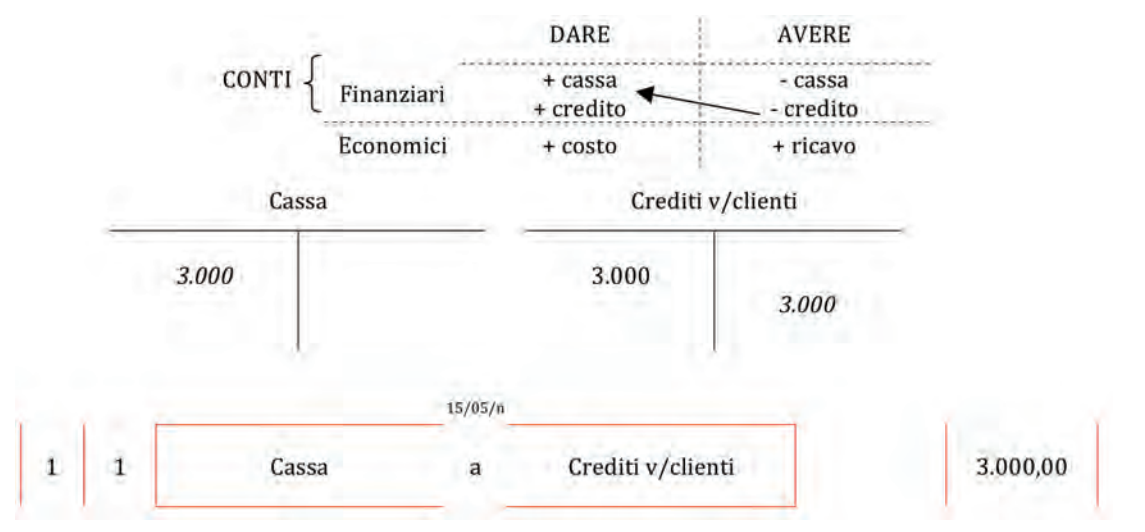

In conclusione, si consideri l'acquisto di materie prime, per cui il pagamento sia dila zionato:

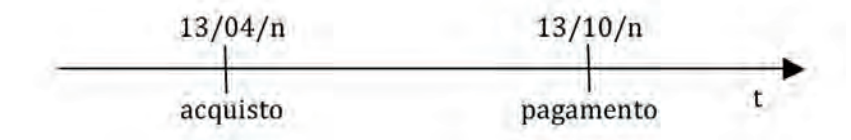

Osservando lo schema di funzionamento della partita doppia, quando il pagamento è dilazionato, dal punto di vista finanziario, non si avrà l'uscita immediata di cassa, bensì un debito che sarà rilevato nella sezione avere del mastrino "Debiti v/fornitori", mentre l'aspetto economico sarà comunque di costo, generato dal soddisfacimento del bisogno.

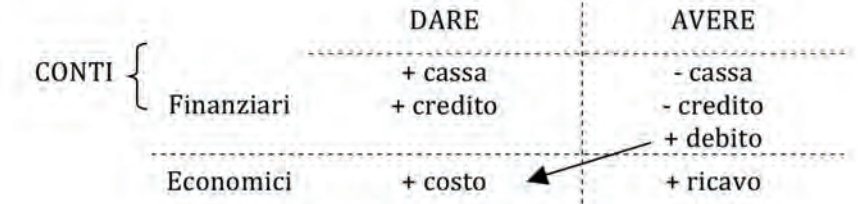

Esempio: Per rilevare l'acquisto di materie prime in data  $13/04/n$ , per  $\epsilon$  5.000, con pagamento dilazionato, occorre predisporre due conti (mastrini):

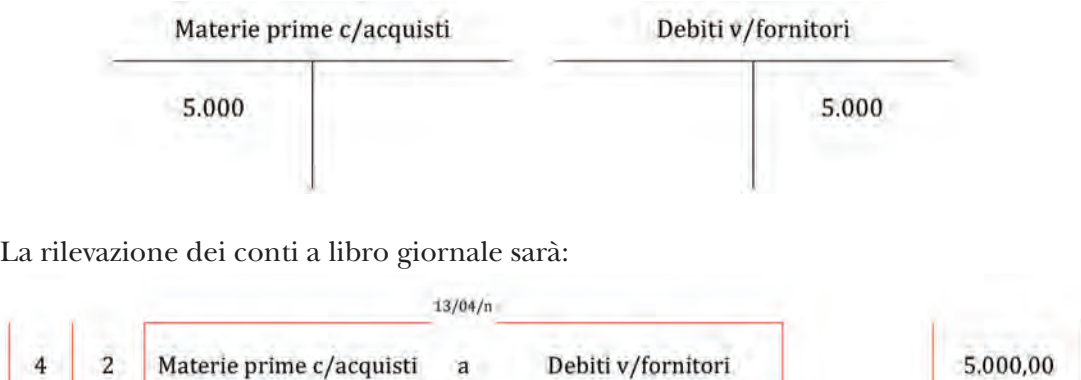

Nel Bilancio d'esercizio si evidenzia il debito (Stato patrimoniale passivo) e il costo (Conto economico):

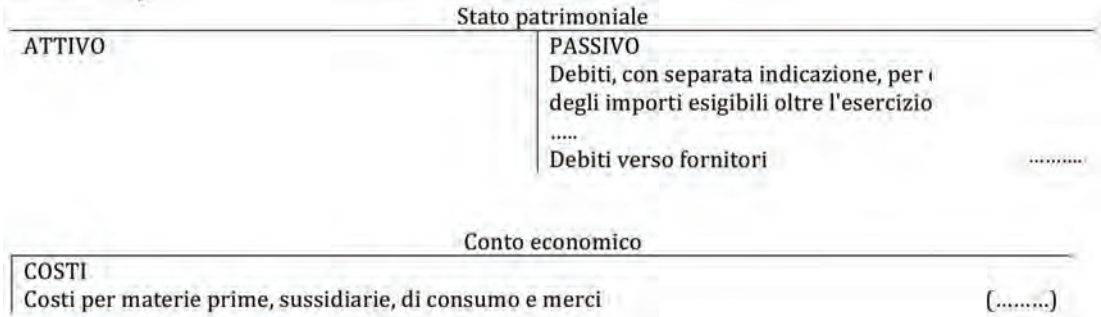

28 In data 13/10/n, quando avverrà il pagamento, non ci sarà più alcun conto di natura economica, che si rileva solo nel momento in cui si effettua la cessione dei beni/serizi. Occorrerà, infatti, rilevare solo aspetti finanziari:

- l'uscita di cassa in avere;
- l'estinzione del debito in dare.

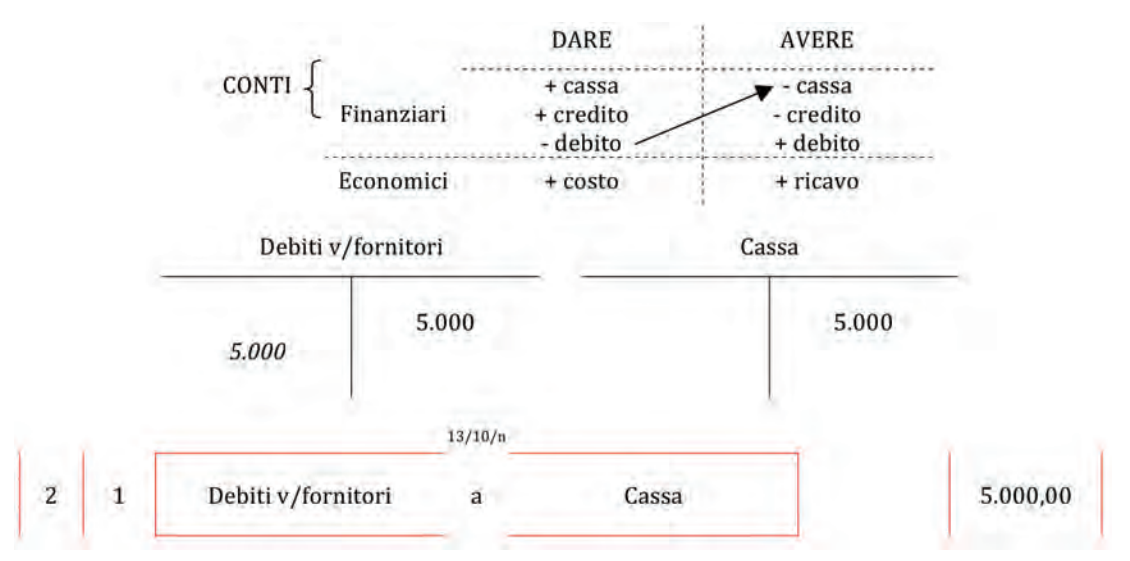

Finora abbiamo considerato i costi e i ricavi, che sono contenuti nel Conto economico e che sono definiti *conti economici di reddito*, dal momento che contribuiscono a creare il reddito di fine esercizio. In contabilità, però, esistono anche i *conti economici di capitale*, che saranno sviluppati nel capitolo relativo al Patrimonio netto e che sono movimen tati:

- in dare: diminuzioni di patrimonio netto;
- in avere: aumento di patrimonio netto.

Riepilogando, il funzionamento del Metodo della Partita Doppia fin qui esposto può essere così schematizzato:

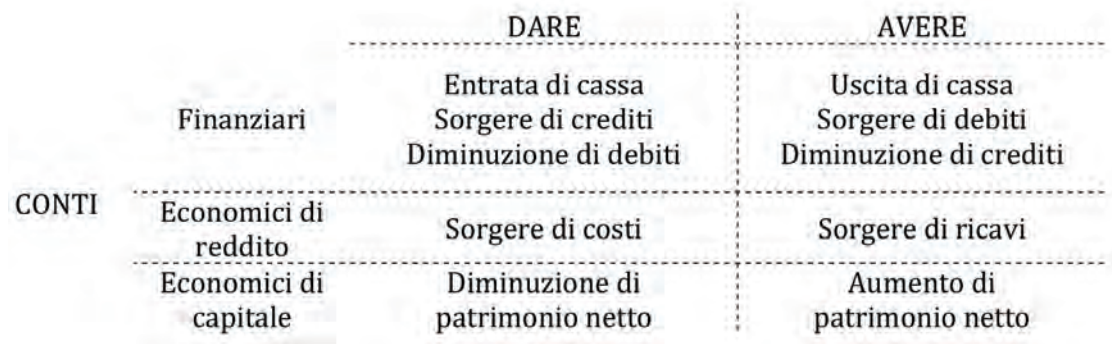

aA

## **ESERCITAZIONI**

1.1. esercitazione svolta

L'azienda Sweet Spa, operante nel settore del cake design, effettua giornalmente le rilevazioni contabili dei propri fatti amministrativi, in particolar modo, nei primi quindici giorni del mese di aprile, ha dovuto effettuare le seguenti registrazioni in partita doppia:

1) 1/04/n Acquisto di materie prime (pasta di zucchero e coloranti alimentari) per €500 con pagamento immediato.

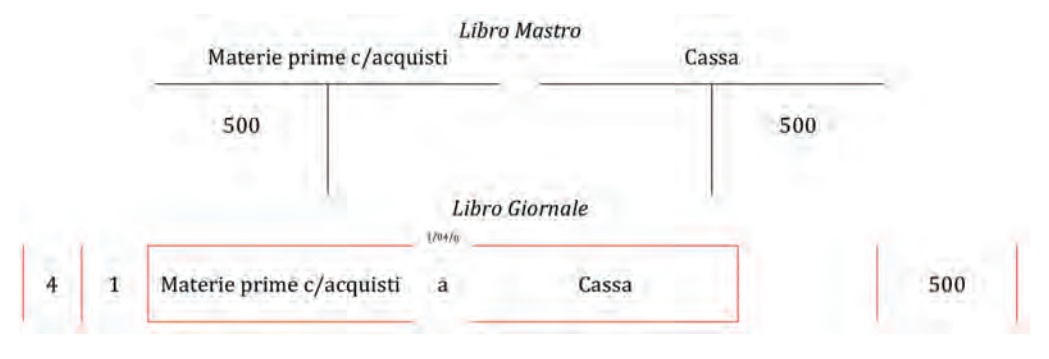

2) 3/04/n Acquisto di materie prime (farina, uova e zucchero) per €300 con pagamento immediato.

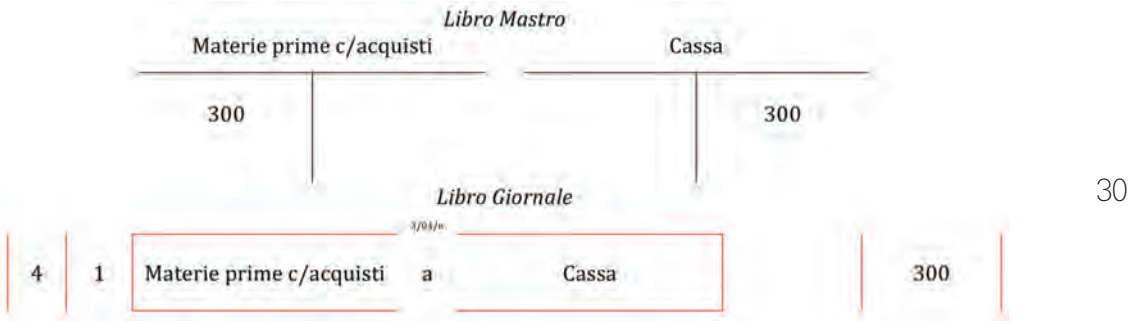

3) 7/04/n Vendita di 10 torte di 8 kg cadauna, al prezzo di €25 al kg, con incasso immediato.

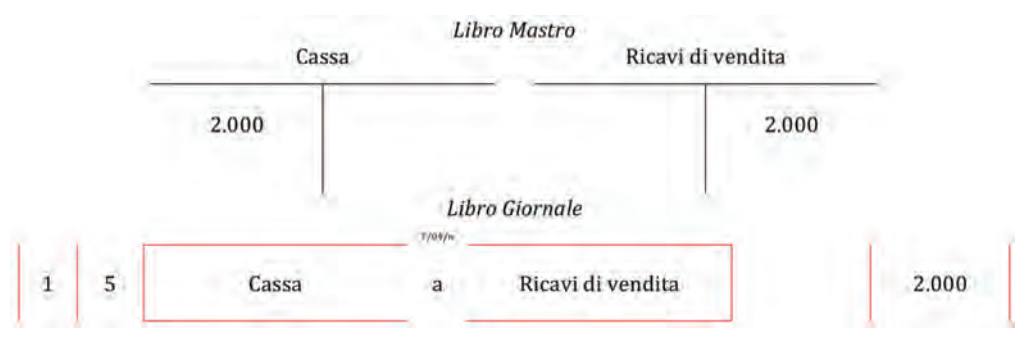

4) 10/04/n Si sostengono spese per la pulizia dei laboratori di pasticceria per €250 con pagamento differito.

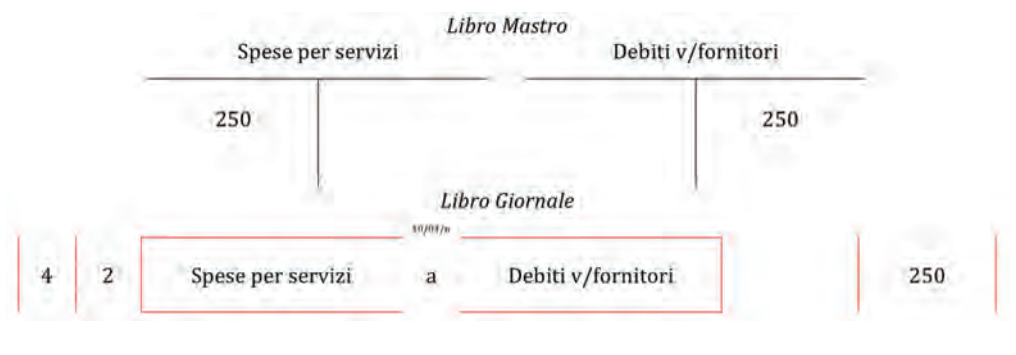

5) 13/04/n Vendita di 100 cupcake al caffè per €125, con incasso differito.

аA

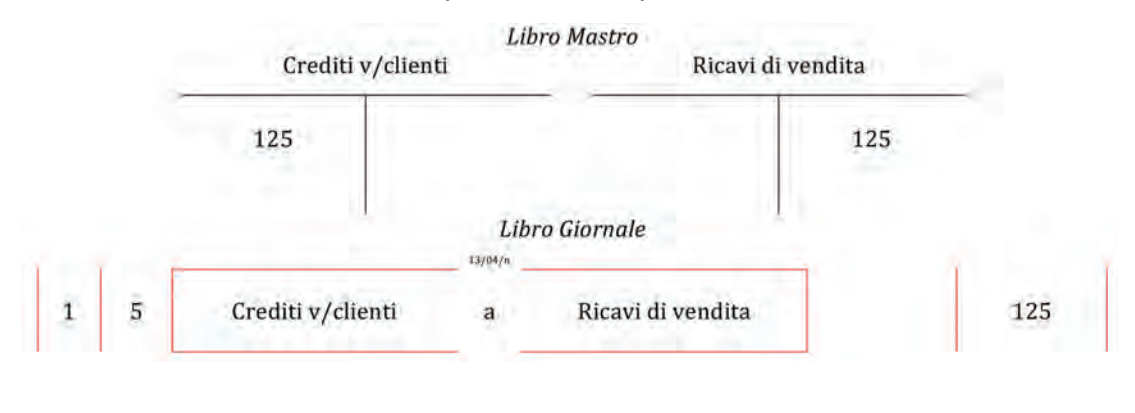

## 1.2.

L'azienda VAM Spa, operante nel settore abbigliamento per bambini, nel mese di mese di marzo, ha effettuato i seguenti fatti amministrativi:

- 1) 3/03/n Acquisto di materie prime (tessuti) per €800 con pagamento immediato;
- 2) 5/03/n Acquisto di materie prime (bottoni) per €300 con pagamento immediato;
- 3) 7/03/n Vendita di pantaloni da bimbo, taglia 4-5 anni, per €1.000, con incasso immediato;
- 4) 15/03/n Acquisto di materie prime (cerniere e fili blu) per €100 con pagamento differito;
- 5) 18/03/n Vendita di gonne rosa e blu, taglia 7-8 anni, per €900, con incasso differito;
- 6) 25/03/n Acquisto di 100 buste di polietilene per il confezionamento di polo e magliette per €450, con pagamento differito.

#### *Domanda*

*Si analizzino, sotto il profilo finanziario ed economico, le singole operazioni, e si effettui la registrazione a libro mastro e a libro giornale.*

# **2 GLI ACQUISTI**

#### **Gli acquisti di beni e servizi nel mercato nazionale**

Tutte le imprese per svolgere la propria attività produttiva necessitano di approvvigio narsi di fattori produttivi, generando operazioni quotidiane di rapporti commerciali di acquisto con altre aziende fornitrici. Dal punto di vista contabile, l'approvvigionamento di ogni singolo bene e servizio si perfeziona sotto due profili, finanziario (l'uscita di denaro) ed economico (il soddisfacimento di un bisogno interno all'azienda).

#### Tavola 2.1

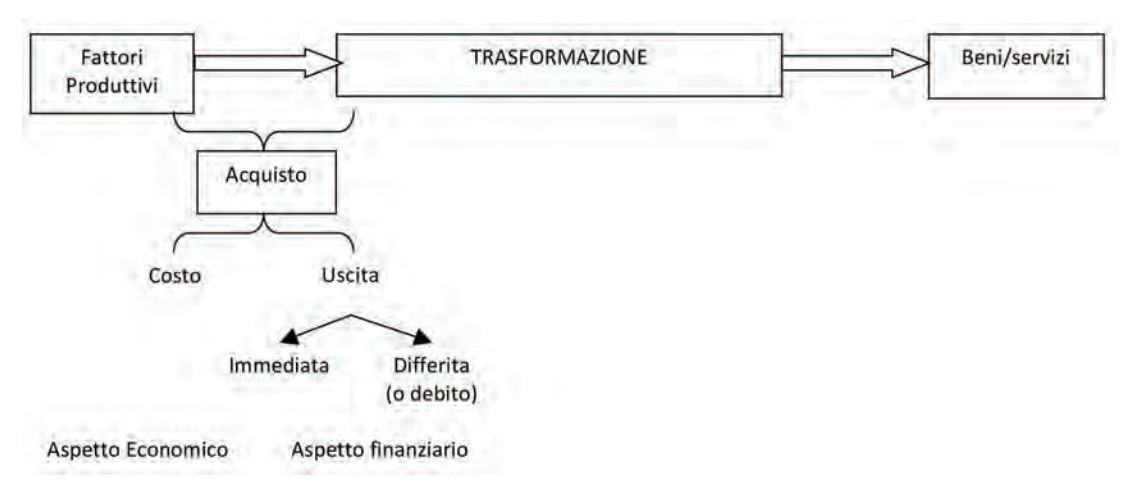

Le scritture contabili relative agli acquisti prevedono che si iscriva in avere l'uscita di denaro immediata o differita (debito) a fronte di un'iscrizione in dare del costo che l'azienda sostiene per ottenere la disponibilità del bene o servizio.

L'acquisto di beni o servizi<sup>1</sup> assume rilevanza dal punto di vista contabile nel momento del ricevimento della fattura, ossia il documento fiscale obbligatorio che viene redatto dal fornitore per comprovare l'avvenuta cessione di beni o prestazione di ser vizi nonché il diritto a riscuoterne il prezzo pattuito.

Pertanto, ci sono due momenti<sup>2</sup> a cui corrispondono due registrazioni contabili:

- 1) La liquidazione, che corrisponde contabilmente al momento in cui viene ricevuto il documento contabile che attesta l'acquisto: in questa fase, sorge un debito nei confronti del fornitore (aspetto finanziario) a fronte dell'ottenimento del bene, ossia del costo (aspetto economico).
- 2) Il pagamento, in cui avviene l'uscita di denaro a fronte dell'estinzione del debito (entrambi aspetti finanziari).

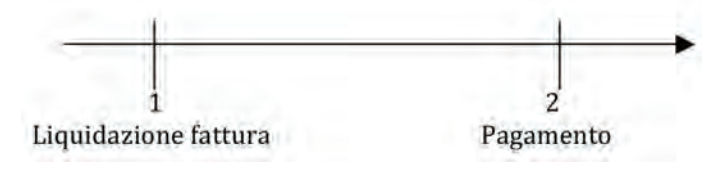

La fase di liquidazione tradotta in linguaggio contabile a libro mastro è la seguente<sup>3</sup>:

**1.** Un servizio è sostanzialmente un fattore produttivo immateriale, intangibile, una prestazione erogata da un soggetto esterno all'impresa dietro pagamento di un corrispettivo, di un prezzo. Ad esempio, è un'acquisizione di servizio l'utilizzo dell'energia elettrica, del telefono, dell'acqua potabile ossia di tutte quelle prestazioni che più comunemente chiamiamo utenze. Costituiscono ulteriori esempi di acquisizione di servizi:

- **–** i servizi di pulizia: per es. il servizio prestato dalla ditta di pulizie presso la nostra azienda;
- **–** i servizi di vigilanza: per es. paghiamo una società per il servizio di vigilanza notturna;
- **–** i servizi di trasporto su acquisti;

**–** i servizi di consulenza, legale, notarile, tributaria, progettazione ecc.: ad esempio il servizio del commercialista che predispone il bilancio e la dichiarazione dei redditi dell'impresa.

**2.** In alcuni casi, può accadere che la fase liquidatoria e del pagamento siano contestuali

**3.** Al momento si tralasciano gli aspetti fiscali legati agli acquisti, che verranno affrontati nel prossimo paragrafo ( $\Rightarrow$  p. 35).

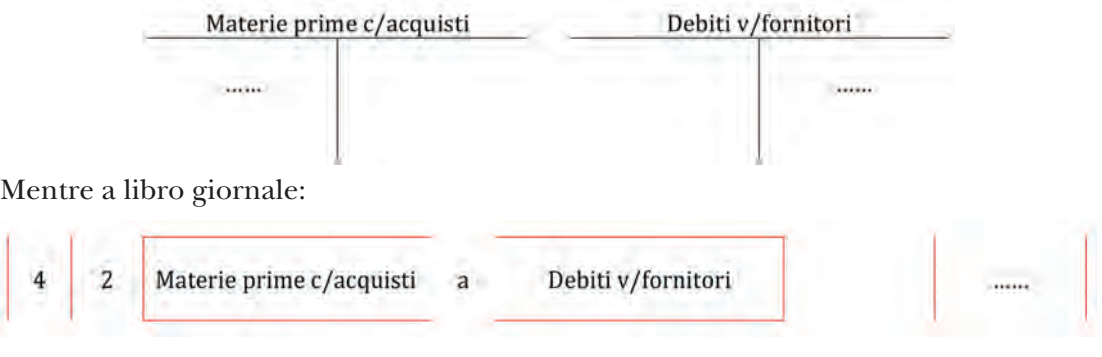

*Commento:*

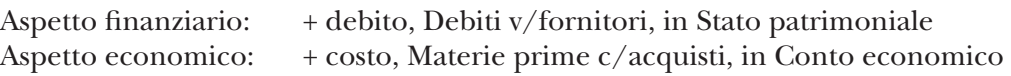

Il Bilancio d'esercizio semplificato relativo alla liquidazione di un acquisto del bene/ servizio è il seguente:

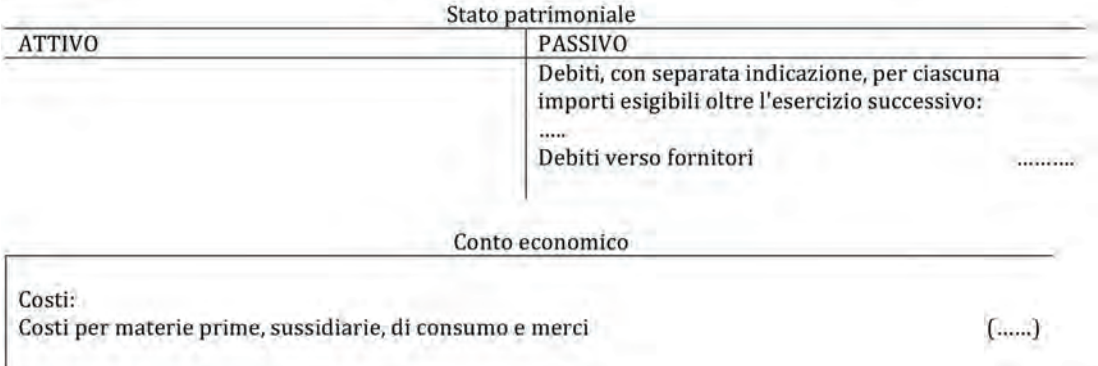

34 La fase 2, il pagamento dell'acquisito comporta la seguente scrittura contabile a libro giornale:

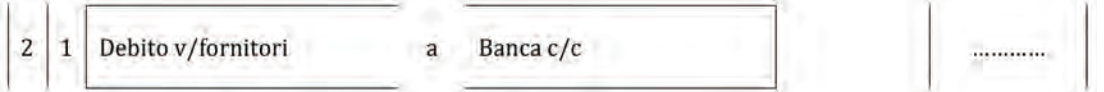

*Commento:*

Aspetto finanziario 1: – Banca, Banca  $c/c$ , in Stato patrimoniale Aspetto finanziario 2: – Debito, Debito v/fornitori, in Stato patrimoniale

Come si può osser vare dalla scrittura contabile, il pagamento del fornitore compor ta due aspetti finanziari. Il primo aspetto finanziario è collegato all'uscita di denaro derivante dal pagamento dei fornitori, nel conto di natura finanziaria denominato "Banca c/c". A fronte del pagamento, si rileva l'estinzione del debito nei confronti del fornitore.

La scrittura contabile a libro mastro è pertanto la seguente:

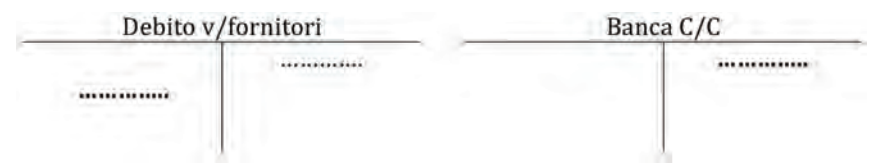

Al fine di determinare il reddito di esercizio, in sede di redazione del bilancio finale, devono essere considerati solo quei costi relativi ai fattori produttivi consumati nell'esercizio stesso, ovvero quei fattori che hanno generato utilità, contribuendo alla realizzazione dei ricavi di vendita. Pertanto, se alla fine del periodo amministrativo, (che come abbiamo visto solitamente coincide con l'anno solare), sono presenti in azienda delle materie prime o merci acquistate, ma non ancora utilizzate nel ciclo produttivo, questi rappresentano un costo dell'esercizio nel quale avverrà il consumo, mentre nell'esercizio in chiusura saranno considerati investimenti in risorse di magazzino ( $\Rightarrow$  p. 135).

аA

**Gli acquisti**

аA

### **IVA e meccanismo di funzionamento**

L'IVA (Imposta sul V alore Aggiunto) è un'imposta indiretta sul consumo, ovvero è destinata a colpire il consumatore finale di beni/servizi e non chi svolge attività d'impresa. Un'operazione rientra nel campo di applicazione dell'IV A quando sussistono contemporaneamente i seguenti tre requisiti:

Oggettivo: devono trattarsi di cessioni di beni o di prestazioni di servizi.

Soggettivo: le cessioni di beni o le prestazioni di servizi devono essere effettuate da imprese, artisti o professionisti, nell'esercizio dell'attività.

Territoriale: le cessioni di beni o le prestazioni di ser vizi devono essere effettuate nel territorio italiano.

Se manca anche uno solo di questi requisiti, l'operazione è esclusa dall'IVA.

La normativa IVA (DPR 633/72) stabilisce un meccanismo volto a riscuoterla attraverso i passaggi che le imprese attuano prima di arrivare al consumatore finale. Pertanto, la normativa richiede che l'IV A sia calcolata e applicata sulla base di un'aliquota, ov vero una percentuale predeterminata $^4$ , ogni qualvolta avvenga una cessione di bene/ servizio sul territorio italiano. T uttavia, dato che l'IV A deve colpire solo il consumo finale del bene/servizio, chi compra nell'esercizio dell'attività di impresa, avrà diritto alla deduzione dell'IVA pagata al fornitore. Mentre il fornitore che incassa l'IV A sulla vendita dovrà versarla all'Erario. Nella realtà dei fatti, se chi compra svolge attività d'impresa, potrà portarsi in detrazione l'IVA pagata sugli acquisti dall'IVA che incasserà sulle vendite e, pertanto, versare solo la differenza all'Erario.

Supponiamo di partire dal produttore, il quale ha acquistato materie prime per 100 e su di esse ha pagato al fornitore un importo IVA, che ipotizziamo, al solo fine di semplificare i calcoli, pari al 20% del valore dei beni acquistati, cioè 20. Nel processo produttivo, le materie prime vengono trasformate, e i prodotti finiti sono venduti a €400, generando un margine o valore aggiunto, ossia la differenza tra il valore del bene ceduto e il valore dei beni acquistati per produrlo, pari a€300, sul quale inciderà di fatto l'IVA. Infatti, il produttore che vende il prodotto al grossista a  $\epsilon$ 400 più il 20% di IVA, pari a €80, non verserà integralmente gli €80 ricevuti dal grossista, in quanto potrà detrarre dall'importo (IVA a debito) l'IVA che ha pagato al fornitore delle ma terie prime, cioè €20 (IVA a credito): verserà, quindi, soltanto 60 (differenza fra 80 e 20, cioè il 20% del valore aggiunto di 300). Il grossista, a sua volta, che ha acquistato la merce a €400 + IVA, rivende i prodotti al dettagliante a €600 più il 20% di IVA (pari a 120), generando un margine di €200. Al momento del versamento dell'IVA, detrarrà dagli €120, ricevuti dal dettagliante (IVA a debito) gli €80, pagati al produttore (IVA a credito), e verserà  $\epsilon$ 40 (ancora il 20% degli  $\epsilon$ 200 di valore aggiunto). Infine, il dettagliante acquista dal grossista a  $\epsilon$ 600 (+ IVA) e vende il prodotto a  $\epsilon$ 1.000 più  $\epsilon$ 200 di IVA (sempre il 20%). Allo Stato verserà la differenza fra l'IV A riscossa dal cliente (€200) e l'IVA pagata al grossista (€120), pari a €80 (il 20% del valore aggiunto). Il consumatore finale acquista il bene a un prezzo finale (IVA compresa) pari a  $\epsilon$ 1.200.

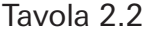

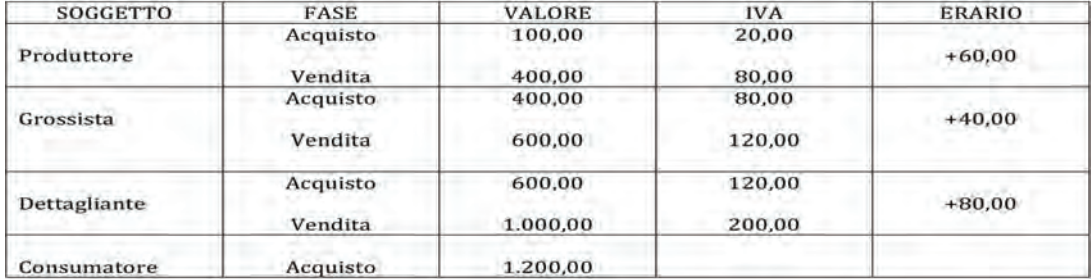

**4.** Attualmente, in Italia l'aliquota ordinaria è del 22%. Sono, inoltre, in vigore, un'aliquota minima, pari al 4%, applicata, ad esempio, alle vendite di generi di prima necessità (alimentari, stampa quotidiana o periodica, ecc.) e agli ebook e un'aliquota ridotta, pari al 10%, applicata ai ser vizi turistici (alberghi, bar, ristoranti e altri prodotti turistici), a determinati prodotti alimentari e a particolari operazioni di recupero edilizio.
Dunque, nella fase di acquisto, l'impresa che acquista vanta un'IVA a credito. L'ammontare dell'IVA è calcolata e indicata nella fattura.

In particolare, la fattura contiene i seguenti elementi (⇒ p. 6):

- la data di emissione e il numero progressivo attribuito (che ad ogni inizio anno deve ripartire da uno);
- i dati identificativi dell'emittente, che sono:
	- i) il nominativo o la ragione sociale, nel caso di società;
	- ii) l'indirizzo;
	- iii) il numero di partita IVA, il codice fiscale e l'iscrizione al Registro delle imprese;
- i dati identificativi del destinatario, che sono:
	- i) il nominativo o la ragione sociale, nel caso di società;
	- ii) l'indirizzo;
- il tipo di pagamento;
- la natura, qualità e quantità dei beni ceduti;
- il prezzo unitario dei beni e il prezzo complessivo (ottenuto moltiplicando quantità per prezzo unitario);
- l'aliquota e l'ammontare dell'IVA;
- il totale fattura.

Rispetto a quanto già visto per le registrazioni contabili degli acquisti, l'elemento di novità è esclusivamente l'IVA. Sotto quest'ottica, gli acquisti di beni si possono distin guere in:

- acquisti soggetti a IVA;
- acquisti non imponibili;
- acquisti esenti;
- acquisti soggetti a IVA non rimborsabile (non detraibile);
- acquisti da privati (esclusi dall'applicazione dell'IVA).

Di seguito sono affrontate le varie casistiche.

## *Acquisti soggetti a IVA*

Nell'ipotesi che l'azienda A riceva la seguente fattura d'acquisto.

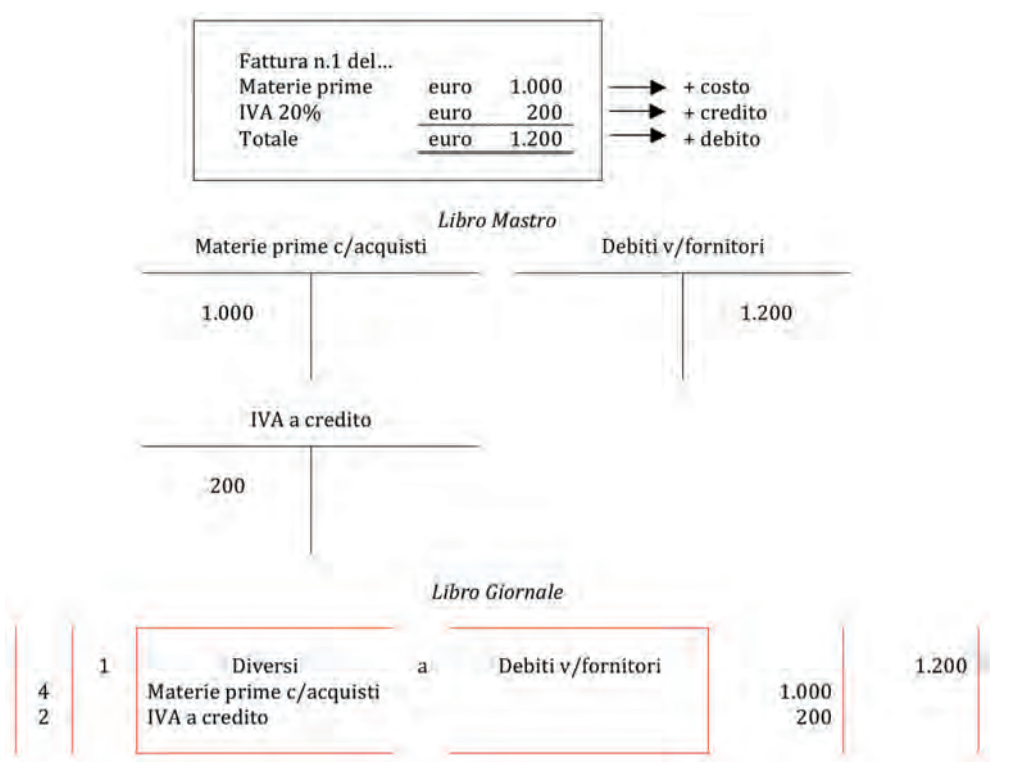

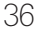

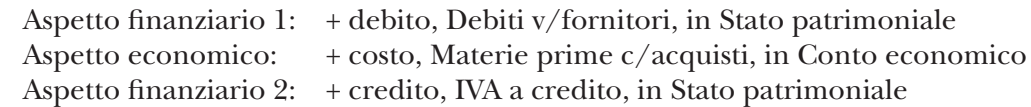

Il Bilancio d'esercizio semplificato relativo alla liquidazione di un acquisto del bene/ servizio è il seguente:

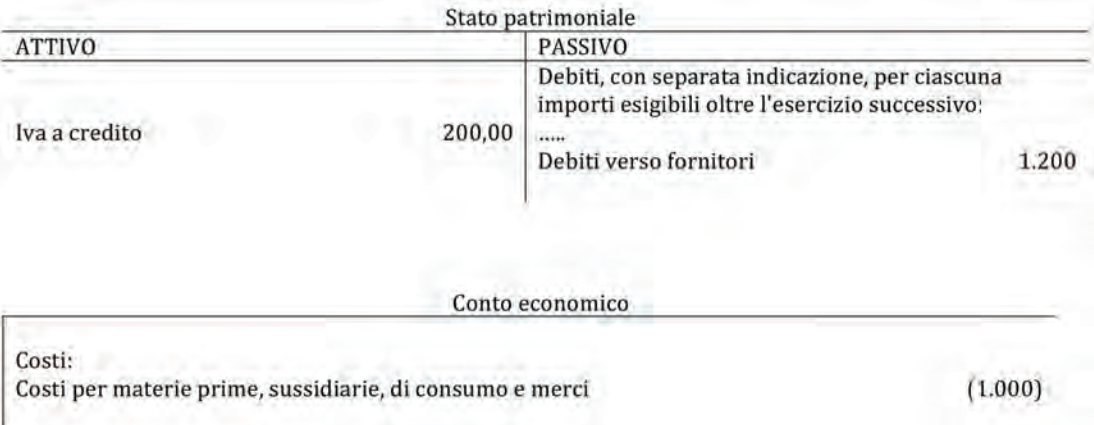

Le successive operazioni b), c), d), e) si differenziano dall'operazione a) esclusivamente per la problematica, di natura fiscale, legata al trattamento dell'IVA.

#### *Acquisti di materie non imponibili*

Gli acquisti non imponibili sono relativi ad operazioni destinate a concludersi all'estero: ad esempio, gli acquisti effettuati da esportatori abituali. In questo caso, l'esporta tore abituale ha diritto ad acquistare senza IV A sul mercato nazionale i beni destinati a essere esportati, evitando così di essere continuamente in una posizione creditoria IVA  $(\Rightarrow p. 72)$ .

Pertanto, nelle fatture di acquisto di merci destinate all'esportazione non compare l'IVA, come nell'esempio che segue.

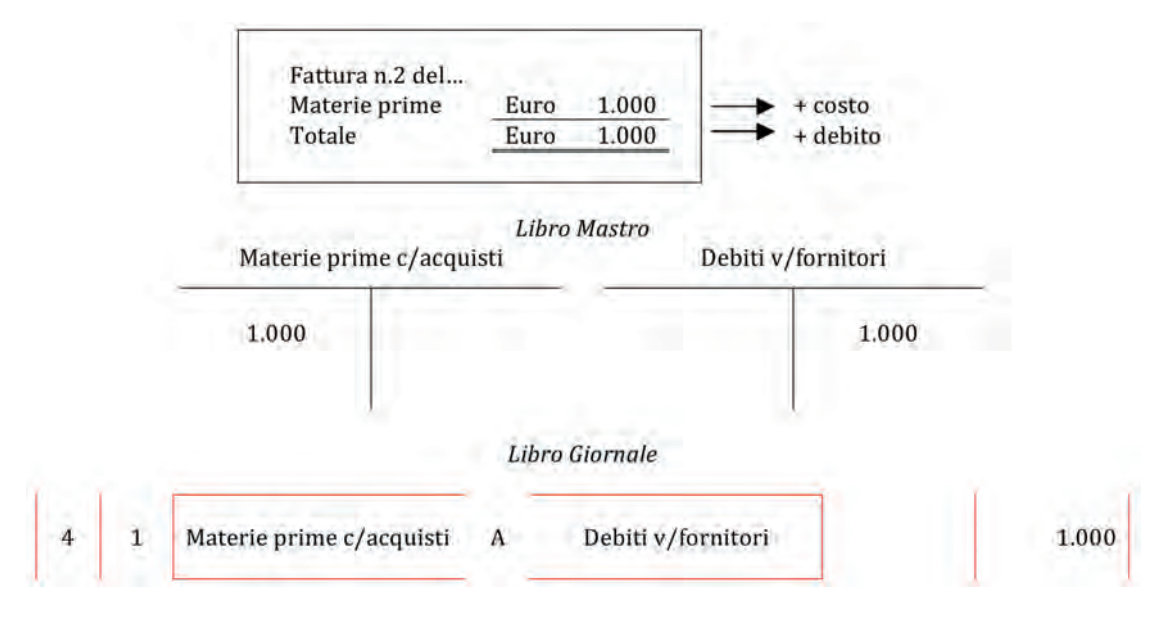

Aspetto finanziario: + debito, Debiti v/fornitori, in Stato patrimoniale Aspetto economico: + costo, Materie prime c/acquisti, in Conto economico

Il Bilancio d'esercizio semplificato relativo alla liquidazione di un acquisto del bene/ servizio è il seguente:

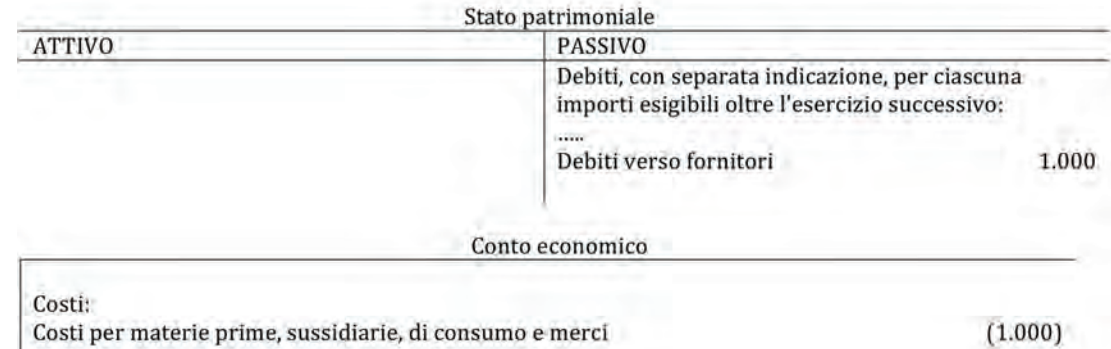

In questo caso, il debito, ossia l'uscita di denaro posticipata, equivale esattamente al valore delle materie oggetto d'acquisto.

## *Acquisti di materie soggette a IVA non rimborsabile (non detraibile)*

Se l'impresa acquirente è anche il consumatore finale delle materie acquistate, allora l'IVA sarà presente in fattura ma non sarà un credito, bensì un costo che deve essere rilevato unitamente al costo delle materie.

Ad esempio, se l'azienda acquista dello spumante per una festa aziendale, l'IVA relativa non è detraibile; pertanto, la fattura è la seguente:

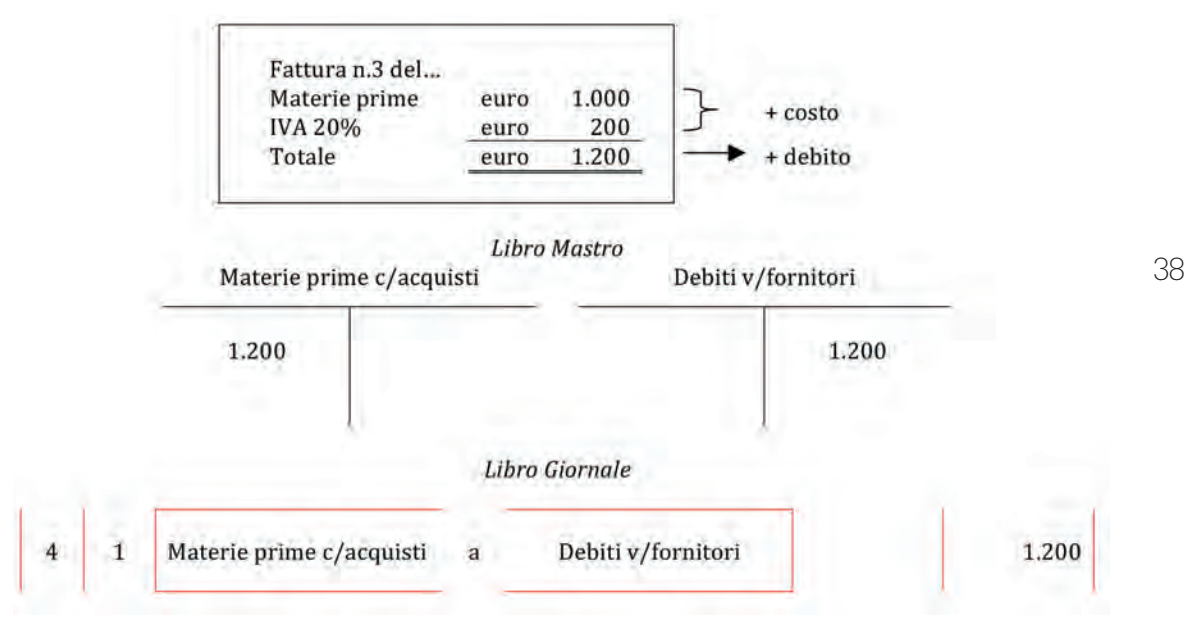

Aspetto finanziario: + debito, Debiti v/fornitori, in Stato patrimoniale Aspetto economico: + costo, Materie prime c/acquisti, in Conto economico

Il Bilancio d'esercizio semplificato relativo alla liquidazione di un acquisto del bene/ servizio è il seguente:

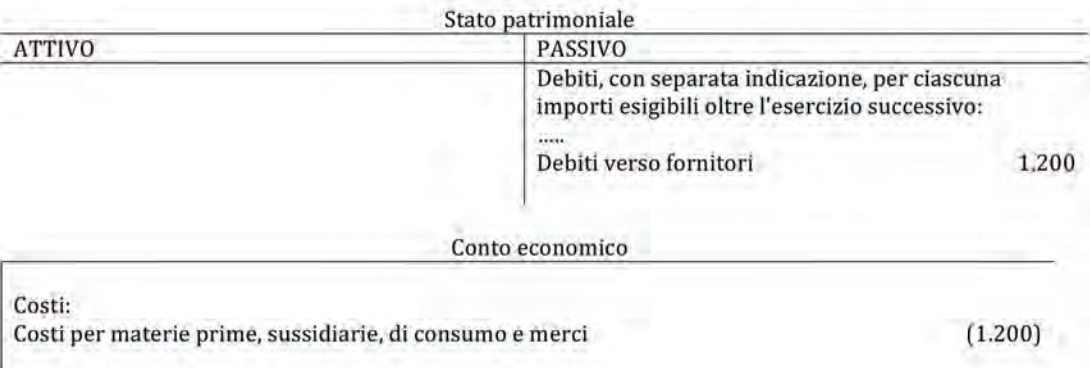

In questo caso, il debito equivale al valore delle materie oggetto d'acquisto più la relativa IVA.

aΑ

**Gli acquisti**

aΑ

#### *Acquisti da privati, non soggetti ad IVA (esclusi)*

Se l'azienda acquista da un privato, per legge la transazione non è soggetta a IX e non è soggetta a fatturazione: l'operazione si per feziona dal punto di vista contabile con l'accordo di acquisto. Gli aspetti rilevanti contabilmente sono: il sorgere di un debito e di un costo per il valore del bene.

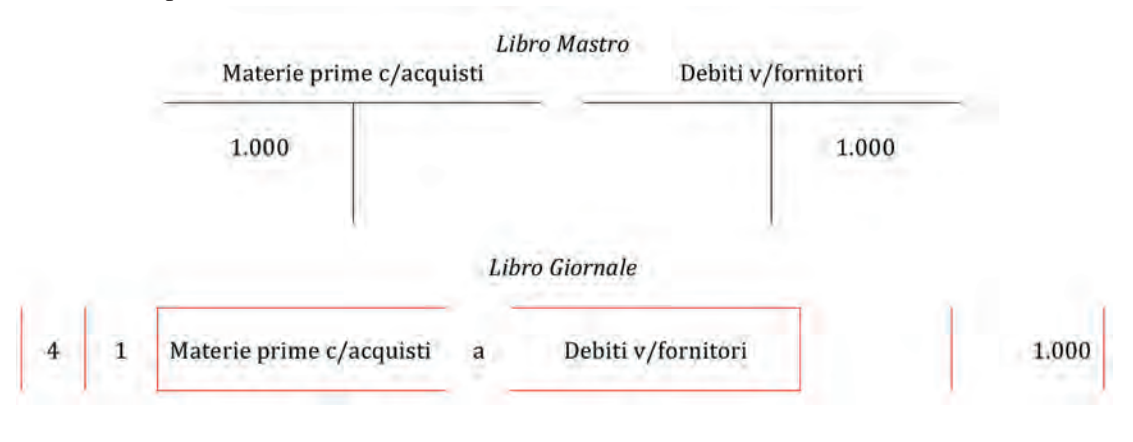

Aspetto finanziario: + debito, Debiti v/fornitori, in Stato patrimoniale Aspetto economico:  $+ \cos \theta$ , Materie prime c/acquisti, in Conto economico

Il Bilancio d'esercizio semplificato relativo alla liquidazione di un acquisto del bene/ servizio è il seguente:

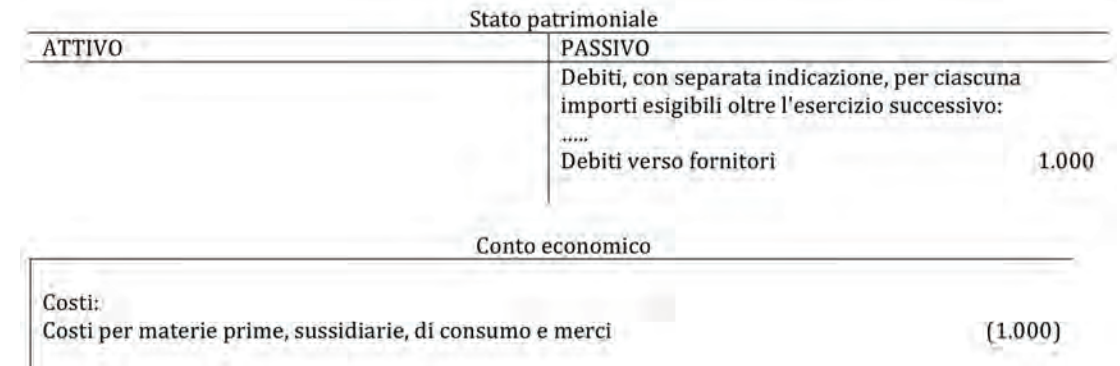

#### *Acquisti esenti*

Alcuni tipi di beni e ser vizi sono esonerati dall'applicazione dell'IV A per il loro ca rattere di utilità sociale o perché già soggetti ad altri tributi. Si tratta ad esempio di prestazioni sanitarie, prestazioni didattiche ed educative, trasporti urbani, gestione di biblioteche, musei, asili, ricoveri, ecc., fra quelle socialmente utili; oppure operazioni creditizie, servizi finanziari e assicurativi, operazioni su azioni e titoli, ecc., fra le altre. Ad esempio, se l'azienda acquista un carnet di biglietti per il trasporto pubblico urbano, l'operazione sarà esente IVA; pertanto, la fattura sarà la seguente:

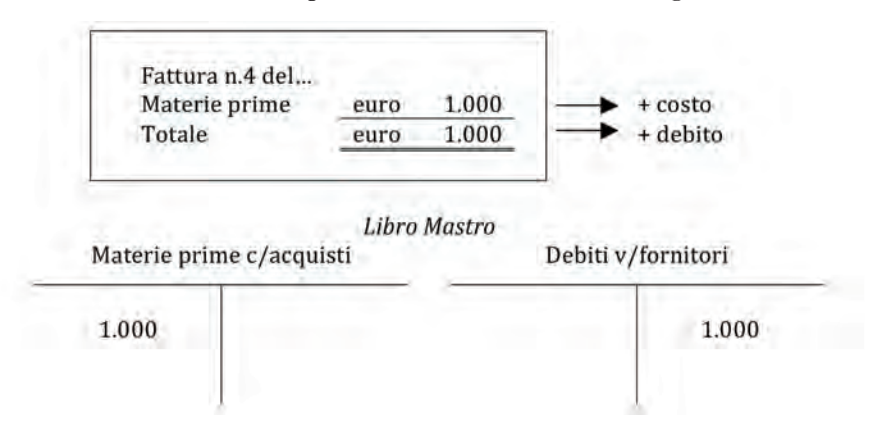

Libro Giornale Materie prime c/acquisti Debiti v/fornitori 1.000

Aspetto finanziario: + debito, Debiti v/fornitori, in Stato patrimoniale Aspetto economico: + costo, Materie prime c/acquisti, in Conto economico

Il Bilancio d'esercizio semplificato relativo alla liquidazione di un acquisto del bene/ servizio è il seguente:

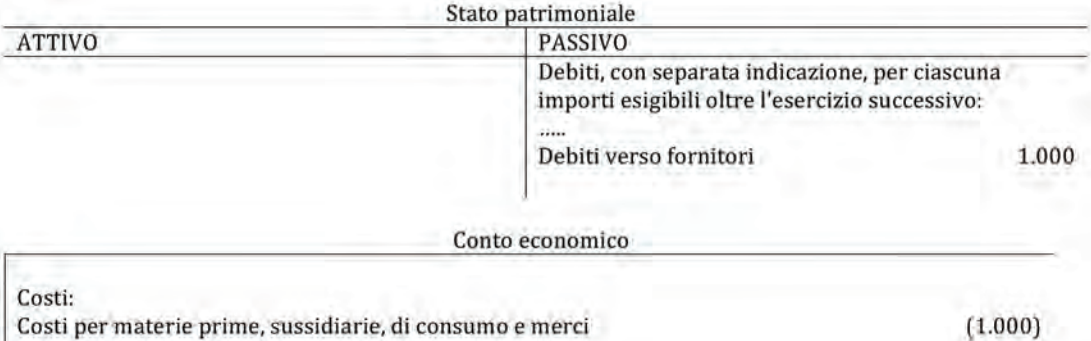

Oltre alla registrazione a libro mastro e libro giornale, l'azienda annota le fatture di acquisti nel Registro acquisti IVA. Un esempio reale di questo registro è disponibile a questo [link.](http://www.docstoc.com/docs/1077051/Registro-IVA---Libro-Acquisti--anno-2008-al-060608)

Le fatture passive relative agli acquisti di beni e servizi devono essere innanzi tutto numerate progressivamente in ordine di arrivo e poi devono essere annotate in apposito registro, secondo la numerazione attribuita, indicando la data di emissione, il soggetto emittente, l'importo dell'operazione, l'aliquota e l'imposta.

L'annotazione nel registro, in via ordinaria, deve essere eseguita anteriormente al cal colo periodico dell'IVA ( $\Rightarrow$  p. 72).

# **Anticipi a fornitori per acquisti**

In presenza di acquisti di beni di elevato valore, il fornitore potrebbe chiedere un an ticipo sul valore stesso dei beni così da avere la liquidità necessaria per produrli o per valutare la solvibilità di chi intende acquistarli. Secondo la normativa fiscale l'anticipo incassato è soggetto ad IVA.

Per meglio comprendere la situazione, è opportuno fare riferimento a un asse temporale, suddiviso in tre momenti conseguenti:

- 1) a seguito di un ordine dell'azienda, il fornitore richiede un anticipo emettendo la relativa fattura. In questa fase, per l'azienda che acquista, sorge un debito, con conseguente uscita di denaro, a fronte del sorgere di un credito per una presta zione futura; non avviene, invece, il passaggio del bene. È evidente, quindi, che si tratta di una fase che dal punto di vista contabile ha una rilevanza esclusivamente finanziaria;
- 2) a seguito della consegna dei beni, l'azienda riceve la fattura di acquisto. In questa fase, come già visto, sorge un debito, che è pari alla differenza tra l'ammontare complessivo dell'acquisto dedotto l'importo già corrisposto a fronte di un costo, ossia l'ottenimento della disponibilità del bene;
- 3) la terza e ultima fase riguarda il pagamento del debito, così come determinato nella fase 2.

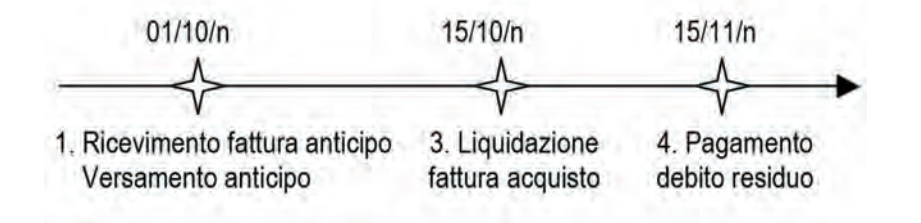

a) Liquidazione della fattura relativa all'anticipo

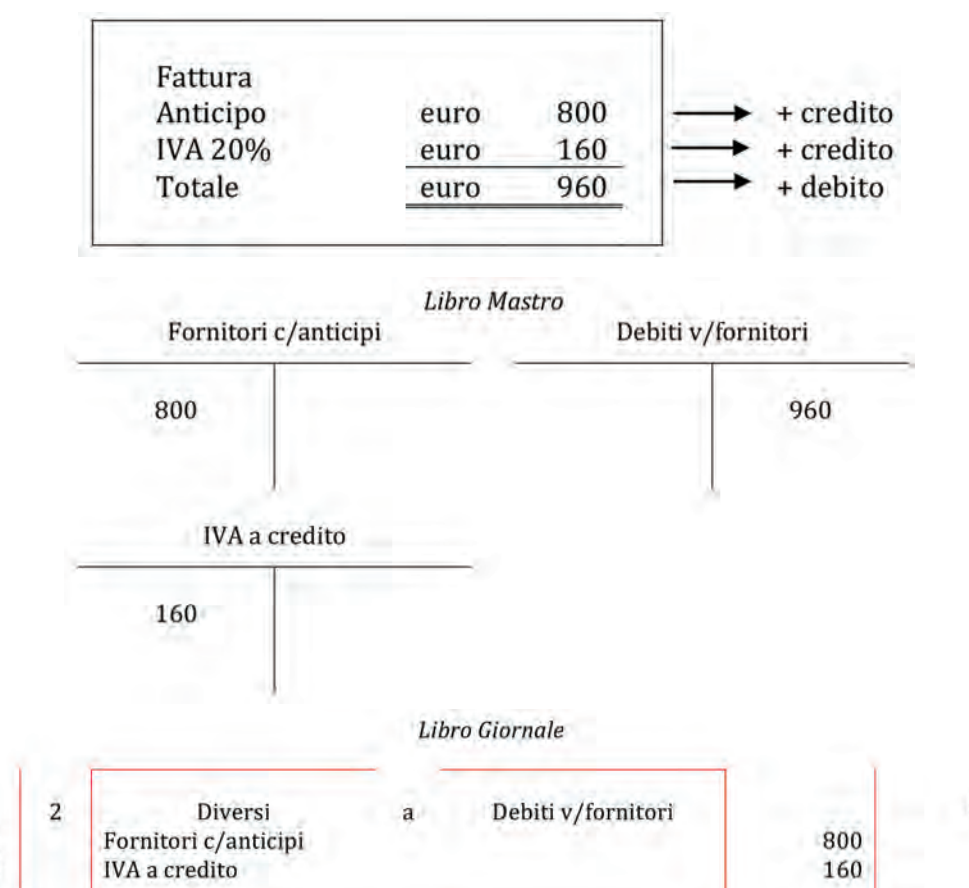

 $\overline{1}$  $\overline{\mathbf{2}}$ 

aA

Aspetto finanziario 1: + debito, Debito v/fornitori, in Stato patrimoniale Aspetto finanziario 2: + credito, Fornitori c/anticipi, in Stato patrimoniale Aspetto finanziario 3: + credito, IVA a credito, in Stato patrimoniale

Il Bilancio d'esercizio semplificato relativo alla liquidazione di un anticipo è il seguente:

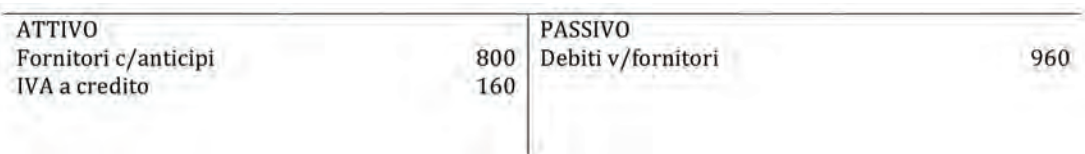

#### b) Versamento dell'anticipo

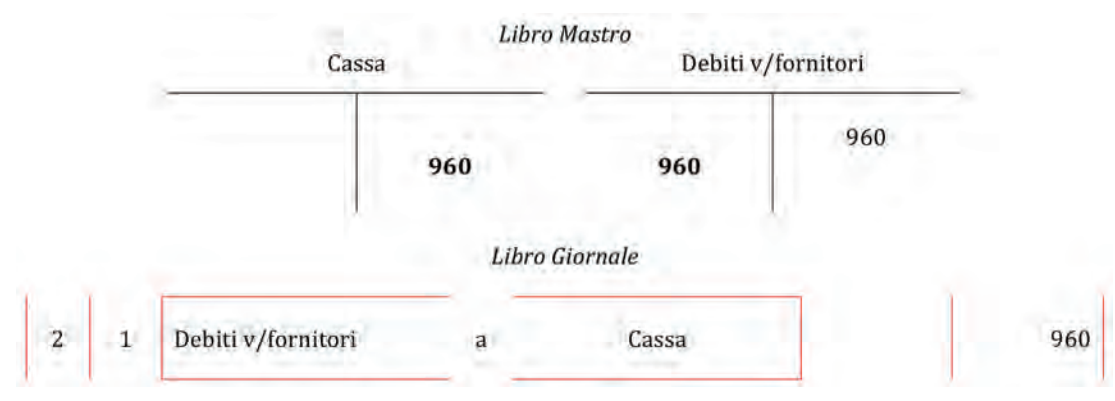

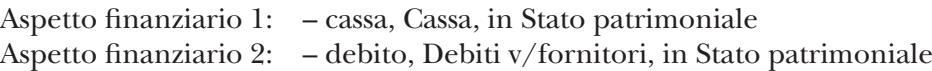

Il Bilancio d'esercizio semplificato relativo al versamento di un anticipo è il seguente:

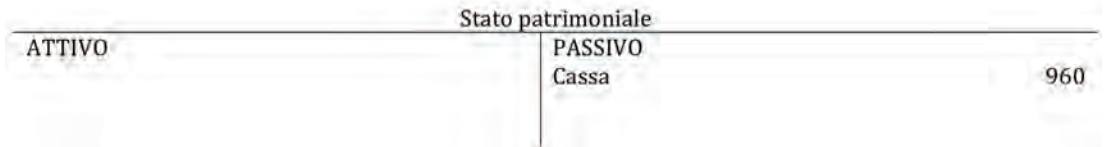

Se, a fine esercizio, l'acquisto del bene non si è ancora perfezionato, il credito legato all'anticipo versato al fornitore sarà classificato nell'Attivo dello Stato patrimoniale gli anticipi a fornitori relativi all'acquisto di materie prime, materie sussidiarie e di consumo, semilavorati e merci vanno indicate tra le attività nell'attivo circolante nella voce acconti. Gli anticipi a fornitori relativi all'acquisto di servizi vanno indicati tra le attività alla voce crediti verso altri dell'attivo circolante.

In particolare, il Bilancio d'esercizio semplificato relativo a questa casistica è il seguente:

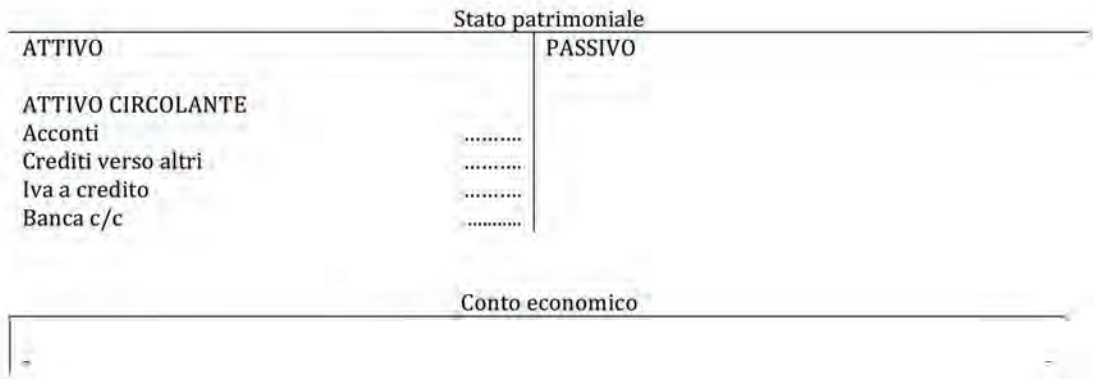

Nella fase 2, l'azienda riceve la fattura come segue:

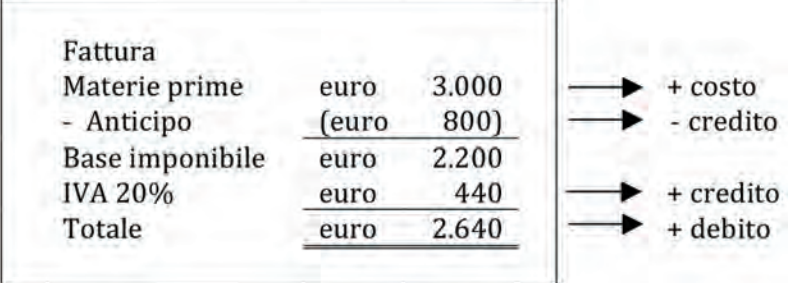

Il debito effettivo è, dunque, determinato sempre dal totale fattura, ma ciò avviene sottraendo il credito che l'impresa vantava nei confronti del fornitore finché non ha ricevuto le merci. Inoltre, è da notare che il saldo del conto IVA a credito è dato dalla somma dell'IVA della fase 1 e di quella contenuta nella fattura della fase 2.

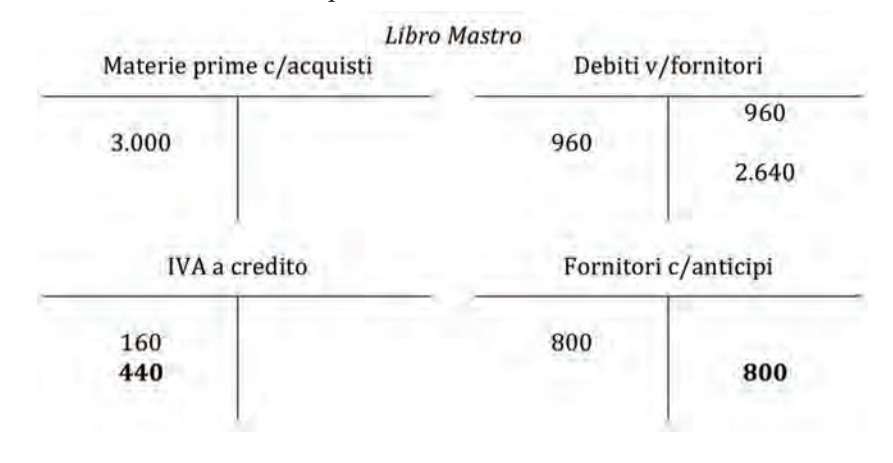

#### Libro Giornale

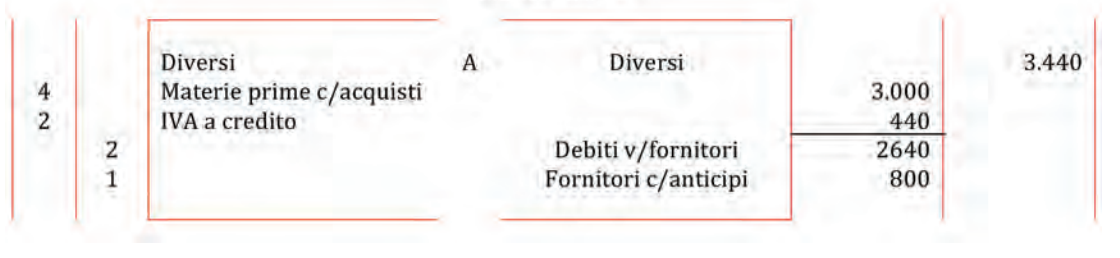

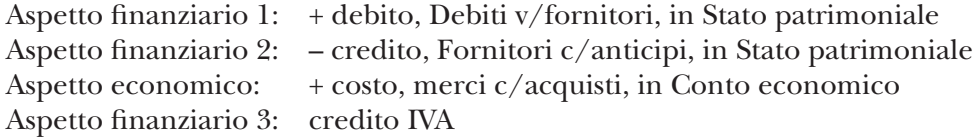

In particolare, il Bilancio d'esercizio semplificato è il seguente:

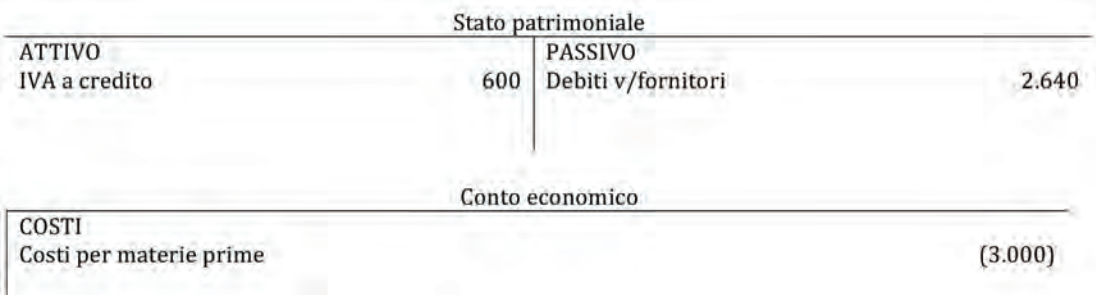

# **Acquisti di servizi da lavoratori autonomi**

Quando l'azienda si avvale di servizi prestati non da altre aziende ma da lavoratori autonomi iscritti in apposito Albo Professionale (per es. commercialisti, avvocati, notai, ingegneri) anche chiamati professionisti, riceverà la cosiddetta "parcella", documento equivalente alla fattura, per prestazioni delle quali è stato incaricato. Il compenso in essa recato è spesso genericamente definito come "onorario".

Se prendiamo come riferimento una linea del tempo, anche in questo caso, possiamo distinguere due momenti fondamentali:

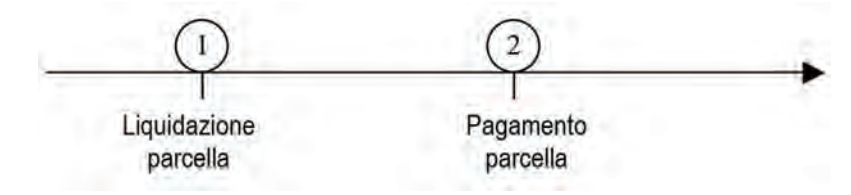

1) Liquidazione parcella spese di consulenza €5.000 + IVA 20%

Il ricevimento della parcella:

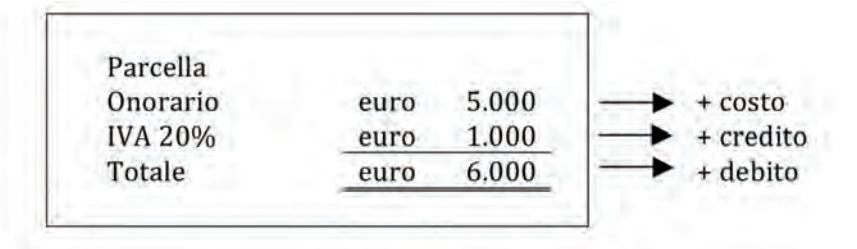

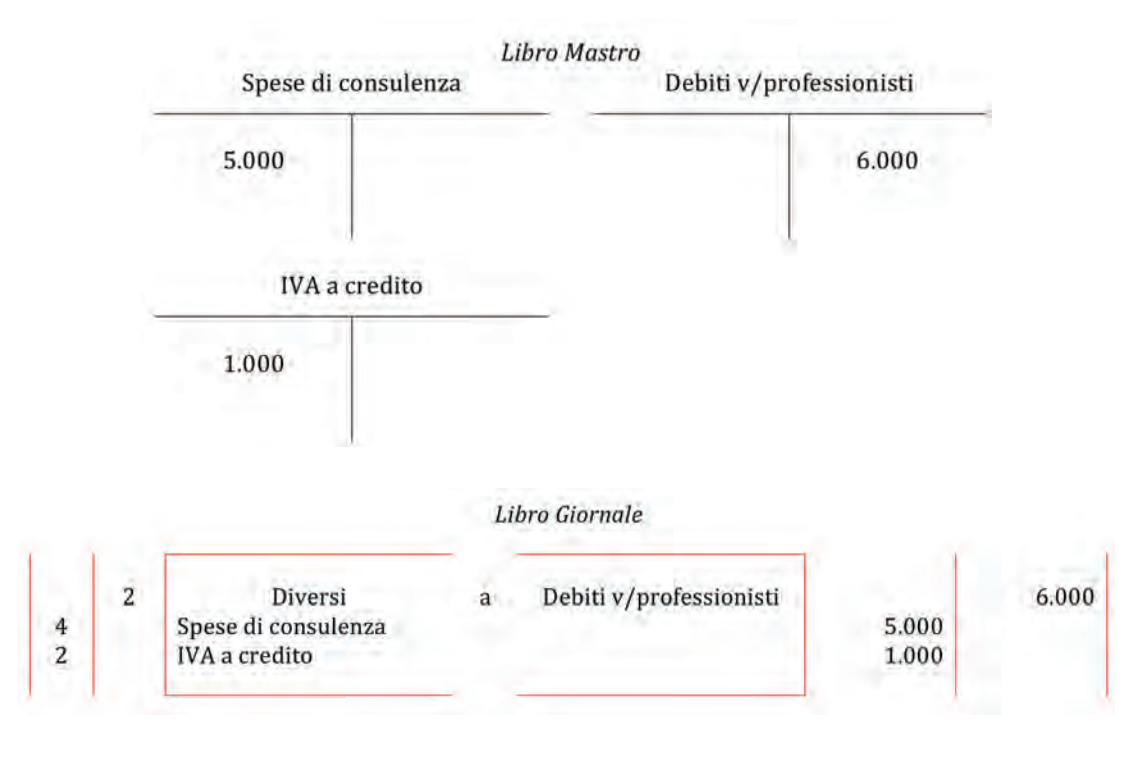

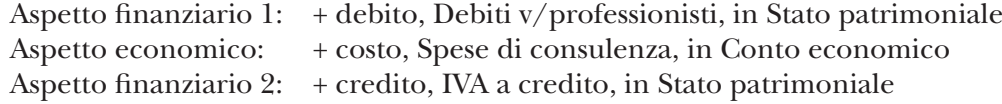

Il Bilancio d'esercizio semplificato relativo alla liquidazione di un acquisto del bene/ servizio è il seguente:

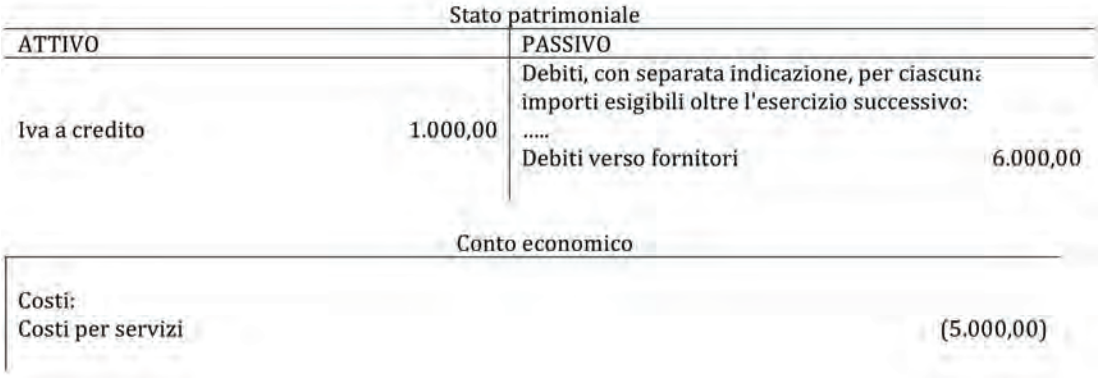

#### 2) Pagamento del professionista

Nei pagamenti a lavoratori autonomi la normativa fiscale, richiede che l'impresa funga da "sostituto d'imposta". In altre parole, quando l'azienda paga il professionista deve operare una trattenuta del 20% sul valore della prestazione ricevuta. Si tratta di una ritenuta alla fonte da versare all'Erario, che rappresenta un anticipo delle imposte sul reddito a carico del professionista ma effettuata dall'azienda in quanto sostituto d'im posta. Da un punto di vista contabile la trattenuta rappresenta un debito verso l'Erario che andrà versato entro il 16 del mese successivo con il [modello F24](http://www.agenziaentrate.gov.it/wps/file/Nsilib/Nsi/Home/CosaDeviFare/Versare/F24/Modello+e+istruzioni+F24/Modello+di+versamento+unificato+-+F24+Ordinario/i+Modello+F24+%282%29.pdf) insieme agli altri tributi che l'impresa solitamente si trova a dover versare entro tale data. Nel nostro esempio, in cui gli onorari sono pari  $\epsilon$ 5.000, occorre calcolare il 20%, pari a €1.000, che vanno versate per conto del professionista all'Erario.

# Tavola 2.3

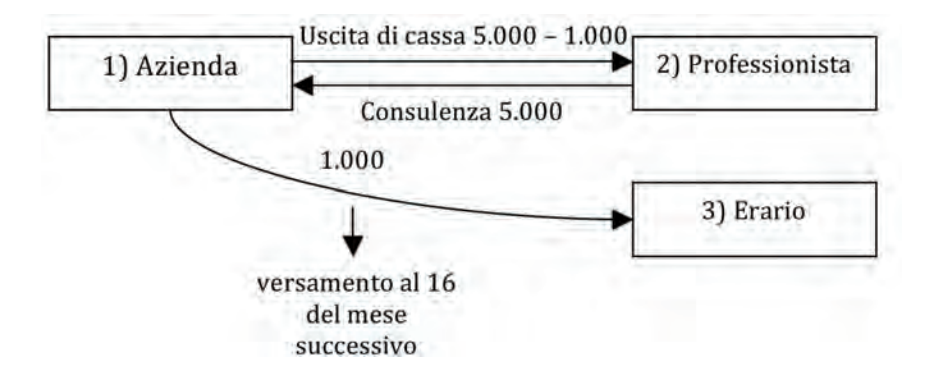

Quindi, al momento del pagamento, si verifica, in sintesi, la seguente situazione:

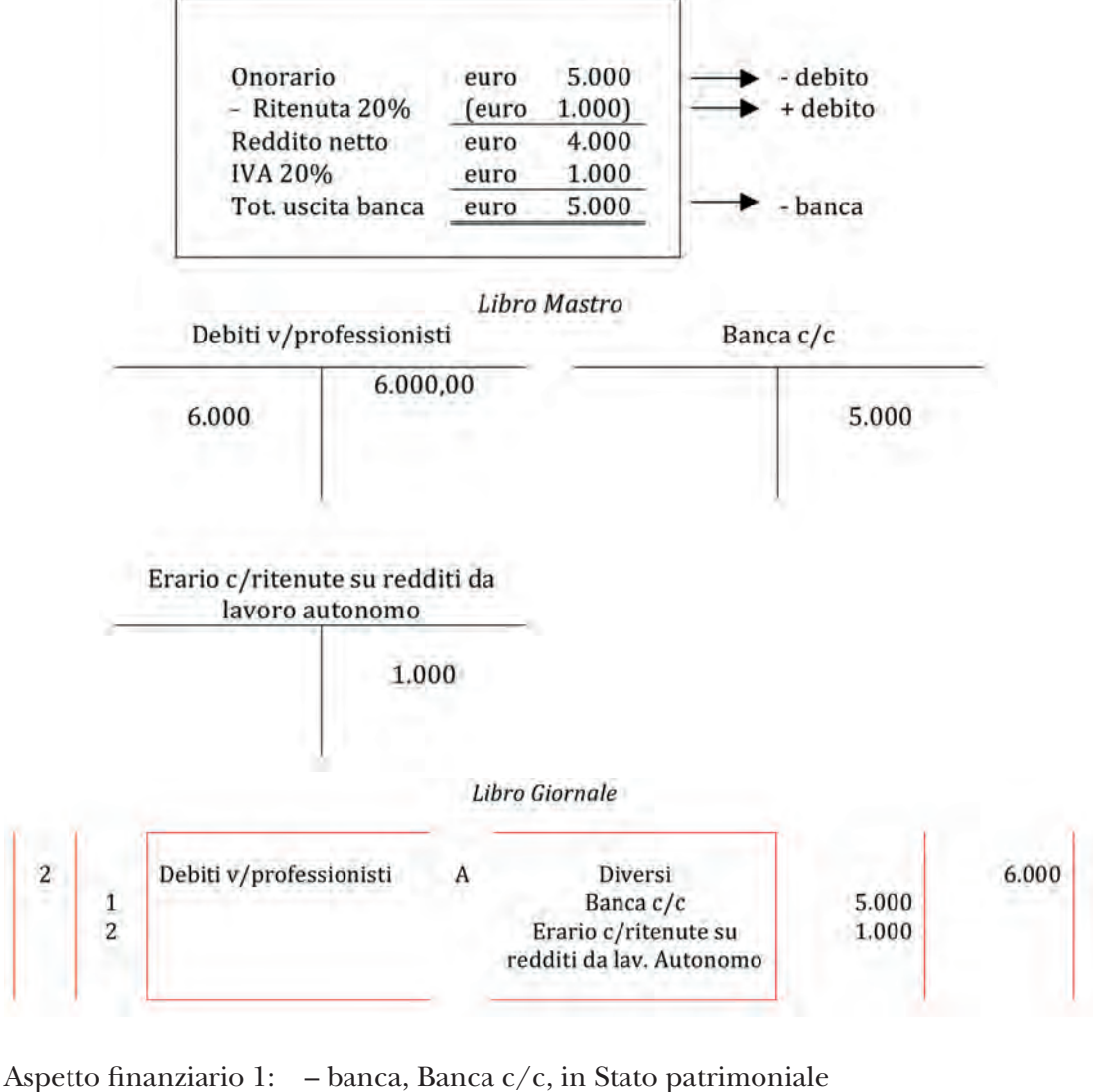

45

Aspetto finanziario 2: + debito, Erario c/ritenute su redditi da lavoro autonomo, in Stato patrimoniale Aspetto finanziario 3: – debito, Debiti v/professionisti, in Stato patrimoniale

La Rosa Spa, operante nel settore della ristorazione, nel corso del primo bimestre dell'anno n ha effettuato i seguenti acquisti:

- – 16 gennaio: acquisto di alimenti e bevande da un fornitore italiano pari a €10.000 + IVA 20%, il pagamento è a 60 giorni;
- – 31 gennaio ricevimento della parcella dell'ingegnere per consulenza sulla sicurezza pari a €2.000 + IVA 20%, pagamento immediato;
- $-11$  febbraio: versamento di un anticipo per la fornitura di birra pari a €5.000;
- – 27 febbraio: ricevimento della fattura di cui all'anticipo dell'11 febbraio pari a €12.000 + IVA, il saldo a 60 giorni.

#### *Domande*

- 1. *Si effettuino tutte le scritture contabili (libro mastro e libro giornale) relative ai fatti amministrativi compiuti nel bimestre di riferimento.*
- 2. *Si redigano lo Stato patrimoniale e il Conto economico intermedio relativo al bimestre considerato.*

# 2.2.

La LUG Spa è presente sul mercato dell'automotive realizzando componenti elettrici per i maggiori produttori di auto. Durante il mese di gennaio realizza le seguenti operazioni:

- 46 a) Liquidazione della fattura d'acquisto da un fornitore nazionale merci per €2.000 + IVA 20%.
- b) Pagamento della fattura d'acquisto di cui al punto 1.

#### *Domande*

- 1. *Si proceda alla rilevazione contabile, a libro mastro e a libro giornale.*
- 2. *Per le sole voci interessate, si effettui la collocazione nello Stato patrimoniale e nel Conto economico civilistici.*

# **ESERCITAZIONI DI COMPETENZA**

# 2.3.

La FZ Spa, durante l'esercizio n, effettua le seguenti operazioni contabili.

- a) 1° gennaio: i debiti nei confronti dei propri fornitori ammontano a €35.000.
- b) 24 gennaio: liquidazione della fattura d'acquisto di materie prime da un fornitore nazionale per €250.000 + IVA 20%.
- c) 12 febbraio: liquidazione della fattura relativa a spese di rappresentanza per €500 (+ IVA 20% indetraibile).
- d) 15 marzo: pagamento debiti verso fornitori per €130.000 € mediante bonifico bancario.

#### *Domande*

1. *Si indichino quali conti risultano movimentati e per quale importo al 1° aprile n (utilizzando esclusivamente i mastrini).*

аA

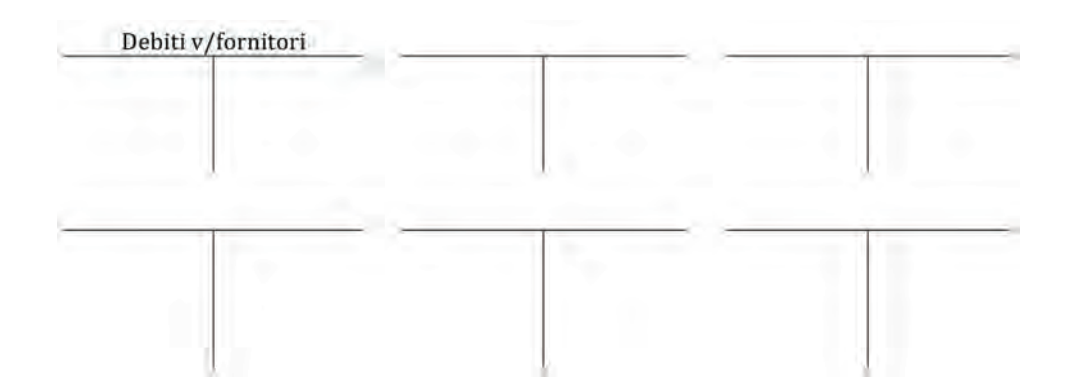

2. *Si evidenzi il saldo finale del conto "Debiti v/fornitori" al 1° aprile n.*

L'ammontare dei "Debiti v/fornitori" è €

# **ESERCITAZIONI DI ABILITÀ**

# 2.4.

1. *Qual è il fatto amministrativo alla base della scrittura sottostante?*

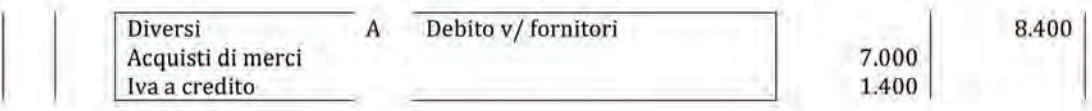

Fatto amministrativo:

2. *Si indichi la natura dei conti presentati nella seguente tabella:*

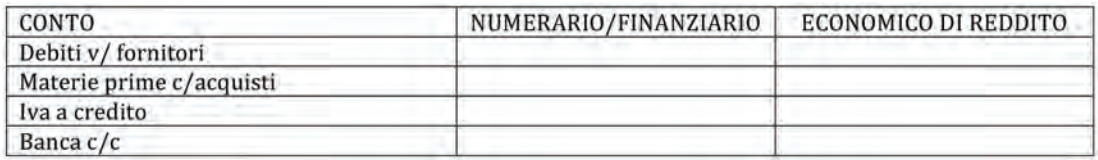

3. Alla data del 15/11, l'impresa ALFA, operante nel settore degli articoli sportivi, presenta alcuni conti movimentati, tra i quali quelli indicati di seguito:

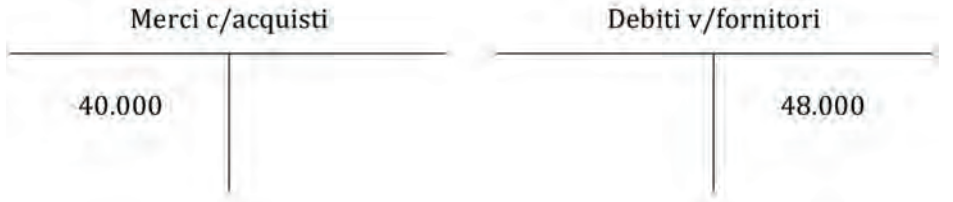

Successivamente l'impresa effettua le seguenti operazioni contabili:

- a) acquisto di articoli sportivi del valore di €30.000 (+ IVA 20%);
- b) acquisto di merci per €15.000 (+ IVA 20%); il pagamento è immediato.

*Qual è il saldo dei conti Debiti verso Fornitori e Merci c/acquisti dopo aver rilevato le operazioni sopra riportate?* 

4. a) Acquisto di beni per un importo di €15.000. L'operazione non è imponibile ai fini IVA.

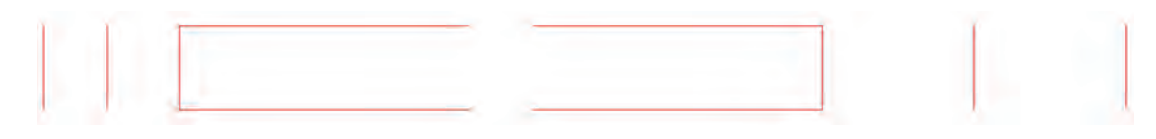

b) Ricevimento di una fattura di acquisto così strutturata:

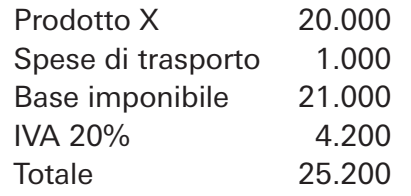

c) Acquisto di beni per 5.000 (+ IVA 20%). L'iva non è detraibile.

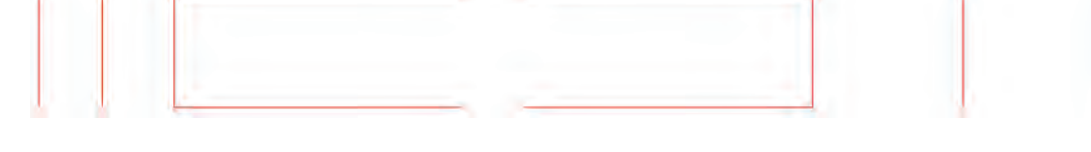

d) Acquisto di beni da un privato per €500.

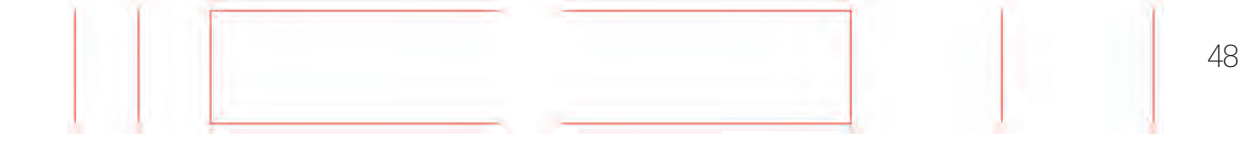

# **3 LE VENDITE**

#### **Vendite di beni e servizi nel mercato nazionale**

Dopo aver effettuato il processo di acquisizione dei fattori produttivi e quello successivo di trasformazione economica, l'azienda ha a disposizione i propri prodotti finiti, sotto forma di beni e/o servizi, da immettere nel mercato di sbocco<sup>1</sup>. Nel cedere i propri prodotti finiti, beni e/o servizi, sul mercato, l'azienda genera delle operazioni quoti diane di vendita, instaurando rapporti commerciali con altre aziende definite "clienti". Dal punto di vista contabile, la vendita di ogni singolo out put, sia esso un bene e/o servizio, si perfeziona sotto due profili: quello finanziario, che corrisponde all'entrata di denaro, e quello economico legato alla realizzazione di un ricavo (vedi tavola 3.1).

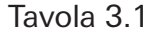

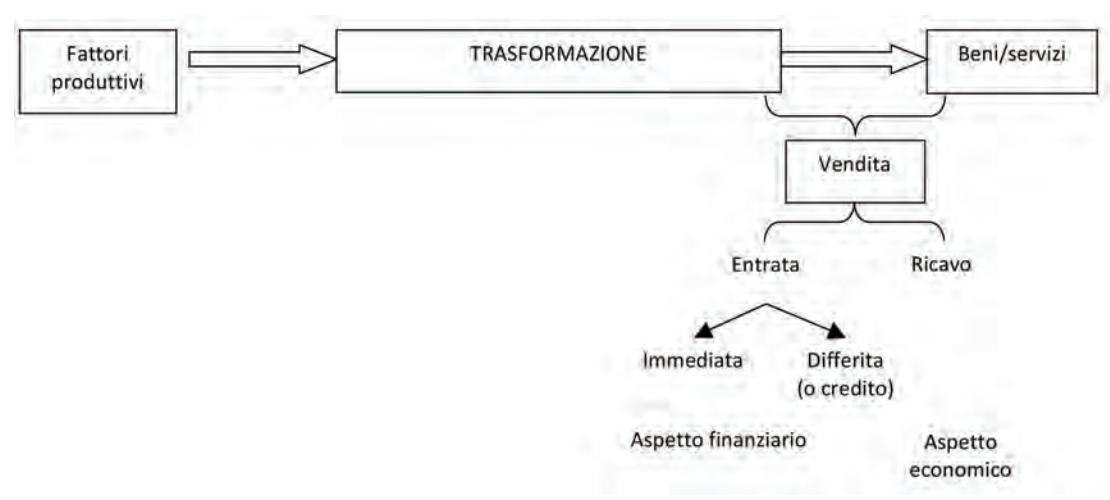

La rilevazione contabile relativa al fatto amministrativo delle vendite prevede l'iscri zione in dare relativa all'entrata di denaro immediata o differita (credito) a fronte di un'iscrizione in avere del ricavo che l'azienda realizza per aver immesso sul mercato e quindi ceduto ad un terzo il proprio output, bene e/o servizio.

La vendita di beni o servizi assume rilevanza dal punto di vista contabile nel momento in cui l'azienda venditrice emette la fattura di vendita, ovvero il documento fiscale obbligatorio che comprova l'avvenuta cessione di beni o prestazione di ser vizi e il diritto a riscuoterne il prezzo.

Dal punto di vista contabile, il fatto amministrativo della vendita viene osservato in due diversi momenti<sup>2</sup>:

- 1) la *fase liquidatoria*, che corrisponde contabilmente al momento in cui viene emesso il documento contabile (la fattura di vendita) che attesta la vendita di beni e/o servizi a terzi: in questa fase, si genera un aspetto finanziario dovuto al sorgere del credito nei confronti del cliente, a fronte della cessione del bene e/o serizio, ossia del ricavo (aspetto di rilevanza economica);
- 2) la *fase dell'incasso*, in cui si verifica l'entrata di denaro a fronte dell'estinzione del credito (caratterizzazione entrambi gli aspetti sono di rilevanza finanziaria).

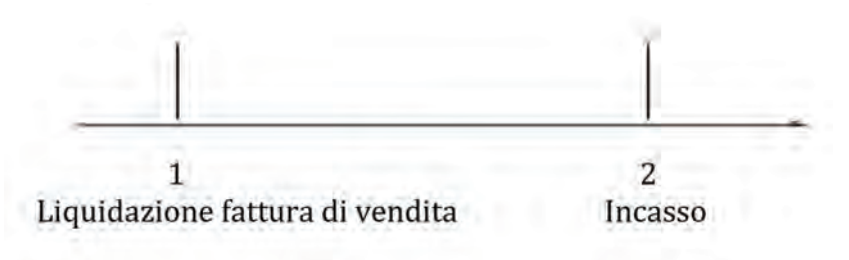

**1.** Nell'impresa distributiva non avviene la fase di trasformazione economica ma dalla fase dell'approvvigionamento si passa subito alla fase di vendita, sono le stesse merci acquistate che vengono successivamente rivendute.

**2.** Come già indicato per gli acquisti, in alcuni casi, può accadere che la fase liquidatoria e l'incasso siano contestuali. Ciò nonostante occorre procedere ugualmente a due differenti rilevazioni contabili.

#### Fase 1: Liquidazione fattura di vendita

La scrittura contabile a libro giornale è pertanto la seguente:

Libro giornale

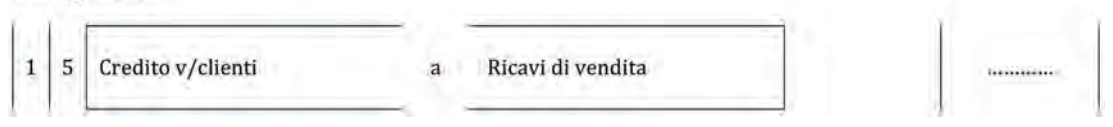

#### *Commento:*

Aspetto finanziario: + credito, Credito v/clienti, in Stato patrimoniale Aspetto economico: +ricavo, Ricavi di vendita, in Conto economico

A *libro mastro* sono movimentati i seguenti conti:

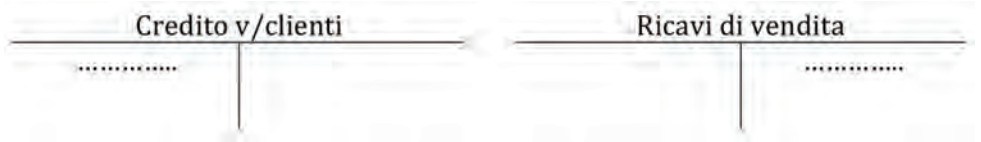

L'impatto nel Bilancio d'esercizio della scrittura contabile relativa alla liquidazione della fattura di vendita è riportato nel seguente schema semplificato di Stato patrimoniale.

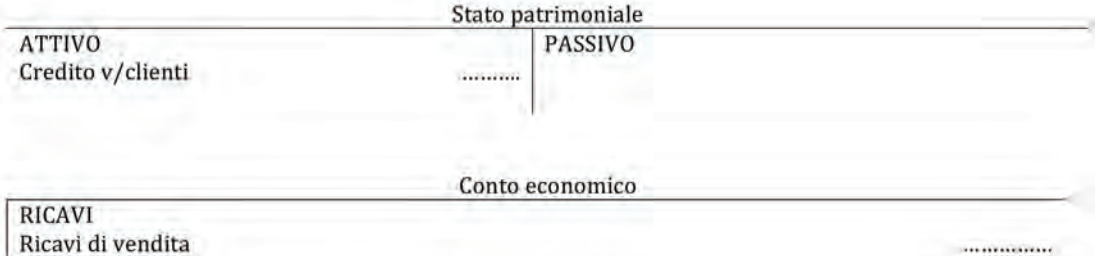

51

Fase 2: Incasso

La scrittura contabile a libro giornale è pertanto la seguente:

```
Libro giornale
```
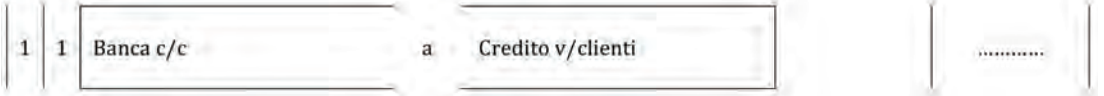

#### *Commento:*

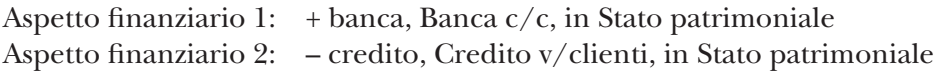

Come si può osservare dalla scrittura contabile, l'incasso del credito v/clienti comporta due aspetti finanziari. Il primo aspetto finanziario è collegato all'entrata di denaro derivante dall'incasso del credito, il secondo all'estinzione del credito nei confronti del cliente.

A *libro mastro* sono movimentati i seguenti conti:

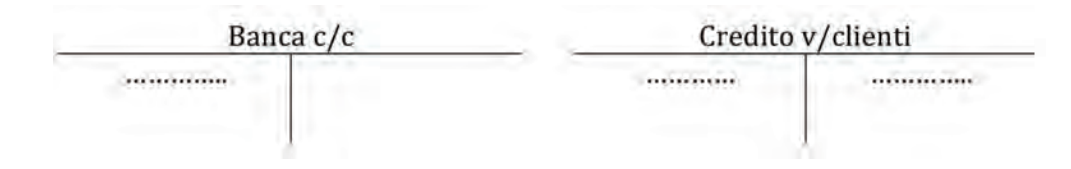

Il conto Credito v/clienti risulta chiuso, in quanto movimentato per lo stesso ammontare nelle due sezioni.

Le operazioni di vendita possono esser distinte in:

- 1. vendite nel mercato nazionale;
- 2. vendite nel mercato estero.

A loro volta, le *vendite sul mercato nazionale* si possono distinguere in:

- a) vendite di beni e servizi soggetti a IVA;
- b) vendite non imponibili;
- c) acconti da clienti.

#### a) *Vendite di beni e servizi soggetti a IVA*

Si ipotizzi che l'azienda Alfa, a seguito della cessione di merci ad un cliente nazionale, emetta la seguente fattura di vendita.

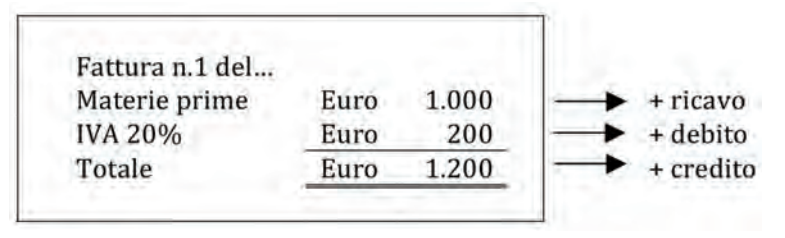

Il totale della fattura di vendita corrisponde al credito che l'azienda Alfa vanta nei confronti del cliente a seguito della cessione di merci del valore di  $\epsilon$ 1.000 (ricavo), imponibili ai fini IVA (debito) che applicando l'aliquota del 20% risulta essere pari a €200. L'IVA sulle vendite rappresenta un debito nei confronti dell'erario in quanto l'azienda venditrice incasserà dal cliente la somma di €1.200, di cui €200 dovranno esser versati all'erario.

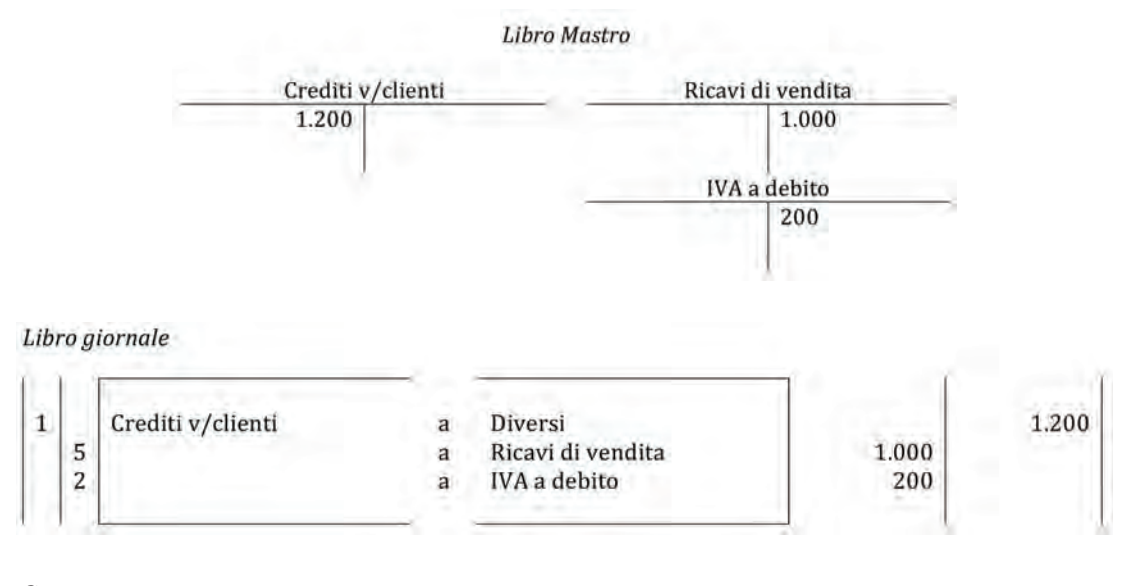

#### *Commento:*

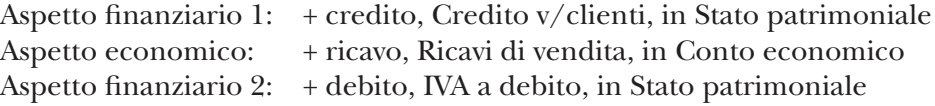

L'impatto nel Bilancio d'esercizio della scrittura contabile relativa alla liquidazione della fattura di vendita di beni e/o servizi soggetti a IVA, è riportato nel seguente schema semplificato di Stato patrimoniale.

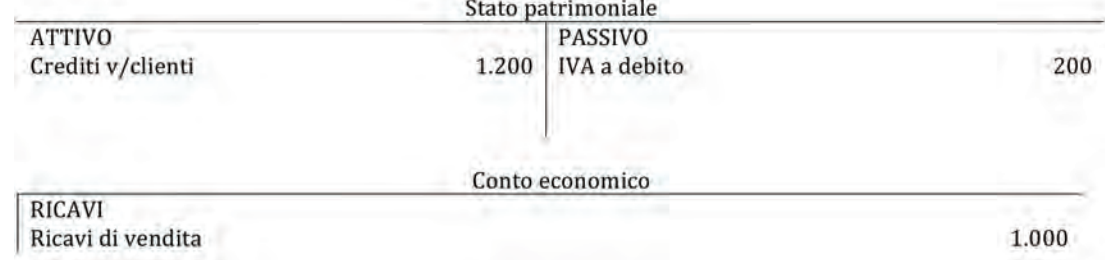

Le successive operazioni b), vendite non imponibili, si differenziano dalla quelle soggette ad IVA esclusivamente per la problematica fiscale di trattamento dell'IVA.

### b)*Vendite di beni e servizi non imponibili (non soggette ad IVA)*

L'operazione di vendita non è imponibili ai fini IVA se i beni/ser vizi ceduti dall'a zienda sono destinati ad essere esportati, ovvero se l'azienda cliente è un esportatore abituale. In questo caso, infatti, così come già illustrato per gli acquisti non imponibili (⇒ p. 37), il cliente, esportatore abituale ha diritto ad acquistare senza IVA sul mercato nazionale i beni destinati a essere esportati, evitando così di essere continuamente in una posizione creditoria IVA ( $\Rightarrow$  p. 72).

Nelle fatture di vendita di beni destinati all'esportazione non compare l'IV A, come nell'esempio che segue.

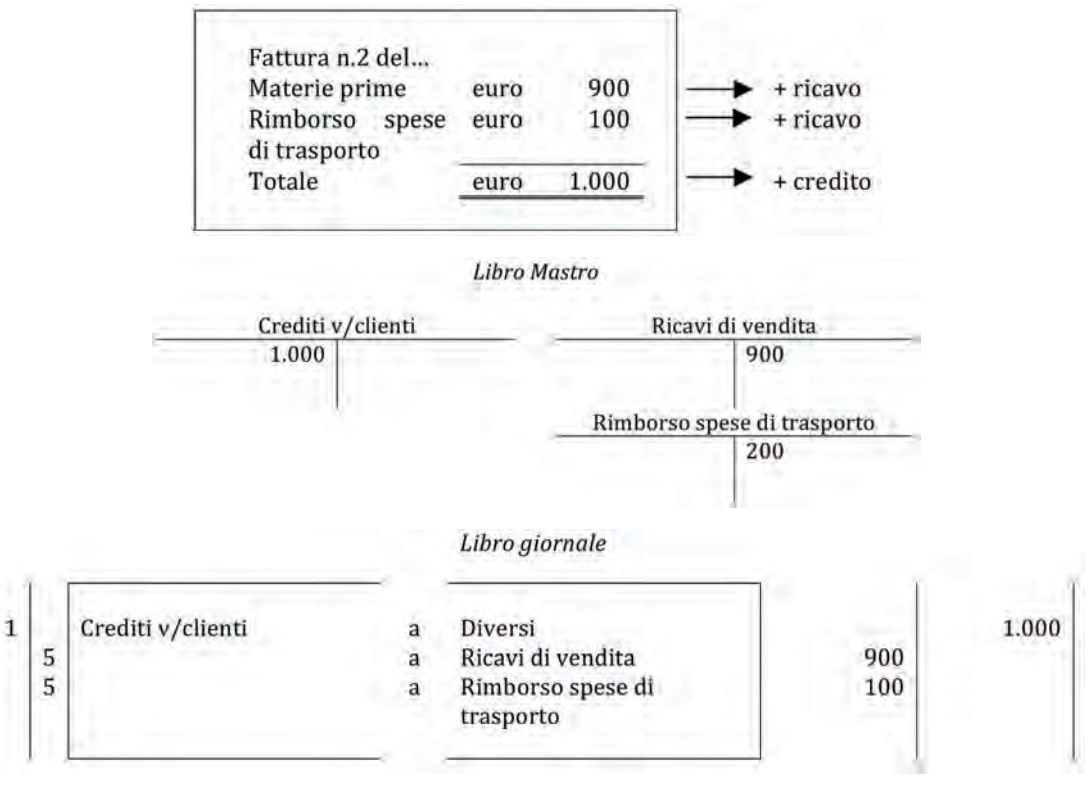

*Commento:*

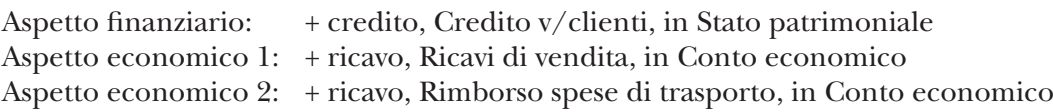

L'impatto nel Bilancio d'esercizio della scrittura contabile relativa alla liquidazione della fattura di vendita di beni e/o servizi non soggetti a IVA, è riportato nel seguente schema semplificato di Stato patrimoniale.

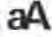

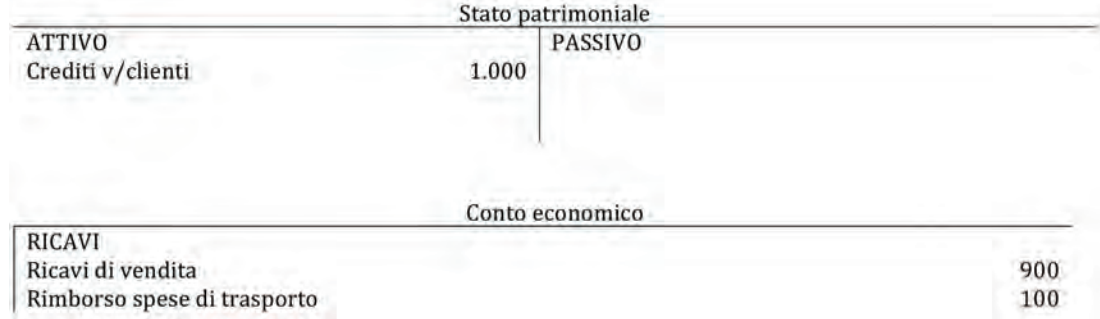

In questo caso, il credito, ossia l'entrata di denaro posticipata, equivale esattamente al valore dei beni ceduti e del servizio prestato.

#### c) *Acconti da clienti*

Nel caso in cui l'azienda si trovi a dover cedere beni e/o ser vizi di elevato valore, può chiedere al cliente un anticipo o acconto, al fine di fronteggiare la necessità di denaro (liquidità), dovute in parte all'acquisto delle materie di cui necessita per realizzare i beni/servizi, e come "garanzia" per limitare il rischio connesso alla vendita. L'acconto ricevuto rappresenterà un debito nei confronti del cliente e sarà registrato nel conto "Clienti c/anticipi"; se la successiva vendita sarà soggetta a IV A anche l'acconto incassato sarà comprensivo di IVA e la stessa rappresenterà un debito verso l'erario da iscrivere in avere del conto "IVA a debito".

Per meglio comprendere la situazione, è opportuno fare riferimento a un asse temporale, suddiviso in tre momenti conseguenti:

- 1) a seguito di un importante ordine di vendita, l'azienda venditrice richiede un anticipo al cliente ed emette la relativa fattura. L 'anticipo richiesto al cliente rappresenta un debito nei confronti del cliente in quanto al momento non vi è stata nessuna prestazione o cessione di beni e di conseguenza l'ammontare che si riceve a titolo di anticipo dovrà essere restituito al cliente qualora l'operazione di vendita non si dovesse completare. Operativamente si rileverà in dare il credito verso il cliente riferito all'importo che è richiesto a titolo acconto, e in contro partita in avere un debito verso lo stesso cliente nel conto "Clienti c/anticipi"; se la successiva vendita è relativa a beni e/o ser vizi soggetti a IVA anche l'acconto incassato sarà comprensivo di IVA e la stessa rappresenterà un debito verso l'erario;
- 2) l'azienda venditrice incassa l'anticipo: normalmente questa fase è contempora nea a quella precedente;
- 3) in seguito alla cessione dei beni e/o servizi e quindi al completamento della vendita, l'azienda emette la fattura di vendita. In questa fase, come già visto, sorge un credito, che è pari alla differenza tra l'ammontare complessivo della vendita dedotto l'importo incassato a titolo di anticipo, a fronte di un ricavo pari al valore del bene/servizio ceduto;
- 4) l'ultima fase riguarda l'incasso del credito, così come determinato nella fase 3.

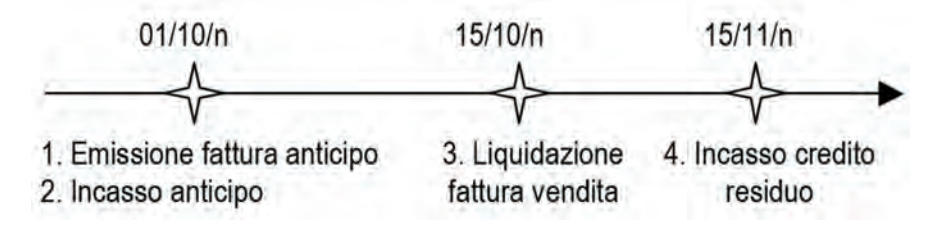

Si ipotizzi che l'azienda Alfa emetta una fattura di anticipo come segue:

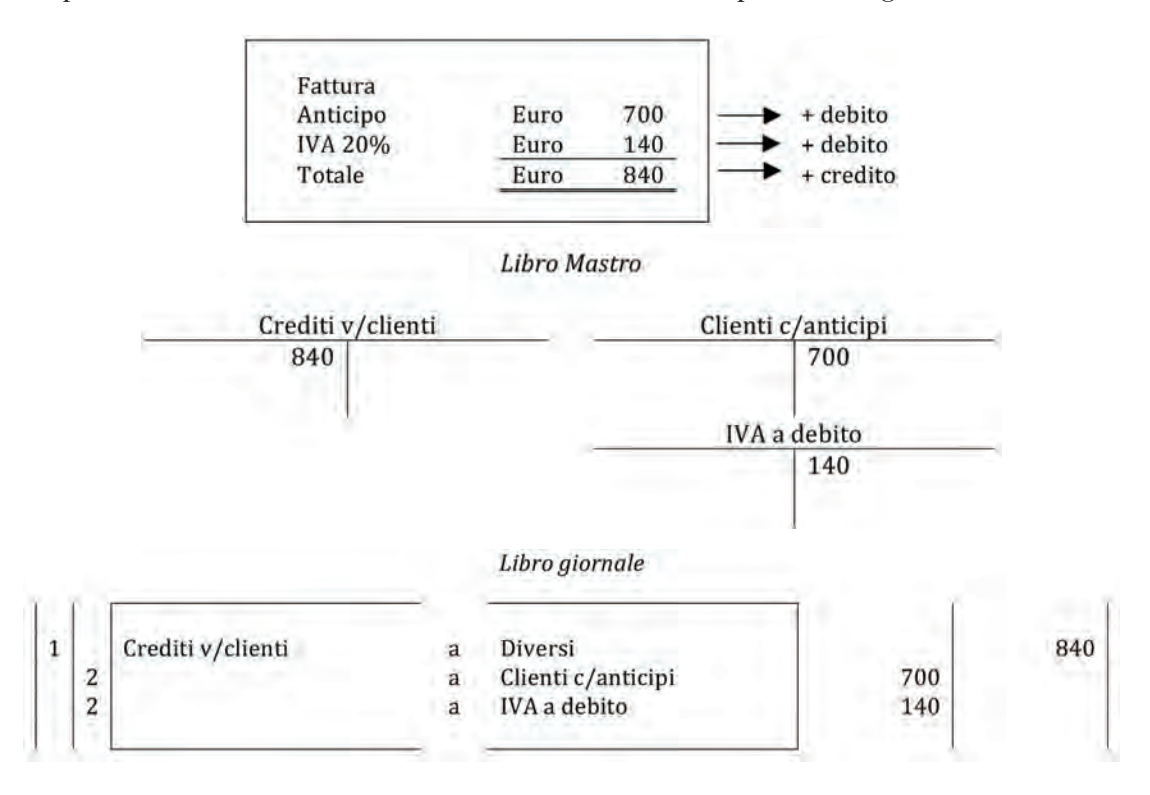

#### *Commento:*

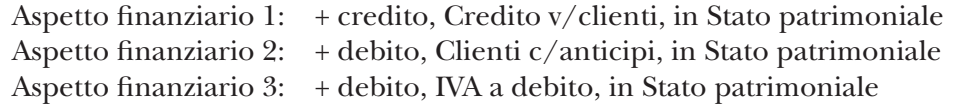

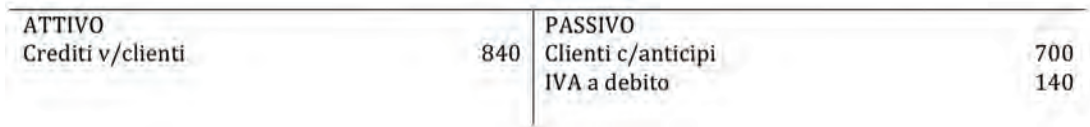

#### 2. Incasso dell'anticipo

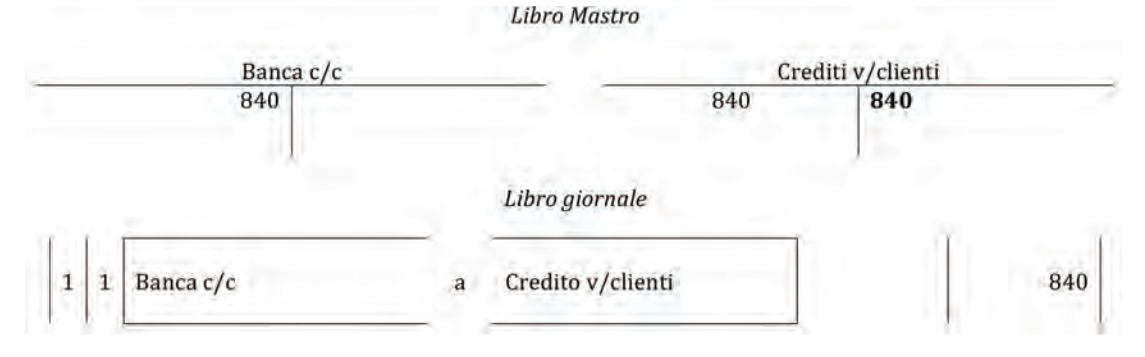

#### *Commento:*

Aspetto finanziario 1: + banca, Banca c/c, in Stato patrimoniale Aspetto finanziario 2: + credito, Credito v/clienti, in Stato patrimoniale

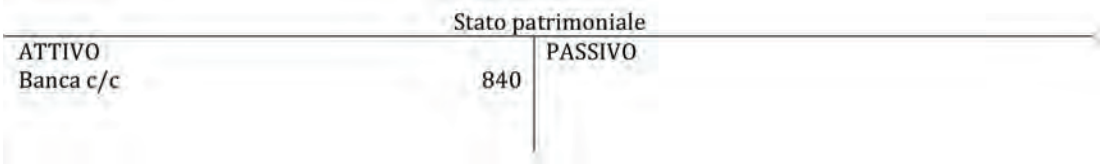

**Le vendite**

3. Emissione della fattura di vendita

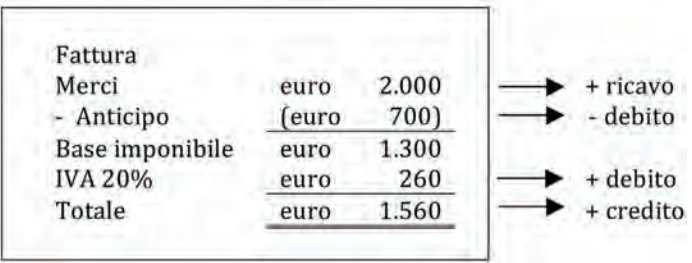

In questa fase, l'azienda emette la fattura relativa alla cessione di merci come segue:

Il credito effettivo è, dunque, determinato sempre dal totale fattura, ma ciò avviene sottraendo il debito che l'impresa vantava nei confronti del cliente (l'anticipo) finché non ha ceduto i beni. Inoltre, è da notare che il saldo del conto IV A a debito è dato dalla somma dell'IVA della fase 1 e di quella contenuta nella fattura della fase 3, e corrisponde esattamente al 20% del valore della merce ceduta.

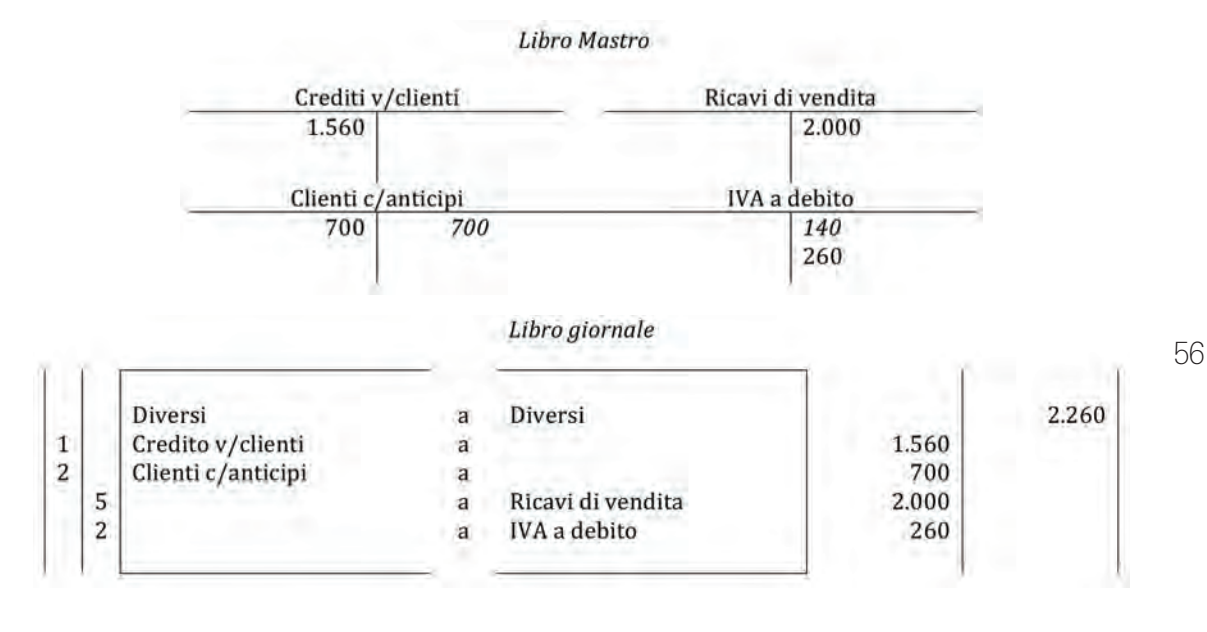

aA

#### *Commento:*

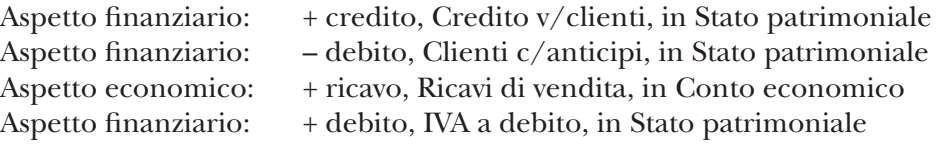

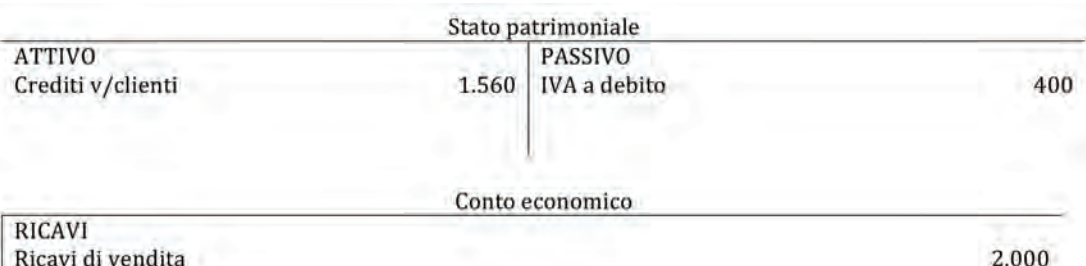

#### 4. Incasso della fattura di vendita

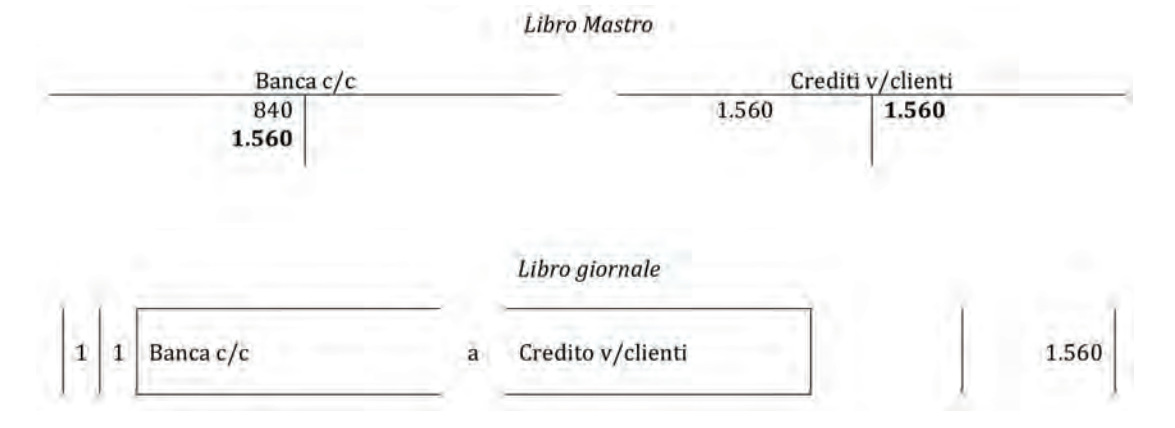

#### *Commento:*

Aspetto finanziario:  $+$  banca, Banca c/c, in Stato patrimoniale Aspetto finanziario: + credito, Credito v/clienti, in Stato patrimoniale

Oltre alla registrazione a libro mastro e libro giornale, l'azienda annota le fatture emesse nel *registro delle fatture emesse*. Un esempio reale di questo registro è disponibile in Appendice, a p. 222.

Le fatture di vendita devono esser annotate nel registro delle fatture emesse entro 15 giorni dalla data di emissione se si tratta di una fattura immediata (ovvero quando l'emissione della fattura è contestuale al momento della consegna o spedizione del bene), oppure entro il 15 del mese successivo nel caso di fatturazione differita (la consegna o la spedizione dei beni risulta da un documento di trasporto a cui fa seguito la fattura). Ad esempio, una fattura immediata emessa il 10 maggio, deve essere registrata entro il 25 maggio; mentre una fattura differita emessa il 5 aprile, in riferimento a merce spedita il 27 marzo, deve essere registrata entro il 15 aprile.

Al fine di determinare il reddito di esercizio, in sede di redazione del bilancio finale, devono essere considerati solo quei ricavi relativi alla cessione di beni realizzata nell'esercizio stesso, ovvero quei beni che hanno generato utilità. Pertanto, se alla fine del periodo amministrativo, (che come abbiamo visto solitamente coincide con l'anno solare), sono presenti in azienda merci e/o prodotti finiti, che non sono ancora stati ceduti, questi rappresenteranno un ricavo dell'esercizio nel quale avverrà effettivamente la cessione, mentre nell'esercizio in chiusura, saranno considerati investimenti in risorse di magazzino ( $\Rightarrow$  p. 135).

# **3.1.** Soluzione a p. 167

L'impresa MAYDAY Spa, operante nel settore degli elettrodomestici, nel corso del primo bimestre del periodo amministrativo ha realizzato le seguenti vendite:

- – 16 gennaio: vendita di 15 frigoriferi ad un cliente nazionale della grande distribuzione per un prezzo unitario di €500 + IVA 20%. Incasso dilazionato a 180 giorni data fattura
- – 25 gennaio: vendita ad un esportatore abituale 20 forni per un totale di €8.000. Incasso immediato del 20% del totale della fattura, il resto a 60 giorni data fattura
- – 11 febbraio: l'azienda ha ricevuto un ordine per la fornitura di 300 frigoriferi al prezzo unitario di €400 + IVA 20%. Data la rilevanza della vendita, prima di procedere alla cessione della merce richiesta, l'azienda ha incassato un anticipo di €50.000 + IVA 20%.
- – 27 febbraio: vendita della merce per cui è stato richiesto l'anticipo.

### *Domande*

- 1. *Si effettuino tutte le scritture contabili (libro mastro e libro giornale) relative ai fatti amministrativi compiuti nel bimestre di riferimento.*
- 2. *Si redigano lo Stato patrimoniale e il Conto economico intermedio relativo al bimestre considerato.*

# 3.2.

La LEO Spa è presente sul mercato delle acque minerali, vendendo i suoi prodotti alla grande distribuzione. Durante il mese di gennaio realizza le seguenti operazioni:

- a) Liquidazione della fattura di vendita ad un cliente nazionale per prodotti finiti per €25.000+ IVA 20%.
- b) Liquidazione della fattura di vendita ad un cliente nazionale per prodotti finiti per €15.000+ IVA 20%, rimborso delle spese di packaging e trasporto rispettivamente per €1.000 e €1.500 + IVA 20%.
- c) Incasso della fattura di vendita di cui al punto 1.

#### *Domande*

- 1. *Si proceda alla rilevazione contabile, a libro mastro e a libro giornale.*
- 2. *Per le sole voci interessate, si effettui la collocazione nello Stato patrimoniale e nel Conto economico civilistici.*

# **ESercitazioni di COMPETENZA**

# 3.3.

La PAL Spa, durante l'esercizio n, effettua le seguenti operazioni contabili.

- a) 1° gennaio: i debiti nei confronti dei propri fornitori ammontano a  $\epsilon$  35.000.
- b) 24 gennaio: liquidazione della fattura d'acquisto di materie prime da un fornitore nazionale per €250.000 + IVA 20%.

- c) 12 febbraio: liquidazione della fattura relativa a spese di rappresentanza per €500 (+IVA 20% indetraibile).
- d) 15 marzo: pagamento debiti verso fornitori per €130.000 mediante bonifico bancario.

### *Domande*

1. *Si indichino quali conti risultano movimentati e per quale importo al 1° aprile n (utilizzando esclusivamente i mastrini)*.

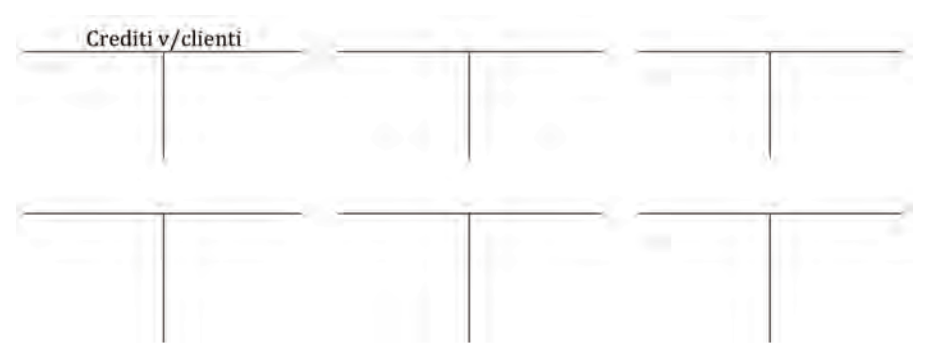

2. *Si evidenzi il saldo finale del conto "Crediti v/clienti" al 1° aprile n*.

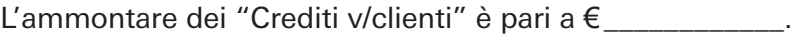

# **ESERCITAZIONI DI ABILITÀ**

# 3.4.

1. *Qual è il fatto amministrativo alla base della scrittura sottostante?*

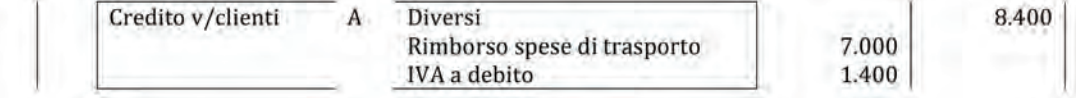

#### 2. *Si indichi la natura dei conti rilevati nella seguente tabella:*

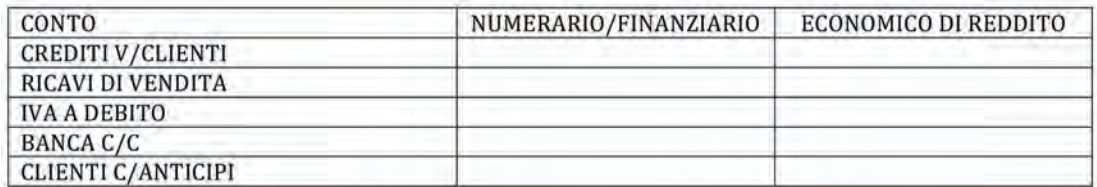

3. Alla data del 15/10, l'impresa GAS, operante nel settore dei casalinghi, presenta alcuni conti movimentati, tra i quali quelli indicati di seguito:

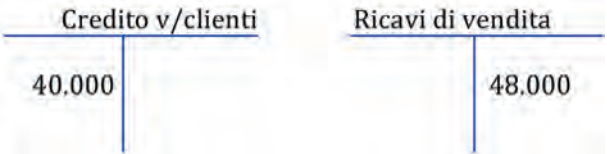

Successivamente l'impresa effettua le seguenti operazioni contabili:

- a) Vendita di prodotti finiti per €12.000 + IVA 20%, incasso a 30 giorni.
- b) Emissione della fattura e successivo incasso di un anticipo per prodotti finiti per €5.000 + IVA 20%.

*Qual è il saldo dei conti Credito v/clienti e Ricavi di vendita dopo aver rilevato le operazioni sopra riportate?*

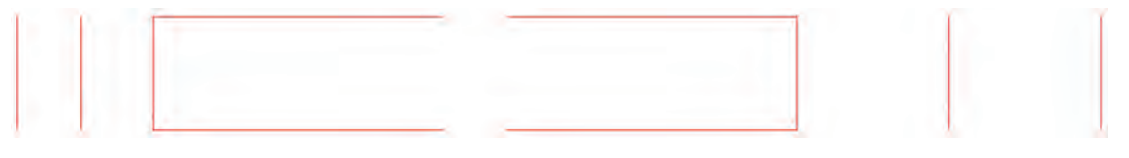

b) *Emissione di una fattura di vendita così strutturata:*

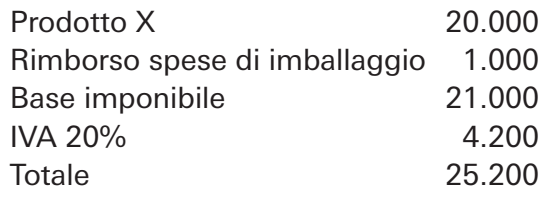

| and the control of the control of the control of the control of the control of the control of the control of the |  |
|----------------------------------------------------------------------------------------------------|--|
|                                                                                                    |  |
|                                                                                                    |  |
|                                                                                                    |  |

c) *Incasso dell'anticipo di cui al punto a).*

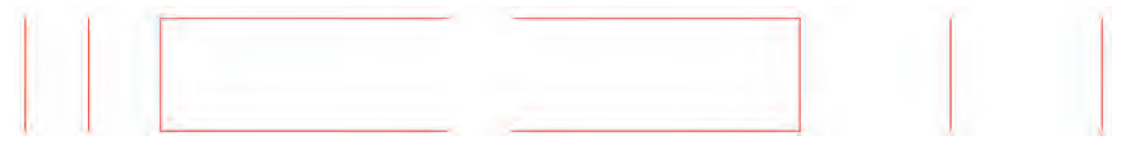

d) *Emissione della fattura di vendita per prodotti finiti per €15.000+ IVA 20%, per cui precedentemente si era richiesto un anticipo.*

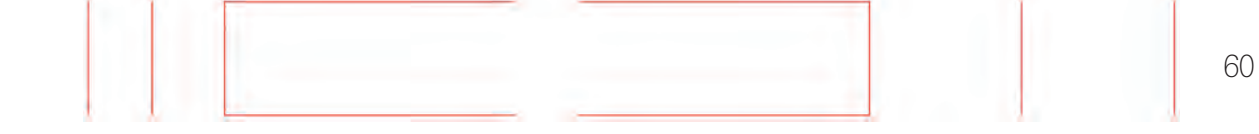

# **4 LE IMMOBILIZZAZIONI**

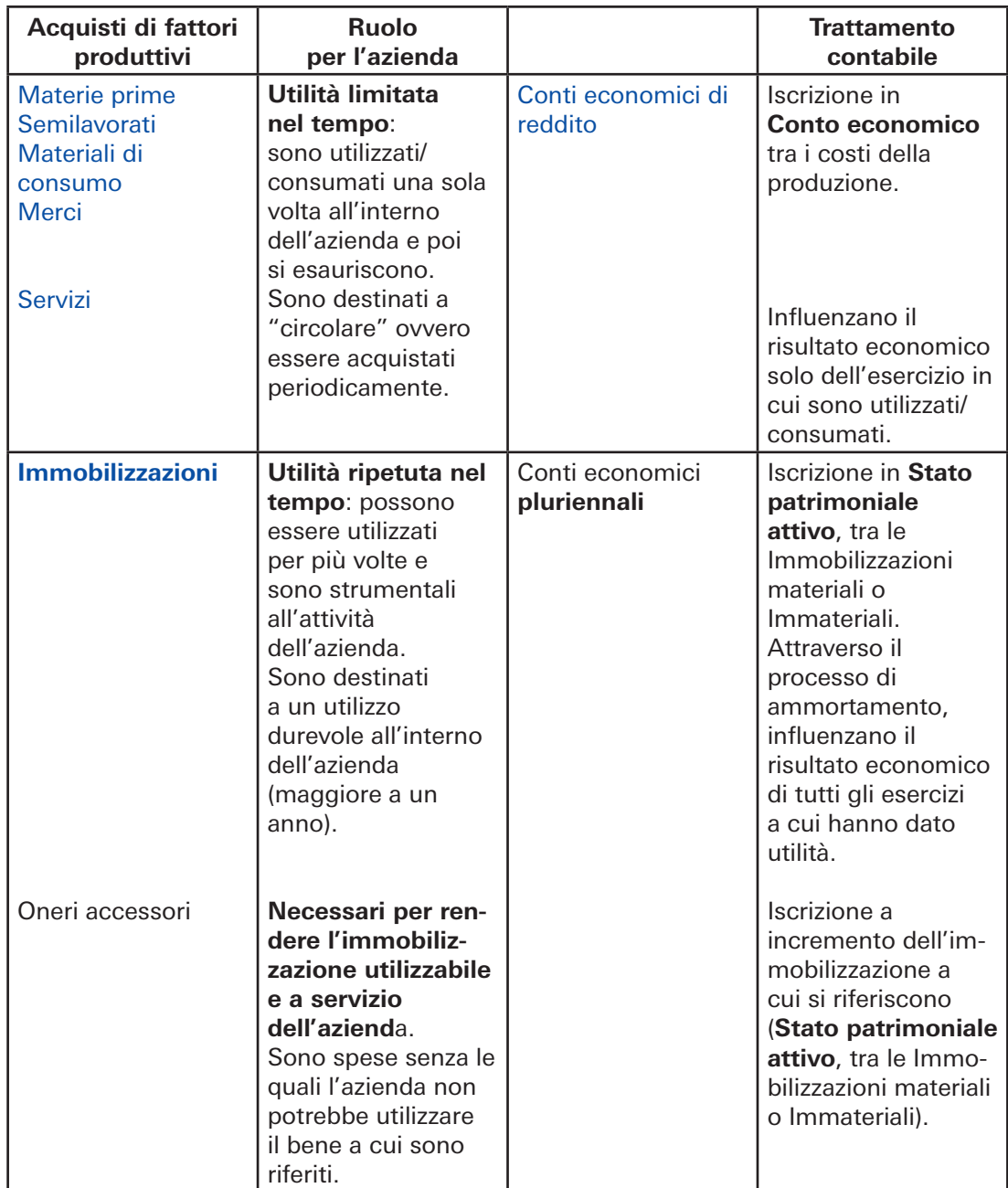

Tra tutti i fattori produttivi che un'azienda acquisisce, le immobilizzazioni svolgono un ruolo molto importante per la sua attività. Trattasi, infatti, di investimenti materiali (o tangibili) e immateriali (o intangibili) che sono strumentali all'attività di produzione dei beni e servizi dell'azienda. In particolare, le immobilizzazioni sono quei fattori produttivi che hanno un'utilità "ripetuta nel tempo" perché destinati ad essere durevol mente utilizzati all'interno dell'azienda. In altre parole, a differenza di fattori produttivi come le materie prime, i materiali di consumo o le merci, che esauriscono la propria utilità quando sono utilizzate e consumate nell'attività aziendale, le immobilizzazioni possono essere utilizzate ripetutamente.

Pertanto, i beni materiali e immateriali che rappresentano immobilizzazioni aziendali, non sono destinati a subire trasformazioni legate al processo produttivo aziendale né tantomeno a rappresentare quei beni oggetto di vendita che caratterizzano gli scambi di mercato in output dell'attività aziendale.

Nel linguaggio amministrativo contabile, le immobilizzazioni aziendali sono anche chiamate "cespiti".

La seguente tabella riporta alcune categorie di immobilizzazioni, utilizzate ai fini della redazione del Bilancio d'esercizio e relativi esempi, suddivisi tra beni materiali o tangibili, e beni immateriali o intangibili.

**Principali** 

# *Beni Materiali o Tangibili*

#### **Esempi**

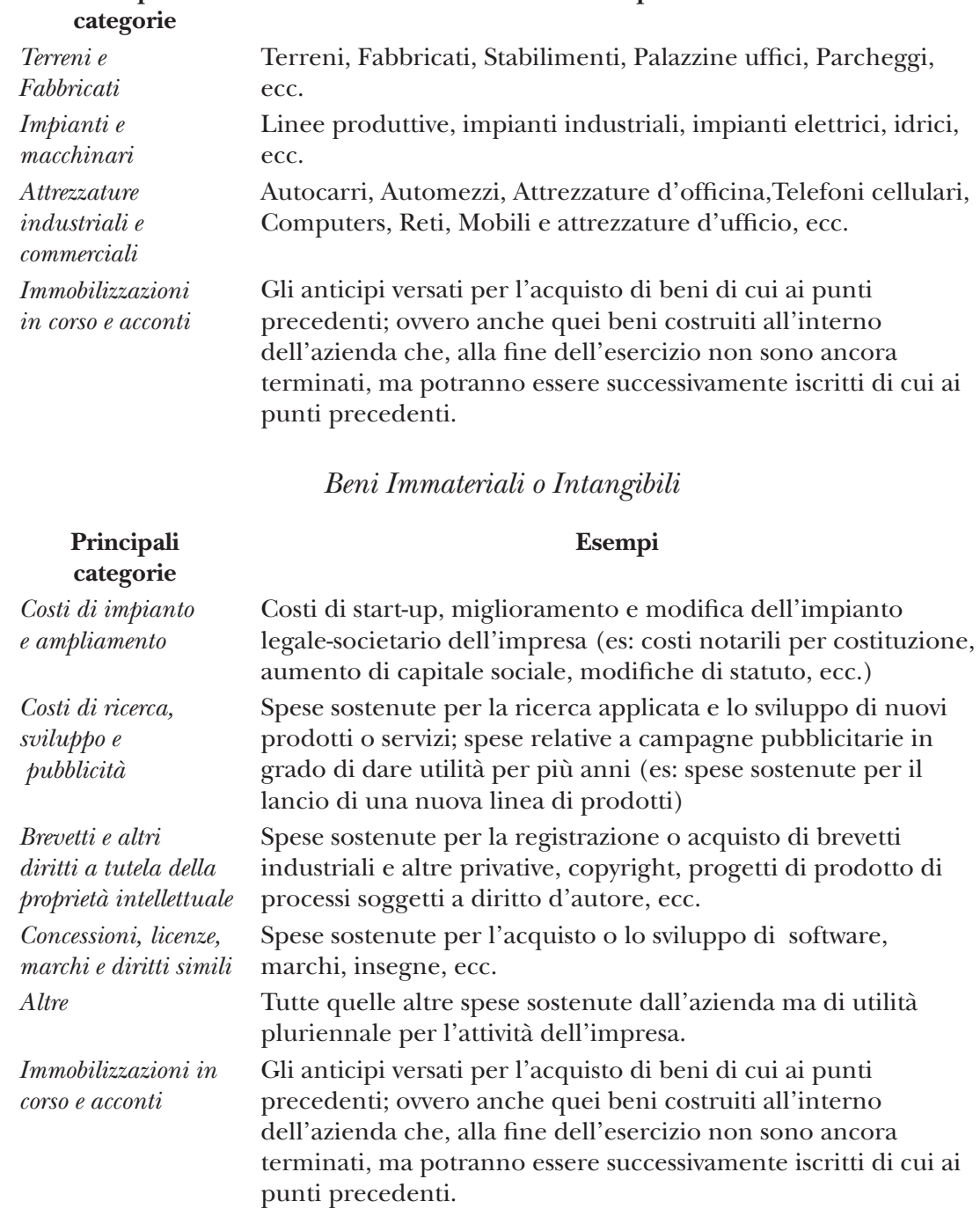

Da un punto di vista contabile, a differenza degli altri acquisti di fattori produttivi come le materie prime o i servizi che rappresentano dei componenti negativi di reddito, gli acquisti di immobilizzazioni generano dei costi "pluriennali", in quanto il bene oggetto di acquisto potrà contribuire all'attività aziendale per più esercizi e non dovrà influenzare solamente il risultato economico di un solo esercizio. Di conseguenza, al momento dell'acquisto, le immobilizzazioni, ovvero i relativi costi di natura pluriennale, saranno "collocati" nello Stato patrimoniale Attivo in quanto rappresentano delle attività dell'azienda che contribuiscono in modo durevole allo svolgimento della sua attività. Pertanto, la registrazione contabile di un acquisto di immobilizzazione genera l'iscrizione di un costo pluriennale in dare in un conto intitolato col nome, o la tipologia o la categoria dell'immobilizzazione e, in contropartita, l'iscrizione del debito verso il fornitore; se l'acquisto è soggetto a IVA, la stessa rappresenterà un credito verso l'era rio da iscrivere in dare del conto "IVA a credito":

Libro Mastro:

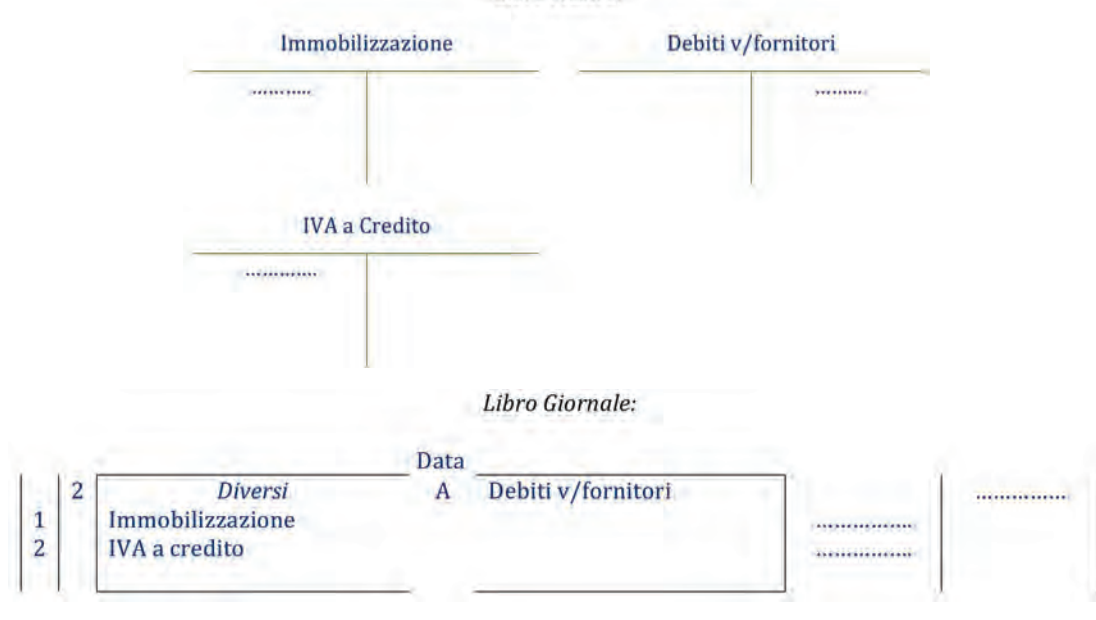

#### *Commento:*

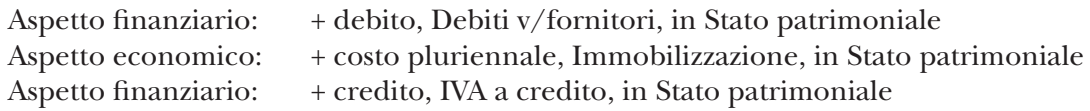

Il saldo del conto intitolato all'immobilizzazione, ovvero che accoglie il costo plurien nale, a fine anno, nel Bilancio d'esercizio verrà classificato nell'Attivo di Stato patrimoniale tra le Immobilizzazioni Materiali o tra quelle Immateriali, a seconda della sua natura.

Pertanto, il Bilancio d'esercizio semplificato relativo all'acquisto dell'immobilizzazione è il seguente:

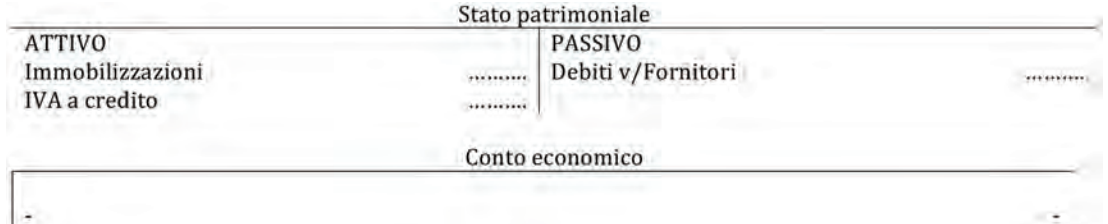

Quando avviene il pagamento del fornitore che ha fornito l'immobilizzazione, si chiuderà il relativo debito in dare attraverso un'uscita di banca o di cassa in avere per il medesimo importo.

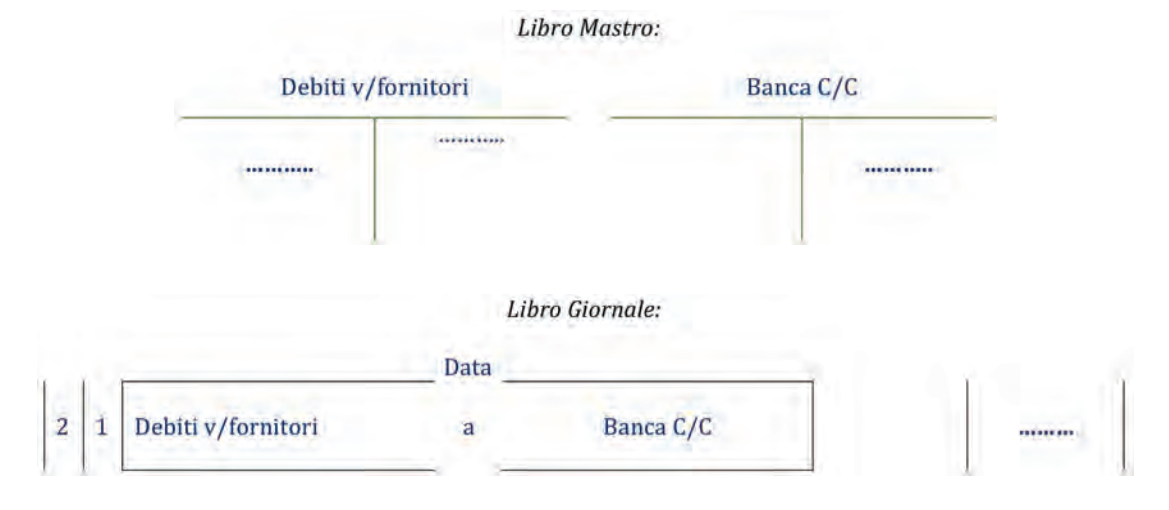

#### *Commento:*

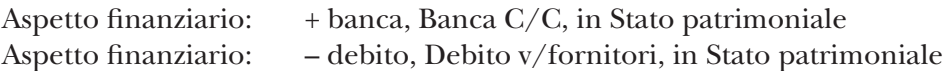

Nel caso l'azienda si trovi a dover versare un acconto a un fornitore per un successivo acquisito di una immobilizzazione, l'acconto rappresenterà un credito nei confronti del fornitore e sarà registrato similmente ad un anticipo versato ad un fornitore per il successivo acquisto di merci con l'unica differenza di specificare nel nome del conto che l'anticipo è relativo ad una immobilizzazione. Operativamente si rileverà in avere il debito verso fornitore riferito all'importo che è stato pagato in acconto, e in contropartita in dare un credito verso lo stesso fornitore nel conto "Fornitori c/anticipi su immobilizzazioni"; se il successivo acquisto dell'immobilizzazione sarà soggetto a IV A anche l'acconto versato sarà comprensivo di IV A e la stessa rappresenterà un credito verso l'erario da iscrivere in dare del conto "IVA a credito":

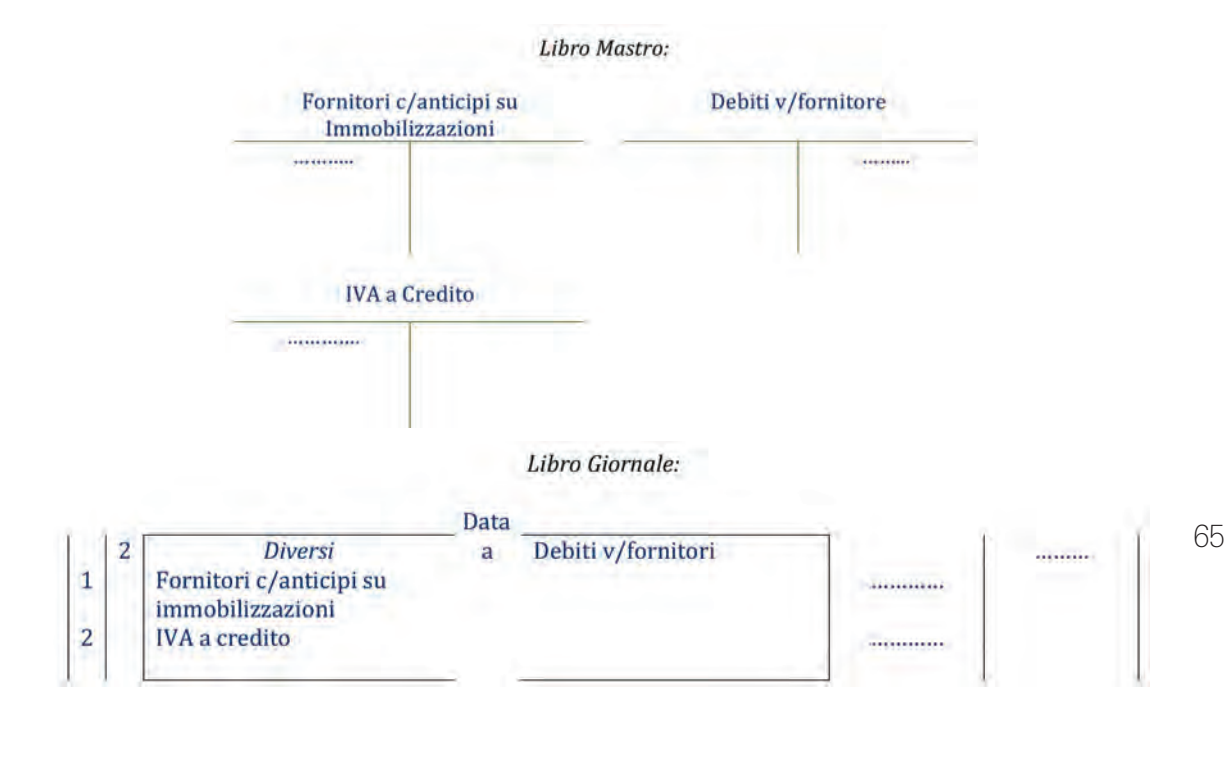

#### *Commento:*

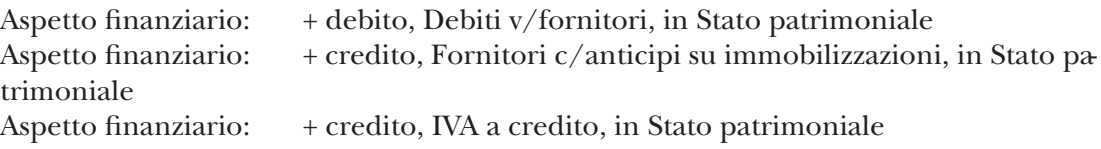

Si rileva, successivamente, il pagamento dell'anticipo sull'immobilizzazione:

Libro Mastro:

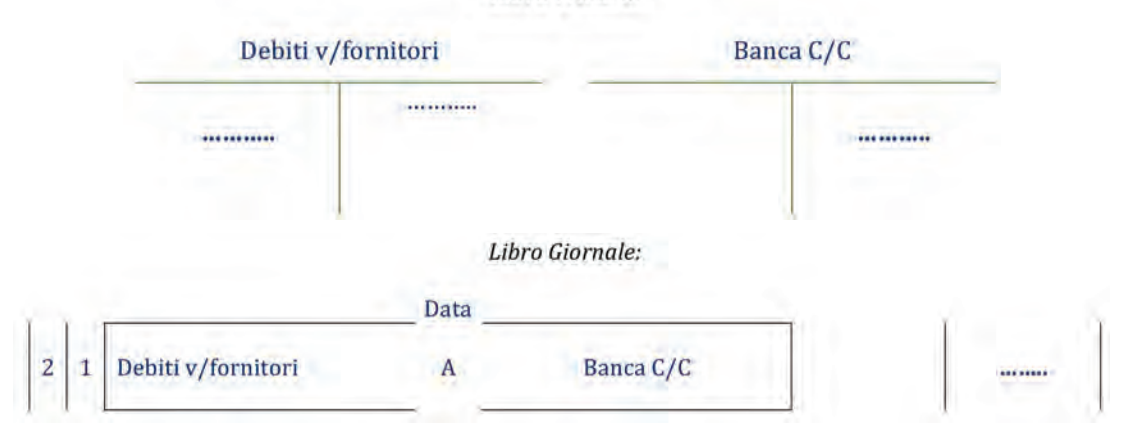

#### *Commento:*

 $\sim$ 

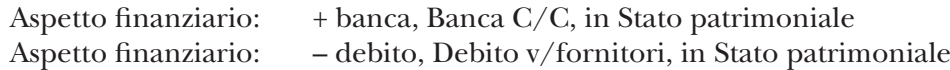

Se a fine esercizio, l'acquisto dell'immobilizzazione non è ancora avvenuto, il credito legato all'anticipo versato al fornitore sarà classificato nell'Attivo dello Stato patrimoniale tra le Immobilizzazioni materiali o immateriali, a seconda del bene che sarà ac quistato in futuro.

In particolare, il Bilancio d'esercizio semplificato relativo a questa casistica è il seguente:

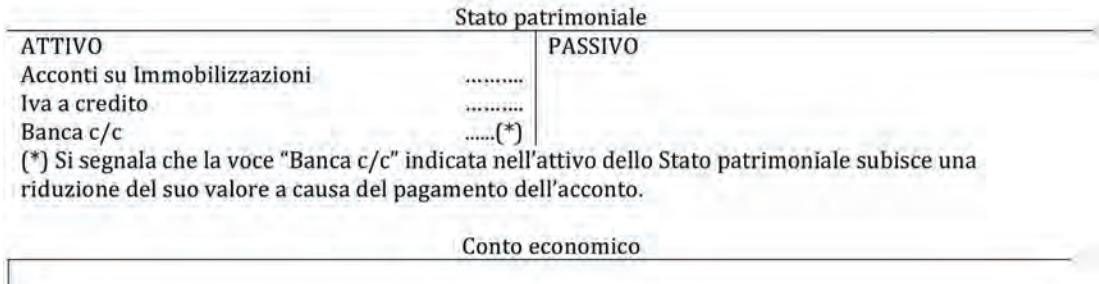

#### **Oneri accessori di diretta imputazione**

È importante ricordare che tutti quei costi sostenuti per portare l'immobilizzazione nel luogo e nella condizione di utilizzo aziendale, sono da imputare al costo dell'immobilizzazione stessa. In altre parole, gli oneri "accessori" al momento dell'acquisto o al relativi al successivo utilizzo di una immobilizzazione, sono da iscriversi nello stesso conto che ha accolto il costo pluriennale della stessa in quanto trattasi di costi che l'impresa non avrebbe sostenuto se non avesse acquistato l'immobilizzazione. Per esempio, per un'immobilizzazione materiale come un macchinario, le spese che l'azienda ha soste nuto, dopo il suo acquisto, per la sua installazione andranno direttamente imputate in dare nel conto acceso al macchinario. A tal proposito, infatti, se non si fosse acquistato il macchinario non si sarebbero sostenuti i costi necessari per la sua installazione. Le rilevazioni contabili sono presentate di seguito.

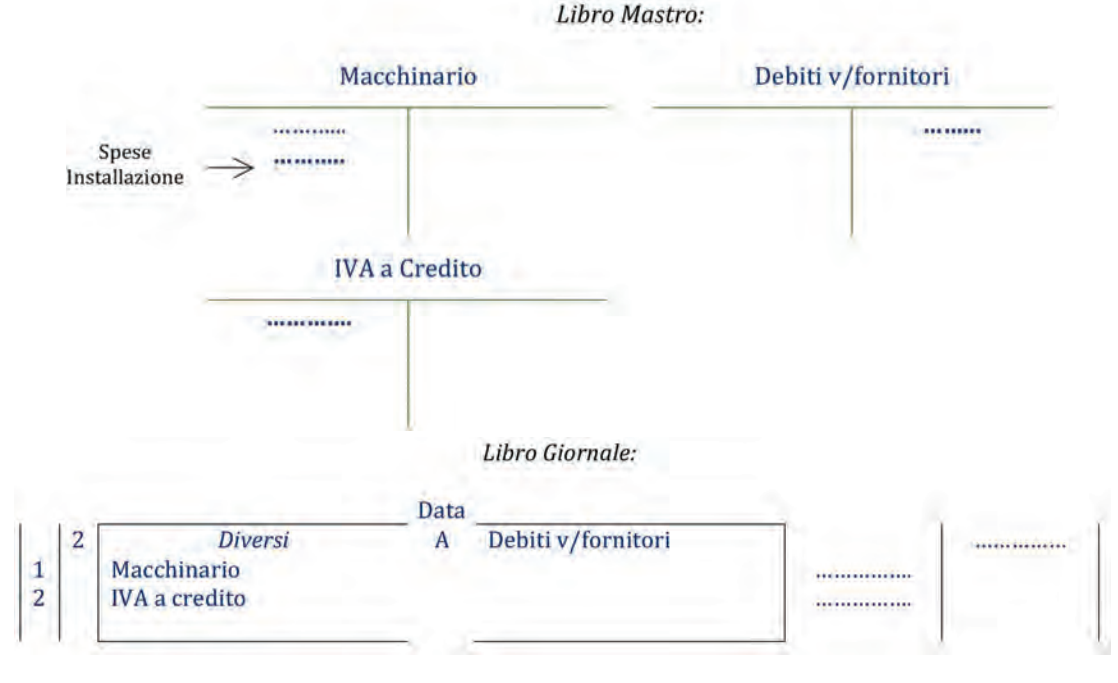

#### *Commento:*

Aspetto finanziario: + debito, Debiti v/fornitori, in Stato patrimoniale Aspetto economico: + costo pluriennale, Macchinario, in Stato patrimoniale

Aspetto finanziario: + credito, IVA a credito, in Stato patrimoniale

Altri esempi di oneri accessori di diretta imputazione per immobilizzazioni materiali, possono essere le spese di trasporto, le spese di collaudo o, per l'acquisto di un bene immobile soggetto a registrazione, le spese del notaio che ne ha registrato l'acquisto. Il saldo del conto acceso all'immobilizzazione che accoglie tutti gli importi che sono stati imputati alla stessa in dare rappresenta il cosiddetto "costo storico" dell'immobilizzazione:

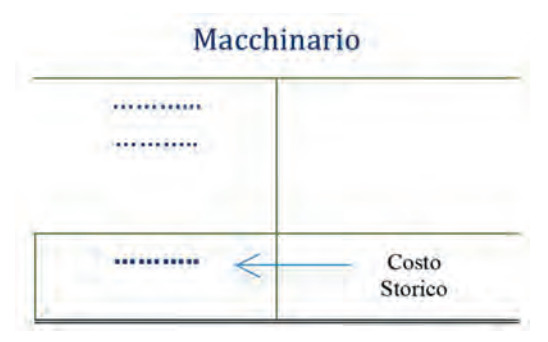

Successivamente il costo pluriennale iscritto nell'Attivo dello Stato patrimoniale, con tribuirà in modo indiretto al risultato dell'esercizio attraverso il processo di ammortamento annuale, volto a ridurre il valore dell'immobilizzazione iscritta tra le attività a causa del contributo che la stessa ha dato alla produzione dei ricavi dell'anno.

Oltre alla registrazione a libro mastro e libro giornale, l'azienda deve iscrivere i dati relativi alle immobilizzazioni anche nel *registro dei beni ammortizzabili*. Un esempio reale di una scheda di questo registro è disponibile qui.

# **4.1.** Soluzione a p. 170

L'azienda AirB2B operante nel mercato dalla tecnologia aerospaziale decide di espandere la propria produzione acquisendo un brevetto e un impianto per una nuova tipologia di lavorazione industriale.

- a) Acquisto da un fornitore di un brevetto  $\epsilon$ 100.000 (+ IVA 20%).
- b) Acquisto di un impianto per  $€60.000(+$  IVA 20%).
- c) Sostenimento dei costi di installazione dell'impianto di cui al punto precedente per €1.000 (+ IVA 20%).

#### *Domanda*

*Si rilevino contabilmente, a libro mastro e a libro giornale, i seguenti fatti amministrativi e, per le sole voci interessate, si effettui la collocazione nello Stato patrimoniale e nel Conto economico civilistici.*

# 4.2.

L'azienda TzT Spa operante nel mercato della strumentazione audio-video, ha posto in essere le seguenti operazioni .

- a) Versamento di un anticipo a fornitore per l'acquisto di un brevetto per €3.000 (+ IVA 20%).
- b) Acquisto del software di cui al punto precedente e ricevimento della seguente fattura:

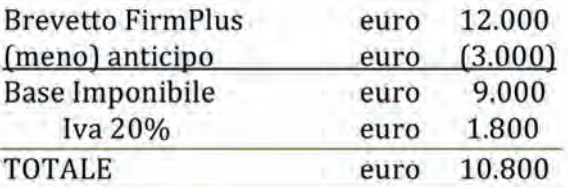

- c) Acquisto e pagamento di una saldatrice automatica di circuiti stampati per €20.000 (+ IVA 20%).
- d) Sostenimento dei costi di trasporto della saldatrice di cui al punto precedente per €1.000 (+ IVA 20%).

#### *Domanda*

*Si rilevino contabilmente, a libro mastro e a libro giornale, i seguenti fatti amministrativi e, per le sole voci interessate, si effettui la collocazione nello Stato patrimoniale e nel Conto economico civilistici.*

# **ESercitazioni di COMPETENZA**

4.3. soluzione a p. 171

#### *Domanda*

*Dato l'estratto della seguente situazione contabile al 30/08/N della SITUS Srl, si identifichino i fatti amministrativi che l'hanno generata (si consideri un'aliquota IVA al 20%):*

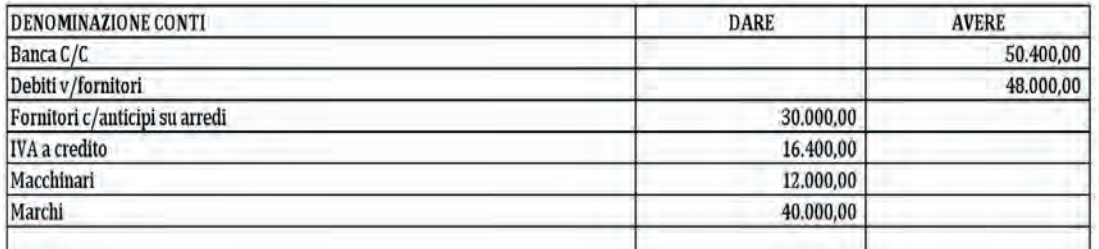

### 4.4.

#### *Domanda*

*Si selezioni la risposta corretta.*

- 1. Le spese notarili sostenute dall'azienda per la registrazione di un acquisto di un terreno sono:
	- a) un costo da iscrivere a Conto economico.
	- b) un costo pluriennale da inserire nel conto acceso al Terreno in Stato patrimoniale.
	- c) un debito nei confronti dell'Erario.
	- d) nessuna delle risposte precedenti
- 2. Gli anticipi corrisposti ad un fornitore per l'acquisto di un immobile strumentale all'attività dell'azienda, se ancora presenti alla fine dell'esercizio vanno iscritti:
	- a) in Conto economico, tra i ricavi dell'esercizio.
	- b) in Conto economico, tra i costi dell'esercizio.
	- c) in Stato patrimoniale, tra le immobilizzazioni materiali.
	- d) nessuna delle risposte precedenti
- 3. L'acquisto da parte di un concessionario di un'autovettura destinata ad essere venduta:
	- a) rappresenta un credito.

b) rappresenta un costo pluriennale da iscrivere tra le Immobilizzazioni Materiali.

- c) rappresenta un costo da iscrivere direttamente a Conto economico.
- d) nessuna delle risposte precedenti

## 4.5.

#### *Domanda*

*Dato il seguente estratto di libro giornale della TX Spa, un'azienda di stampaggio plastico di componenti per automobili, si descriva il fatto amministrativo che l'ha generata e si completino gli spazi e gli importi mancanti (si consideri un'aliquota IVA al 20%), eventuali ipotesi mancanti vanno chiaramente esplicitate:*

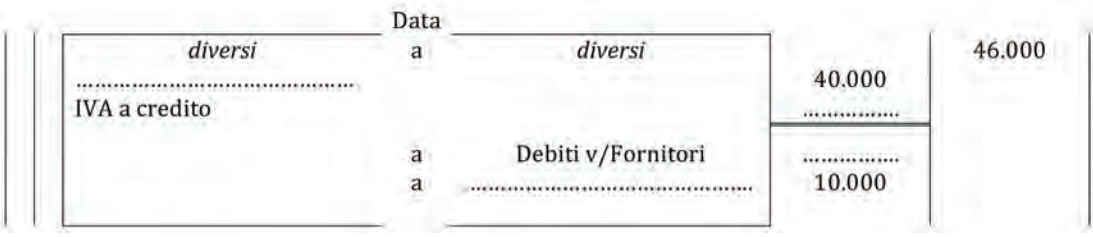

#### 4.6.

#### *Domanda*

*Dato l'estratto della seguente situazione contabile al 31/12/N della Proet Srl, un'azienda produttrice di strumenti musicali, si identifichino i fatti amministrativi che l'hanno generata (si consideri un'aliquota IVA al 20%).*

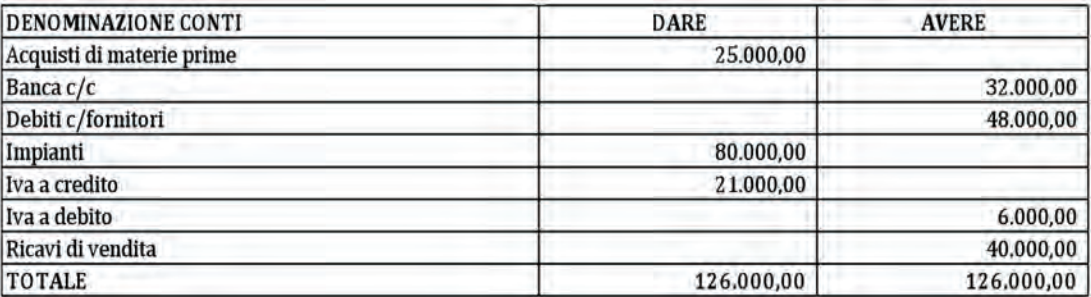

# **ESercitazioni di ABILITà**

# 4.7.

È una sera di fine novembre e Manuel Alto, Chief Financial Officer e maggiore azionista della FishAlto Srl, si siede per controllare e preparare gli ultimi conti in vista della chiusura dell'anno.

La FishAlto Srl è una società basata sull'Isola del Giglio, in Italia, specializzata in escursioni di pesca d'altura. In particolare, l'azienda organizza per i suoi clienti uscite di pesca all-inclusive sulle sue imbarcazioni complete di equipaggio e attrezzatura professionale. Solitamente gli yacht lasciano il porto del Giglio non più tardi delle sei di mattina e rientrano verso il tramonto, pertanto, la stagione migliore per questo tipo di escursioni è il periodo che va da maggio a settembre. Manuel ha iniziato ad operare in questo settore già nel 2009, quando con il suo amico Lorenzo Delmastro si facevano prestare un vecchio cabinato di 13 piedi da suo papà Francesco. Dato che l'attività ha impiegato un po' a decollare, è solo all'inizio dell'anno in corso che Manuel e Lorenzo decidono di fondare la FishAlto Srl sottoscrivendo e versando un capitale sociale pari a €30.000.

Tuttavia, il capitale versato non è sufficiente per finanziare lo start-up della nuova azienda e, pertanto, Manuel si reca in banca il 2 maggio e ottiene un mutuo di €60.000 da rimborsarsi in sei rate semestrali a capitale costante di €10.000, con interesse annuale del 4%.

Successivamente, il 15 maggio, Manuel e Lorenzo prendono possesso del loro nuovo ufficio sulla marina del Giglio (affittato per €1.300 al mese + IVA 20% pagati a inizio mese) e il 1° giugno concludono l'acquisto per €35.000 (+ IVA 20%), della loro prima imbarcazione, uno yacht usato di 24 piedi chiamato "Precision CatFish" di proprietà di un'azienda di Livorno, che si è resa disponibile a concedere una dilazione di pagamento a 90 giorni sul 40% dell'importo. Inoltre, i due soci, devono investire ulteriori €10.000 (+ IVA 20%) presso il cantiere del porto, per la revisione delle parti meccaniche, la sostituzione delle parti mobili interne e un nuovo impianto GPS.

Per questo motivo, poco dopo aver acquistato l'imbarcazione, Lorenzo ricorda a Manuel che, per attirare nuovi clienti, sarebbe fondamentale essere dotati di imbarcazioni nuove e, in particolari, di modelli "fly-bridge" ovvero con ponte di comando sopraelevato, per permettere all'equipaggio di non intralciare l'attività di pesca dei clienti. Manuel è d'accordo, ma sottolinea il fatto che il costo medio di tali imbarcazioni sia non meno di €300.000 e che, purtroppo, al momento, non

dispongano di quella somma. Però, a tal proposito, Lorenzo gli ricorda che in una fase iniziale dell'attività, è possibile anche "affittare" queste imbarcazioni e non acquistarle.

Così, dopo numerose ricerche, riescono a trovare un'azienda di Sanremo che offre questa possibilità, e il 1° agosto, la FishAlto stipula un contratto di affitto biennale per un nuovo Pegasus Sportfisher di 40 piedi chiamato "Big Sax"", il contratto richiede il pagamento di 24 canoni mensili anticipati da €5.000 (+ IVA 20%) cadauno, da versarsi il primo di ogni mese a mezzo bonifico bancario.

Grazie a quest'ultima operazione la FishAlto può entrare così nel pieno della sua attività. raggiungendo a fine novembre un fatturato pari a €160.000, incassato all'80%.

#### *Domanda*

*Si aiuti Manuel a sistemare i conti, procedendo a:*

- 1) *Rilevare a libro mastro e libro giornale, le operazioni relative all'imbarcazione "Precision CatFish".*
- 2) *Individuare la disponibilità di cassa e di banca prima della stipulazione del contratto di affitto per l'imbarcazione "Big Sax", attenendosi solamente a quanto riportato nel testo.*
- 3) *Rilevare a libro mastro e libro giornale, le operazioni che hanno interessato l'imbarcazione "Big Sax".*
- 4) Rilevare a libro giornale e libro mastro il pagamento della prima rata del mu*tuo bancario.*
- 5) *Predisporre il bilancio di verifica e il Bilancio d'esercizio a fine novembre, tenendo conto delle sole operazioni riportate nel testo, ogni altra ipotesi va chiaramente esplicitata.*
# **5 LA LIQUIDAZIONE IVA**

# **Modalità di calcolo e di versamento dell'IVA**

Uno degli adempimenti periodici che le imprese devono assolvere riguarda la liquidazione e il relativo versamento all'Amministrazione Finanziaria o Erario dell'eventuale debito IVA risultante.

Nel corso della rilevazione dei fatti amministrativi inerenti il processo di acquisizione dei fattori produttivi e la vendita di beni e ser vizi, si sono, infatti, rilevati, attraverso la movimentazione dei conti IVA a credito e IVA a debito, i rapporti nei confronti Erario. Periodicamente (mensilmente o trimestralmente)<sup>1</sup>, l'impresa deve determinare, attraverso la liquidazione dell'IVA, la sua posizione nei confronti dell'Amministrazione Fi nanziaria, che può essere:

- − debitoria, se l'IVA a debito è maggiore dell'IVA a credito;
- − creditoria, se l'IVA a credito è superiore all'IVA a debito.

In parole più semplici, occorre determinare periodicamente (o mensilmente o trimestralmente) l'ammontare di IVA che l'impresa deve ancora versare (a debito) oppure l'eventuale credito nei confronti dell'Erario.

Qualora l'impresa si trovi in una posizione debitoria, dovrà effettuare il versamento all'Erario, utilizzando il modello di pagamento F24, del debito IV A risultante entro il giorno 16 del mese successivo a quello cui si riferisce, nel caso di liquidazione mensile, o entro il giorno 16 del secondo mese successivo al trimestre, in caso di liquidazione trimestrale (ad esempio se la liquidazione mensile del mese di gennaio evidenzia una posizione debitoria, entro il 16 febbraio l'impresa dovrà effettuare il versamento all'Erario del debito IVA risultante; se la liquidazione avviene trimestralmente ed il primo trimestre ha messo in evidenza una posizione debitoria, il versamento dovrà avvenire entro il 16 maggio).

Se invece l'impresa si trova in una posizione creditoria non si dovrà effettuare alcun versamento all'Erario, e tale credito verrà riportato ed eventualmente compensato nella liquidazione nel periodo successivo.

Operativamente, per poter effettuare, dal punto di vista contabile, la determinazione della posizione IVA è necessario che i saldi dell'IV A a credito e dell'IVA a debito non siano esposti in conti diversi, ma all'interno di un unico conto. A tal fine, si utilizza il conto unico, che prende il nome di IVA c/Erario, che accoglie in DARE l'ammontare dell'IVA a credito e in AVERE quello dell'IVA a debito. Per fare ciò, occorre chiudere l'IVA a credito e l'IVA a debito ed epilogarli al conto IVA c/Erario, che metterà in evidenza il debito da versare all'Erario o il credito da riportare al mese successivo.

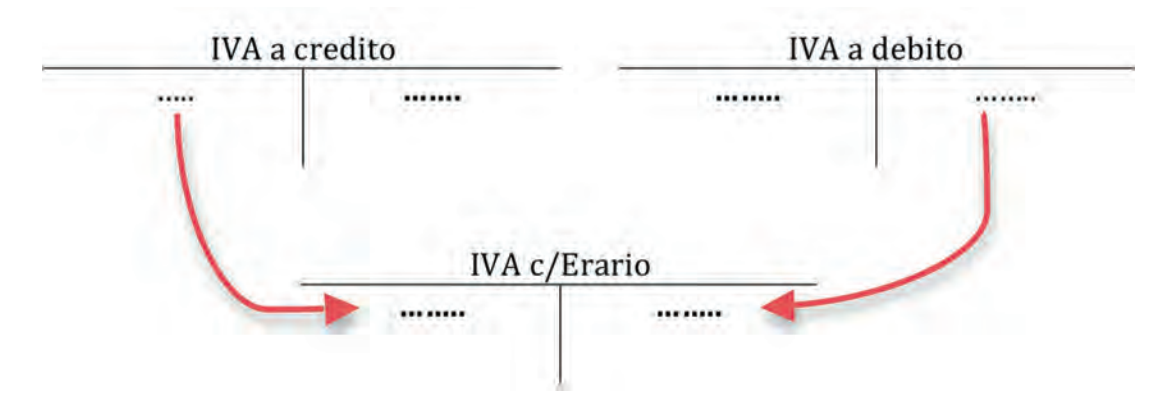

**<sup>1.</sup>** La liquidazione IVA può esser fatta mensilmente o trimestralmente. La liquidazione IV A trimestrale può essere scelta da quei contribuenti che nell'anno solare precedente hanno realizzato un volume d'af fari non superiore a:

<sup>−</sup> €400.000, per i lavoratori autonomi e per le imprese che hanno come oggetto della propria attività la prestazione di servizi;

**<sup>−</sup>** €700.000, per le imprese che esercitano altre attività.

*Liquidazione IVA a credito (chiusura IVA a credito)*

2 2 IVA c/Erario IVA a credito  $\overline{a}$ *Commento:* Aspetto finanziario 1: + credito, IVA c/Erario, in Stato patrimoniale

Aspetto finanziario 2: – credito, IVA a credito, in Stato patrimoniale

*Liquidazione IVA a debito*

 $\overline{\phantom{a}}$  $2 \mid 2 \mid$  IVA a debito IVA c/Erario  $\mathbf{a}$ 

*Commento:*

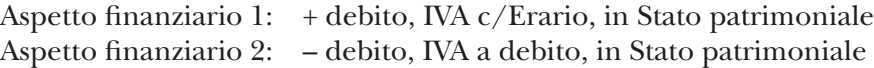

Il saldo del conto IVA c/Erario esprime il debito e il credito verso l'Erario. Se il saldo del conto IVA c/Erario mette in evidenza un debito, occorre procedere al versamento dell'IVA

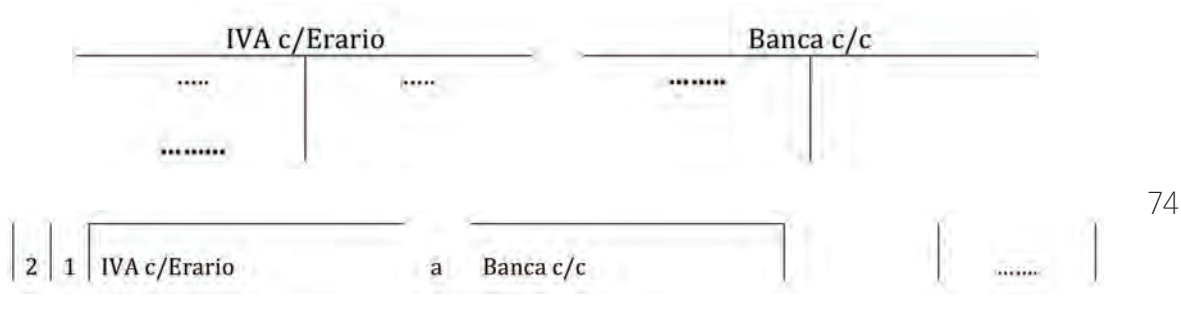

*Commento:*

Aspetto finanziario 1: – banca, Banca c/c, in Stato patrimoniale Aspetto finanziario 2: – debito, IVA c/Erario, in Stato patrimoniale

aA

# **5.1.** Soluzione a p. 172

L'impresa HAPPY Spa, operante nel settore degli elettrodomestici, presenta i seguenti saldi dei conti IVA a credito e IVA a debito, relativi ai primi 4 mesi di attività.

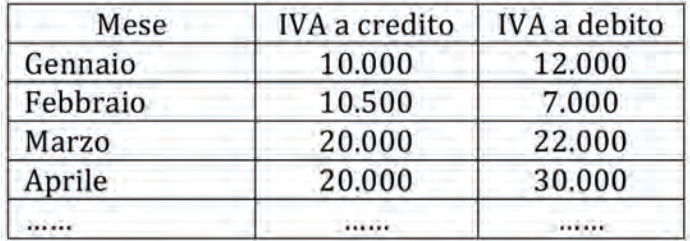

## *Domande*

- 1. *Ipotizzando una liquidazione IVA mensile, si effettuino le scritture contabili (libro mastro e libro giornale) relative ai primi 4 mesi e si proceda, eventualmente, al versamento della stessa.*
- 2. *Ipotizzando una liquidazione IVA trimestrale, si effettui la scrittura contabile (libro mastro e libro giornale) relativa al primo trimestre e si proceda, eventualmente, al versamento della stessa.*

# 5.2.

L'impresa Leo, produce e commercializza capi di abbigliamento. In particolare, per svolgere la propria attività nel primo trimestre, ha effettuato le seguenti operazioni:

- a)  $10/01/n$ : acquisto di stoffe per  $\epsilon$  20.000 + IVA 20% con pagamento immediato;
- b)  $20/01/n$ : incasso di un anticipo da un cliente nazionale per  $\epsilon$ 3.000 + IVA 20%;
- c) 13/02/n: vendita al cliente nazionale, di cui al punto precedente, di 150 felpe al prezzo unitario di €50 + IVA 20% con incasso dilazionato a 30 giorni;
- d) 20/03/n: sostenimento di spese di ristorazione per  $\epsilon$ 160 + IVA 10% indetraibile, pagamento immediato;
- e) 28/03/n: vendita di jeans ad un cliente nazionale per  $\epsilon$ 1.500 + IVA 20%; l'incasso è immediato;
- f) 14/04/n: acquisto di bottoni da un fornitore nazionale per  $\epsilon$ 2.000 + IVA 20%; il pagamento è immediato.

### *Domande*

- 1. *Si determini il saldo dei conti "IVA a credito" e "IVA a debito" al 31/03/n.*
- 2. *L'impresa Leo al 31/03/n si trova in una posizione creditoria o debitoria nei confronti dell'Erario? Si effettui la liquidazione trimestrale dell'IVA.*
- 3. *Nel secondo trimestre l'IVA a credito ammonta a €2.000 e l'IVA a debito a €5.000. L'impresa Leo dovrà versare l'IVA? Si effettui la liquidazione e l'eventuale versamento.*

aΑ

# 5.3.

La società POTTY presenta al 31/01/n la seguente situazione contabile relativa ai crediti e debiti commerciali:

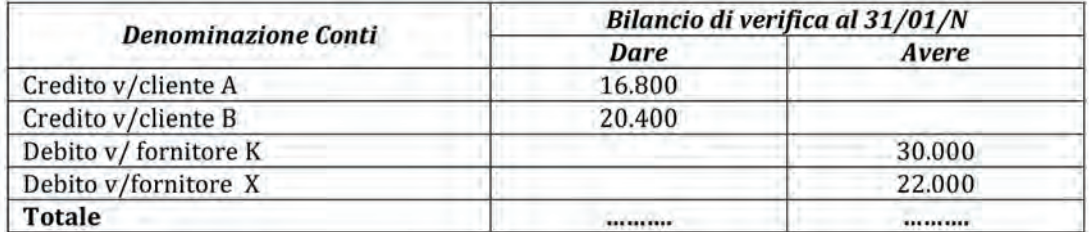

Sapendo che i crediti verso i clienti A e B e i debiti verso il fornitore K sono dovuti rispettivamente alla vendita e acquisto di merci imponibili IVA al 20%, mentre i debiti verso il fornitore X sono relativi all'acquisto di materie prime imponibili IVA al 10%:

- a) *Si determini il saldo dell'IVA a credito e dell'IVA a debito al 31/01/n.*
- b) *Si effettui la liquidazione IVA e l'eventuale versamento.*

# 5.4.

La società NEW Spa il 16 marzo N provvede alla liquidazione dell'IVA del mese di febbraio . A tal fine vengono riportate a libro giornale le seguenti scritture effettuate in tale data (la società riporta un credito di IVA pari a €2.000 inerente la liquidazione del mese di gennaio):

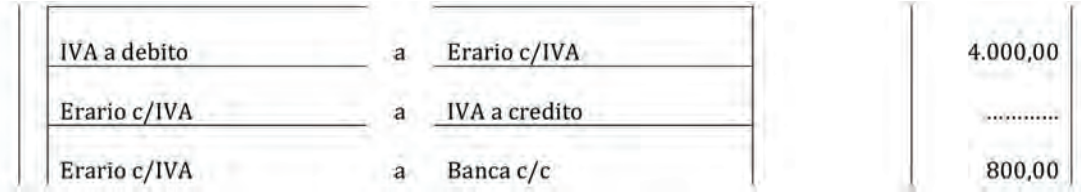

*Qual è l'ammontare della seconda scrittura contabile?*

# **6 LE FONTI DI FINANZIAMENTO**

aΑ

Le fonti di finanziamento costituiscono il mezzo attraverso il quale le imprese reperiscono il fattore produttivo "denaro", indispensabile per lo svolgimento dell'attività produttiva.

Ad esempio, quando l'impresa effettua degli acquisti di materie prime necessita di denaro per pagare il debito nei confronti del fornitore. Se il denaro non è disponibile, l'impresa deve prenderlo a prestito da soggetti disposti a "finanziarla". Analogamente, nel momento in cui l'impresa effettua delle vendite di beni e sevizi, ottiene del denaro derivante dall'incasso del credito. Tale denaro dovrebbe essere utilizzato, innanzitutto, per pagare i debiti derivanti dagli acquisti dei diversi fattori produttivi necessari per la produzione. Da ciò deriva che, in linea di principio, le entrate derivanti dalle vendite di beni e servizi vengono impiegate dalle imprese per fronteggiare le uscite derivanti dagli acquisti dei fattori produttivi.

Perché dunque l'impresa ha la necessità di acquisire il fattore produttivo denaro? I principali motivi possono essere così sintetizzati:

- per poter svolgere la propria attività produttiva, l'impresa necessità di fattori produttivi quali, per esempio, fabbricati, macchinari, attrezzature, impianti, che comportano il sostenimento di un elevato esborso finanziario (immediato o posticipato); nel momento in cui l'impresa non dispone di tutta (o parte) della liquidità necessaria, deve ricorrere a soggetti disposti a metterle a disposizione temporaneamente la liquidità di cui necessita;
- nel ciclo produttivo di un'impresa, gli acquisti di fattori produttivi (materie pri me, energia elettrica, lavoro, ecc.) precedono le vendite di beni e ser vizi; da ciò deriva che da un punto di vista temporale, solitamente, le uscite di denaro necessarie derivanti dall'acquisto di fattori produttivi precedono le entrate di denaro derivanti dalla vendita dei beni e servizi.

Per i motivi sopra citati, molto spesso, l'impresa per svolgere la propria attività necessità di fonti di finanziamento.

La classificazione delle fonti di finanziamento è riportata nella tavola 6.1.

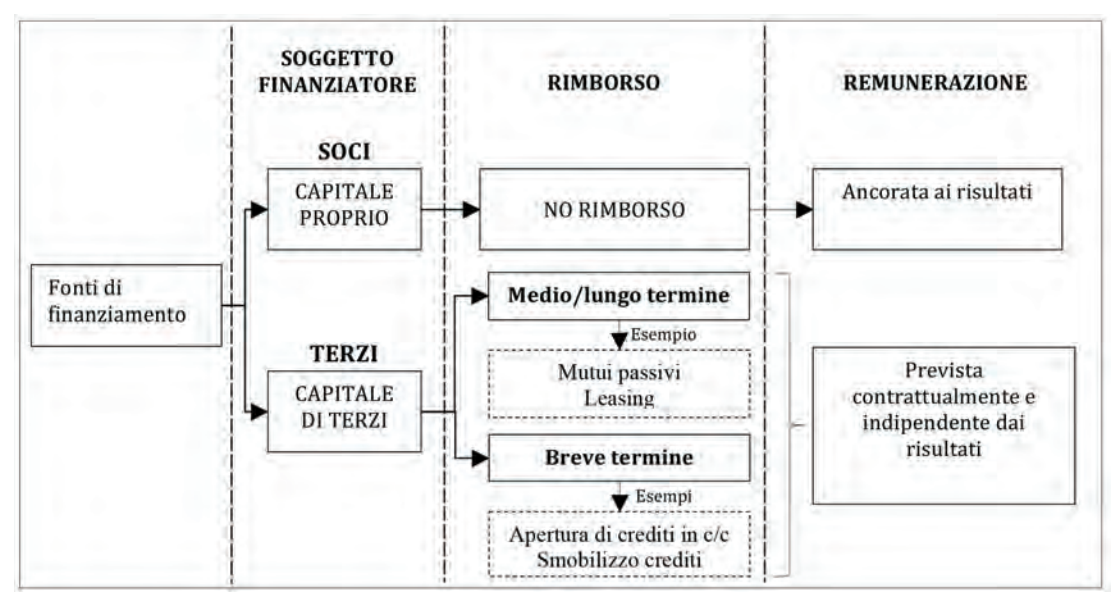

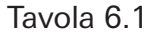

Come si può osservare dalla tavola 6.1, le fonti di finanziamento si possono classificare secondo la loro provenienza in *capitale di terzi* e *capitale proprio*.

Il *capitale proprio* è rappresentato dagli apporti effettuati dai soci nella società a titolo di capitale, siano essi in denaro o in natura, oppure attraverso il reinvestimento in azienda di parte degli utili (differenza positiva tra ricavi e costi) realizzati dall'impresa. Non è previsto alcun rimborso e la remunerazione del capitale apportato dai soci è ancorata alla capacità dell'impresa di generare nel corso degli anni risultati positivi. Per tutti questi motivi, il capitale proprio è anche denominato patrimonio netto o capitale a pieno rischio ( $\Rightarrow$  p. 98).

Il *capitale di terzi*, o di debito, è rappresentato dal denaro preso a prestito dall'impresa da soggetti esterni. In quanto tale, esso rappresenta un debito nei confronti dei finanziatori e pertanto deve essere restituito. A seconda della tempistica di restituzione, il capitale di terzi può essere suddiviso in debiti a medio/lungo termine e debiti a breve termine.

Sono finanziamenti a medio/lungo termine tutti i debiti che, convenzionalmente, dovranno essere rimborsati in un periodo di tempo superiore a 12 mesi come, per esempio, i mutui bancari; costituiscono invece finanziamenti a breve termine, tutti i debiti di natura finanziaria che dovranno essere rimborsati entro 12 mesi quali, per esempio, le fonti di finanziamento derivanti dallo smobilizzo dei crediti, oppure che non prevedono un tempo di restituzione predeterminato ma per il quale il soggetto erogatore si riserva il diritto di richiedere la restituzione in un qualsiasi momento quale, per esempio, l'apertura di credito in conto corrente.

Oltre al diritto alla restituzione, il capitale di terzi deve essere remunerato sulla base di predeterminate condizioni. La remunerazione di tale fattore produttivo avviene, solitamente, attraverso la corresponsione da parte della società al soggetto finanziatore di interessi passivi.

Di seguito vengono brevemente illustrate alcune tipiche forme tecniche di fonti di finanziamento, con particolare riferimento al capitale di terzi. Nelle specifico:

- 1) i mutui passivi;
- 2) il leasing finanziario;
- 3) l'apertura di crediti in conto corrente;
- 4) le operazioni di smobilizzo crediti.

# **I mutui passivi**

Il mutuo è un'operazione di finanziamento classificabile tra quelle di medio lungo termine. Le imprese ricorrono a tali prestiti per finanziare investimenti in fattori produttivi pluriennali quali, per esempio, fabbricati. Trattandosi di investimenti che da ranno la loro utilità nel corso degli anni successivi è infatti indispensabile che il loro acquisto venga finanziato attraverso l'utilizzo di fonti di finanziamento che prevedano un rimborso "dilazionato" su più annualità. È infatti necessario che vi sia equilibrio, da un punto di vista temporale, tra tipologia di investimento e tipologia di finanziamento. L'operazione di mutuo è generalmente caratterizzata dalla presenza di una garanzia che l'impresa richiedente il mutuo fornisce alla banca a copertura del rischio legato ad un'ipotetica insolvenza nel piano di rimborso del mutuo stesso. T ale garanzia è di natura reale ed è rappresentata dall'ipoteca che viene iscritta sul bene immobile che, ad esempio, è finanziato con tale operazione di mutuo.

Le fasi che da un punto di vista contabile caratterizzano un'operazione di mutuo sono due:

- 1) ottenimento del mutuo;
- 2) rimborso delle rate del mutuo.

Il primo momento che contraddistingue tale fonte di finanziamento è l'ottenimento del mutuo (punto sub 1).

Da un punto di vista contabile, tale fatto amministrativo si caratterizza per generare un primo aspetto finanziario dovuto all'ottenimento del denaro che l'impresa utilizzerà per il pagamento del bene immobile e per il quale è stato richiesto il mutuo. Occorre pertanto rilevare un'entrata di denaro su un conto di natura finanziaria denominato, per esempio, "Banca c/c". Il denaro ottenuto dall'impresa deve tuttavia essere rimborsato. Per tale motivo, a fronte dell'entrata di denaro, l'impresa deve rilevare un debito verso la banca del medesimo importo in un conto denominato, per esempio, "Mutui passivi".

A libro mastro sono movimentati i seguenti conti:

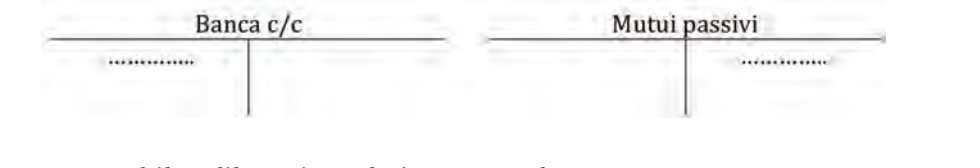

La scrittura contabile a libro giornale è pertanto la seguente:

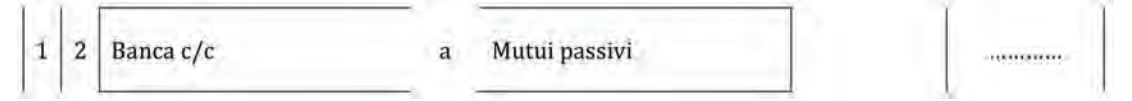

*Commento:*

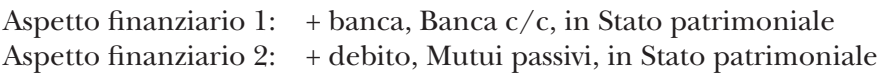

L'impatto nel Bilancio d'esercizio della scrittura contabile relativa all'ottenimento del mutuo è riportato nel seguente schema semplificato di Stato patrimoniale.

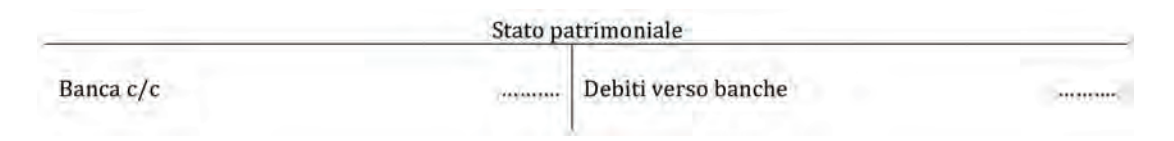

Dal momento dell'ottenimento del mutuo, la società comincia a rimborsare il finanziamento ottenuto sulla basa di un piano di ammortamento contrattualmente prede terminato.

Ciascuna rata pagata dalla società si compone di:

- quota capitale: costituisce parte della restituzione del denaro preso a prestito dall'istituto bancario;
- 80 – quota interessi: costituisce il costo del denaro che la società ha preso a prestito. In altre parole, gli interessi passivi costituiscono la remunerazione del "fattore produttivo denaro".

A seconda della modalità di determinazione degli interessi, si possono avere:

- mutui a tasso fisso, caratterizzati dal pagamento di interessi sulla base di un tasso di interesse fisso predeterminato al momento della stipulazione del mutuo che non subirà variazioni per l'intera durata del rimborso;
- mutui a tasso variabile, caratterizzati dal pagamento di interessi sulla base di un tasso di interesse variabile che potrà essere soggetto a variazioni da parte della banca sulla base dell'andamento di specifici tassi di mercato di riferimento.

Indipendentemente dalla modalità di determinazione del tasso di interesse (fisso o variabile), il pagamento delle rate di mutuo comporta la seguente scrittura contabile a libro giornale:

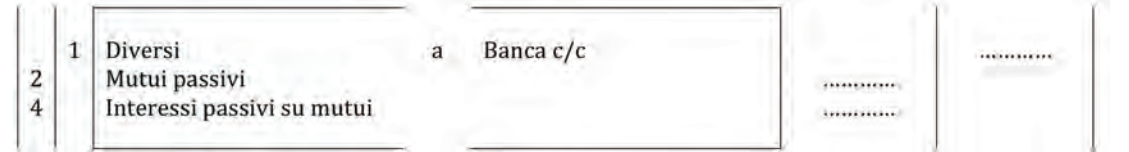

Come si può osservare dalla scrittura contabile, il pagamento delle rate di mutuo comporta due aspetti finanziari e un aspetto economico. Il primo aspetto finanziario è collegato all'uscita di denaro derivante dal pagamento della rata del mutuo. Si rileva pertanto un'uscita di denaro nel conto di natura finanziaria denominato "Banca c/c". A fronte del pagamento della rata di mutuo, l'impresa rileva in dare del conto finanziario creato al momento dell'ottenimento del mutuo e denominato "Mutui passivi" la riduzione del debito nei confronti della banca per un ammontare pari alla quota capitale rimborsata e un costo dovuto agli interessi passivi corrisposti in un altro conto di natura economica denominato, per esempio, "interessi passivi su mutui".

аA

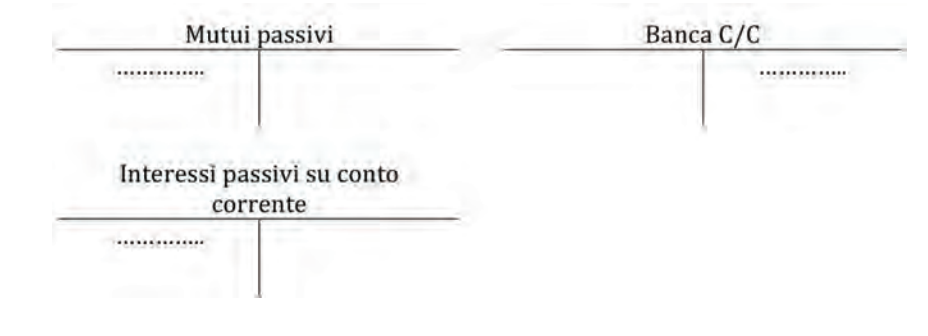

*Commento:*

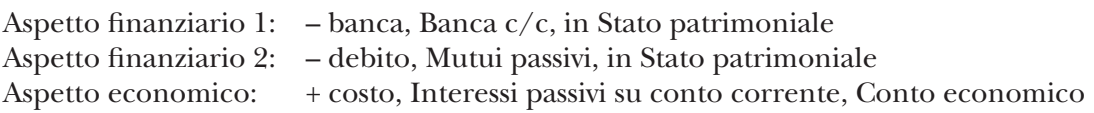

Il Bilancio d'esercizio semplificato relativo al pagamento della rata di mutuo è il seguente:

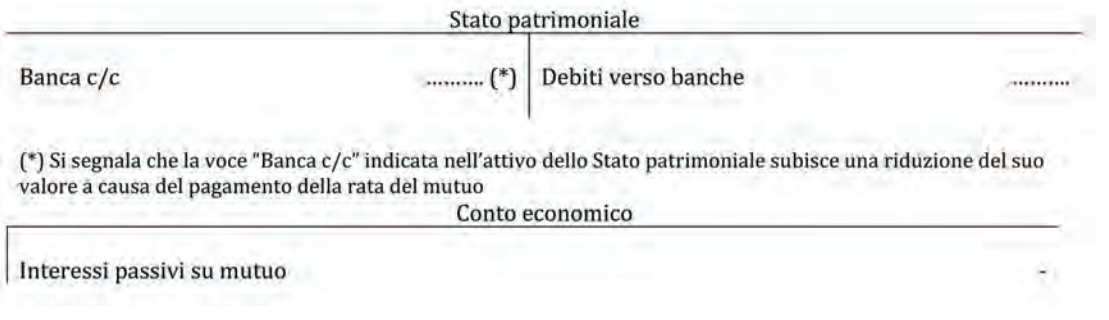

81 Le medesime scritture contabili saranno effettuate per il pagamento di tutte le rimanenti rate del mutuo.

# **Il leasing finanziario**

Le modalità di acquisizione di un bene strumentale sono differenti. È possibile acquistarle da fornitori esterni (acquisto da terzi), produrle internamento (produzione in economia), noleggiarle oppure acquisirle in leasing.

Il leasing è un contratto attraverso il quale un'impresa che necessita di un bene bene strumentale si rivolge ad una società di leasing, la quale dopo aver acquistato il bene (che dunque è di proprietà della società di leasing), lo concede in concessione alla società che lo ha richiesto. Quest'ultima, a fronte dell'utilizzo di detto bene, dovrà corrispondere alla società di leasing canoni periodi prestabiliti. Nella maggioranza dei contratti di leasing finanziario, a scadenza, la società utilizzatrice ha la facoltà (e non l'obbligo) di riscattare il bene divenendone pertanto proprietaria. Questa facoltà viene esercitata dietro il pagamento di un predeterminato valore di riscatto. Una sintesi di quanto appena trattato è riportato nel seguente schema:

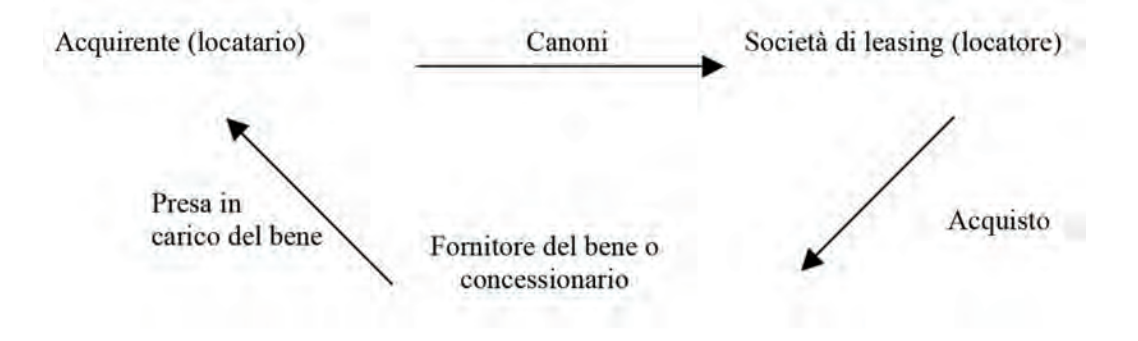

aΑ

Così configurato, il leasing può essere assimilabile ad una fonte di finanziamento mediante il quale il soggetto locatario finanzia l'acquisto del bene strumentale attraverso il pagamento di canoni periodici e l'esercizio del riscatto al termine della durata del contratto. Un contratto di leasing con tali caratteristiche viene anche denominato "leasing finanziario".

Da un punto di visto contabile i momenti rilevanti sono tre:

- 1) stipulazione del contratto di leasing;
- 2) pagamento periodico dei canoni di leasing;
- 3) riscatto del bene (eventuale).

# 1) *Stipulazione del contratto di leasing*

Si tratta del momento in cui l'impresa utilizzatrice prende in carico il bene dalla società di leasing. Nelle imprese italiane che adottano le regole del Codice Civile, i contratti leasing vengono contabilizzate facendo riferimento alla forma giuridica del contratto, la quale prevede che la proprietà del bene resta in capo al soggetto locatore. Secondo tale modalità di contabilizzazione, anche nota come metodologia patrimoniale, non è possibile rilevare in contabilità l'acquisizione del bene, ma si procede all'indicazione in contabilità del sorgere di un impegno, per esempio quinquennale, a corrispondere determinati canoni.

Questo impegno quinquennale deve essere rilevato nei conti d'ordine nel modo se guente.

I conti d'ordine, anche detti "sistemi impropri di scritture" rappresentano annotazioni di memoria, a supplemento della situazione patrimoniale e finanziaria esposta nello Stato patrimoniale; essi non costituiscono attività e passività in senso proprio ma svolgono una funzione informativa su operazioni che, pur non influendo quantitativamente sul patrimonio o sul risultato economico dell'esercizio, possono influenzare tali grandezze in esercizi successivi.

I conti d'ordine, così definiti, consentono di rispettare le convenzioni del Metodo della Partita Doppia attraverso la rilevazione di due aspetti nei quali vengono osservati i fatti amministrativi. In particolare, i due aspetti di osservazione sono:

- Aspetto all'oggetto, utile al fine dell'informativa aziendale;
- Aspetto al soggetto, la cui presenza è collegata alle esigenze del Metodo della Partita Doppia  $(\Rightarrow p. 22)$ .

In altre parole, ai fini informativi, l'unico conto importante è il conto all'oggetto. Il conto al soggetto ha la mera funzione di rispetto del Metodo della Partita Doppia, che prevede la movimentazione simultanea e contraria di almeno due conti.

Lo schema di funzionamento della movimentazione dei conti all'oggetto e al soggetto è il seguente:

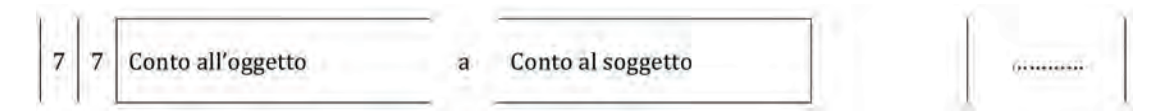

Come si può osservare dallo schema di funzionamento, la creazione del conto all'og getto si rileva nella sezione dare mentre, per quadratura, la creazione del conto al soggetto si rileva nella sezione avere del conto d'ordine<sup>1</sup>. I conti d'ordine, specifici per ciascuna impresa, assumono a titolo esemplificativo codice 7.

Nel caso specifico dei beni acquisiti in leasing, in dare occorre rilevare l'oggetto "macchinario" che "entra" in azienda (conto all'oggetto). In avere occorre rilevare l'impe gno finanziario che la società utilizzatrice assume nei confronti della società di leasing, pari alla sommatoria dei canoni di leasing previsti contrattualmente (tale conto viene

**<sup>1.</sup>** Per maggiori approndimenti sui sistemi impropi di scritture si rimanda a: G. Ferrero, F . Dezzani, P. Pisoni, L. Puddu, M. Campra , *Contabilità e Bilancio d'esercizio*, Milano, Giuffrè, 2004; *Principio contabile nazionale OIC 22 - Conti d'ordine*, agosto 2014.

chiamato conto al soggetto) a cui si può aggiungere l'eventuale valore di riscatto pre visto contrattualmente.

La scrittura contabile a libro mastro e a libro giornale può essere la seguente:

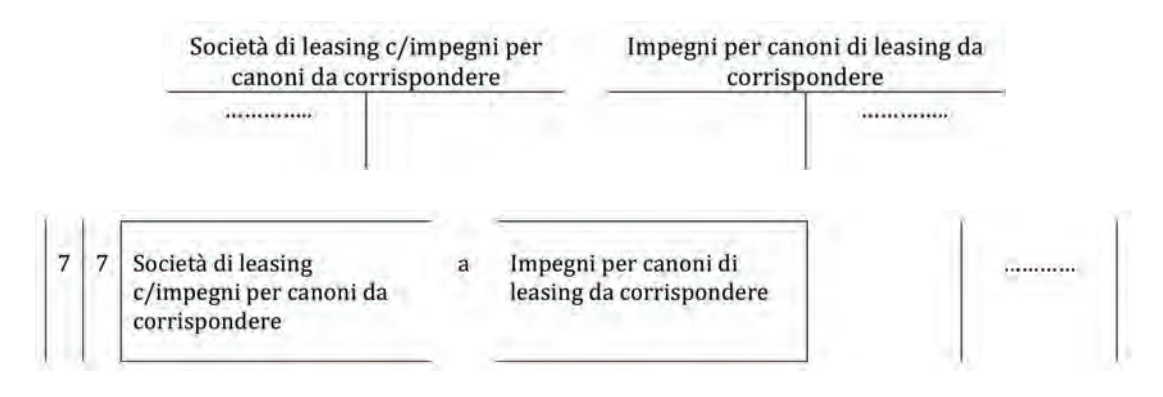

# 2)*Pagamento periodico dei canoni di leasing*

Dal momento in cui il soggetto utilizzatore prende in carico il bene, comincia a rice vere le fatture relative ai canoni periodi di leasing. Si tratta di fatture di acquisto che, conseguentemente, comportano la rilevazione dei seguenti aspetti:

- aspetto finanziario: sorgere di debiti nei confronti della società di leasing;
- aspetto economico: sorgere di costo connesso all'utilizzazione del fattore produttivo;
- aspetto fiscale: sorgere di credito nei confronti dell'erario.

La scrittura contabile a libro mastro relativa alla liquidazione della fattura è la seguente:

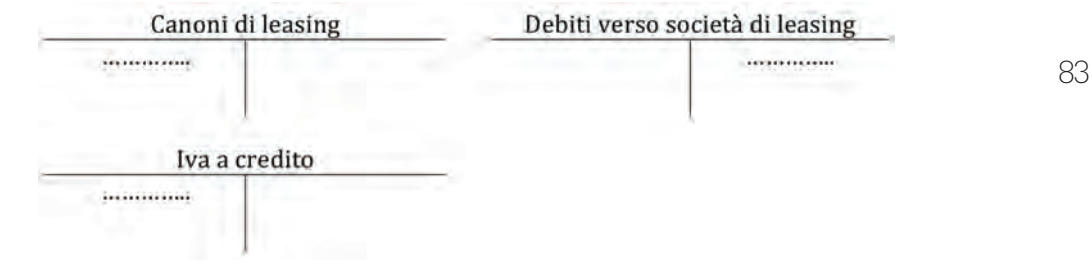

Mentre a libro giornale:

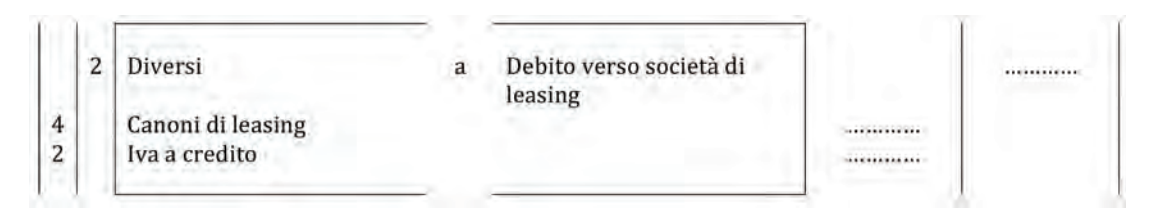

*Commento:*

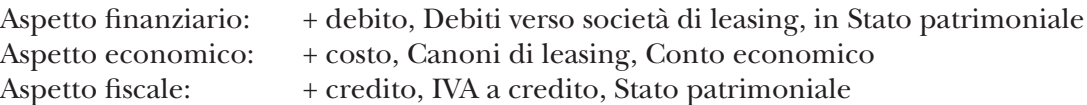

Successivamente avverrà il pagamento. La scrittura contabile a libro mastro è la seguente:

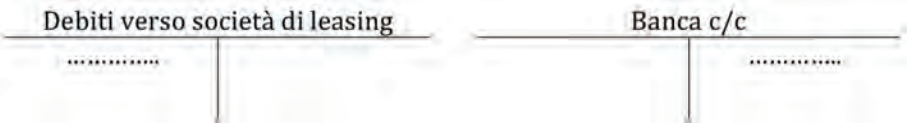

aΑ

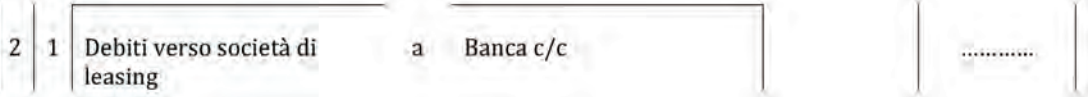

### *Commento:*

 $\overline{7}$ 

```
Aspetto finanziario 1: -\text{bara}, Banca c/c, in Stato patrimoniale
Aspetto finanziario 2: – debito, Debiti verso società di leasing, in Stato patrimoniale
```
Dopo aver liquidato la fattura relativa al canone di leasing occorre procedere alla riduzione degli impegni verso la società di leasing rilevati nei conti d'ordine. La scrittura contabile a libro mastro è la seguente:

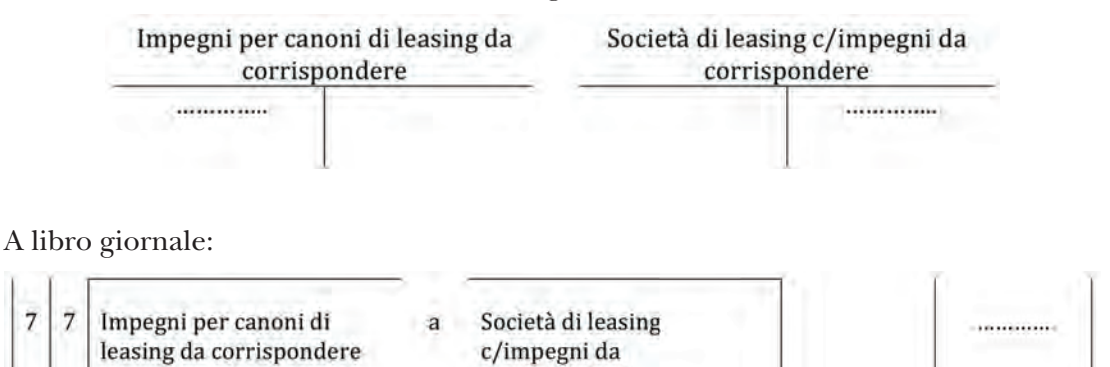

corrispondere

# 3)*Riscatto del bene (eventuale)*

84 Se l'impresa decide di riscattare il bene in leasing, occorre effettuare una scrittura contabile a libro mastro del tutto analoga al caso di acquisto di un'immobilizzazione, così come riportata di seguito.

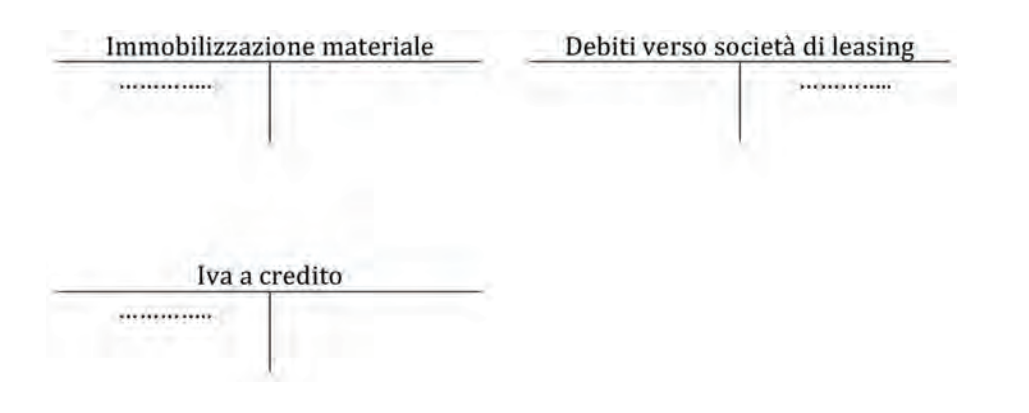

## A libro giornale:

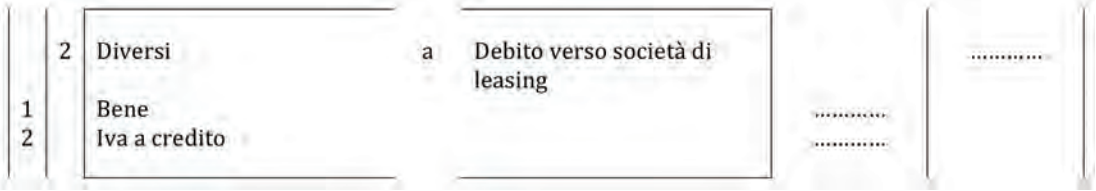

## *Commento:*

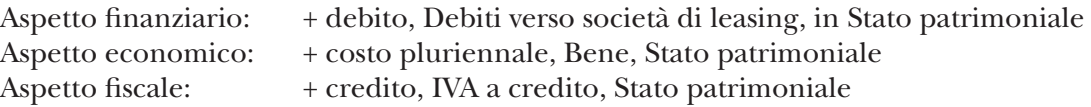

Sarà infine necessario procedere alla chiusura definitiva dei conti d'ordine attraverso la seguente scrittura contabile a libro mastro.

aΑ

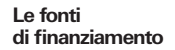

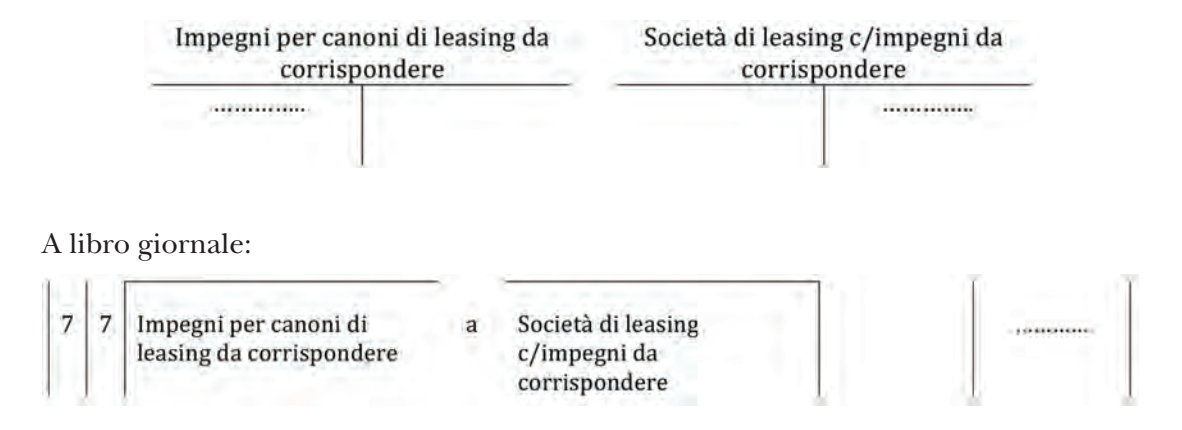

# **L'apertura di credito in conto corrente**

Per svolgere la propria attività produttiva, con particolare riferimento agli incassi dei crediti e ai pagamenti dei debiti, le imprese necessitano di un conto corrente bancario. Nel momento in cui il conto corrente viene aperto, a seconda del merito creditizio dell'impresa, è prassi ottenere dal sistema bancario una linea di credito (denominata, appunto, apertura di credito in conto corrente) che consiste nell'utilizzare il conto corrente anche in assenza di risorse finanziarie disponibili.

Naturalmente non tutte le imprese possono liberamente utilizzare il conto corrente come strumento di finanziamento. Il sistema bancario effettua al riguardo un'accurata analisi delle performance aziendali che consiste nel determinare e valutare specifici indicatori di bilancio che consentono ai soggetti esterni all'azienda, quale è una banca, di valutare la situazione finanziaria, economica e patrimoniale del richiedente. Con tale analisi dunque le banche si fanno un'idea sul grado di solvibilità delle imprese, ovvero sulla loro capacità di rimborsare i debiti nei tempi e nei modi previsti ed in base a tale analisi le concedono una linea di credito adatta alle sue esigenze.

Da ciò deriva che il conto corrente aziendale può avere:

- "saldo attivo" nel caso in cui vi siano risorse finanziarie disponibili per il pagamento dei fattori produttivi acquistati;
- "saldo passivo" nel caso in cui per il pagamento dell'acquisto dei fattori produttivi siano state utilizzate disponibilità liquide prese a prestito dal sistema bancario e che, in quanto tali, devono essere restituite. In questo senso il conto corrente può essere visto come una fonte di finanziamento in quanto consente all'impresa di effettuare pagamenti prendendo a prestito il fattore produttivo denaro.

La possibile movimentazione del conto corrente aziendale è schematizzata di seguito.

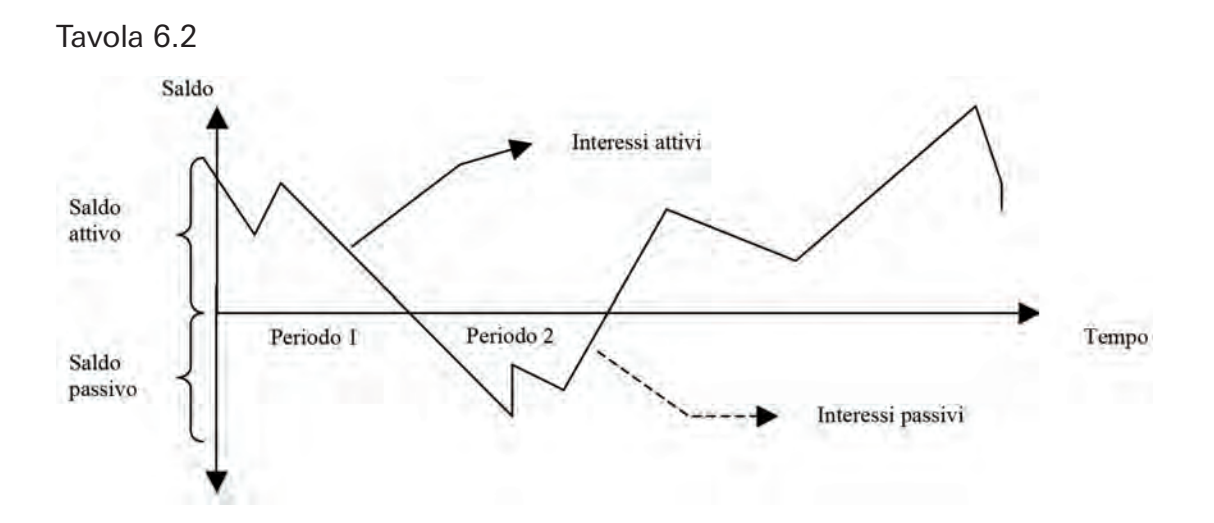

aΑ

Come si può osser vare dalla tavola 6.2, inizialmente il conto corrente aziendale pre senta un saldo attivo (periodo 1). Durante questo primo periodo, l'impresa mette a disposizione del sistema bancario una somma di denaro che, a sua volta, l'istituto può utilizzare per concedere credito ai soggetti che necessitano di finanziamento. Di conseguenza su tale denaro viene corrisposta una remunerazione, cioè un ricavo, che viene chiamato "interesse attivo" e che ha l'obiettivo di remunerare il fattore produttivo de naro di cui l'impresa si sta temporaneamente privando.

Nel secondo periodo, invece, il saldo sul conto corrente è passivo. In questa seconda fase l'impresa sta acquistando il fattore produttivo capitale monetario. Per poter ottenere tale fattore produttivo essa dovrà pertanto sostenere un costo connesso all'utilizzo di tale fattore produttivo. T ale costo prende il nome di "interesse passivo" su conto corrente.

La determinazione degli interessi (attivi o passivi) solitamente è trimestrale e viene comunicata alle imprese attraverso il documento contabile denominato estratto conto bancario.

Le scritture contabili legate all'utilizzo del conto corrente, come tutti gli altri fatti amministrativi compiuti dall'impresa, avvengono al momento del ricevimento del docu mento contabile.

Nel caso in cui l'impresa maturi interessi attivi sul conto corrente, l'estratto conto semplificato contiene le seguenti informazioni:

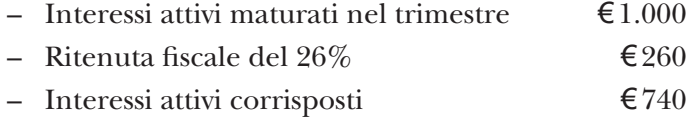

Come si può osservare dai dati riportati nell'estratto conto, nel momento in cui l'im presa riceve un interesse attivo quale remunerazione del denaro investito sul conto corrente, intervengono delle norme di natura fiscale che obbligano la banca ad effettuare delle ritenente al momento del versamento dell'interesse in misura fissa del 26%. Da ciò deriva la differenza tra interessi attivi maturati ( $\epsilon$ 1.000) ed interessi attivi corrisposti  $(\text{\textsterling}740)$ .

Il primo aspetto di osser vazione riguarda l'aspetto finanziario: occorre rilevare in un conto denominato, per esempio, "Banca c/c", l'accredito effettuato sul conto corrente per un importo netto pari a  $\epsilon$ 740.

Il secondo aspetto di osser vazione è invece quello economico: a fronte dell'entrata di denaro l'impresa rileva un ricavo di natura finanziaria nel conto denominato, per esempio, "Interessi attivi su c/c".

La differenza tra l'interesse maturato e l'interesse corrisposto, pari  $\mathcal{F}$ 260, rappresenta un credito che la società vanta nei confronti dell'amministrazione finanziaria per via delle ritenuta fiscale attuata dalla banca. Il conto "Erario conto ritenute subite" rappresenta un credito in quanto si tratta di una somma di denaro che la società, tramite l'istituto di credito, ha corriposto all'erario a titolo di imposta sul reddito prima del reale momento in cui le società sono chiamate a corrispondere le imposte sul reddito. Per tale motivo, dal momento in cui la banca trattiene all'impresa una quota di inte ressi attivi maturati, fino al momento della determinazione delle effettive imposte sul reddito di competenza dell'esercizio trascorso, l'impresa vanta un credito nei confronti dell'erario.

La scrittura contabile a libro mastro e a libro giornale è pertanto la seguente:

Libro mastro

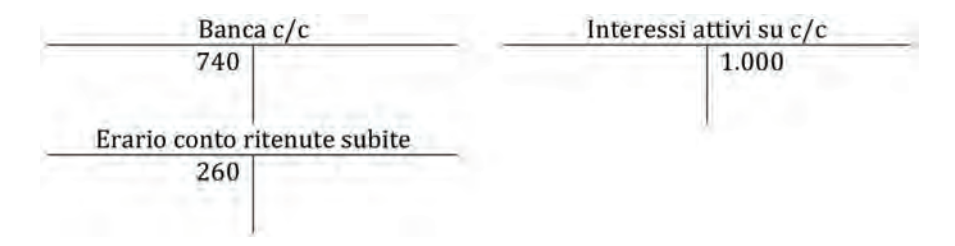

aA

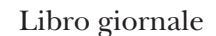

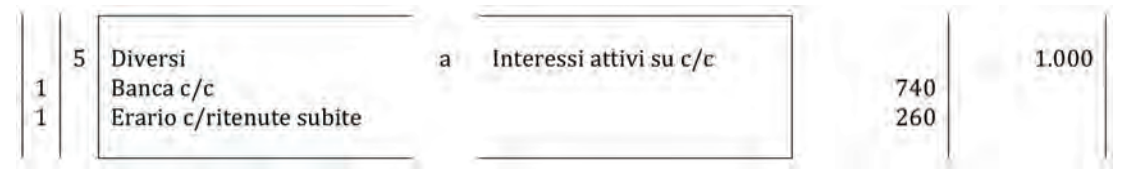

## *Commento:*

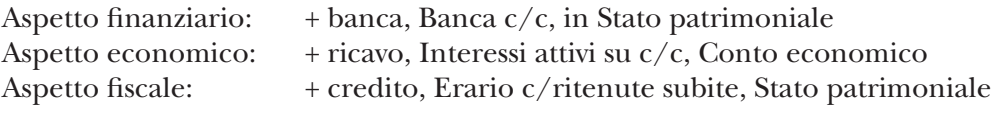

La rappresentazione nel Bilancio d'esercizio dell'operazione suddetta è la seguente:

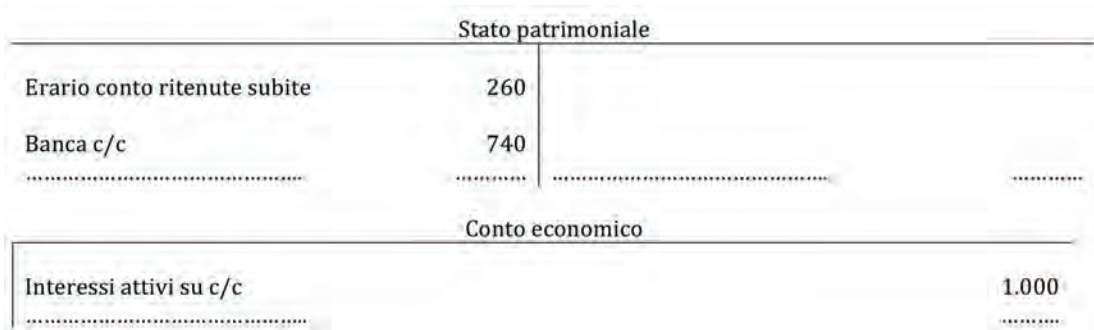

L'estratto conto relativo all'addebito di interessi passivi su conto corrente, invece, può contenere le seguenti informazioni:

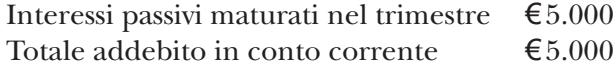

Da un punto di vista finanziario occorre procedere alla rilevazione dell'addebito sul conto corrente degli interessi passivi maturati nel trimestre. Da un punto di vista eco nomico, invece, l'impresa deve procedere alla rilevazione del costo connesso all'utilizzo del fattore produttivo denaro.

La scrittura contabile a libro mastro e a libro giornale è riportata di seguito.

Libro mastro

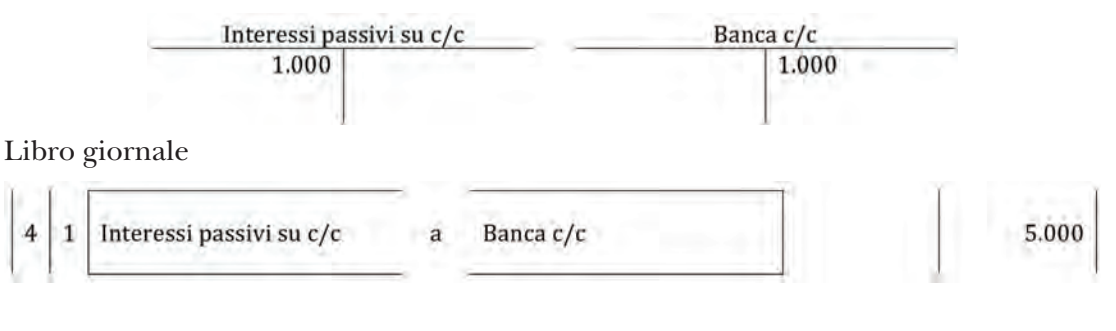

*Commento:*

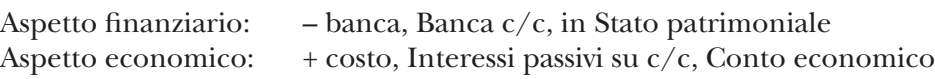

La rappresentazione nel Bilancio d'esercizio della rilevazione degli interessi passivi di competenza del trimestre considerato è la seguente:

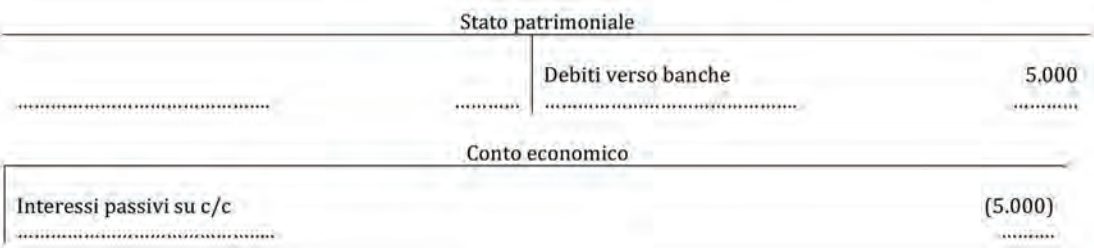

# **Le operazioni di smobilizzo crediti**

Nello svolgere la propria attività produttiva, le imprese hanno due esigenze, uguali e contrapposte, da soddisfare. Da un lato vi è l'impresa venditrice che ha l'esigenza di incassare in tempi brevi il credito verso il proprio cliente in modo da poter pagare, a sua volta, i debiti verso fornitori senza ricorrere a finanziamenti bancari; dall'altro vi è l'impresa acquirente che ha l'esigenza di pagare il proprio debito il più tardi possibile in modo da utilizzare in maniera diversa le risorse finanziarie a disposizione.

Spesso l'azienda venditrice non può imporre in modo incondizionato le proprie condizioni di incasso in quando deve confrontarsi con i suoi concorrenti.

L'impresa può necessitare pertanto di uno strumento che le consenta di concedere una dilazione di pagamento al cliente, ma allo stesso tempo di avere a disposizione del denaro da poter impiegare utilizzare nella propria attività.

Esistono al riguardo specifiche fonti di finanziamento che consentono alle imprese di ottenere liquidità sulla base del credito esistente senza rinunciare alla possibilità di concedere delle dilazioni di pagamento ai proprio clienti. Tali fondi di finanziamento prendono il nome operazioni di smobilizzo crediti in quanto consentono di "smobilizzare" finanziariamente il credito prima della sua naturale scadenza.

Un esempio tipico di queste operazioni di smobilizzo crediti è rappresentato dalla Ri cevute Bancarie Salvo Buon fine (di seguito Ri.Ba. Sbf.).

Trattandosi di una tecnica di smobilizzo crediti, è naturale che tale operazione richieda l'esistenza di un credito non scaduto nei confronti di un cliente che l'impresa decide di monetizzare.

I momenti rilevanti da un punto di vista contabile relativi ad una Ricevuta bancaria Salvo buon fine sono i seguenti:

- 1) emissione della ricevuta bancaria con clausola salvo buon fine;
- 2) incasso del credito per il quale è stata emessa la ricevuta bancaria.

Per ciò che concerne l'*emissione di una Ricevuta bancaria*, l'impresa che necessita di smobilizzare un credito richiede ad un istituto finanziario la possibilità di ottenere un accredito in linea capitale di una somma di denaro pari all'importo del credito che si intende monetizzare. L'istituto di credito, previe opportune verifiche, decide se accettare la ricevuta bancaria. In caso di accettazione la banca mette a disposizione dell'impresa il denaro e comunica al cliente nei confronti del quale l'impresa vanta il credito che il pagamento dovrà essere effettuato all'istituto bancario e non più al cliente. Con questo non si vuole intendere che il credito verso il cliente viene trasferito alla banca ma, semplicemente, che l'incasso del credito sarà effettuato dalla banca. La dicitura "salvo buon fine" significa infatti che nel caso in cui, a scadenza, il cliente non procederà al pagamento della somma di denaro, sarà compito dell'impresa che ha emesso la ricevuta bancaria provvedere al rimborso del denaro anticipato dalla banca. Le ricevute bancarie rappresentano in questo senso una tecnica di smobilizzo del credito e non, invece, una forma di "cessione del credito".

Da quanto riportato in precedenza emerge che l'istituto di credito, a fronte di una ricevuta bancaria con clausola salvo buon fine, effettua due operazioni per conto dell'impresa emittente:

- servizio di incasso del credito, a fronte del quale viene richiesta la corresponsio ne di una commissione bancaria;
- servizio di finanziamento, a fronte del quale vengono richiesti degli interessi passivi che saranno addebitati nell'estratto conto relativo al trimestre in cui è stata effettuata l'operazione.

Al fine di individuare il trattamento contabile di un'operazione di smobilizzo crediti, quale è la ricevuta bancaria salvo buon fine, si consideri il seguente esempio.

La società Alfa vende prodotti finiti alla società Beta per un ammontare di  $\epsilon$ 10.000+ IVA 20% concedendo una dilazione di pagamento di 60 gironi. Successivamente, la società Alfa richiede alla banca l'emissione di una ricevuta bancaria con clausola salvo buon fine. La banca accetta la ricevuta bancaria e provvede all'accredito in linea capitale dell'importo del credito trattenendo una commissione di €100.

aΑ

Le rilevazioni contabili sono le seguenti.

⇒ Vendita di prodotti finiti

La rilevazione della vendita di prodotti finiti comporta la rilevazione del credito verso il cliente Beta e, come contropartita, la rilevazione del ricavo di vendita e della relativa IVA a debito.

La scrittura contabile a libro mastro è:

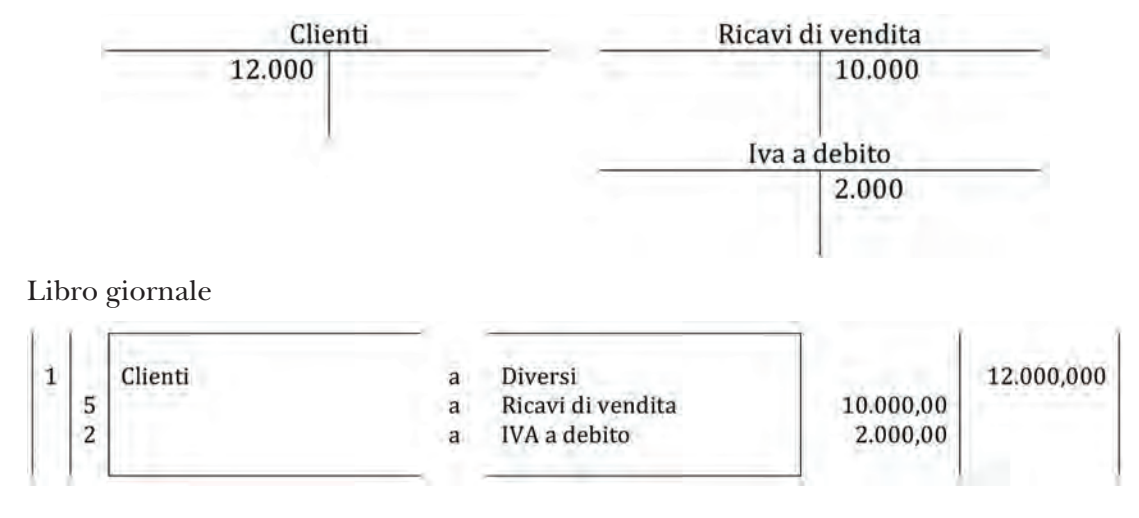

*Commento:*

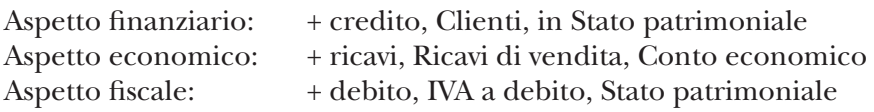

Nel momento in cui l'impresa procede all'emissione della ricevuta bancaria, la banca mette a disposizione dell'impresa una somma di denaro pari al credito smobilizzato al netto delle commissioni. Si assiste pertanto, da un punto di vista finanziario, ad un incremento del conto corrente aziendale per un ammontare di €11.900. Queste risorse finanziarie sono a disposizione dell'impresa fino al momento dell'incasso del credito da parte della banca. Dal momento in cui l'impresa dispone del denaro, fino al momento in cui il cliente paga il proprio debito all'istituto bancario, l'impresa rileva nella propria contabilità un debito verso la banca di€12.000. La differenza tra l'accredito in linea capitale e il debito verso la banca, pari a  $\epsilon$ 100, rappresenta da un punto di vista economico un costo che l'impresa sostiene a fronte del ser vizio di incasso effettuato dall'istituto erogante.

La scrittura contabile a libro mastro è pertanto la seguente:

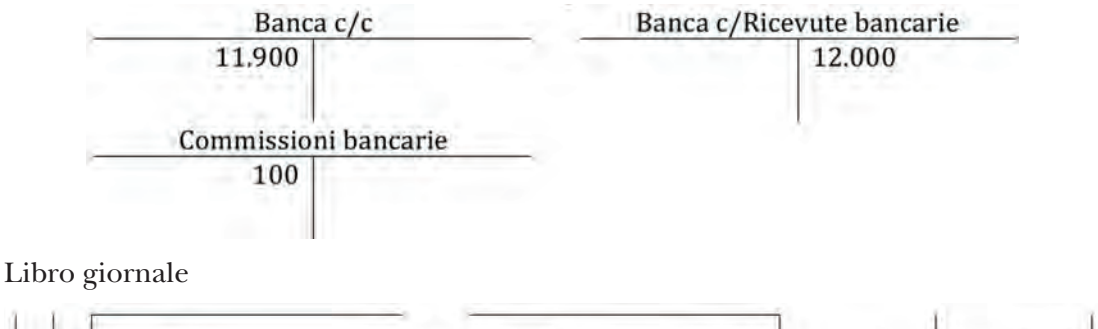

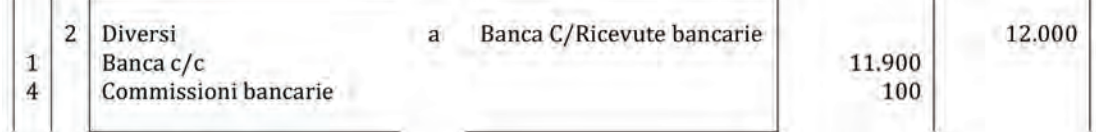

#### *Commento:*

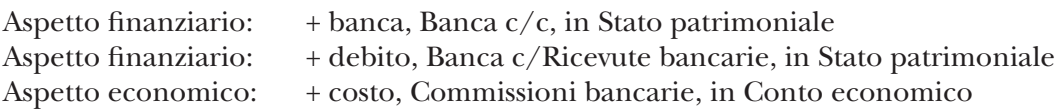

Il debito verso la banca rilevato in contabilità da parte dell'impresa venditrice, rimarrà aperto fino al momento in cui il cliente finale non provvede al pagamento della somma di denaro.

Nel momento in cui la banca comunicherà l'avvenuto incasso del credito, pertanto, la società effettuerà la seguente scrittura contabile a libro mastro:

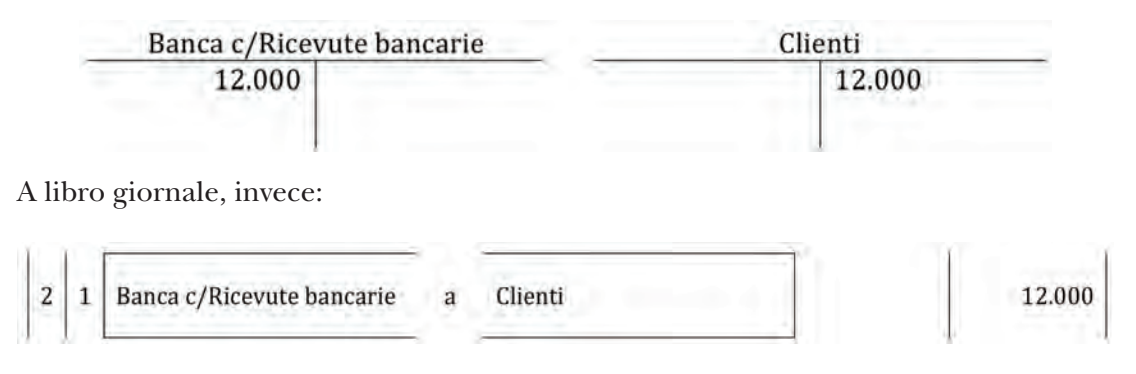

Aspetto finanziario 1: – credito, Clienti, in Stato patrimoniale Aspetto finanziario 2: – debito, Banca c/Ricevute bancarie, in Stato patrimoniale

Come si può osservare dalla scrittura contabile, solo in questo momento l'impresa provvederà all'estinzione del credito in quanto solo al momento dell'incasso da parte della banca, l'impresa venditrice non ha più alcun rischio di insolvenza su tale credito. Nel momento in cui la banca non dovesse incassare la somma di denaro dal cliente provvederà ad informare l'impresa che ha emesso la ricevuta bancaria a cui spetterà in ogni caso il rimborso del debito finanziario.

aΑ

# **6.1.** Soluzione a p. 175

# **Rilevazione contabile delle principali tipologie di fonti di finanziamento di breve periodo**

- a) Ricevimento dell'estratto conto trimestrale da parte della banca. I dati riportati sono i seguenti:
	- Commissioni bancarie <del>€20</del>
	- Interessi passivi su conto corrente  $\epsilon$  1.200
	- Saldo finale su conto corrente  $-611.000$
- b) Ricevimento dell'estratto conto trimestrale da parte della banca. I dati riportati sono i seguenti:

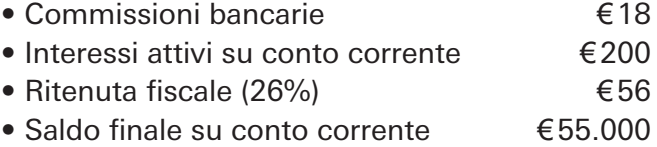

# *Domanda*

*Si effettuino le scritture contabili a libro mastro e a libro giornale.*

# **ESercitazioni di COMPETENZA**

# 91

# 6.2.

Data la seguente scrittura contabile a libro giornale:

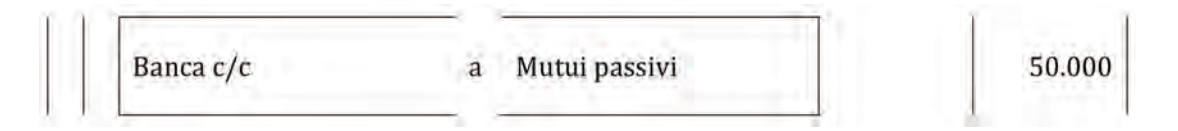

# *Domanda*

*Si indichi il fatto amministrativo che l'ha generate, indicando la natura dei conti.*

# 6.3.

Ottenimento del mutuo stipulato in data 7 novembre dell'anno 1, pari a €24.000; il rimborso del capitale avviene attraverso il pagamento di 10 quote annuali (a partire dall'anno 2) costanti. Il tasso d'interesse applicato è pari a 3,5% annuo.

# *Domande*

- 1) *Si effettui la scrittura contabile con riferimento al pagamento della prima rata del mutuo.*
- 2) *Si determini il valore del debito residuo e le movimentazioni del conto "mutui passivi" fino al 1° gennaio dell'anno 4.*

# 6.4.

Si consideri il prospetto di Stato patrimoniale e di Conto economico redatto in forma semplificata.

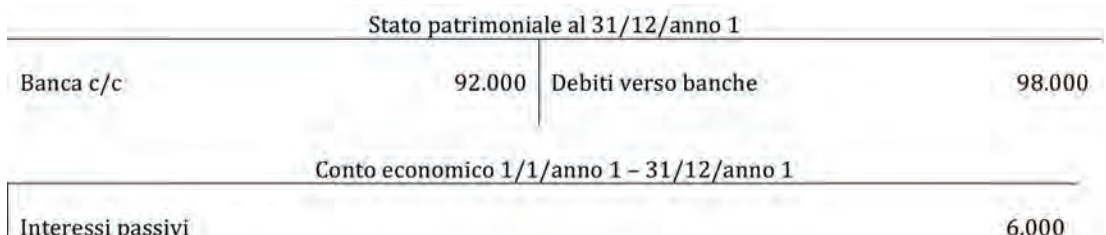

Interessi passivi

## *Domande*

- 1) *Si individuino i fatti amministrativi che hanno generato le movimentazioni nello schema di Stato patrimoniale e Conto economico.*
- 2) *Si rilevino a libro mastro e a libro giornale i fatti amministrativi individuati nel punto 1.*

# 6.5.

*Per ciascuna domanda si individui la risposta esatta.*

1. L'apertura di credito in conto corrente:

a) è una fonte di finanziamento di lungo periodo in quanto non ha una scadenza predeterminata.

b) è una fonte di finanziamento di breve periodo in quanto non ha una scadenza predeterminata.

c) è una fonte di finanziamento per la quale la banca può chiedere l'estinzione in qualsiasi momento.

d) nessuna delle risposte precedenti (motivare la risposta \_\_\_\_\_\_\_\_\_\_\_\_\_\_\_\_\_\_\_\_\_\_\_\_\_\_\_\_\_)

2. L'apertura di credito in conto corrente:

a) è una forma tecnica adatta per fronteggiare le necessità finanziarie di breve periodo.

b) non è consigliata per imprese che necessitano di fabbisogni finanziari variabili a seconda dello sfasamento temporale tra entrate derivante dalla vendite e uscite derivanti dagli acquisti.

c) è particolarmente utile per finanziare investimenti a medio/lungo termine per via della sua scadenza non predeterminata.

- d) nessuna delle risposte precedenti (motivare la risposta entre la risposta entre la motiva del termo del termo del termo del termo del termo del
- 3. Le ricevute bancarie salvo buon fine:
	- a) consentono di trasferire il rischio di credito in capo alla banca.
	- b) non sono un'operazione di cessione del credito.
	- c) sono alternative all'apertura di credito in conto corrente.
	- d) nessuna delle risposte precedenti (motivare la risposta \_\_\_\_\_\_\_\_\_\_\_\_\_\_\_\_\_\_\_\_\_\_\_\_\_\_\_\_\_)
- 4. Le ricevute bancarie salvo buon fine: a) richiedono la cancellazione del credito verso il cliente a fronte dell'accredito sul conto corrente di una somma di denaro.

aA

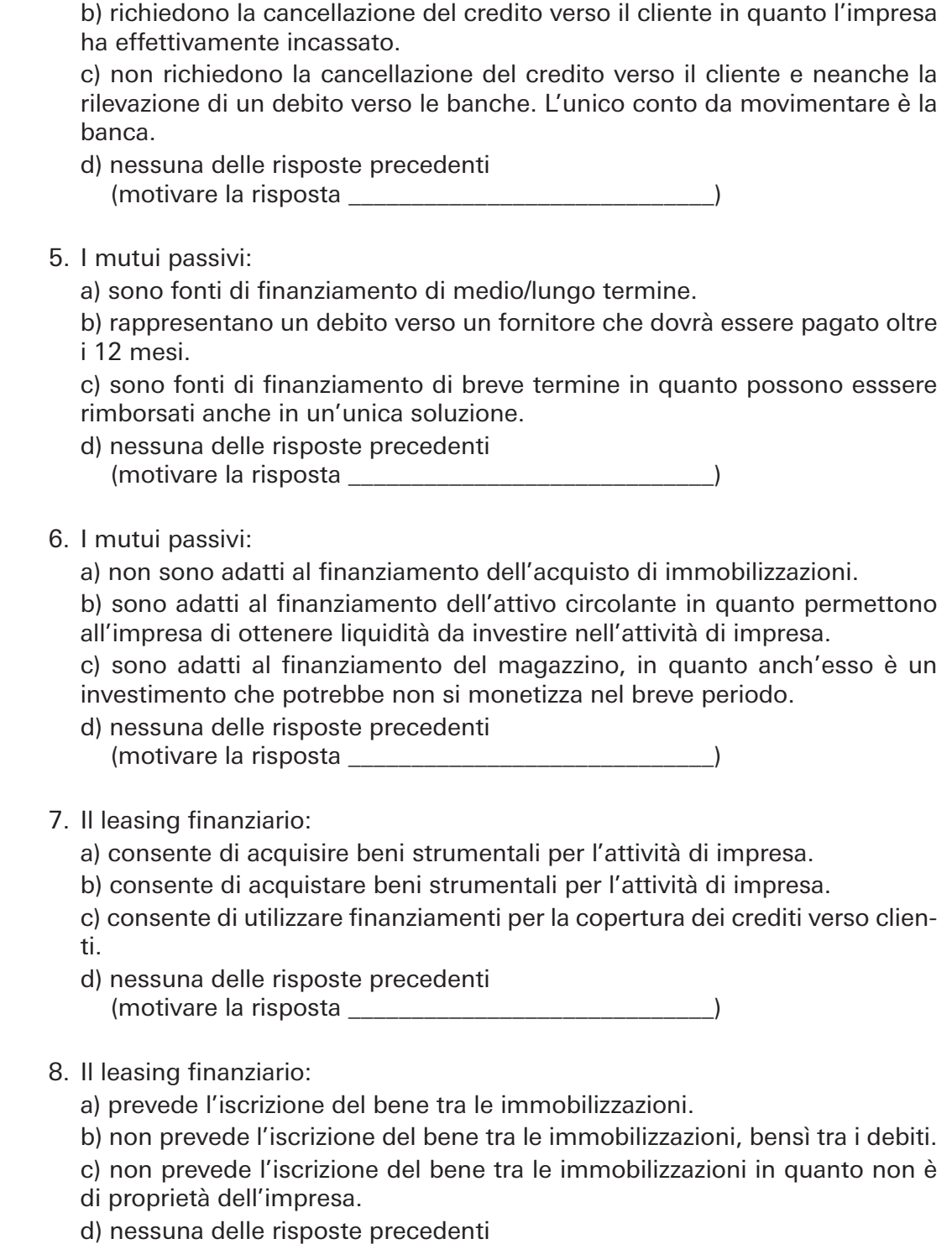

# **ESercitazioni di ABILITà**

6.6. soluzione a p. 176

93

L'impresa TIR.STAR. Spa, operante nel settore dei trasporti, deve acquistare un immobile da adibire a magazzino per lo smistamento delle merci.

(motivare la risposta \_\_\_\_\_\_\_\_\_\_\_\_\_\_\_\_\_\_\_\_\_\_\_\_\_\_\_\_\_)

Dopo una scrupolosa ricerca individua l'immobile più adatto alle sue esigenze. Il prezzo di acquisto è di €450.000 + IVA 20% a cui sommare €8.000 + IVA 20% di spese notarili.

L'amministratore si reca in banca per verificare le forme tecniche di finanziamento più adatte alla tipologie di acquisto.

L'addetto della banca gli prospetta due soluzioni con caratteristiche differenti.

- 1) Stipulazione di un contratto di mutuo con le seguenti caratteristiche:
	- Importo finanziato: €225.000
	- Rimborso del capitale a quote costanti
	- Numero di rate: 10
	- Periodicità rate: annuale con decorrenza il primo giorno di ogni anno
	- Tasso di interesse annuo: 5%
	- Data di stipulazione: 1/1/anno n
- 2) Stipulazione di un contratto di leasing immobiliare con le seguenti caratteristiche:
	- Valore dell'immobile: €450.000
	- Durata del contratto: 12 anni
	- Numero di rate: 144
	- Periodicità rate: mensile con decorrenza il primo giorno di ogni mese
	- Anticipo: zero
	- Tasso di interesse annuo: 6,50%
	- Ammontare dei canoni: €4.250 + IVA 20%
	- Valore di riscatto: €45.000 + IVA 20%
	- Data di stipulazione: 1/1/anno n

## *Domande*

1. *Si effettuino le rilevazioni contabili (libro mastro e libro giornale) relative all'acquisto dell'immobile, all'ottenimento del mutuo ipotecario e al connesso pagamento del debito relativo all'acquisto dell'immobile. Si provveda inoltre al pagamento del debito verso il notaio e al versamento delle relative ritenute fiscali.*

- 2. *Si effettuino la rilevazione contabile (libro mastro e libro giornale) del pagamento della prima rata del contratto di mutuo.*
- 3. *Si effettui la rilevazione contabile relativa alla stipulazione del contratto di leasing.*
- 4. *Si effettuino le rilevazioni contabili (libro mastro e libro giornale) relative al pagamento del 40mo canone di leasing.*
- 5. *Si redigano, limitatamente alle sole voci movimentate, lo Stato patrimoniale e il Conto economico semplificato al termine del primo anno, nell'ipotesi di stipulazione del contratto di leasing e trascurando gli aspetti fiscali e le eventuali posizioni debitorie.*
- 6. *Si redigano, limitatamente alle sole voci movimentate, lo Stato patrimoniale e il Conto economico semplificato al termine del primo anno senza considerare le problematiche IVA.*

# 6.7. soluzione a p. 179

L'impresa CAR.MOR. Srl è una piccola impresa operante nel settore metallurgico che, nell'ultimo anno, manifesta problemi di incasso dei crediti dai propri clienti. Nello specifico, i tempi medi di incasso sono passati da 73 giorni a 95 giorni. Per contrastare la carenza di liquidità necessaria per far fronte ai pagamenti dei debiti verso i fornitori, l'amministratore si reca presso un nuovo istituto bancario XXX per ottenere fonti di finanziamento idonee a sopperire alla mancanza di liquidità. L'addetto crediti, dopo aver analizzato e quantificato il merito creditizio dell'impresa CAR.MOR, concede un fido di €70.000 sul nuovo conto corrente aperto, di

cui €40.000 di Apertura di credito in conto corrente. Per l'apertura del conto corrente vengono depositati €200 prelevati dalla cassa aziendale. L'amministratore, soddisfatto del risultato ottenuto, informa i suoi collaboratori circa l'iniezione di ossigeno ricevuta dal sistema bancario.

Nel trimestre trascorso, anche a seguito dell'ottenimento del fido, l'impresa CAR. MOR. ha effettuato vendite per €300.000 + IVA 20%, incassate per il 78% sul conto corrente aperto di recente.

A fronte delle vendite effettuate, l'impresa ha effettuato acquisti per €240.000 + IVA 20% totalmente pagati attingendo dal medesimo conto corrente.

Dei crediti aperti in contabilità, l'impresa richiede alla banca XXX l'emissione di una ricevuta bancaria di €30.000 con la clausola del salvo buon fine. L'istituto bancario accoglie la richiesta addebitando commissioni passive per €100.

Al termine del trimestre, l'impresa riceve l'estratto conto con l'addebito di €3.600 di interessi passivi.

#### *Domande*

- 1. *Si effettuino tutte le scritture contabili (libro mastro e libro giornale) relative ai fatti amministrativi compiuti nel trimestre di riferimento.*
- 2. *Si redigano lo Stato patrimoniale e il Conto economico intermedio relativo al trimestre considerato.*
- 3. *Si effettui la scrittura contabile (libro mastro e libro giornale) relativa all'incasso del credito per il quale era stata emessa la ricevuta bancaria.*

# 6.8.

La società REBRI Srl ha in procinto di effettuare l'acquisto di un fabbricato strumentale alla propria attività di impresa. L'immobile più idoneo alle proprie esigenze ha un valore di €600.000 + IVA 20% a cui devono essere addizionate le spese notarili di €15.000 + IVA 20%.

Prima di effettuare l'investimento, il management valuta le risorse finanziarie di cui dispone e opta per la richiesta di un mutuo dell'importo di €400.000.

Al riguardo si reca presso il l'istituto bancario Mutual.

Durante l'incontro il gestore imprese della filiale propone all'amministratore diverse soluzione di mutuo. L'amministratore opta per un mutuo a tasso fisso fissodel 5,50% e della durata di 15 anni a decorrere dal primo giorno di gennaio. Il pagamento delle rate è annuale, posticipato, con decorrenza il 30 dicembre di ogni anno. Il piano di ammortamento è riportato di seguito.

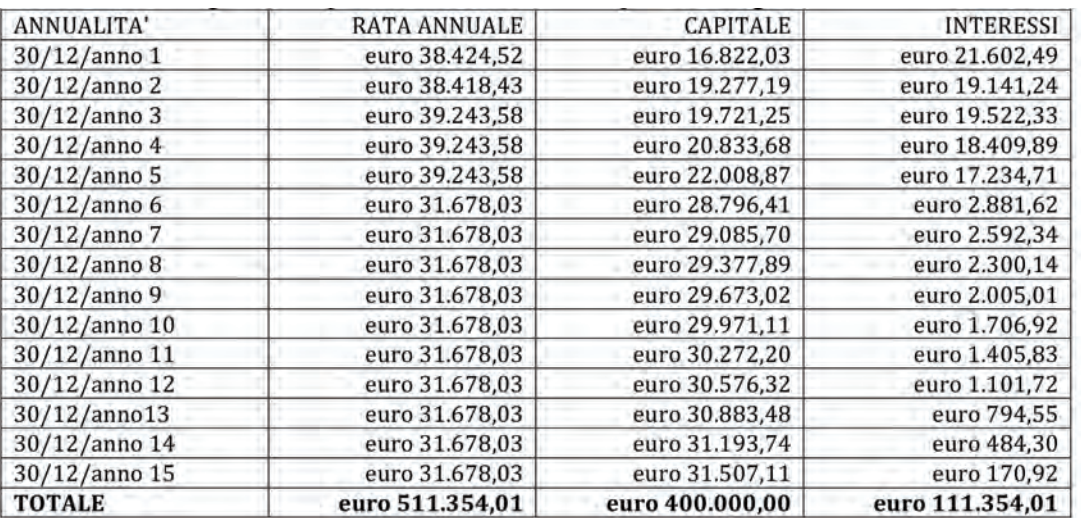

Con il mutuo ottenuto, la società procede all'acquisto del fabbricato. Il pagamento avviene in parte con la liquidità veicolata dall'istituto bancario a fronte della concessione del mutuo e per la restante parte con assegno circolare.

La società procede inoltre alla rilevazione delle spese notarili ed al successivo pagamento del professionista.

La società, avviata l'attività, procede all'acquisto di merci per un importo di €60.000 + IVA 20% con pagamento differito di 60 giorni.

Inoltre procede alla liquidazione di retribuzioni per €15.000 al lordo di ritenute fiscali di €3.000 e di ritenute previdenziali ed assistenziali di €2.000. Gli oneri sociali a carico dell'impresa ammontano a €3.500.

Al momento di effettuare i primi pagamenti, l'ufficio finanza si rende conto della mancanza di liquidità e contatta l'amministratore affinché provveda.

L'amministratore si reca quindi presso l'istituto bancario e richiede una nuova linea di credito che consenta all'impresa di sopperire alla mancanza di liquidità.

La banca concede quindi all'impresa un nuovo fido di €50.000.

L'impresa utilizza parte del fido per pagare il 50% del debito verso il fornitore.

Parte delle merci acquistate vengono vendute dall'impresa REBRI ad un prezzo di €40.000 + IVA 20% con incasso a 30 giorni. Nel frattempo richiede l'emissione di una ricevuta bancaria con clausola salvo buon fine su un credito di €20.000 + IVA 20% che viene accettata dall'istituto di credito.

Viene pertanto accreditata in linea capitale la somma di denaro che l'impresa utilizza per pagare le retribuzioni ai dipendenti.

Decorso il trimestre, l'impresa riceve l'estratto conto della banca con le seguenti indicazioni:

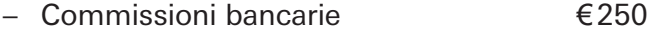

- $-$  Interessi passivi su conto corrente €2.400
- $-$  Saldo finale su conto corrente  $-€24.000$

#### *Domande*

- 1. *Si effettuino tutte le scritture contabili (libro mastro e libro giornale) relative ai fatti amministrativi compiuti nel periodo di riferimento.*
- 2. *Si redgiano lo Stato patrimoniale e il Conto economico intermedio relativo al periodo considerato.*

# 6.9.

La società Beta Spa ha stipulato il 1° gennaio anno 1 un contratto di leasing finanziario su un macchinario. Il costo del macchinario preso in leasing è pari a €95.000. Il contratto di leasing ha una durata di 5 anni e il valore di riscatto ammonta a €4.000.

La società di leasing ha fornito il seguente piano di ammortamento:

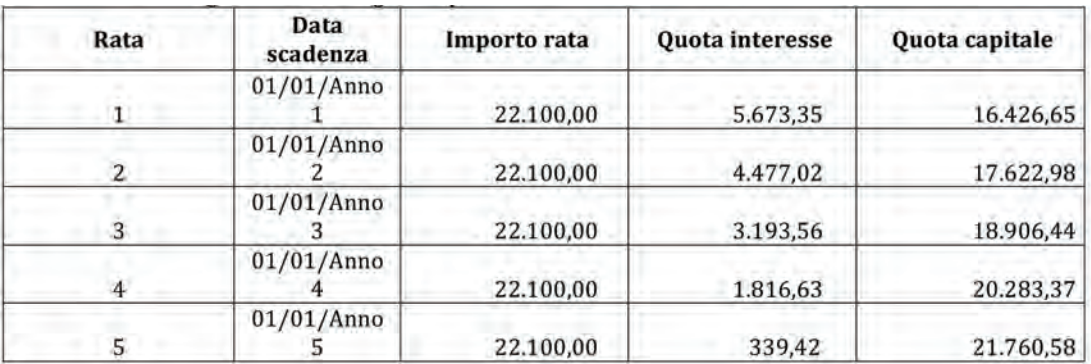

### *Domande*

*Sulla base dei dati sopra riportati si proceda a:*

- 1. effettuare le scritture contabili (libro mastro e libro giornale) relative alla stipu*lazione del contratto di leasing.*
- 2. *effettuare le scritture contabili relative al pagamento del terzo canone di leasing.*
- 3. *effettuare le scritture contabili relative all'eventuale esercizio dell'opzione di riscatto.*
- 4. *redigere lo Stato patrimoniale e il Conto economico semplificato al 31/12/ anno 3.*
- 5. *spiegare cosa sarebbe cambiato nel Bilancio d'esercizio se l'impresa avesse acquistato il macchinario attraverso un finanziamento bancario.*

# **7 IL PATRIMONIO NETTO**

Il Patrimonio netto (o capitale proprio) rappresenta in senso lato gli apporti effettuati dai soci all'interno dell'impresa, siano essi in via diretta, ossia effettuati direttamente dai soci, oppure in via indiretta mediante il reinvestimento degli utili in azienda (riserve di utili)<sup>1</sup>.

I soci possono essere chiamati ad effettuare versamenti all'interno dell'impresa, principalmente, in due momenti:

- 1) costituzione dell'impresa;
- 2) aumento di capitale sociale.

Il primo momento, che si manifesta sempre, è il versamento effettuato dai soci al fine di costituire la società (punto sub 1). La funzione di tale versamento è quella di trasferire all'impresa una parte delle risorse finanziarie necessarie per fronteggiare le prime uscite di denaro che la gestione aziendale richiederà quali, per esempio, il pagamento della parcella del notaio per la costituzione dell'impresa stessa, le prime mensilità di affitto anticipato dell'immobile in cui l'impresa eserciterà la propria attività, il paga mento delle materie prime necessarie per la produzione, ecc.

Il Codice civile impone specifici limiti di versamento affinché si possa procedere alla costituzione di una società di capitali, limiti che dipendono dalla tipologia di società che si intende costituire (società per azioni, società a responsabilità limitata, ecc.). In particolare, nel caso di costituzione di una società a responsabilità limitata, il capitale sociale minimo deve essere pari a  $\epsilon$ 10.000 (art. 2463 C.C.), di cui almeno il 25% deve essere versato all'organo amministrativo al momento della sottoscrizione dell'atto costitutivo (art. 2464 del C.C.). L 'art. 2463 bis consente inoltre la costituzione di una società a responsabilità limitata semplificata. In questo caso il capitale sociale minimo, interamente versato, deve essere pari almeno a  $\epsilon$ 1 e inferiore all'importo di  $\epsilon$ 10.000. Nel caso di costituzione di una società per azioni, invece, il capitale sociale minimo sottoscritto non deve essere inferiore a €50.000, di cui almeno il 25% deve essere versato presso una banca al momento della sottoscrizione<sup>2</sup>.

Indipendentemente dalla tipologia di società costituita, gli apporti di capitale effettuati dai soci all'interno dell'impresa confluiscono in una specifica voce denominata "Capitale sociale". Il capitale sociale è costituito da azioni, nel caso di Società per Azioni (di seguito Spa), oppure da quote nel caso di Società a Responsabilità Limitata (di seguito Srl). Le azioni per le Spa e le quote per le Srl rappresentano la frazione più piccola del capitale sociale di una impresa e vengono attribuite ai soci normalmente in misura proporzionale al valore dei conferimenti fatti. Le azioni o le quote incorporano i diritti dei soci nei confronti della società (per es. diritto di voto, diritto agli utili, ecc.) Da un punto di vista contabile, ipotizzando il caso di una società per azioni in cui gli apporti di soci avvengono attraverso l'acquisto di azioni della società, si possono individuare due momenti:

- a) sottoscrizione: in questo momento i soci si impegnano ad acquistare le azioni della società e, conseguentemente, ad effettuare i conferimenti (siano essi in denaro o in natura);
- b) versamento: attraverso questo secondo momento i soci provvedono al pagamento dell'acquisto delle azioni emesse dall'impresa.

Al momento della sottoscrizione (punto sub a), l'impresa rileva il credito nei confronti dei propri soci, registrato in un conto di natura finanziaria denominato "Azionisti conto sottoscrizione". A fronte di tale credito, l'impresa rileva un incremento di capitale sociale, in uno specifico Conto economico di capitale denominato, per esempio, "Capitale sociale".

La scrittura contabile a libro giornale è la seguente:

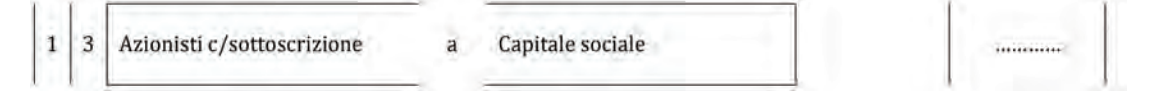

- **1.** In questo paragrafo sono affrontati sinteticamente i soli apporti di capitale effettuati dai soci.
- **2.** Nel caso di costituzione di una società a responsabilità limitata o di una società per azioni con atto unilaterale, il capitale sociale sottoscritto deve essere interamente versato.

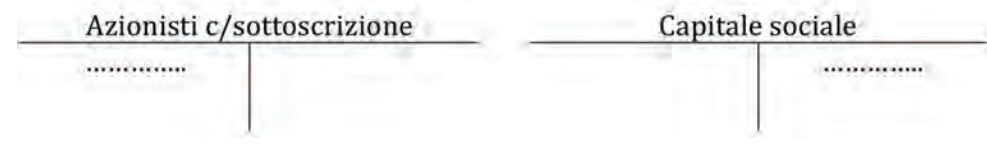

#### *Commento:*

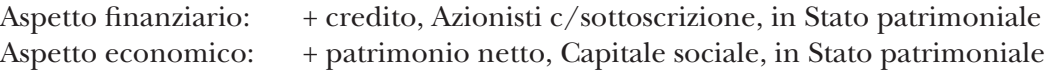

Nel momento del versamento (punto sub b), l'impresa ottiene un'entrata di denaro, con conseguente incremento del conto corrente bancario. Tale entrata viene registrata nella sezione dare di un conto di natura finanziaria. A fronte dell'entrata di denaro, l'impresa procede all'estinzione del credito nei confronti dei propri azionisti. La scrittura contabile a libro mastro è la seguente:

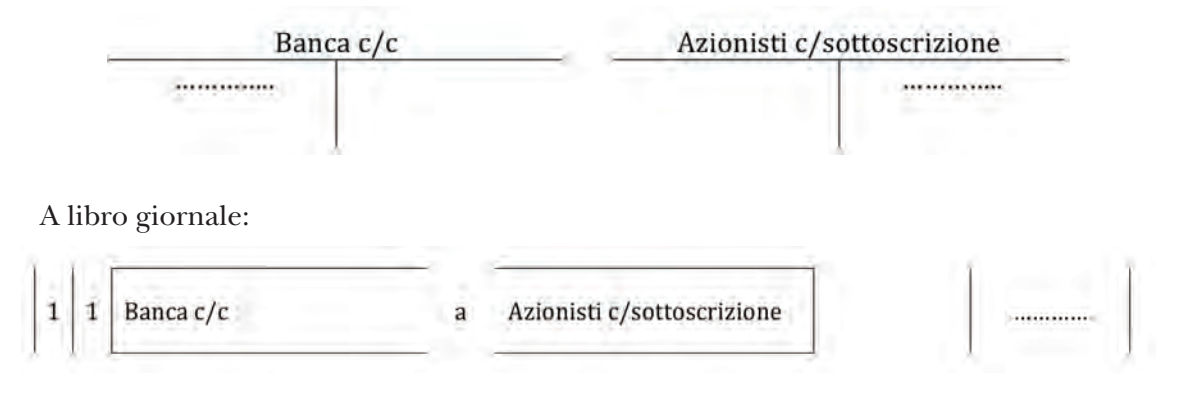

#### *Commento:*

```
Aspetto finanziario 1: + banca, Banca c/c, in Stato patrimoniale
Aspetto finanziario 2: – credito, Azionisti c/sottoscrizione, in Stato patrimoniale
```
Il secondo momento in cui i soci possono essere chiamati ad effettuare conferimenti in azienda è costituito dall'eventuale ulteriore apporto richiesto dalla società in un momento successivo alla sua costituzione (punto sub 2).

Tale ulteriore apporto, che può essere necessario in un momento più o meno lontano rispetto al momento della costituzione, si può rendere necessario per vari motivi, tra i quali, per esempio, l'espansione dell'attività aziendale attraverso l'effettuazione di nuovi investimenti oppure la ricapitalizzazione dell'impresa a fronte di risulti econo mici negativi. In altre parole, le imprese deliberano gli aumenti di capitale sociale a pagamento perché hanno la necessità di reperire nuovi risorse finanziarie per avere maggiori disponibilità monetarie al fine di poter effettuare nuovi investimenti. Quando un'impresa (per es. Spa) decide di aumentare il proprio capitale delibera l'e-

missione di nuove azioni. Tali azioni sono offerte in via preferenziale ai vecchi soci e, successivamente, ad altri soggetti investitori che se le acquistano diventano a loro volta soci della società emittente.

Nel momento in cui vi è la delibera da parte dell'impresa di aumento del capitale so ciale, occorre stabilire il prezzo a cui emettere le nuove azioni.

Tali azioni emesse devono avere come minimo un prezzo pari al valore di prima emissione (detto valore nominale), anche se, generalmente, quando viene deliberato un aumento di capitale sociale a pagamento le azioni vengono emesse sopra la pari, cioè ad un prezzo maggiore rispetto al loro valore nominale.

La differenza tra il prezzo di emissione e il valore nominale prende il nome di sovrap prezzo.

Da un punto di vista contabile, i momenti sono analoghi al caso analizzato in precedenza. Occorre prestare maggiore attenzione al sovrapprezzo che, in quanto tale, andrà rilevato in uno specifico Conto economico di capitale denominato, per esempio, "riserva sovrapprezzo emissione azioni".

aA

Le scritture contabili da effettuare al momento della sottoscrizione di capitale sociale con la presenza di un sovrapprezzo sono pertanto le seguenti.

#### Libro mastro

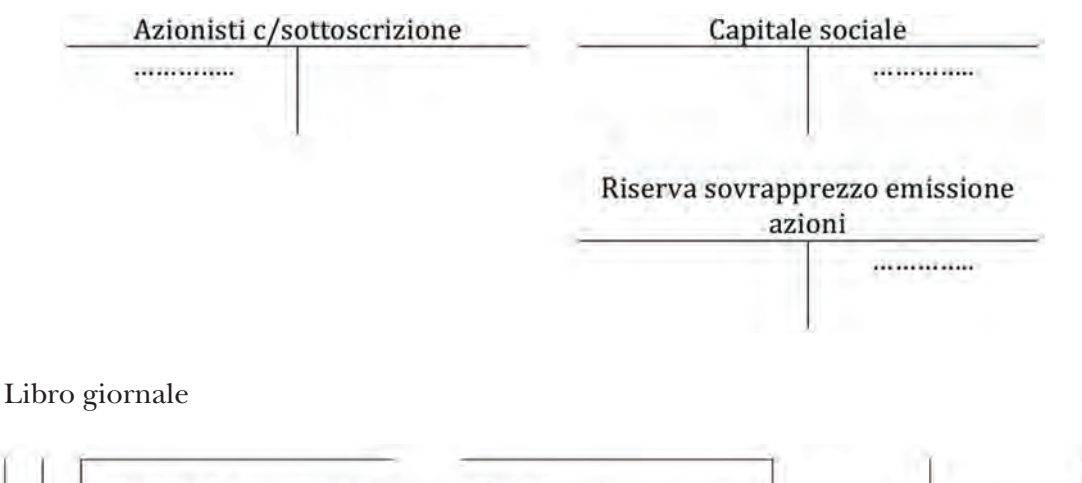

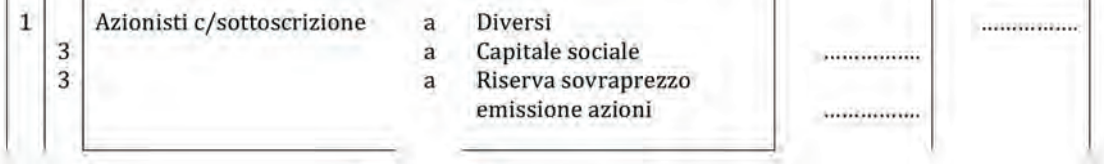

#### *Commento:*

```
Aspetto finanziario: + credito, Azionisti c/sottoscrizione, in Stato patrimoniale
Aspetto economico 1: + patrimonio netto, Capitale sociale, in Stato patrimoniale
Aspetto economico 2: + patrimonio netto, Riser va sovrapprezzo emissione azioni, in 
Stato patrimoniale
```
Al momento del versamento, invece, le scritture contabili sono le seguenti:

Libro mastro

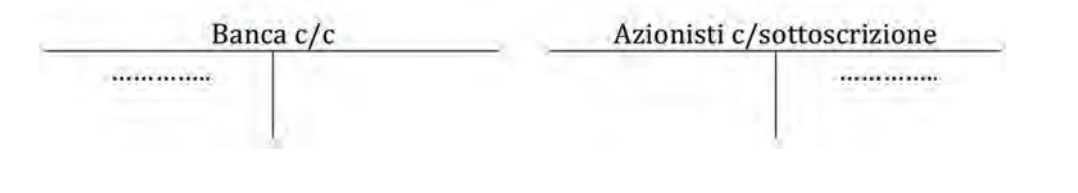

Libro giornale

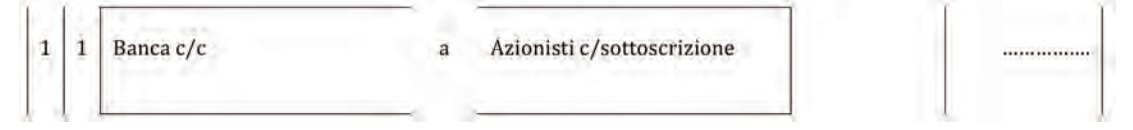

#### *Commento:*

Aspetto finanziario 1: + banca, Banca  $c/c$ , in Stato patrimoniale Aspetto finanziario 2: – credito, Azionisti c/sottoscrizione, in Stato patrimoniale

# 7.1. soluzione a p. 182

#### **Rilevazioni contabili delle principali poste del patrimonio netto**

Si consideri il seguente estratto dell'assemblea straordinaria della T.P.G. Spa:

Estratto dal Verbale dell'assemblea straordinaria dei soci della T.P.G. Spa del 30 giugno anno n

È stata deliberata l'operazione di aumento di capitale a sostegno del processo di consolidamento delle varie aree di business sulle quali la T.P.G. Spa e le società da essa controllate si sono impegnate nel corso del precedente esercizio. Nel complesso è stata deliberata l'emissione di 50.000 nuove azioni del valore nominale di  $\epsilon$ 1 con godimento 1° gennaio n+1, al prezzo di €1,20 per un controvalore complessivo di €60.000 che sarà versato per intero entro e non oltre l'1/1/n+1.

Nota: Il capitale sociale pre-aumento ammonta a  $\epsilon$ 120.000 suddiviso in n. 120.000 azioni ordinarie del valore nominale di €1 ciascuna.

### *Domande*

- 1. *Si indichi il fatto amministrativo in oggetto e si rilevi la scrittura contabile a libro giornale.*
- 2. *Si rediga lo Stato patrimoniale e il Conto economico (prima e dopo l'aumento di capitale sociale) limitatamente alle voci interessate.*

# **ESercitazioni di COMPETENZA**

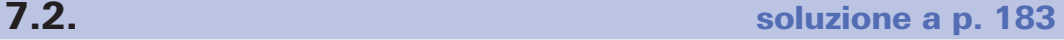

# **Rilevazioni contabili delle principali poste del patrimonio netto**

Si consideri l'estratto del bilancio riportato di seguito.

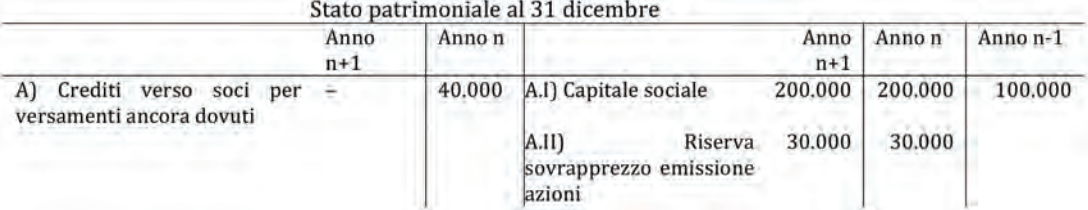

#### *Domanda*

*Si indichino i fatti amministrativi avvenuti nell'anno n e nell'anno n + 1 e si effettuino le relative scritture a libro giornale.*

# 7.3.

*Per ciascuna domanda si individui la risposta esatta.*

- 1. La voce "azionisti conto sottoscrizione":
	- a) rappresenta un credito nei confronti dei soci in quanto il capitale sociale sottoscritto è stato versato
	- b) rappresenta un credito nei confronti dei soci in quanto il capitale sottoscritto non è ancora stato restituito
	- c) rappresenta un credito che sarà versato ai soci al momento della richiesta da parte della società
	- d) nessuna delle risposte precedenti (motivare la risposta \_\_\_\_\_\_\_\_\_\_\_\_\_\_\_\_\_\_\_\_\_\_\_\_\_\_\_\_\_)
- 2. Il capitale sociale è:
	- a) un debito nei confronti dei soci
	- b) parte della ricchezza netta dell'impresa alla data di riferimento del bilancio
	- c) un ricavo conseguito a fronte della vendita della azioni
	- d) nessuna delle risposte precedenti (motivare la risposta \_\_\_\_\_\_\_\_\_\_\_\_\_\_\_\_\_\_\_\_\_\_\_\_\_\_\_\_\_)

# **ESercitazioni di ABILITà**

# аA

7.4.

Tre imprenditori vogliono iniziare una nuova attività d'impresa. Per svolgere l'attività produttiva hanno intenzione di acquistare un immobile del costo di €200.000 e delle merci di €20.000. Le spese di costituzione ammonteranno a €10.000. Per effettuare tali investimenti stimano di riuscire ad ottenere un finanziamento pari a €50.000.

## *Domande*

- 1. *In base ai dati sopra riportati, a quanto ammonta il capitale sociale minimo che i soci dovranno sottoscrivere per riuscire ad avviare l'impresa e la sua attività produttiva?*
- 2. *Si effettui la scrittura contabile relativa alla costituzione dell'impresa.*

# 7.5.

Si consideri l'estratto del bilancio riportato di seguito.

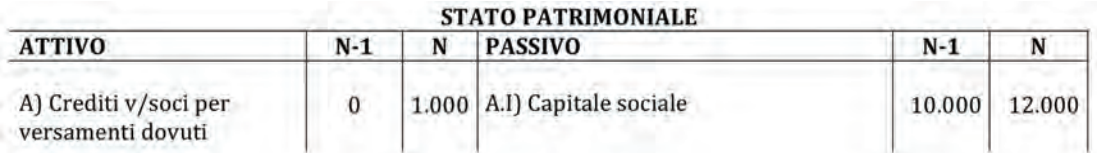

#### *Domanda*

*Si indichino i fatti amministrativi avvenuti nell'anno n e si effettuino le relative scritture a libro giornale e a libro mastro.*

# **8 LE RETRIBUZIONI AI DIPENDENTI**

# **Quadro generale**

L'impresa al fine di usufruire del fattore produttivo lavoro, impiegherà del personale dipendente nell'attività, dando una remunerazione al medesimo. Il costo di questo fattore produttivo è composto da tre elementi:

- 1) *Le retribuzioni*: rappresenta il costo legato ai salari ed agli stipendi che l'impresa deve corrispondere – solitamente ogni mese (momento della contabilizzazione/ liquidazione, tramite dei prospetti forniti dal consulente del lavoro) - al lavoratore dipendente per le prestazioni effettuate da quest'ultimo.
- 2) *Gli oneri sociali*: rappresentano il contributo che il datore di lavoro (impresa) deve corrispondere, secondo obblighi di legge, al fine di contribuire all'assistenza ed alla previdenza sociale de propri dipendenti. Anche tale somma viene corrispo sta mensilmente.
- 3) *Il trattamento di fine rapporto*: è una ulteriore retribuzione spettante al lavoratore che matura durante il periodo in cui è in essere il rapporto di lavoro. T ale trattamento viene contabilizzato annualmente e corrisposto solamente al momento della cessazione del rapporto di lavoro. Tale componente di costo verrà affrontata successivamente, nel momento in cui verranno trattate le scritture di rettifica, alle quali si rinvia.

Inoltre l'impresa, nel momento della corresponsione delle retribuzioni effettua delle trattenute sulle somme spettanti ai dipendenti, al fine di versarle all'Erario e/o agli istituti di previdenza ed assistenza sociale.

In sostanza, come si dirà successivamente, il dipendente dovrà corrispondere all'Era rio le imposte sui redditi da esso percepiti e dovrà partecipare alla formazione della sua pensione effettuando dei versamenti all'INPS; tali versamenti avvengono tramite il supporto dell'impresa.

Il costo viene rilevato grazie ad un prospetto solitamente fornito dal consulente del lavoro, nel quale viene evidenziato quanto segue:

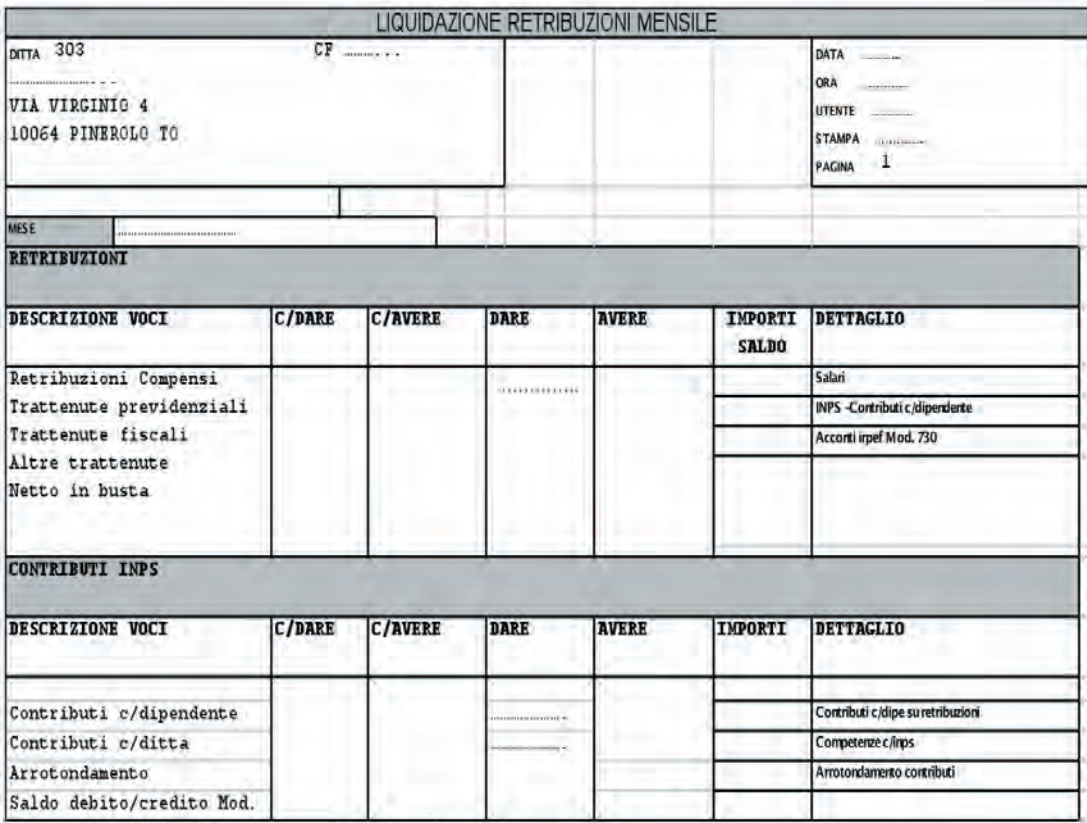

# **1) La liquidazione della retribuzione lorda**

Alla stregua degli altri fatti amministrativi rilevati in precedenza, viene suddivisa in due momenti: la liquidazione e il pagamento.

#### (1a)

Affrontando i diversi aspetti di osser vazione, si rileva il sorgere di un debito nei con fronti dei dipendenti per le prestazioni lavorative effettuati da questi ultimi e, quale contropartita, il sostenimento di un costo.

La scrittura contabile a libro giornale è la seguente:

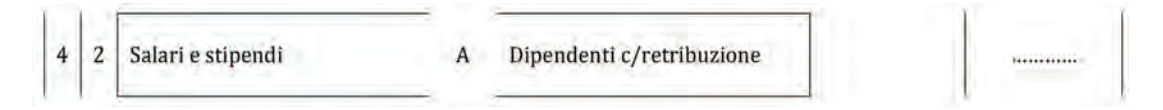

A libro mastro:

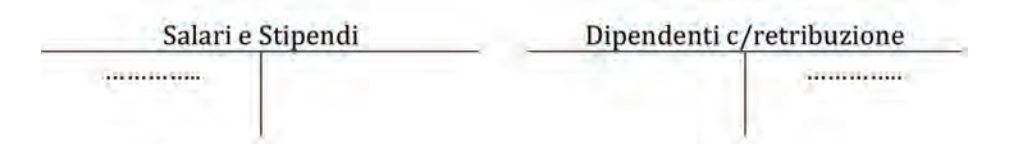

#### *Commento:*

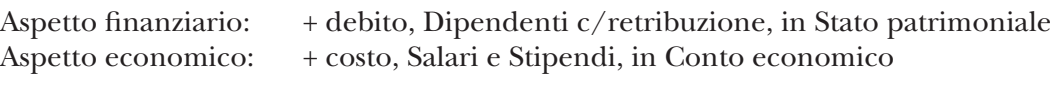

# (1b)

Come anticipato in precedenza, il dipendente dovrà contribuire alla formazione del suo trattamento pensionistico (cosiddetti "oneri sociali a carico del lavoratore dipen dente").

Tale obbligo viene assolto tramite l'impresa, che trattenere dalla retribuzione una somma di denaro pari ai citati oneri sociali al fine di versarli all'ente competente (ad esempio l'INPS).

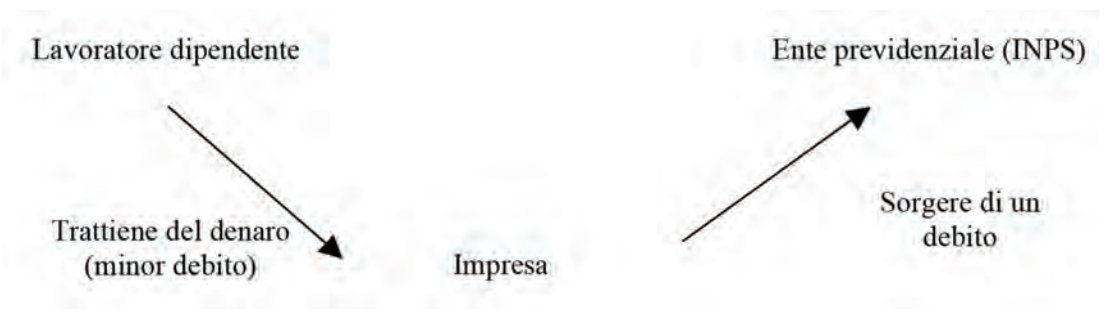

La scrittura contabile a libro giornale è la seguente:

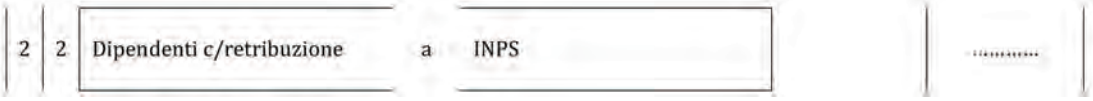

A libro mastro:

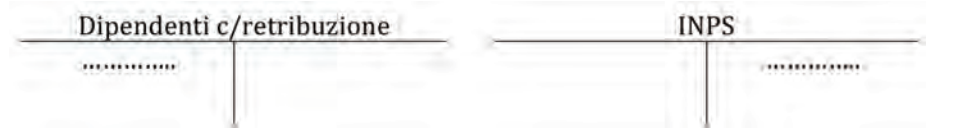

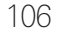

#### *Commento:*

Aspetto finanziario 1: – debito, Dipendenti c/retribuzione, in Stato patrimoniale Aspetto finanziario 2: + debito, INPS, in Stato patrimoniale

#### $(1c)$

La retribuzione rappresenta per il dipendente un reddito ed è quindi assoggettata ad imposta. Per il pagamento di tali imposte, anziché attendere il momento della presentazione della dichiarazione dei redditi (che avviene l'anno successivo) si utilizza un metodo analogo a quello visto in precedenza. L'impresa – sostituendosi all'Erario – trattiene dalla retribuzione le imposte per versarle allo Stato (Erario).

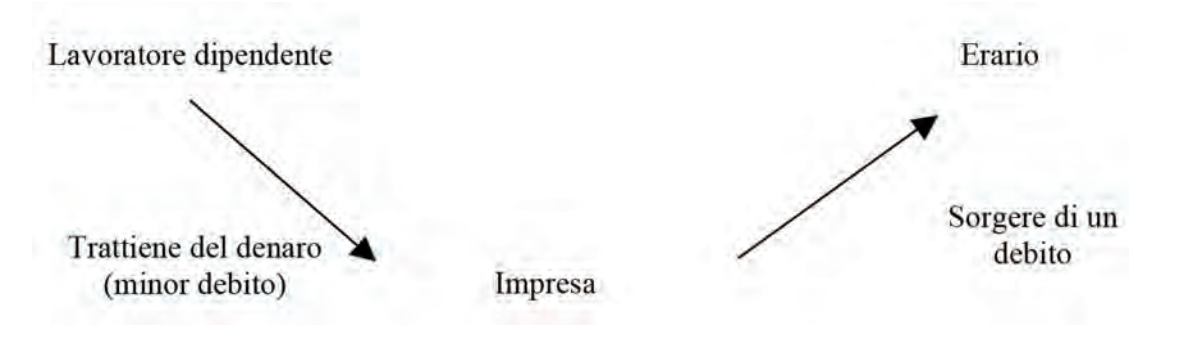

La scrittura contabile a libro giornale è la seguente:

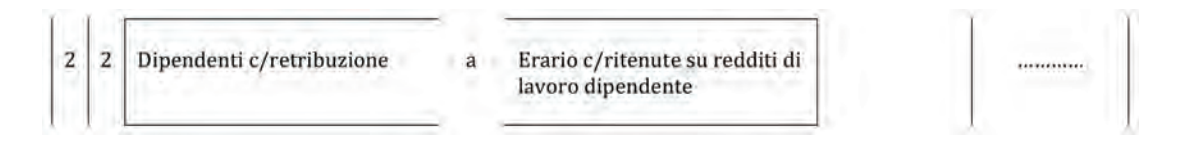

#### A libro mastro:

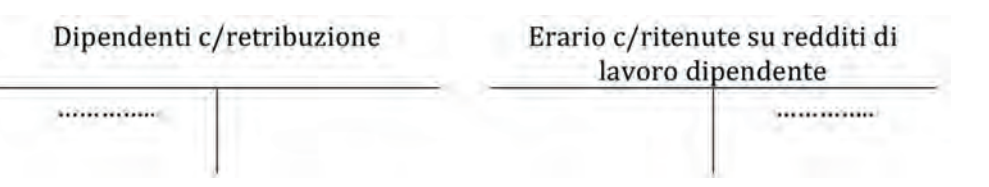

107

#### *Commento:*

Aspetto finanziario 1: – debito, Dipendenti c/retribuzione, in Stato patrimoniale Aspetto finanziario 2: + debito, Erario c/ritenute su redditi di lavoro dipendente, in Stato patrimoniale

#### (1d)

Si rileva il pagamento delle retribuzioni ai dipendenti, movimentando il conto banca e, contemporaneamente, chiudendo il conto dipendenti c/retribuzione.

La scrittura contabile a libro giornale è la seguente:

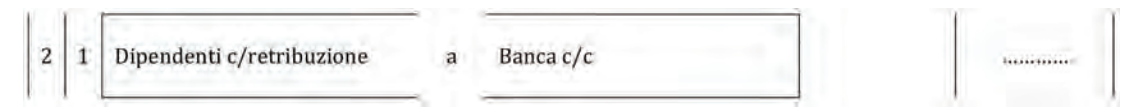

A libro mastro:

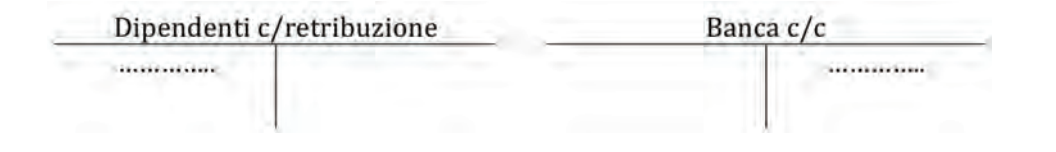

aΑ
## **2) Gli oneri sociali a carico del datore di lavoro**

Si rilevano gli oneri sociali a carico del datore di lavoro, ovvero il costo che l'impresa deve sostenere per concorrere alla costituzione della previdenza e dell'assistenza dei propri dipendenti.

Si manifesterà quindi un debito nei confronti dell'ente previdenziale e assistenziale (l'INPS) e si rileverà il sorgere del relativo costo. I conti oggetto di movimentazione saranno i seguenti.

La scrittura contabile a libro giornale è la seguente:

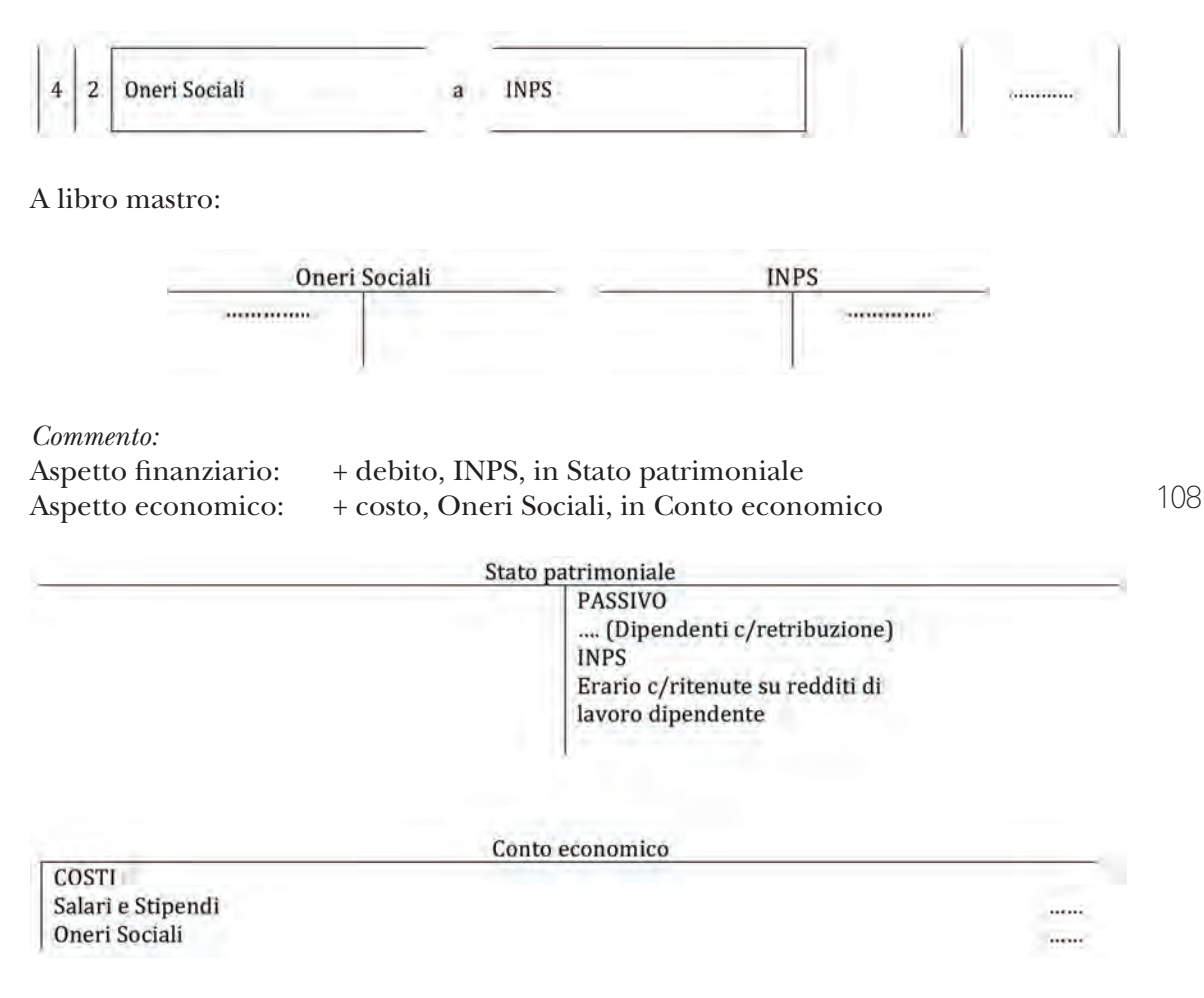

In conclusione – solitamente entro il 16 del mese successivo rispetto a quello in cui sono avvenute le liquidazioni – si procede con il pagamento delle posizioni debitorie nei confronti dell'INPS e nei confronti dell'erario.

Le scritture a libro giornale e a libro mastro sono rispettivamente:

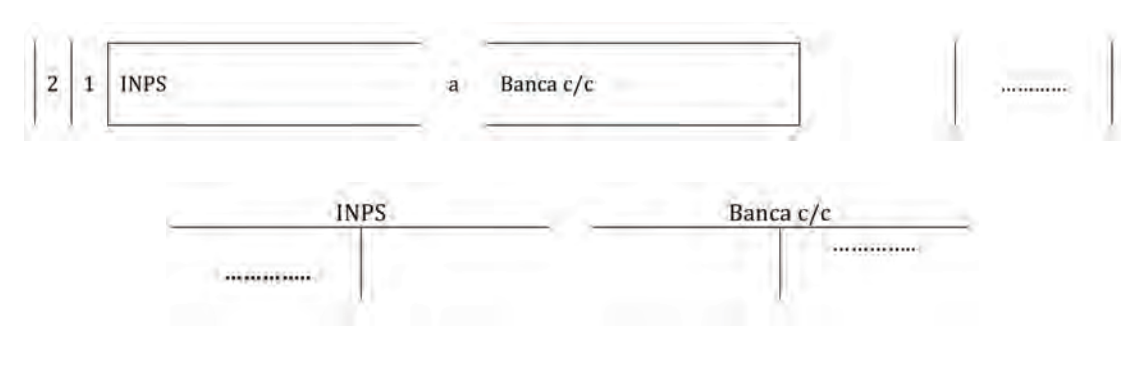

aΑ

#### *Commento:*

Aspetto finanziario 1: – banca, Banca c/c, in Stato patrimoniale Aspetto finanziario 2: – debito, INPS, in Stato patrimoniale

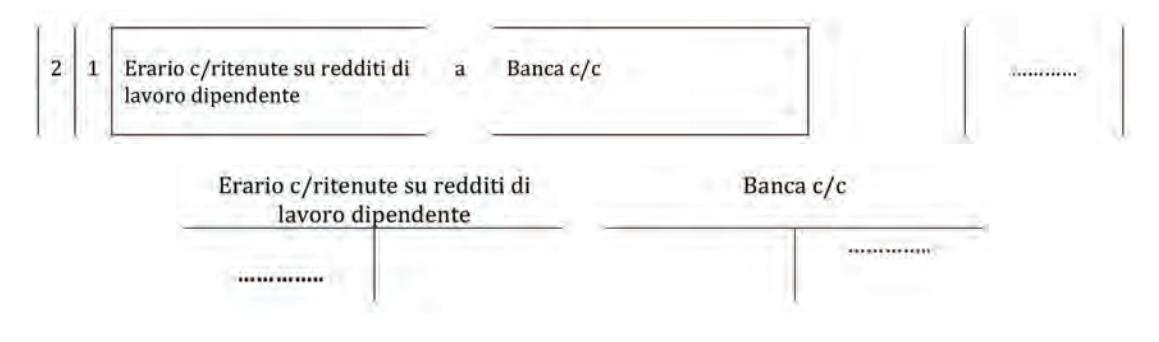

#### *Commento:*

Aspetto finanziario 1: – banca, Banca c/c, in Stato patrimoniale

Aspetto finanziario 2: – debito, Erario c/ritenute su redditi di lavoro dipendente, in Stato patrimoniale

aΑ

### **8.1.** Soluzione a p. 184

#### **Rilevazioni contabili delle retribuzioni ai dipendenti**

Il consulente del lavoro della Società Work ha fornito il seguente prospetto relativo alle liquidazioni del mese di ottobre:

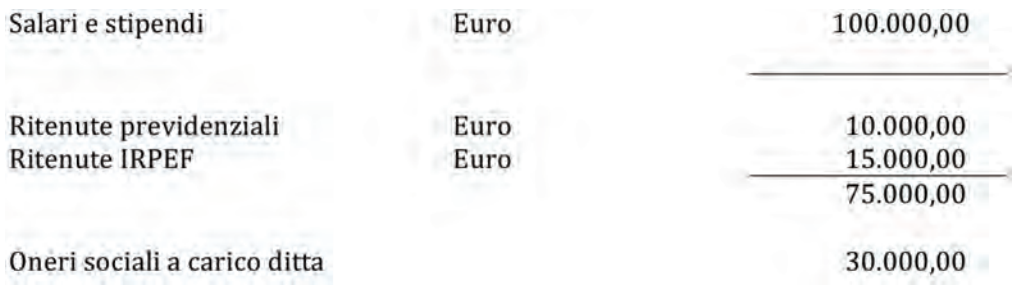

#### *Domande*

- 1. *Si rilevi, sia a libro mastro sia a libro giornale, la liquidazione delle retribuzioni relativa al mese di ottobre.*
- 2. *Si proceda con il pagamento delle retribuzioni, oltreché dei debiti nei confronti degli enti previdenziali e dell'erario, dopo aver rilevato gli oneri sociali a carico dell'impresa.*
- 3. *Si presenti un estratto di libro mastro con i conti movimentati in seguito alle rilevazioni effettuate ai punti precedenti.*

## 8.2.

Il prospetto che segue evidenzia un estratto dei salari e degli stipendi relativi del mese di gennaio dell'anno N:

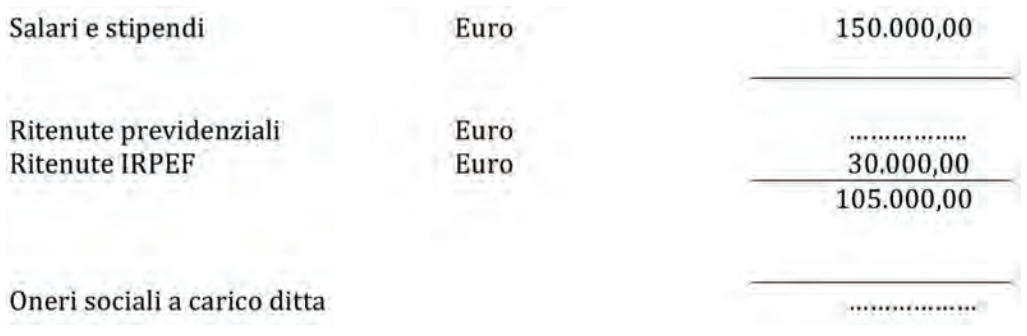

#### *Domande*

- 1. *Si completi il prospetto con dati a scelta e si effetti la liquidazione ed il pagamento delle retribuzioni relativa al mese di gennaio.*
- 2. *Si proceda con la liquidazione degli oneri sociali a carico dell'impresa.*
- 3. *Si effettui il pagamento dei debiti nei confronti degli enti previdenziali e dell'erario.*

## **ESercitazioni di COMPETENZA**

### 8.3.

Dal libro mastro della Società TRD Spa si riscontra quanto segue:

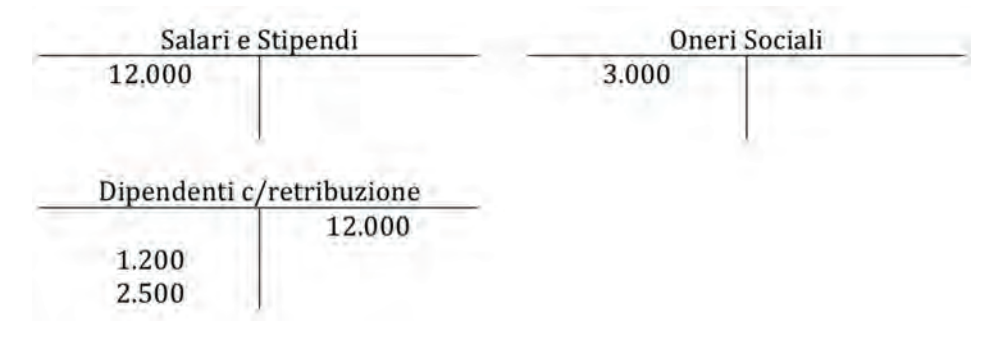

#### *Domande*

8.4.

*Anche tramite l'ausilio del libro giornale, si descrivano i fatti amministrativi che hanno generato tali rilevazioni a libro mastro effettuando le dovute ipotesi ove necessarie.*

## **ESercitazioni di ABILITà**

## aA

111

### *Per ciascuna domanda si individui la risposta esatta.*

1. Gli oneri sociali sono:

a) un credito nei confronti dell'INPS, che andrà a ridurre le posizioni debitorie nei confronti dello stesso.

- b) un costo per l'impresa.
- c) un ricavo per l'impresa.
- d) nessuna delle risposte precedenti (motivare la risposta \_\_\_\_\_\_\_\_\_\_\_\_\_\_\_\_\_\_\_\_\_\_\_\_\_\_\_\_\_)
- 2. Le ritenute IRPEF su redditi di lavoro dipendente sono:
	- a) un costo per l'impresa.
	- b) un credito nei confronti dell'erario.
	- c) un debito nei confronti dell'erario.
	- d) nessuna delle risposte precedenti (motivare la risposta \_\_\_\_\_\_\_\_\_\_\_\_\_\_\_\_\_\_\_\_\_\_\_\_\_\_\_\_\_)

# **9 LE OPERAZIONI RETTIFICATIVE DI CHIUSURA**

**Introduzione e quadro generale**

L'obiettivo ultimo della contabilità generale è la redazione del Bilancio d'esercizio, documento obbligatorio, nonché indispensabile, al fine di consentire agli stakeholder di analizzare la situazione patrimoniale, finanziaria ed economica di un'impresa  $(\Rightarrow p. 13)$ 

Al fine di poter redigere il Bilancio d'esercizio occorre effettuare una serie di operazione, così come schematizzate di seguito:

Tavola 9.1

OPERAZIONI DI CHIUSURA

**OPERAZIONI DI CHIUSURA** 

CONTABILITÀ GENERALE ⇓ l Bilancio di verifica (⇒ p. 113) ↓ Scritture rettificative di chiusura ( $\Rightarrow$  p. 121) ↓ Il Bilancio di verifica ( $\Rightarrow$  p. 148) ↓ Epilogo dei componenti di reddito al conto economico ( $\Rightarrow$  p. 153) ↓ Determinazione del risultato d'esercizio ( $\Rightarrow$  p. 156) ↓ Chiusura generale dei conti ( $\Rightarrow$  p. 157)

113

аA

#### BILANCIO D'ESERCIZIO (⇒ p. 203)

⇓

Come si può notare dalla tavola 9.1, il punto di partenza per la redazione del Bilan cio d'esercizio è la contabilità generale. I dati rilevati durante l'esercizio attraverso le scritture contabili vengono successivamente "verificati" attraverso la redazione di un prospetto denominato, per l'appunto, "Primo (I) bilancio di verifica". Il bilancio di verifica è la base per poter procedere con l'effettuazione delle operazioni di "chiusura" che permettono di redigere il Bilancio d'esercizio.

Il bilancio di verifica, anche detto situazione contabile, poiché rappresenta la situazione dei conti ad una determinata data, ha la funzione di controllare gli importi rilevati nelle sezioni dare e avere nel corso di un determinato periodo. Come noto, infatti, utilizzando il Metodo della Partita Doppia vi deve essere sempre perfetto equilibrio tra il totale dei conti movimentati nella sezione dare e quello movimentato nella sezione avere.

Il bilancio di verifica può assumere la seguente forma:

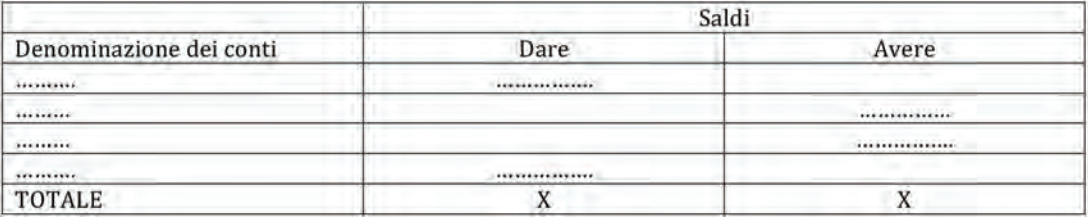

La struttura del bilancio di verifica si compone di tre colonne. La prima colonna contiene la denominazione di tutti i conti movimentati nel corso di un certo periodo (nel caso specifico nel corso dell'esercizio ovvero 12 mesi) e che alla data di riferimento del

аA

bilancio di verifica (nel caso specifico, 31 dicembre) presentano un saldo diverso da zero.

Nelle successive due colonne, invece, si riporta il saldo di ciascun conto (dare oppure avere). La situazione è "quadrata" se vi è eguaglianza tra addebitamenti e accreditamenti. In altre parole, il totale dei conti movimentati (X, nell'esempio sopra riportato) in dare deve coincidere con il totale dei conti movimentati in avere. Se ciò non accade significa che vi sono dei fatti amministrativi non rilevati correttamente in contabilità generale e, quindi,occorre intervenire al fine di individuare e correggere l'errore.

Il bilancio di verifica, come già sottolineato, rappresenta il punto di partenza per poter redigere il Bilancio d'esercizio e determinare il risultato della gestione.

Una volta redatto il "I bilancio di verifica", occorre procedere all'effettuazione delle scritture rettificative di chiusura. Tali scritture rettificative sono necessarie in quanto l'impresa ha la necessità di redigere il Bilancio d'esercizio e determinare il risultato derivante da un "frammento" della vita dell'impresa che è, invece, continua ed inces sante nel tempo.

Per ottenere tale risultato occorre trasformare i valori riportati nel bilancio di verifica, rilevati secondo la loro "manifestazione finanziaria", in "operazioni di competenza" del periodo amministrativo preso come riferimento ovvero l'esercizio.

In particolare, occorre trasformare i valori che sono presenti nel I bilancio di verifica (che si sono manifestate finanziariamente) in operazioni di competenza dell'esercizio amministrativo.

Il principio di competenza richiede che nel Bilancio d'esercizio vengano rilevati i soli costi e ricavi "riferibili" all'esercizio di cui si sta redigendo il bilancio stesso, indipen dentemente dal loro incasso o pagamento.

Secondo tale principio, i ricavi devono essere riconosciuti quando:

- il processo produttivo dei beni o dei servizi è stato completato;
- lo scambio è già avvenuto (spedizione o servizi resi o fatturabili).

I costi, invece, devono essere correlati con i ricavi dell'esercizio, ovvero occorre tenere conto di quei soli costi che hanno contribuito al conseguimento dei suddetti ricavi. Si consideri al riguardo il seguente esempio.

In data 28 dicembre dell'anno 1, l'impresa Alfa ha venduto e spedito alla società Beta merci per un importo pari a€1.000. L'emissione della relativa fattura contabile avverrà in data 7 gennaio. Graficamente:

Spedizione dei beni

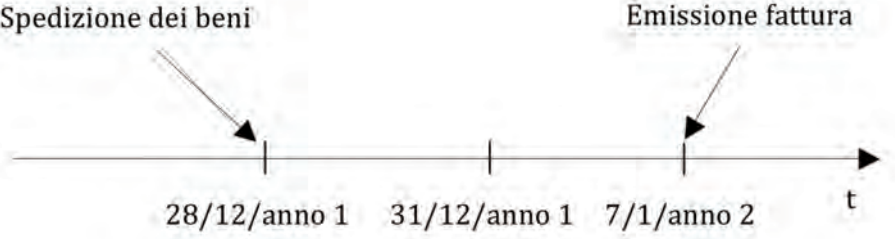

Il principio di competenza economica implica che il ricavo derivante dalla vendita venga rilevanto in contabilità nell'anno 1, anno in cui è avvenuta la spedizione della merce, indipendentemente dal fatto che l'emissione della fattura di vendita avverrà nell'esercizio successivo.

Oltre alla rilevazione delle operazioni per competenza, le scritture rettificative di chiusura si rendono necessarie per valutare in base al principio di prudenza gli elementi patrimoniali risultanti dalle scritture contabili effettuate durante l'esercizio. Secondo il principio di prudenza, occorre:

- rilevare nell'esercizio eventuali "perdite presunte" e rischi prevedibili;
- escludere dal risultato d'esercizio i "profitti" non ancora realizzati.

Si consideri al riguardo il caso di un'impresa che detiene nel proprio portafoglio per fini speculativi un titolo azionario di una società quotata. Il titolo è stato acquistato a fronte del sostenimento di un costo di €10.000.

аA

Al fine della redazione del Bilancio d'esercizio al 31 dicembre, si considerino i seguenti scenari alternativi:

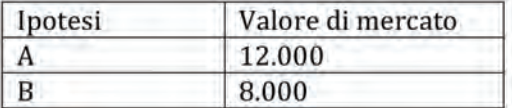

L'applicazione del principio di prudenza prevede che nell'ipotesi A il titolo venga iscritto nel Bilancio d'esercizio ad un valore pari a  $\epsilon$ 10.000; non è infatti possibile iscrivere "profitti" non acora realizzati.

Nell'ipotesi B, invece, il titolo deve essere iscritto in bilancio ad un valore di €8.000 in quanto la società di trova di fronte ad una "perdita presunta" pari a €2.000.

Le scritture che permettono alle imprese di trasformare le operazioni che hanno avuto la loro manifestazione finanziaria in operazioni di competenza e che permettono di valutare, in base al principio di prudenza, gli elementi patrimoniali risultanti dalle scritture contabili effettuate durante l'anno prendono, il nome, di scritture rettificative di chiusura o di "assestamento" o semplicemente "rettifiche" e, generalmente, sono registrate tutte in data 31 dicembre.

Le scritture rettificative di chiusura sono:

- rettifiche di imputazione;
- rettifiche di storno;
- rettifiche di valore di elementi patrimoniali attivi;
- rettifiche relative ad accantonamenti per rischi ed oneri<sup>1</sup>.

Si tratta di tipologie di operazioni differenti tra loro e indispensabili per la redazione del Bilancio d'esercizio2.

In particolare, le *operazioni di imputazione* consentono alle imprese di rilevare (o imputare) costi o ricavi di competenza dell'esercizio di riferimento del bilancio, ma che avranno la manifestazione finanziaria in futuro.

Si pensi, a titolo di esempio, al caso di un affitto passivo annuale che l'impresa utilizzatrice paga in via posticipata l'1/3 di ogni anno. La manifestazione numeraria dell'operazione si avrà l'1/3 di ogni anno quando invece la competenza del costo e relativa al periodo di effettiva utilizzazione del bene affittato, ossia in parte nell'esercizio in chiusura (1/3/anno n – 31/12/anno n), in parte nell'esercizio successivo (1/1/anno  $n+1-1/3/anno n+1$ .

Graficamente:

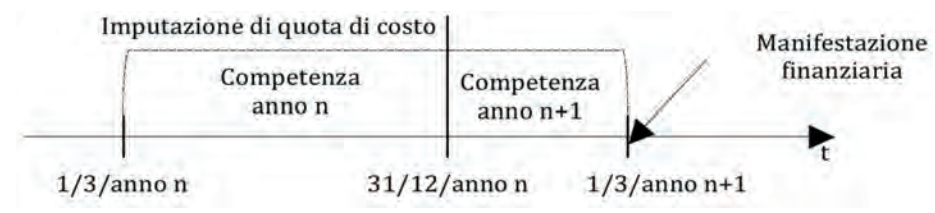

Per i motivi sopra riportati, prima di poter procedere alla redazione del Bilancio d'e sercizio, occorre imputare una quota di costo dovuta all'utilizzazione del bene per il periodo che va dall'1/3/anno n al 31/12/anno n, indipendentemente dal momento in cui avverrà la manifestazione finanziaria.

Le *operazioni di storno* rappresentano l'operazione contraria rispetto a quella di impu tazione.

Si pensi, a titolo di esempio, al caso di un'impresa che corrisponde in data 1/10/anno n un premio assicurativo annuo che la coprirà da eventi naturali, atmosferici e catastrofici per i 12 mesi successivi.

**1.** Le rettifiche relative ad accantonamenti per rischi e oneri sono stato inserite nell'elencazione per completezza di informazione ma non sono oggetto di ulteriori approfondimenti.

**2.** Per maggiori approfondimenti in merito alle singole operazioni di assestamento si rimanda ai relativi capitoli.

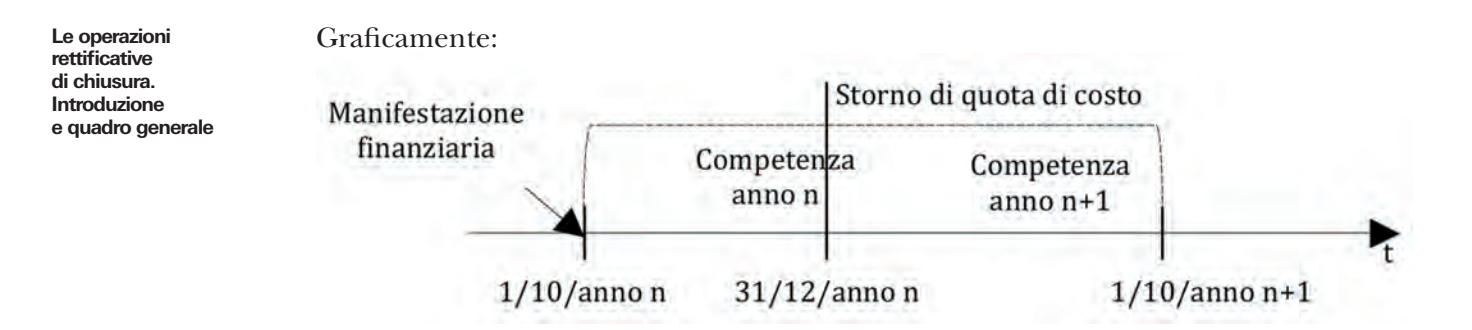

Come si può osser vare dalla schematizzazione dell'operazione, in data 1/10/anno n l'impresa ha pagato un premio assicurativo. Tale operazione, avendo generato una movimentazione finanziaria, è stata contabilizzata in data 1/10/anno n attraverso la rilevazione di una uscita di denaro con contropartita la creazione di un conto di na tura economica denominato, per esempio, "Premi assicurativi". Tale costo non è però interamente di competenza dell'esercizio n in quanto una parte di esso, pari alla quota di costo corrispondente al periodo  $1/1/$ anno n +1 –  $1/10/$ anno n +1, è riferito all'esercizio successivo.

Per il rispetto del principio di competenza, al 31/12/anno n occorre pertanto stornare (o rinviare) una parte di costo che pur avendo già avuto la manifestazione finanziaria, non è di competenza dell'esercizio in chiusura.

Le operazioni di *rettifica di valore di elementi patrimoniali attivi*, infine, hanno l'obiettivo di rettificare (diminuire) il valore delle attività contabilizzate al momento dell'acqui sto per via del loro utilizzo (per es. consumo del macchinario a causa dell'utilizzo), di eventuali perdite durevoli di valore (per es. danneggiamento di un impianto a causa di un'alluvione) oppure per adeguarle al presumibile valore che la società di attende di realizzare (per es. probabilità di incasso di un credito verso un cliente scaduto ma non ancora incassato). Indipendentemente dalla causa, tali tipologie di rettifiche vengono effettuare al fine di rilevare, da un lato, un costo nel Conto economico di competenza dell'esercizio in chiusura e, dall'altro, di ridurre il valore dell'elemento patrimoniale attivo oggetto di rettifica (immobile, impianto, macchinario, credito, ecc.).

аA

## **ESercitazioni di apprendimento**

## **9.1.** Soluzione a p. 187

Il 4 gennaio dell'anno n è stata costituita la società New.Co. con un capitale sociale interamente versato pari a €120.000.

Nel corso del primo anno di attività sono state effettuate le seguenti operazioni:

- 1. Acquisto di materie prime per un ammontare pari a  $\epsilon$ 160.000 (+ IVA 20%); il 50% del debito è saldato al momento dell'acquisto.
- 2. Vendita di prodotti finiti per un ammontare pari a €240.000 (+ IVA 20%). L'incasso è posticipato.
- 3. Liquidazione e pagamento di retribuzione ai dipendenti per un ammontare complessivo pari a €60.000. Le ritenute IRPEF ammontano a €14.000 mentre le ritenute INPS sono pari a €6.000.
- 4. Richiesta ed ottenimento di un mutuo per un ammontare pari a  $\epsilon$ 200.000.
- 5. Liquidazione dell'IVA di periodo.

#### *Domanda*

*Sulla base delle operazioni effettuate dall'impresa New.Co. si proceda a:*

- *– effettuare le rilevazioni dei fatti amministrativi a libro giornale e a libro mastro;*
- *– redigere il I bilancio di verifica.*

## 9.2.

La P.E.C. Spa ha iniziato l'attività il 2 gennaio dell'anno 1. L'attività principale riguarda la commercializzazione di prodotti plastici, su tutto il territorio nazionale. L'impresa è stata costituita in data 2 gennaio con un capitale sociale iniziale pari a €500.000, suddiviso in 50.000 azioni del valore nominale di €10 l'una.

Il 3 gennaio gli azionisti hanno versato su un conto corrente il 70% del capitale sottoscritto.

Operazioni d'esercizio

- 1. Stipulazione di un contratto d'affitto per l'immobile in cui avviene sia l'attività produttiva sia l'attività amministrativa dell'impresa. Il contratto di affitto ha decorrenza dal 1° gennaio dell'anno 1 ed il canone annuale di affitto di €40.000 (+ IVA 20%) viene corrisposto anticipatamente tramite banca.
- 2. Acquisto, con pagamento tramite banca, da fornitori differenti, di impianti per €100.000 (+ IVA 20%), di macchinari per €50.000 (+ IVA 20%) e di mobili e macchine d'ufficio per €15.000 (+ IVA 20%).
- 3. Acquisto di materie prime per €80.000 (+ IVA 20%): pagamento di €60.000 tramite bonifico bancario; il rimanente è dilazionato.
- 4. Acquisto di materiale di consumo per €30.000 (+ IVA 20%): il pagamento è immediato, tramite banca.
- 5. Liquidazione di "Ricavi per la vendita di prodotti finiti" per €280.000 (+ IVA 20%). Successivamente incasso di €110.000 a mezzo banca, €10.000 per contanti e il rimanente è dilazionato.
- 6. Liquidazione di "Ricavi per la vendita di prodotti finiti" per €100.000 (+ IVA 20%). Successivamente incasso di €20.000 tramite assegno bancario, il rimanente è dilazionato.
- 7. Acquisto di materie prime per  $\epsilon$ 80.000 (+ IVA20%). Il pagamento è immediato.

- 8. Versamento sul Conto Corrente bancario dell'azienda degli assegni di €20.000, prelevandoli dalla Cassa.
- 9. Ottenimento di un finanziamento di €40.000 con rimborso a partire da gennaio dell'anno successivo.
- 10. Liquidazione e pagamento tramite bonifico bancario, di salari e stipendi lordi per un importo di €60.000 e di contributi a carico dell'impresa per un importo di €35.000<sup>3</sup>.
- 11. Liquidazione e pagamento, tramite banca, di "Costi per prestazioni di servizi" per €15.000 (+ IVA 20%).

#### *Domanda*

*Si proceda a:*

- *– rilevare a libro mastro e a libro giornale le operazioni di gestione effettuate dall'impresa P.E.C nel corso dell'anno 1;*
- *– redigere il I bilancio di verifica dell'impresa P.E.C. riferito al suo primo anno di attività.*

## **ESercitazioni di ABILITà**

## 9.3.

118 Il sig. Sirio, unico contabile dell'impresa Correga, sottopone agli amministratori della società il I bilancio di verifica al 31 dicembre dell'anno 1.

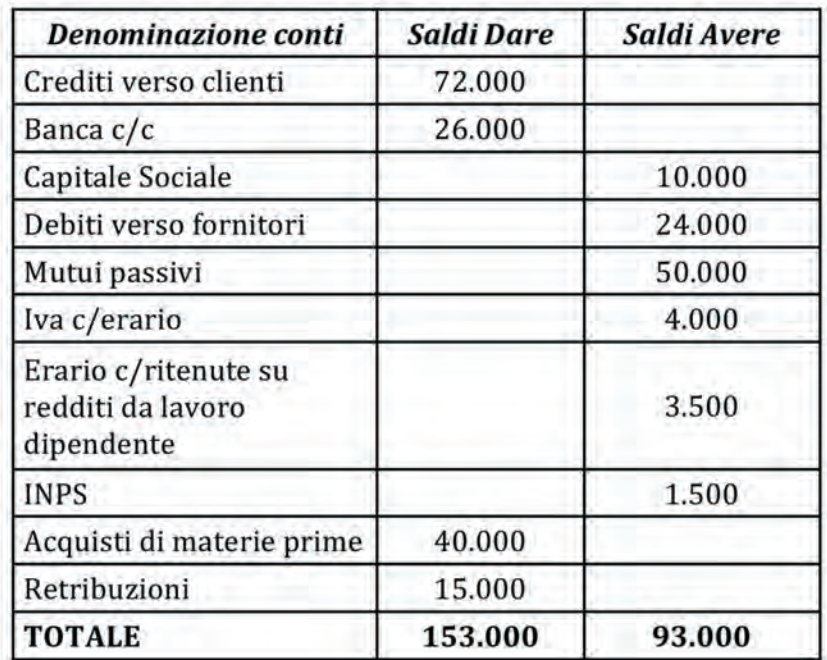

Il sig. Sirio è soddisfatto del report prodotto in quanto è riuscito a soddisfare tutte le richieste avanzate degli amministratori e, soprattutto, in breve tempo. Gli amministratori hanno infatti chiesto il I bilancio di verifica il 2 gennaio dell'anno 2 e dopo solo 4 ore era già stampato sulla loro scrivania.

аA

**3.** Per semplicità, non vengono considerate le problematiche connesse al Trattamento di fine rapporto.

аA

Gli amministratori, leggendo il I bilancio di verifica e nonostante la tempestività delle informazioni, sono però fortemente contrariati.

Il sig. Sirio, però, non è responsabile dell'andamento crescente degli acquisti nel periodo di riferimento del bilancio di verifica (il cui colpevole secondo lui è il responsabile acquisti) e perciò è sereno di fronte al suo software di contabilità e bilancio.

#### *Domande*

- 1. *Se foste al posto degli amministratori, come valutereste l'operato del sig. Sirio?*
- 2. *Quale può essere la causa della perplessità degli amministratori?*
- 3. *Se vi è un errore nell'operato del sig. Sirio o degli amministratori, qual è?*

## **ESercitazioni di COMPETENZA**

#### 9.4.

*Per ciascuna domanda si individui la risposta esatta.*

a) liquidare le attività e le passività di un'azienda che ha conseguito l'oggetto <sub>119</sub><br>--------1. Le operazioni di chiusura vengono effettuate per: sociale.

b) rilevare in contabilità tutte le operazioni di competenze dell'esercizio amministrativo.

- c) stornare i costi di competenza dell'esercizio in chiusura.
- d) nessuna delle risposte precedenti (motivare la risposta \_\_\_\_\_\_\_\_\_\_\_\_\_\_\_\_\_\_\_\_\_\_\_\_\_\_\_\_\_)
- 2. Le operazioni di imputazione permettono di rilevare in contabilità:

a) debiti certi, per i quali alla fine dell'esercizio non si conosce l'esatto ammontare.

b) quote di costo di competenza dell'esercizio in chiusura, la cui manifestazione numeraria avverrà nell'esercizio successivo.

c) vendite di beni e servizi che avverranno nell'esercizio successivo ma che l'impresa imputa al fine di evidenziare ricavi possibili.

- d) nessuna delle risposte precedenti (motivare la risposta \_\_\_\_\_\_\_\_\_\_\_\_\_\_\_\_\_\_\_\_\_\_\_\_\_\_\_\_\_)
- 3. Quali delle seguenti affermazioni è corretta?

a) Il principio della prudenza indica che in bilancio devono essere iscritte le perdite certe e gli utili anche se presunti.

b) Il principio di competenza prevede che in bilancio debbano essere rilevati i maggiori valori degli immobili acquistati negli anni precedenti al fine di evidenziare il corretto patrimonio aziendale

c) Nel Bilancio d'esercizio devono essere rilevati i ricavi di vendita al momento della spedizione del bene al cliente

d) Nessuna delle risposte precedenti. (motivare la risposta \_\_\_\_\_\_\_\_\_\_\_\_\_\_\_\_\_\_\_\_\_\_\_\_\_\_\_\_\_)

аA

4. Quali delle sequenti affermazioni è corretta?

a) Le operazioni di rettifica di valore di elementi patrimoniali richiedono la cancellazione dei crediti dal Bilancio d'esercizio

b) Le rettifiche di valore su investimenti strumentali sono rilevazioni contabili effettuate al fine di rettificare il valore di attività a causa del consumo o di eventi eccezionali.

c) Le rettifiche di valore non devono essere effettuate a fronte del consumo del bene dovuto all'utilizzo ma a seguito del danneggiamento del bene per eventi eccezionali.

- d) Nessuna delle risposte precedenti. (motivare la risposta \_\_\_\_\_\_\_\_\_\_\_\_\_\_\_\_\_\_\_\_\_\_\_\_\_\_\_\_\_)
- 5. Dato il seguente fatto amministrativo:

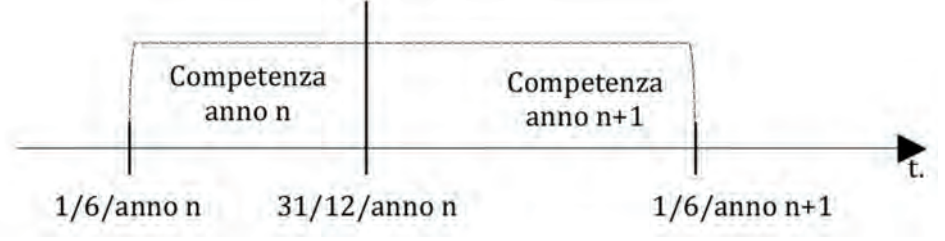

quale delle seguenti affermazioni è corretta:

a) L'impresa deve procedere all'effettuazione di una scrittura di imputazione al fine di rilevare una quota di costo di competenza dell'esercizio in chiusura. b) L'impresa deve procedere all'effettuazione di una scrittura di storno al fine di rinviare al futuro una quota di costo di competenza dell'esercizio successivo.

c) L'impresa deve rilevare un debito a fronte dell'imputazione di un costo di competenza dell'esercizio in chiusura.

d) Nessuna delle risposte precedenti. (motivare la risposta \_\_\_\_\_\_\_\_\_\_\_\_\_\_\_\_\_\_\_\_\_\_\_\_\_\_\_\_\_)

# **10 LE OPERAZIONI RETTIFICATIVE DI CHIUSURA**

**I ratei**

**Le operazioni rettificative di chiusura. I ratei**

aΑ

L'azienda può porre in essere delle operazioni economiche che cominciano in un esercizio (anno amministrativo) e finiscono nell'esercizio successivo, in cui avviene la manifestazione finanziaria cioè il pagamento. A titolo esemplificativo, queste operazioni potrebbero essere riferite a: interessi passivi su mutui relativi al periodo dal 1/7/n al  $1/2/n+1$ , corrisposti posticipatamente; un abbonamento annuale a una rivista dal  $1/7/n$  al  $1/7/n + 1$  con pagamento posticipato; il ricevimento in via posticipata di un canone di locazione di un locale dal 1/12/n al 1/2/n+1. In questi casi, i relativi costi e ricavi si manifesterebbero finanziariamente solo nell'esercizio successivo, ma una parte di questi costi e di ricavi devono essere iscritte, o "imputate" nell'esercizio in chiusura in virtù del principio di competenza economica ( $\Rightarrow$  p. 114); la contropartita di queste imputazioni fa sorgere i cosiddetti "ratei", ossia debiti o crediti presunti o potenziali dell'azienda, corrispondenti alla quota di ricavi o costi già maturata nell'esercizio ma che avranno la manifestazione finanziaria negli esercizi successivi. I ratei rappresentano, quindi, quote di uscite o entrate future relative a porzioni di costi o ricavi di competenza dell'esercizio in chiusura, ma non ancora corrisposti. Si tratta, quindi, di ripartire i costi o ricavi di competenza dell'esercizio, attraverso stime. Il metodo suggerito nel presente testo è di ripartire l'importo del costo e del ricavo in base all'utilizzo nel tempo. In particolare,prendendo come riferimento l'asse del tempo e come spartiacque il 31 dicembre1 (tavola 10.1), data di fine dell'esercizio amministrativo, laddove l'azienda sostenga costi e ricavi in periodi a cavallo di due esercizi, la cui manifestazione finanziaria avverrà nell'esercizio successivo a quello in chiusura, occorrerà imputare la quota di costo o ricavo di competenza al 31 dicembre, ripartendo l'intero importo del costo o del ricavo tra gli esercizi proporzionalmente al tempo.

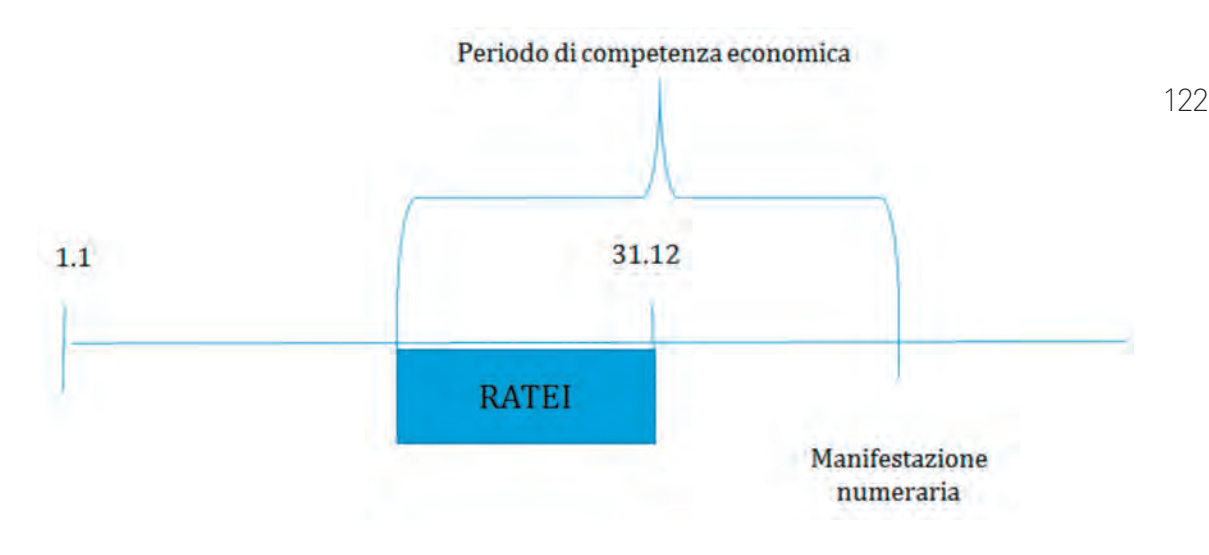

Tavola 10.1

I ratei possono essere:

- passivi;
- attivi.

I ratei passivi sono debiti presunti o stimati, che sorgono a fronte di costi che, pur es sendo di competenza dell'esercizio in chiusura, non si sono ancora manifestati finanziariamente.

I ratei attivi sono crediti presunti, che sorgono a fronte di ricavi che, pur essendo di competenza dell'esercizio in chiusura, non si sono ancora manifestati finanziariamente.

**Le operazioni rettificative di chiusura. I ratei**

### **Ratei passivi: rilevazione contabile**

La scrittura contabile relativa alla rilevazione dei ratei passivi prevede che si iscriva in dare la porzione di costo che l'azienda sostiene nell'esercizio in chiusura per ottenere la disponibilità del bene o servizio, seppur la fase liquidatoria non si sia ancora per fezionata, per rispettare il principio della competenza economica a fronte di un'iscrizione in avere il debito in corso di maturazione (ratei passivi).

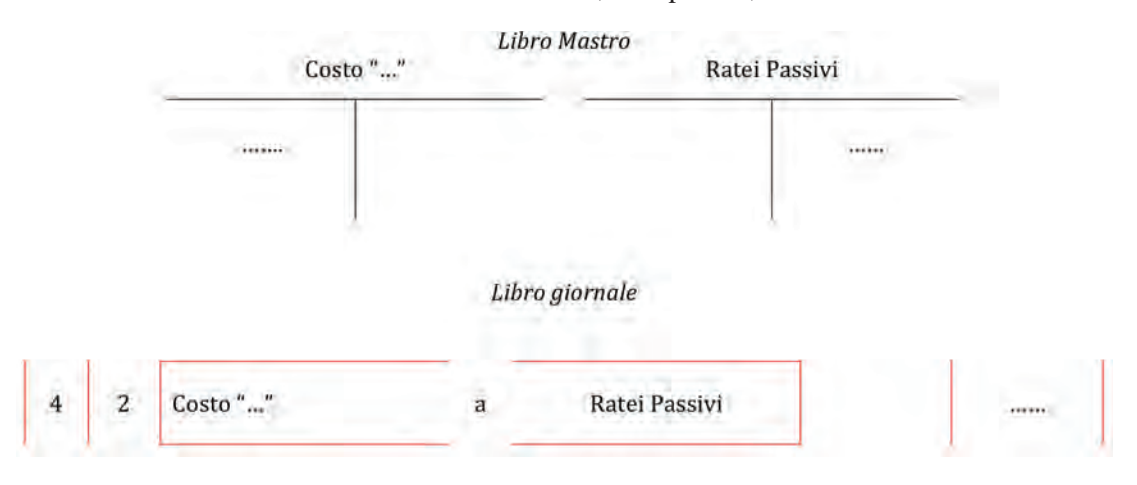

#### *Commento:*

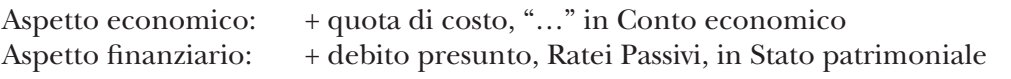

Il Bilancio d'esercizio semplificato relativo alla rilevazione dei ratei passivi è il seguente:

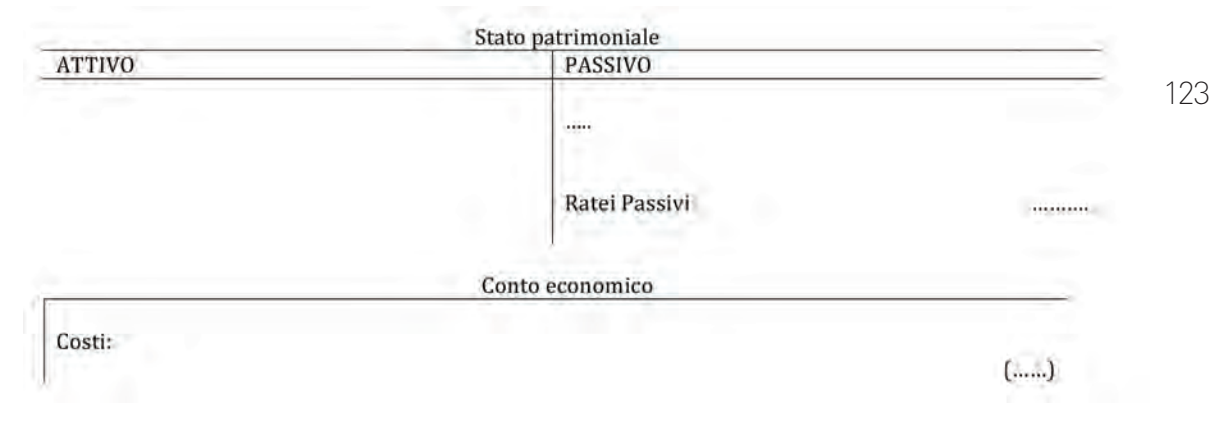

## **Ratei attivi: rilevazione contabile**

La scrittura contabile relativa alla rilevazione dei ratei attivi prevede che si iscriva in avere la porzione di ricavo di competenza dell'esercizio in chiusura a fronte di un'i scrizione in dare del credito presunto (ratei attivi), per rispettare il principio della competenza economica.

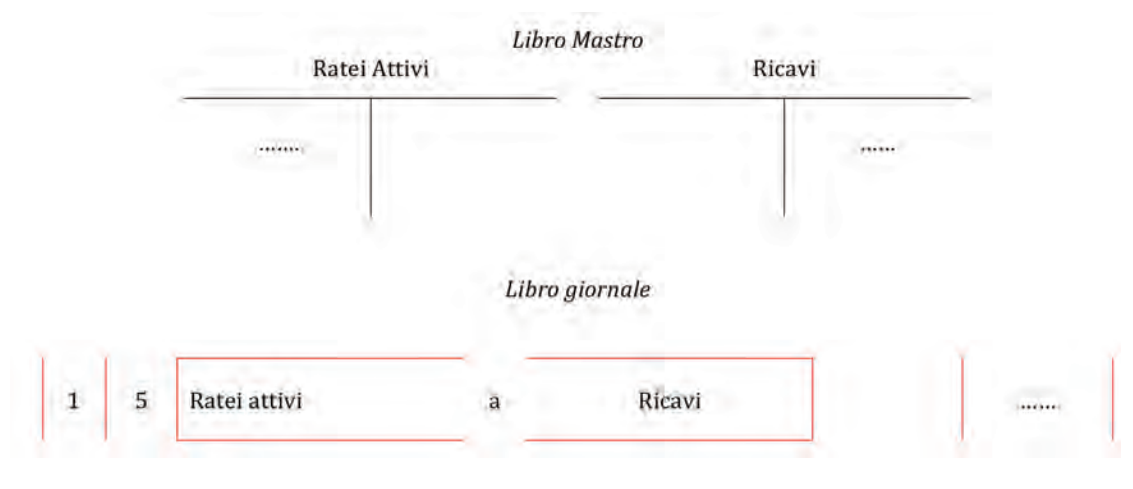

aA

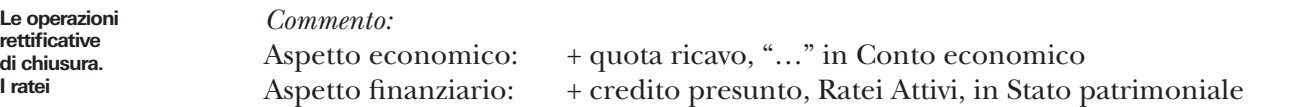

Il Bilancio d'esercizio semplificato relativo alla rilevazione dei ratei passivi è il seguente:

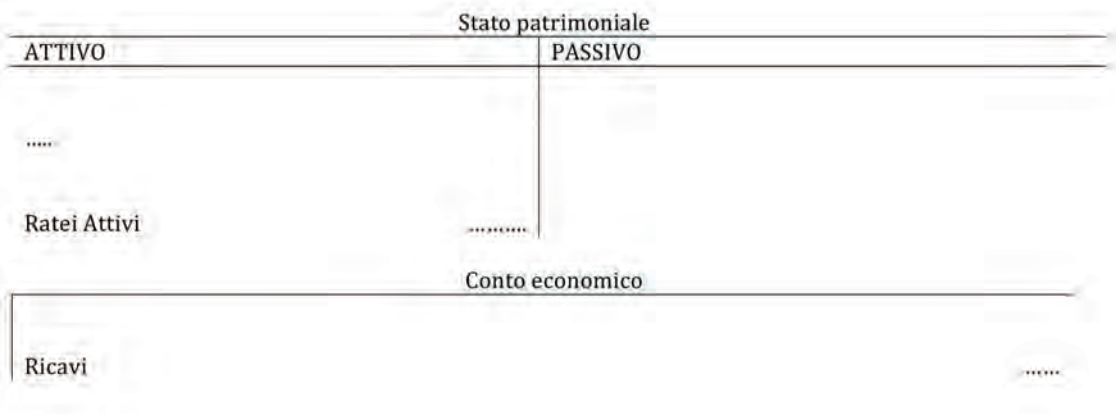

**I ratei**

### **Ratei passivi**

La società Vela Spa, con esercizio coincidente con l'anno solare, ha contratto un mutuo per l'acquisto di un capannone in data 01/09/n pari a €73.000. Gli interessi al tasso del 7% vengono pagati posticipatamente ogni 6 mesi alle date 1/9. – 1/3. Quali operazioni occorrerà svolgere ai fini della redazione del Bilancio d'esercizio per l'anno n?

Come noto ( $\Rightarrow$  p. 79) gli interessi sui mutui si rilevano in contabilità al momento del pagamento; in questo caso, quindi, al 31/12/n il costo per interessi non è stato ancora rilevato. Tuttavia, gli interessi che vanno dall'1/9 al 31/12 rappresentano sia un costo (nell'aspetto economico) di competenza dell'esercizio sia un debito presunto (nell'aspetto finanziario) da rilevare in sede di chiusura di bilancio. La situazione contabile viene descritta attraverso l'utilizzo dell'asse del tempo (ta-

vola 10.2). In particolare, nel caso proposto, occorre calcolare gli interessi passivi su mutui di competenza del periodo dal 01/09/n al 31/12/n.

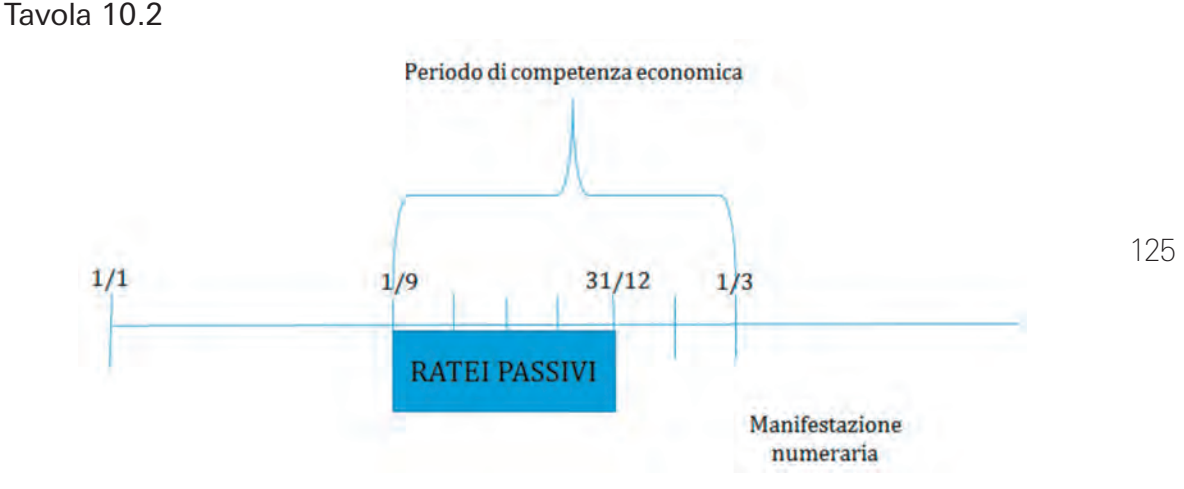

La quota di costo da imputare nell'esercizio in chiusura viene determinata:

- 1. individuando i giorni di maturazione degli interessi per il periodo di competenza (1/9/n – 31/12/n);
- 2. moltiplicando il capitale residuo di mutuo per il numero di giorni di competenza e per il tasso di interesse, rapportato per il numero dei giorni dell'anno (per es. 365).

Nello specifico:

giorni intercorrenti dal 01/09/n al 31/12/n = 122

interessi di competenza dell'anno n (dal 01/09/n al 31/12 /n) =

$$
= \frac{73.000 \times 122 \times 7}{36.500} = £1.708
$$

Pertanto la rettifica d'imputazione relativa a questa operazione prende forma attraverso le seguenti rilevazioni a libro mastro e libro giornale:

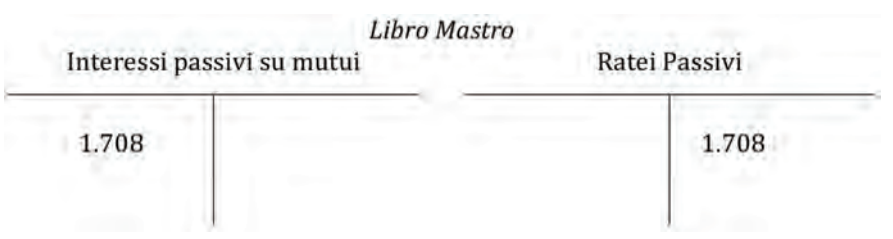

аA

#### Libro giornale

aA

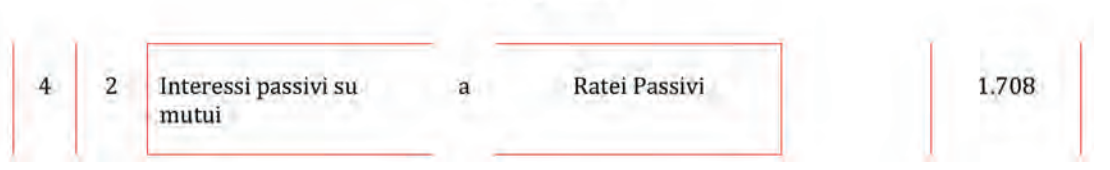

#### *Commento:*

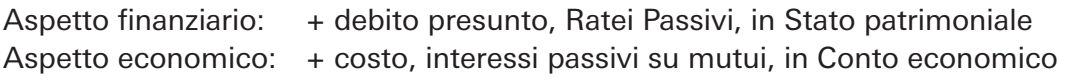

Il Bilancio d'esercizio semplificato relativo alla rilevazione dei ratei passivi è il seguente:

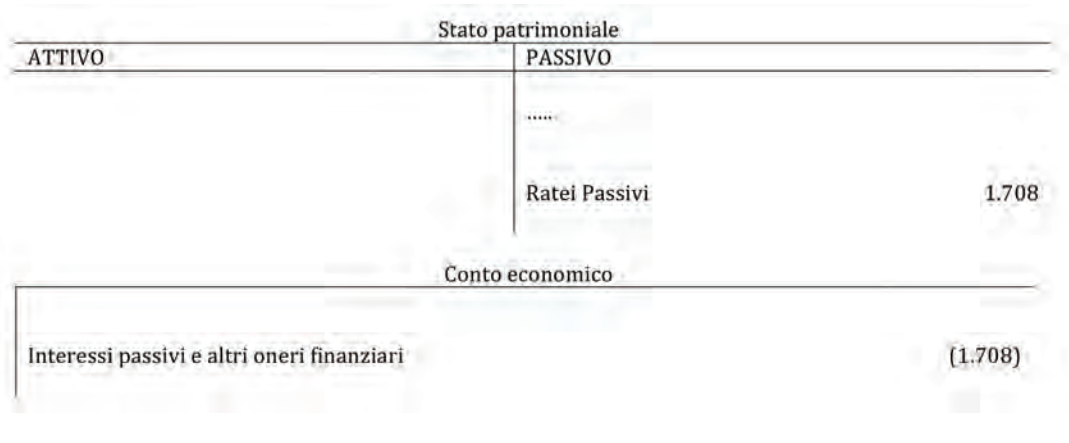

10.2. esercitazione svolta

#### **Ratei attivi**

La società Omega Srl, con esercizio coincidente con l'anno solare, riceve affitti attivi sulla locazione di un fabbricato di sua proprietà. Il contratto di locazione decorre dal 1° febbraio dell'anno n. Il canone annuale è pari ad €15.000 e viene riscosso posticipatamente il 31 gennaio dell'anno n+1. Quali rettifiche contabili occorre apportare al 31/12/n?

La situazione contabile viene descritta attraverso l'utilizzo dell'asse del tempo (tavola 10.3). In particolare, nel caso proposto siamo in presenza di ricavi per affitti attivi da imputare in parte nell'esercizio in chiusura (per il periodo 1/2/n – 31/12/n), nonostante la manifestazione finanziaria avverrà nell'esercizio successivo (il 31/1/n+1).

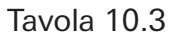

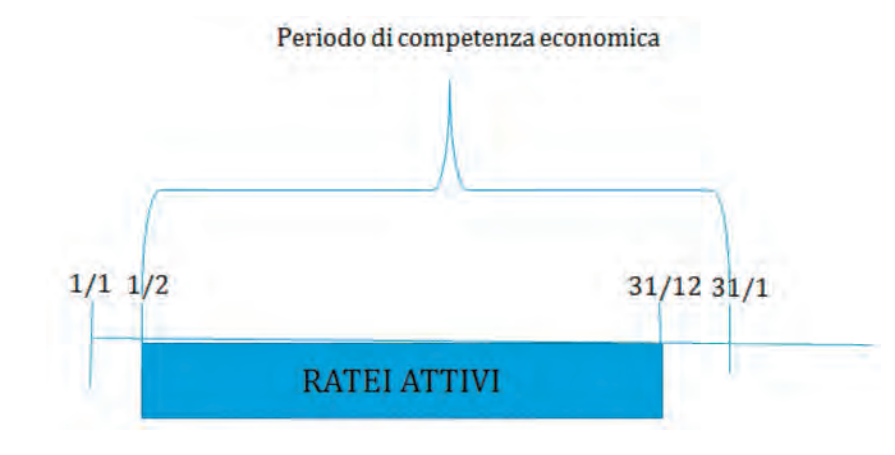

La quota di ricavo da imputare nell'esercizio in chiusura viene determinata:

- 1. suddividendo il ricavo complessivo per il numero di mesi di decorrenza del contratto, si ottiene il ricavo mensile relativo all'affitto;
- 2. moltiplicando il ricavo mensile per il numero di mesi di competenza dell'esercizio in chiusura.

Nello specifico, la quota di ricavo di competenza al 31/12/n si determina nel modo seguente: il canone mensile percepito è pari a €1.250(€15.000/12), la quota di ricavo di competenza al 31/12/n è pari a €13.750(€1.250x11 mesi di competenza).

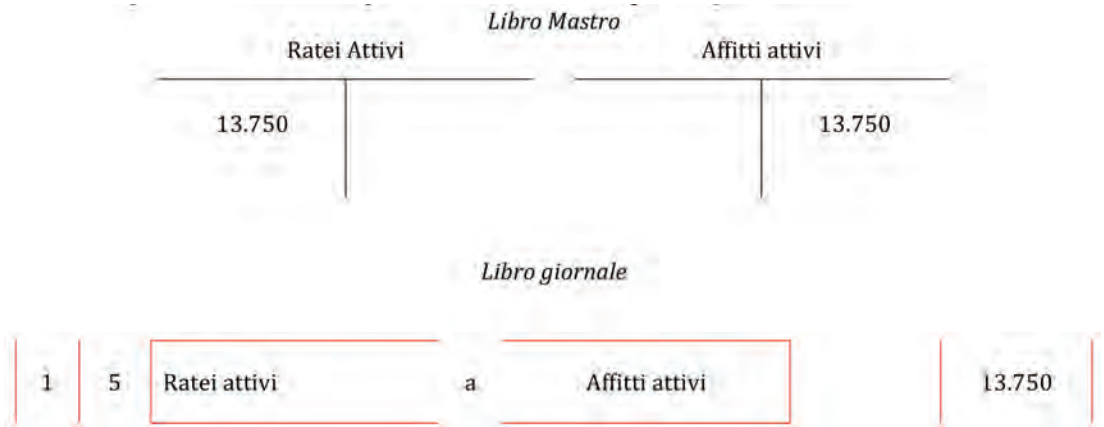

#### *Commento:*

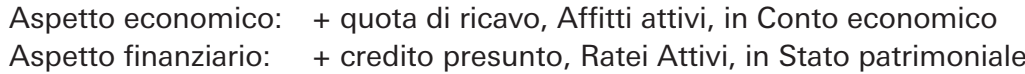

127 Il Bilancio d'esercizio semplificato relativo alla rilevazione dei ratei attivi è il seguente:

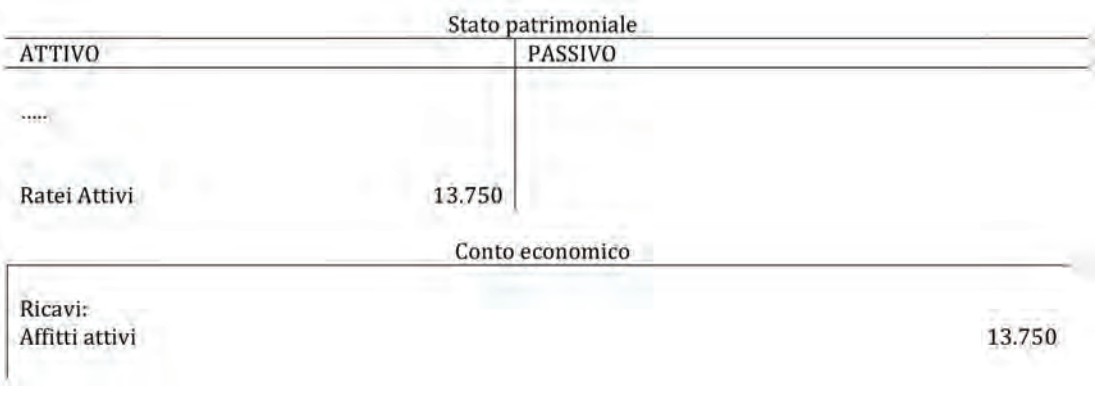

## 10.3.

La società Adp Spa, con esercizio coincidente con l'anno solare, deve corrispondere ad un Istituto di credito interessi passivi su mutui per un totale di €600. Tale ammontare si riferisce al periodo compreso tra il 1/9/n e il 31/3/n+1 e verrà pagato posticipatamente il 31/3/n+1.

#### *Domanda*

*Quali rettifiche contabili occorre apportare per la redazione del Bilancio d'esercizio al 31/12/n?*

#### **Le operazioni rettificative di chiusura. I ratei**

аA

## 10.4.

La società Delta Srl, con esercizio coincidente con l'anno solare, riceve canoni annuali di assistenza e manutenzione posticipati per il periodo 1/4/n – 31/3/n+1, pari a €6.000.

#### *Domanda*

*Quali operazioni occorrerà svolgere ai fini della redazione del Bilancio d'esercizio per l'anno n?*

## **ESercitazioni di COMPETENZA**

**10.5.** Soluzione a p. 189

La "Luxor" Spa, operante nel settore editoriale, in data 1/10/n prende in affitto uno stabile da adibire a sede dell'attività, stipulando un contratto di validità quinquennale. Il contratto prevede il pagamento posticipato del fitto semestrale di €24.000 (ovvero per il primo anno in data  $1/04/n + 1$  ed in data  $1/10/n + 1$ ). Inoltre, alcuni canoni di abbonamento annuali alla rivista edita dalla Luxor Spa, pari a €48.000, riscossi in via posticipata, hanno decorrenza 1/9/n – 30/8/n+1.

#### *Domanda*

*Si redigano le scritture di imputazione (libro giornale) relative all'anno n.*

## 10.6.

La Vince Spa è presente sul mercato dei giocattoli per bambini, in data 15/10/n cede in affitto uno stabile stipulando un contratto di validità triennale. Il contratto prevede la riscossione posticipata del fitto semestrale di €36.000 (ovvero nei primi 12 mesi in data 15/10/n ed in data 15/04/n+1). Il canone di abbonamento per il sito internet della società è pari a 1 €2.000 e decorre dal 1/4/n al 31/3/n+1.

#### *Domanda*

*Si determino le rilevazioni contabili effettuate a libro mastro e libro giornale durante l'esercizio n nonché le scritture rettificative che si rendono necessarie per redigere il bilancio al 31/12/n.*

## **ESercitazioni di ABILITà**

10.7.

#### *Domande*

1) *Qual è il significato della scrittura sottostante?*

Canoni abbonamento

8.400

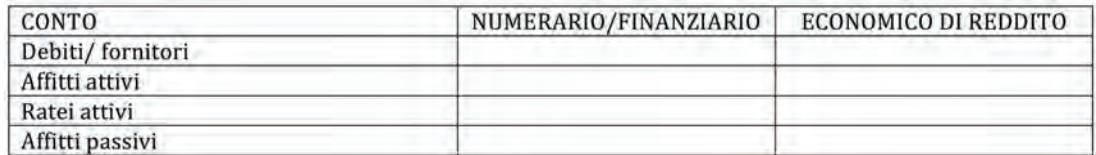

3. *Per ciascuna domanda si individui la risposta esatta.*

I ratei passivi sono:

a) quote di costi di competenza dell'esercizio in chiusura con manifestazione finanziaria nell'esercizio futuro.

b) quote di ricavi di competenza dell'esercizio in chiusura con manifestazione finanziaria nell'esercizio futuro.

c) debiti presunti che sorgono a fronte di quote di costi che, pur essendo di competenza dell'esercizio in chiusura, non si sono ancora manifestati finanziariamente.

I ratei attivi sono:

a) quote di ricavi di competenza dell'esercizio successivo con manifestazione finanziaria nell'esercizio in chiusura.

b) quote di ricavi di competenza dell'esercizio in chiusura con manifestazione finanziaria nell'esercizio futuro.

c) crediti presunti che sorgono a fronte di quote di ricavo che, pur essendo di competenza dell'esercizio in chiusura, non si sono ancora manifestati finanziariamente.

# **11 I RISCONTI**

**I riscont**

аA

I risconti sono una rettifica di storno, utilizzata per rinviare al futuro costi o ricavi che hanno già avuto la loro manifestazione numeraria.

Il fatto amministrativo è stato liquidato nell'esercizio in chiusura (vi è già stata la rile vazione contabile a libro giornale ed a libro mastro), ma il ricavo o il costo è solo in parte di competenza dell'esercizio in chiusura e, in parte, di competenza degli esercizi successivi.

Si dovrà quindi procedere con lo storno di una quota di ricavo o di costo al fine di rinviarla al futuro.

Il principio è quindi quello della competenza economica.

Si possono quindi osservare una serie di fatti amministrativi ove vi sono dei costi o dei ricavi da ripartirsi tra due o più esercizi, quali, ad esempio, le tasse automobilistiche (bollo auto) liquidate in data 1° novembre, relative al periodo: 1° novembre anno N – 31 ottobre anno N + 1; in data 31 dicembre (chiusura dell'esercizio) si dovrà im putare il solo costo relativo ai mesi di novembre e dicembre dell'anno N, rinviando/ riscontando il costo relativo ai mesi gennaio – ottobre dell'anno N + 1, effettuando una ripartizione temporale.

Oppure si ipotizzi - in data 1° maggio dell'anno N - canone dileasing, con liquidazione anticipata degli interessi (passivi) annuali; in data 31 dicembre dovranno essere imputati a Conto economico esclusivamente gli interessi passivi relativi agli 8 mesi dell'anno N: 1° maggio – 31 dicembre, rinviando all'anno N + 1 gli interessi di competenza dei mesi gennaio, febbraio, marzo ed aprile dell'anno N +1.

Graficamente il risconto si può rappresentare come segue:

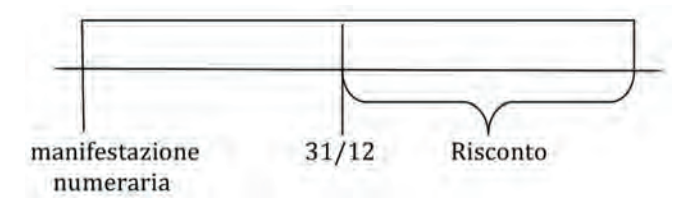

131

Dall'asse temporale in precedenza rappresentato, si rileva come, in data 31 dicembre (ipotetica data di chiusura del periodo amministrativo) si debba riscontare all'esercizio successivo una quota di costo o di ricavo che ha già avuto la sua manifestazione numeraria o finanziaria, ma che è di competenza dell'esercizio successivo. La ripartizione avviene su base temporale.

Vi sono due diverse casistiche: i risconti passivi e risconti attivi.

a) Risconti passivi sono riconducibili ad una quota di *ricavo* che viene stornata dall'esercizio in chiusura e rinviata al futuro.

La scrittura contabile a libro giornale è la seguente:

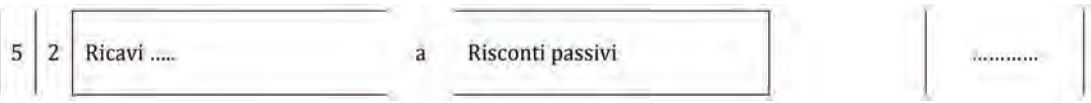

A libro mastro:

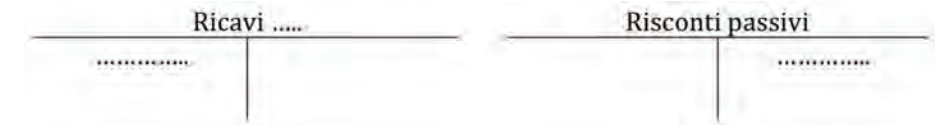

*Commento:*

Aspetto economico: – ricavo (storno di una quota di ricavo), Ricavi…, in Conto economico Aspetto economico: ricavo rinviato al futuro, Risconti passivi, in Stato patrimoniale aA

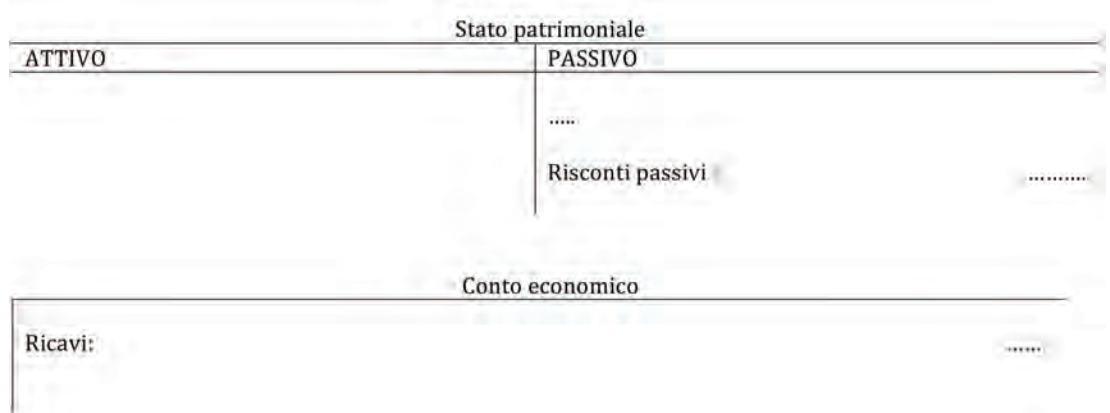

b) Risconti attivi sono riconducibili ad una quota di *costo* che viene stornata dall'esercizio in chiusura e rinviata al futuro

La scrittura contabile a libro giornale è la seguente:

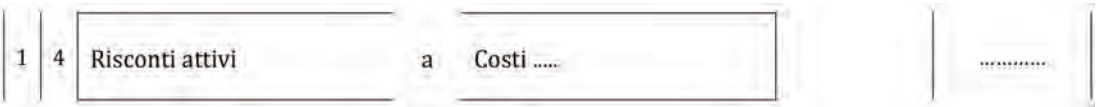

A libro mastro:

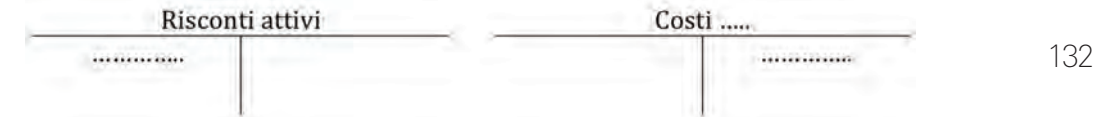

*Commento:*

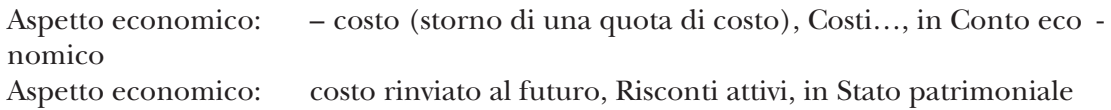

Il Bilancio d'esercizio semplificato si presenterà come segue:

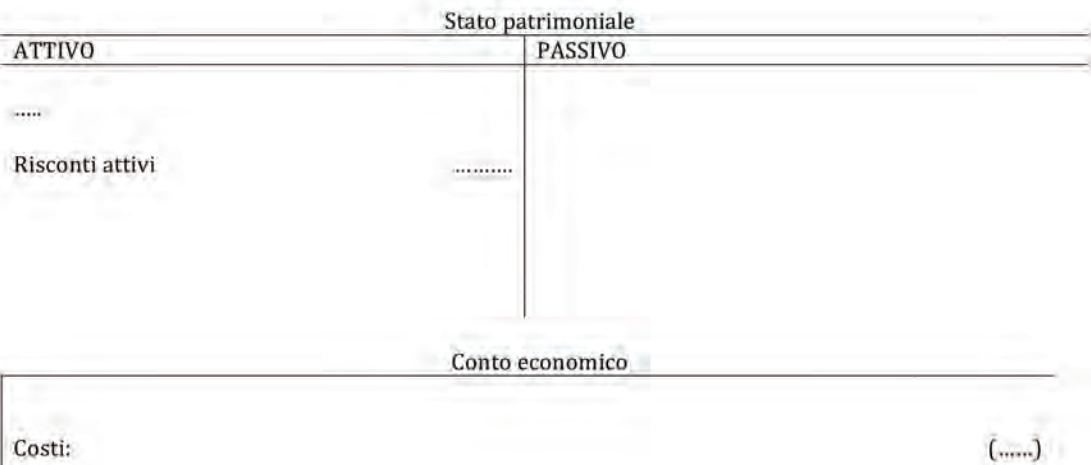

Costi:

аA

11.1. esercitazione svolta

#### **Rilevazioni contabili dei risconti nel rispetto del principio di competenza**

In data 1° dicembre la Società liquida un affitto attivo trimestrale anticipato di €6.000, si individui l'eventuale rettifica da effettuare in data 31 dicembre (chiusura dell'esercizio).

Si dovrà quindi procedere con lo storno di una quota di ricavo al fine di rinviarla al futuro. Il principio è quindi quello della competenza economica.

Graficamente il risconto si può rappresentare come segue:

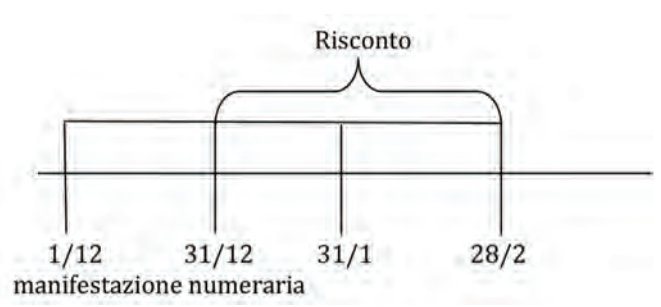

Dall'asse temporale si rileva come il ricavo di competenza sia esclusivamente riconducibile al mese di dicembre, ovvero 1/12 - 31/12.

Si dovrà quindi procedere con il risconto del ricavo relativo ai mesi di gennaio e febbraio dell'anno successivo.

La quota di ricavo di competenza (da calcolarsi al 31/12) sarà quindi pari a €6.000/3 (1 mese) e quella da riscontare  $\epsilon$ 6.000/3x2 (2 mesi).

La scrittura contabile a libro giornale è la seguente:

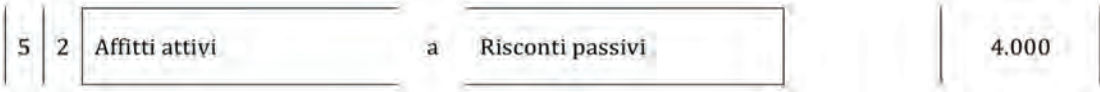

A libro mastro:

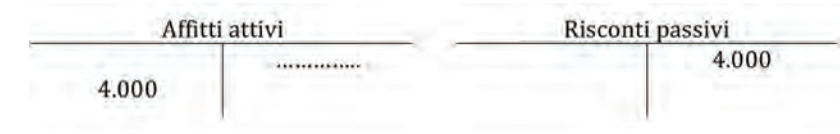

*Commento:*

Aspetto economico: – ricavo (storno di una quota di ricavo), Ricavi…, in Conto economico

Aspetto economico: ricavo rinviato al futuro, Risconti passivi, in Stato patrimoniale

Il Bilancio d'esercizio semplificato si presenterà come segue:

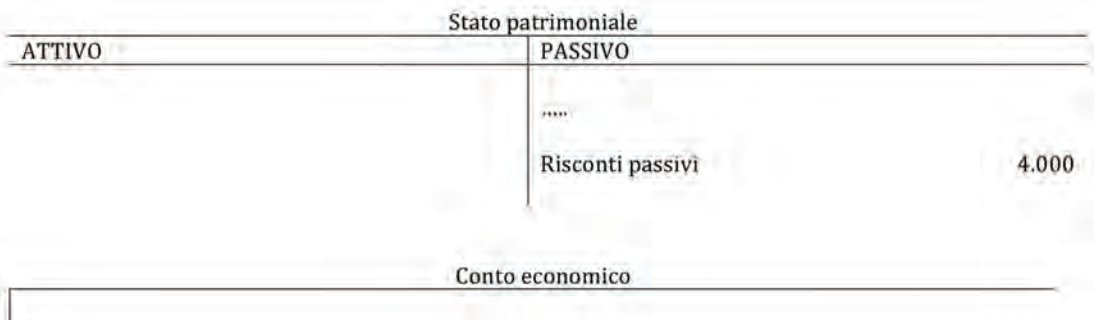

## 11.2.

La RAM Spa, operante nel mercato della componentistica elettronica, in data 1° ottobre, ha liquidato due premi assicurativi anticipati, in particolare:

- $-$  rata assicurazione sugli immobili per €4.500;
- $−$  rata assicurazione sugli autoveicoli €2.200.

#### *Domanda*

*Alla data di chiusura dell'esercizio: 31 dicembre, si individui il costo di competenza dei premi assicurativi effettuando le debite scritture di rettifica a libro giornale ed a libro mastro.*

## **ESercitazioni di ABILITà**

## 11.3.

Dal libro mastro della Società VGF Spa si riscontra quanto segue:

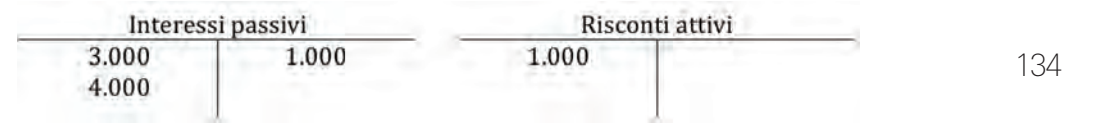

#### *Domanda*

*Anche tramite l'ausilio del libro giornale, si descrivano i fatti amministrativi che hanno generato tali rilevazioni a libro mastro effettuando le dovute ipotesi, ove necessarie.*

# **12 LE RIMANENZE DI MAGAZZINO**

аA

Le rimanenze di magazzino rientrano nelle rettifiche di storno e sono riconducibili a costi, sostenuti nell'esercizio, per l'acquisto – ad esempio - di merci.

Alla data di chiusura dell'esercizio è quindi necessario individuare le merci invendute, al fine di rinviare il costo delle stesse all'esercizio successivo.In sostanza, vi deve essere una diretta correlazione tra i ricavi (derivanti dalla vendita delle merci) ed i relativi costi di acquisto; ipotizzando quindi che parte delle merci risultano ancora presenti in magazzino alla data di chiusura del bilancio (31/12) è necessario rispettare il principio di competenza e, conseguentemente, "spostare" tale costo all'anno successivo, anno in cui si conseguiranno i relativi ricavi di vendita.

Concettualmente quanto osservato vale per quei beni che subiscono una trasformazione all'interno dell'impresa: prodotti in corso di lavorazione, semilavorati e finiti, ove il costo delle rimanenze verrà individuato sommando al costo di acquisto della materia prima anche quei costi sostenuti per la produzione, quali, ad esempio, la manodopera, le lavorazioni, il materiale di consumo, ecc.

In sintesi le rimanenze di magazzino possono essere formate da:

- materie prime, sussidiarie, di consumo e merci;
- prodotti in corso di lavorazione, semilavorati e finiti;
- lavori in corso su ordinazione.

Al fine di determinare i beni invenduti al 31 dicembre (data di chiusura dell'esercizio) si procederà con l'individuazione (fisica) degli stessi, elencandone la tipologia e la quantità (inventario) ed attribuendo agli stessi i relativi costi, sia essi o:

- di acquisto: materie prime, sussidiarie, di consumo e merci;
- di produzione: prodotti in corso di lavorazione, semilavorati e finiti.

La scrittura contabile a libro giornale è la seguente:

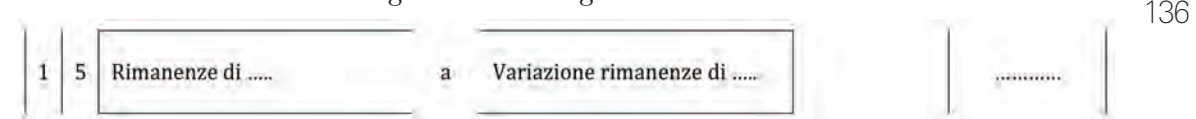

A libro mastro:

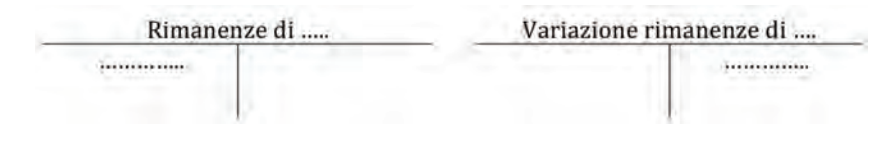

*Commento:*

Aspetto economico: – costo (storno di costo), Variazione rimanenze di…, in Conto economico

Aspetto economico: costo rinviato al futuro, Rimanenza di…, in Stato patrimoniale

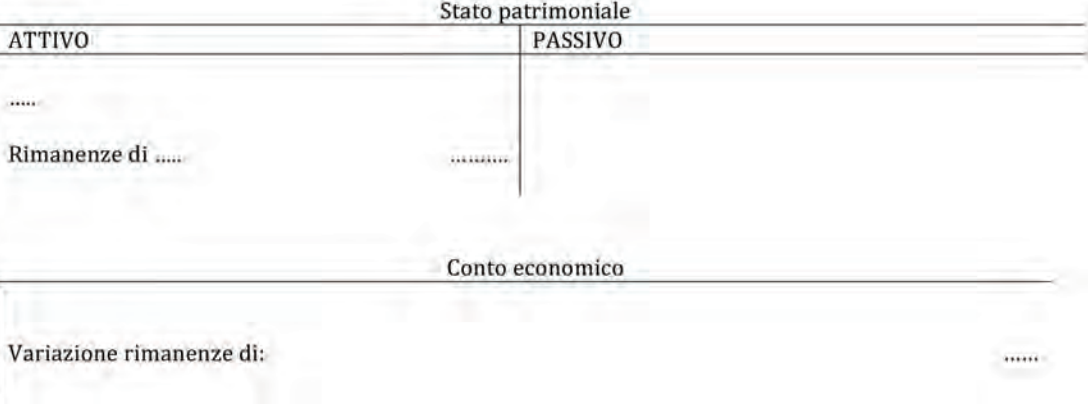

аA

### 12.1. esercitazione svolta

#### **Individuazione delle rimanenze finali di magazzino ed imputazione del costo di acquisto delle merci nel momento in cui le medesime vengono cedute**

In data 2 novembre dell'anno N viene costituita la società ONE Spa al fine di vendere del materiale pubblicitario: gadget per un singolo evento sportivo che si svolgerà il 5 marzo dell'anno N + 1.

Nell'anno N verranno effettuati esclusivamente gli acquisti dei gadget e, conseguentemente, gli stessi in data 31/12/N saranno presenti a magazzino, si annoverano quindi le seguenti rimanenze:

- $-$  gadget mod. A quantità 35.000 costo unitario €75;
- gadget mod. B quantità 48.000 costo unitario €70;
- gadget mod. C quantità 20.000 costo unitario €90.

Si dovrà quindi rilevare contabilmente il valore delle rimanenze finali di magazzino al fine di rinviare tale costi al futuro, ovvero all'anno  $N + 1$ , anno in cui le merci verranno vendute.

Le rimanenze di merci ammonteranno quindi a  $\epsilon$  ......., in quanto:

- costo totale gadget mod. A (quantità x costo unitario) =  $€ 2.625.000$
- costo totale gadget mod. B (quantità x costo unitario) =  $€3.360.000$
- costo totale gadget mod. C (quantità x costo unitario) =  $€1.800.000$

totale =  $$7.785.000$ 

La scrittura contabile a libro giornale è la seguente:

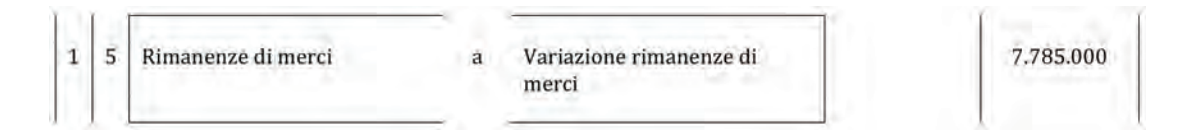

A libro mastro:

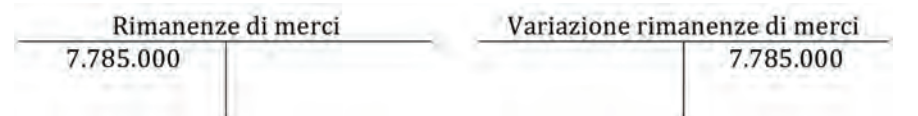

Si rappresenta lo Stato patrimoniale e il Conto economico, precisando che i costi "per l'acquisto di merci" sono quelli che la Società ha sostenuto nel corso dell'esercizio (dal 2 novembre) per acquisire i gadget.

Come si potrà notare il risultato a Conto economico – considerando il solo fatto amministrativo osservato – è pari a zero, ovvero vi è stato un rinvio all'esercizio N + 1 dei costi di acquisti dei gadget.

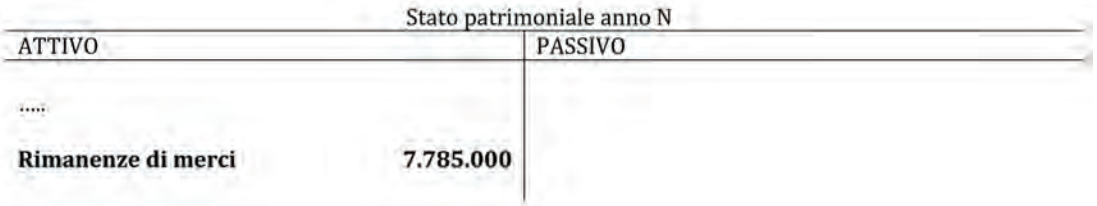

aΑ

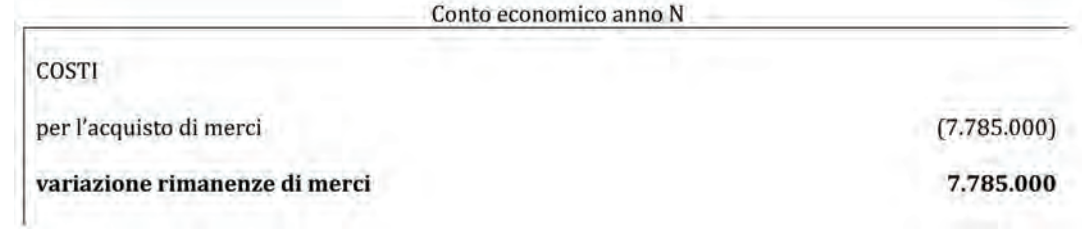

### **Anno N + 1**

A titolo di completezza, ed al fine di comprendere il rinvio del costo di acquisto delle merci all'esercizio successivo, si rappresenta lo Stato patrimoniale e il Conto economico dell'anno N + 1 premettendo che:

- – i gadget sono stati tutti venduti;
- – la società ONE Spa ha conseguito i seguenti ricavi:

ricavi gadget mod. A (quantità x prezzo unitario vendita  $\epsilon$ 95) =  $\epsilon$ 3.325.000 ricavi gadget mod. B (quantità x prezzo unitario vendita  $\epsilon$ 85) =  $\epsilon$ 4.080.000 ricavi gadget mod. C (quantità x prezzo unitario vendita €100) = €2.000.000 totale = €9.405.000

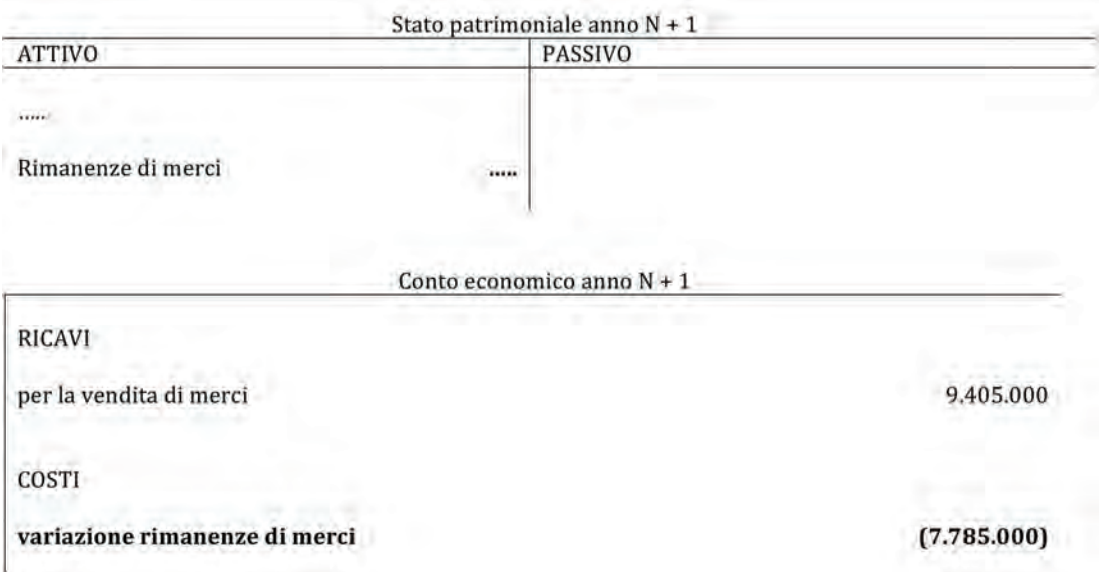

Il Conto economico dell'anno N +1 evidenzierà quindi un utile (limitandosi ad osservare la sola compra/vendita dei gadget ed ignorando, volutamente, altri costi) pari a €1.620.000

12.2. soluzione a p. 190

138

### **Rilevazione contabile delle rimanenze finali di magazzino nel rispetto del principio di competenza**

In data 31 dicembre la società ha effettuato un inventario di magazzino riscontrando le seguenti rimanenze:

- – Materie prime €5.000
- – Semilavorati €7.000
- $-$  Prodotti finiti €9.000

#### *Domanda*

*Si effettuino le dovute registrazioni a libro giornale e a libro mastro.*

aA

## 12.3.

In data 31 dicembre viene rilevata a magazzino la presenza delle seguenti merci invendute così come risultanti dall'inventario:

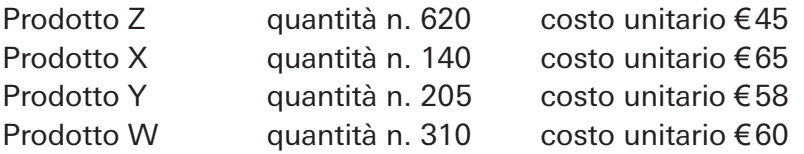

#### *Domanda*

*Si effettuino le dovute scritture di rettifica determinando il valore delle rimanenze finali.*

## **ESercitazioni di ABILITà**

## 12.4.

Dal libro mastro della Società FVG Spa si riscontra quanto segue:

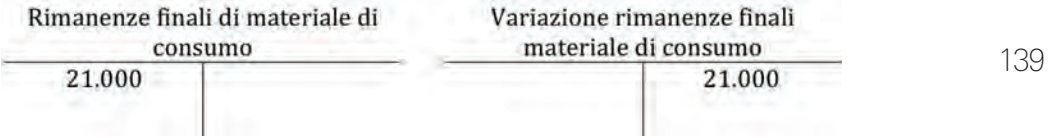

#### *Domanda*

*Anche tramite l'ausilio del libro giornale, si descrivano i fatti amministrativi che hanno generato tali rilevazioni a libro mastro effettuando le dovute ipotesi ove necessarie.*

# **13 GLI AMMORTAMENTI**

Nella redazione del Bilancio d'esercizio, al fine di rispettare i principi di competenza e prudenza, in sede di chiusura occorre valutare se gli elementi iscritti tra le attività di Stato patrimoniale hanno subito delle riduzioni di valore. In particolare si tratta di rettificare e ridurre il valore delle immobilizzazioni poiché hanno subito un utilizzo durante l'esercizio nonché verificare se ci sono state delle perdite durevoli di valore nelle immobilizzazioni o in altri elementi attivi legate ad altri fattori (per es. allagamento di un capannone, obsolescenza di un impianto, alta probabilità di mancato incasso di alcuni crediti, ecc.). Le rettifiche di valore legate all'utilizzo delle immobilizzazioni prendono il nome di "ammortamenti", mentre quelle legate alle perdite durevoli per altre cause prendono il nome di "svalutazioni". Di seguito sono trattati gli ammortamenti.

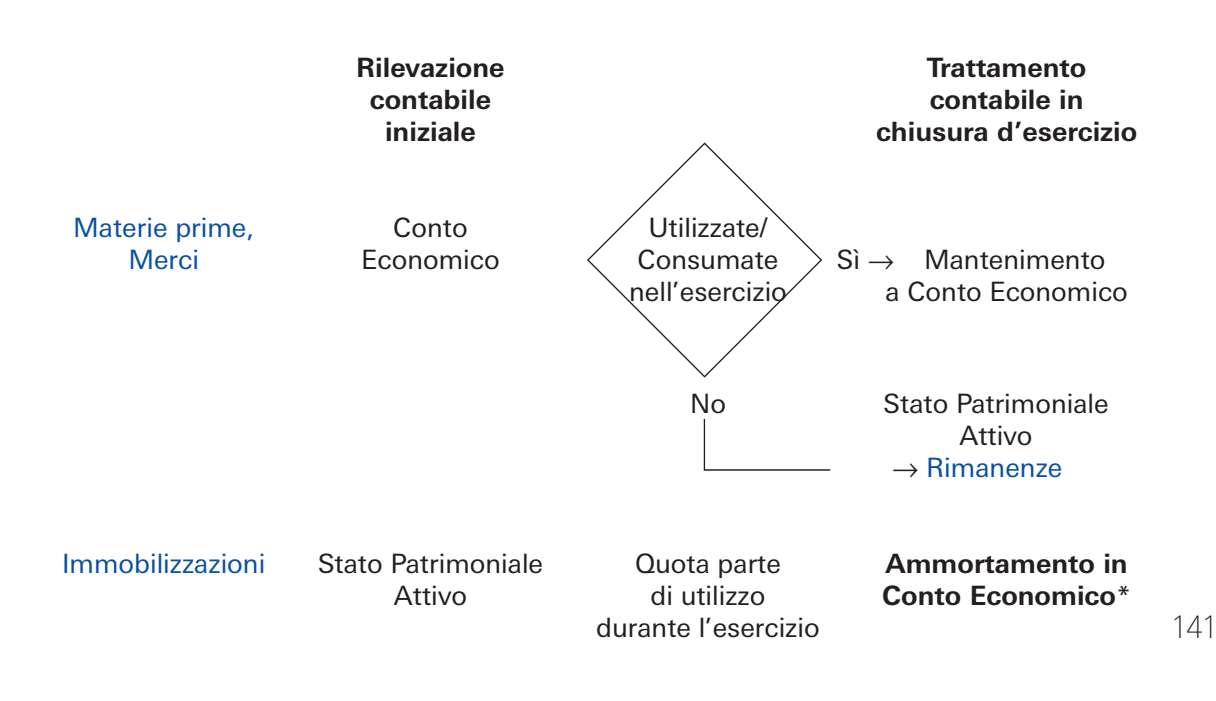

\* Ad esclusione delle immobilizzazioni a vita utile indefinito (per es.: terreni)

Come visto in precedenza, le *[immobilizzazioni](file:///C:\Users\Silvana\Downloads\teoria immobilizzazioni)* (⇒ p. 61 ) rappresentano quei beni, materiali e/o immateriali, che possono dare utilità ai processi produttivi aziendali per più di un esercizio amministrativo. Infatti, le immobilizzazioni hanno utilità "ripetuta nel tempo" e si differenziano da quei fattori produttivi ad "utilità semplice", come ad esempio le materie prime e le merci che, invece, esauriscono la loro funzione, in un solo esercizio, nel momento in cui sono acquistati/consumati dall'azienda e, pertanto, il relativo costo trova diretta iscrizione in Conto economico (nel caso di non utilizzo il relativo costo è oggetto di storno e rinvio al futuro, sotto forma di rimanenze di magazzino da iscrivere in Stato patrimoniale). Il costo di acquisto delle immobilizzazioni trova, invece, iscrizione tra le attività di Stato patrimoniale a sottolineare la destinazione strumentale e durevole all'attività dell'azienda ma va, tuttavia, considerato in sede di chiusura d'esercizio per la redazione del bilancio.

Infatti, in linea generale, anche le immobilizzazioni si consumano nel tempo, a seconda della loro tipologia e dell'uso che ne è fatto da parte dell'azienda, e questo "consumo" deve essere iscritto in Conto economico attraverso la tecnica contabile chiamata "ammortamento".

Come già visto trattando delle altre *[operazioni di r](file:///C:\Users\Silvana\Downloads\intro operazioni di rettifica)ettifica* (⇒ p. 112), poiché la finalità del bilancio è presentare il risultato di competenza dell'esercizio, occorre considerare tutti i ricavi e i relativi costi che hanno contribuito allo stesso. Pertanto, anche nel caso delle immobilizzazioni, diventa necessario valutare il contributo che le stesse hanno dato alla formazione del risultato dell'esercizio, in quanto strumenti in grado di supportare e contribuire alla generazione di ricavi. In altre parole, è necessario determinare il minor valore che le immobilizzazioni hanno alla fine di un determinato esercizio poiché hanno subito un utilizzo, ovvero determinare il costo da attribuire a Conto economico in quanto hanno contribuito a generare i ricavi dello stesso esercizio. Questo processo contabile prende il nome di "ammortamento" e si basa sui seguenti elementi:

- *costo storico* dell'immobilizzazione;
- *vita utile* dell'immobilizzazione;
- *valore residuo* dell'immobilizzazione;
- *tecnica di ripartizione* del costo negli anni di vita utile.

Il *costo storico* dell'immobilizzazione è la somma dei costi pluriennali riferibili all'immo bilizzazione ed è, quindi, rappresentato dal saldo contabile del conto acceso all'immo bilizzazione nell'attivo dello Stato patrimoniale (per es. saldo del conto "Macchinario"). La *vita utile* dell'immobilizzazione rappresenta il numero di anni per cui la stessa potrà dare utilità all'azienda, può essere limitata, come nel caso di un macchinario (per es. utilità pari a 10 anni) o un autoveicolo (per es. utilità pari a 5 anni) o illimitata/inde finita come nel caso di quei beni che non si consumano o non si esauriscono a seguito del loro utilizzo nell'attività aziendale (per es. un terreno). Nel caso di vita utile illimitata, il processo di ammortamento non è applicato e non si individua nessun costo da iscrivere a Conto economico in sede di chiusura d'esercizio.

Il *valore residuo*, è l'ammontare che l'impresa prevede di ottenere dalla cessione/dismissione dell'immobilizzazione al termine della sua vita utile (per es. per un macchinario, valore del rottame ferroso o di altri componenti che possono ottenere un riconosci mento economico sul mercato). Il valore residuo di una immobilizzazione, nella prassi aziendale, è spesso non significativo e, quindi, posto pari a zero ai fini del processo di ammortamento.

La differenza tra costo storico e valore residuo rappresenta il *valore ammortizzabile* di una immobilizzazione ovvero il costo da ripartire in quote e iscrivere a Conto economico nei vari esercizi di vita utile della stessa.

La *tecnica di ripartizione*, rappresenta la metodologia utilizzata per assegnare, in modo sistematico, il valore ammortizzabile dell'immobilizzazione ai diversi anni di vita utile e, quindi, iscrivere le relative quote di ammortamento nei conti economici dei diversi esercizi in cui la stessa sarà utilizzata. Esistono vari criteri per ripartire sistematicamente il valore ammortizzabile, tra gli altri si richiamano i seguenti:

- 142
- *metodo lineare a quote costanti* : è utilizzato quando si prevede che il contributo dell'immobilizzazione all'attività di impresa sia costante nei vari esercizi di utilizzo;
- *metodo scalare decrescente*: è utilizzato quando si prevede che l'immobilizzazione possa dare un maggiore contributo all'attività aziendale nei primi anni di vita poiché anni di lancio della produzione o di crescita dei volumi, ecc.;
- *metodo a unità di produzione*: si basa sugli effettivi volumi di produzione attribuibili all'immobilizzazione.

L'azienda può decidere liberamente quale tecnica di ripartizione utilizzare, tuttavia, la maggior parte delle imprese adottano il *metodo lineare a quote costanti*. Pertanto, secondo questa tecnica, la quota di ammortamento annuale di una immobilizzazione da iscrivere a Conto economico a fine esercizio è determinata nel modo seguente:

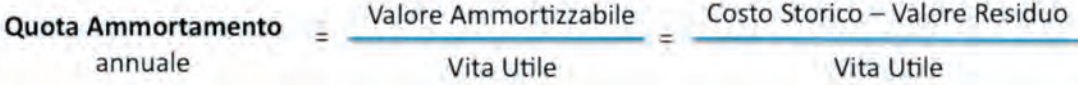

La quota di ammortamento annuale è anche espressa sotto forma di percentuale ri spetto al valore ammortizzabile. Ad esempio, si consideri un'azienda che nel suo primo esercizio di attività (anno n) ha acquistato un impianto per  $\epsilon$ 5.500, con vita utile stimata in 5 anni e valore residuo nullo; la quota di ammortamento annuale dell'impianto sarà pari a €1.000, ovvero pari al 20% del valore ammortizzabile ed è, quindi, determinata dal risultato della seguente formula:

Quota Ammortamento  
annuale = 
$$
\begin{array}{r} \epsilon \ 5.000 - \epsilon \ 0 \\ = 5 \end{array} = 61.000
$$

Una sintesi di quanto appena descritto è riportata nello schema seguente:

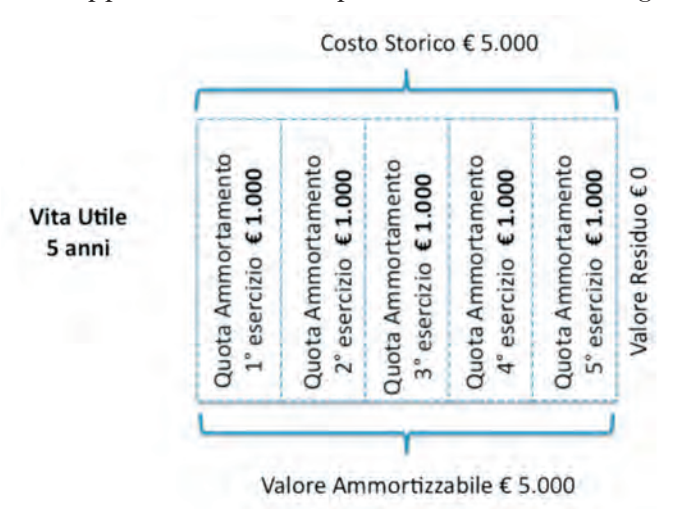

In particolare, dal punto di vista contabile, in sede di chiusura del primo esercizio, occorrerà rilevare il fatto che l'impianto è stato utilizzato, ovvero si è "consumato" per la sua prima quota di ammortamento pari a  $\epsilon$ 1.000 e ha contribuito così al risultato del primo esercizio aziendale. In altre parole, occorre rilevare una diminuzione di valore dell'impianto in avere per €1.000 e iscrivere un costo a Conto economico in dare per il medesimo importo. La diminuzione di valore si potrebbe iscrivere in avere dello stesso conto acceso all'immobilizzazione, in questo caso il conto "Impianti", tuttavia, è preferibile iscriverla indirettamente utilizzando in conto chiamato "Fondo ammor tamento Impianti" ovvero il conto che accoglierà le relative quote di ammortamento legate all'utilizzo dell'impianto nei rimanenti quattro anni di utilizzo; questo per non perdere l'ammontare del costo storico iniziale tra i vari esercizi.

143 "Fondo ammortamento Impianti" e in dare il contributo in termini di "Utilizzo" che lo Pertanto, si rileva in avere la perdita di valore dell'impianto da iscrivere nel conto stesso ha dato alla formazione del risultato di competenza del primo anno, in dare del Conto economico di reddito "Ammortamento Impianti".

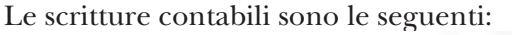

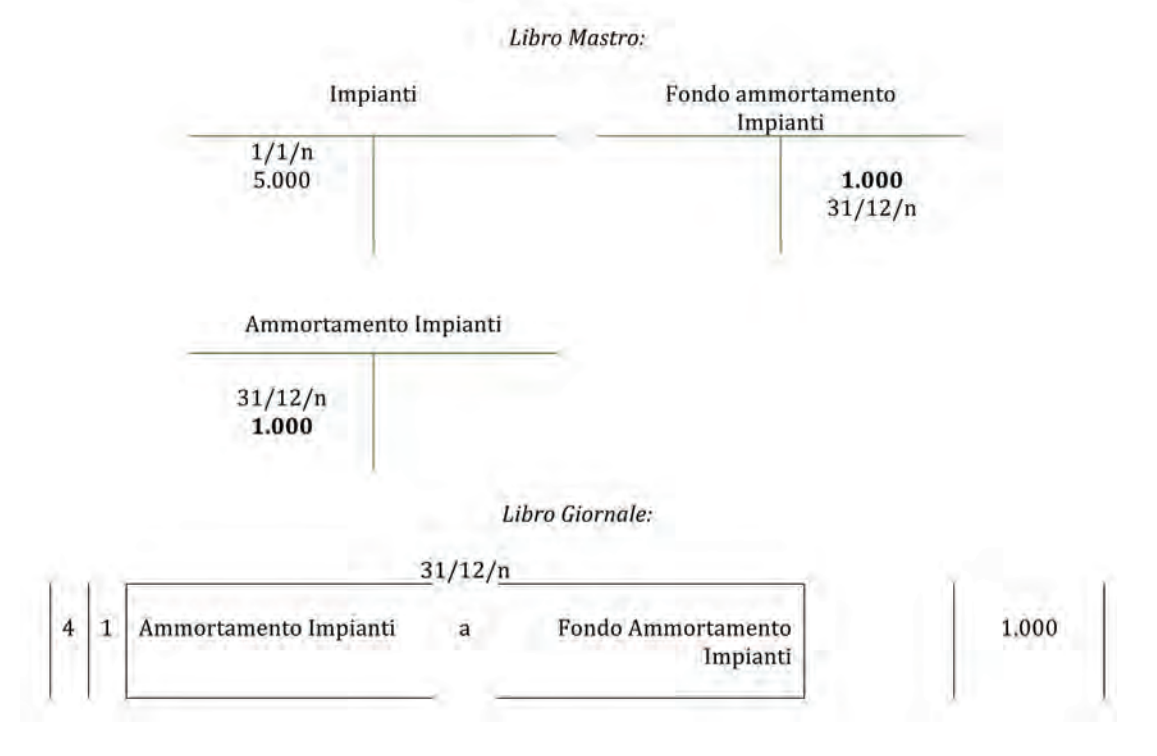

#### *Commento:*

Aspetto economico: – costo pluriennale (perdita di valore dell'immobilizzazione), Fondo Ammortamento Impianti, in Stato patrimoniale

Aspetto economico: + costo, Ammortamento Impianti, in Conto economico
La differenza tra i saldi del conto "Impianti" e il rispettivo "Fondo Ammortamento Impianti" rappresenta il valore legato alla residua possibilità di utilizzazione dell'impianto e viene chiamato *Valore netto contabile*. Il valore netto contabile delle immobilizzazioni è l'importo che le aziende riportano in bilancio nell'Attivo dello Stato patrimoniale, mentre i dettagli degli importi di costo storico e relativi fondi ammortamento sono riportati in Nota integrativa.

Con riferimento ai dati dell'impianto dell'esempio precedente, il valore netto contabile da iscrivere in bilancio, è €4.000; il bilancio del primo esercizio (anno n) riporterà i seguenti valori:

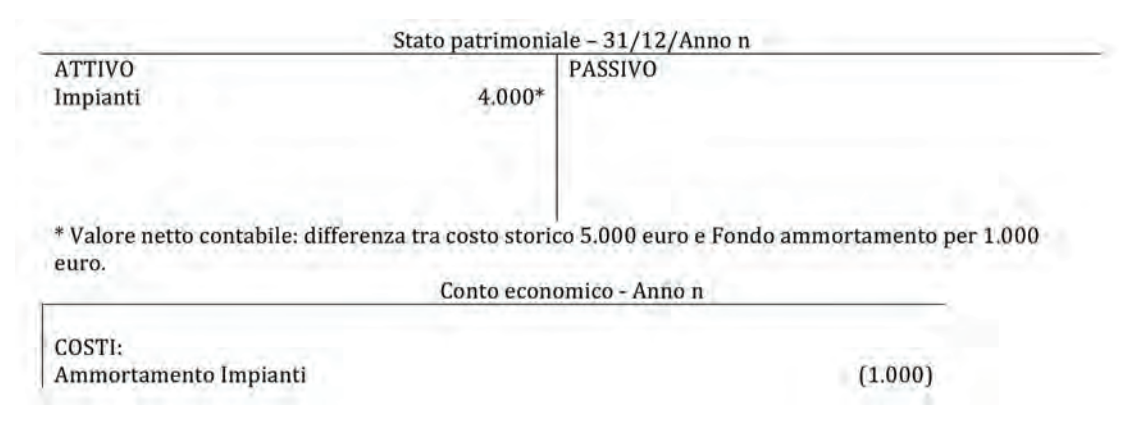

Poiché l'ammortamento iscritto a Conto economico rappresenta la quota parte dell'utilizzo che si è fatto in uno specifico esercizio amministrativo (per es. anno n), questo importo e il relativo Conto economico di reddito sono ri-determinati alla chiusura di ogni nuovo esercizio, in modo sistematico a seconda della tecnica di ammortamento utilizzata (per es. a quote costanti). Invece, l'importo iscritto nel conto acceso al fondo ammortamento è destinato incrementarsi al termine di ogni esercizio per includere l'incremento nella perdita di utilità dell'immobilizzazione e determinare così in Stato patrimoniale la sua residua possibilità di utilizzo.

144

Pertanto, con riferimento ai dati dell'impianto, dell'esempio precedente, le scritture contabili da effettuare al termine del secondo esercizio (n +1) devono, da un lato de terminare la quota parte di utilizzo che si è fatto dell'impianto nell'anno n +1, ovvero sempre €1.000 di ammortamento in dare del un nuovo Conto economico di reddito chiamato "Ammortamento impianti", nonché incrementare in avere il "Fondo ammortamento impianti" per gi stessi  $\epsilon$ 1.000 per tenere conto dell'ulteriore perdita di valore legata all'utilizzo nell'esercizio n+1. Le scritture contabili sono le seguenti:

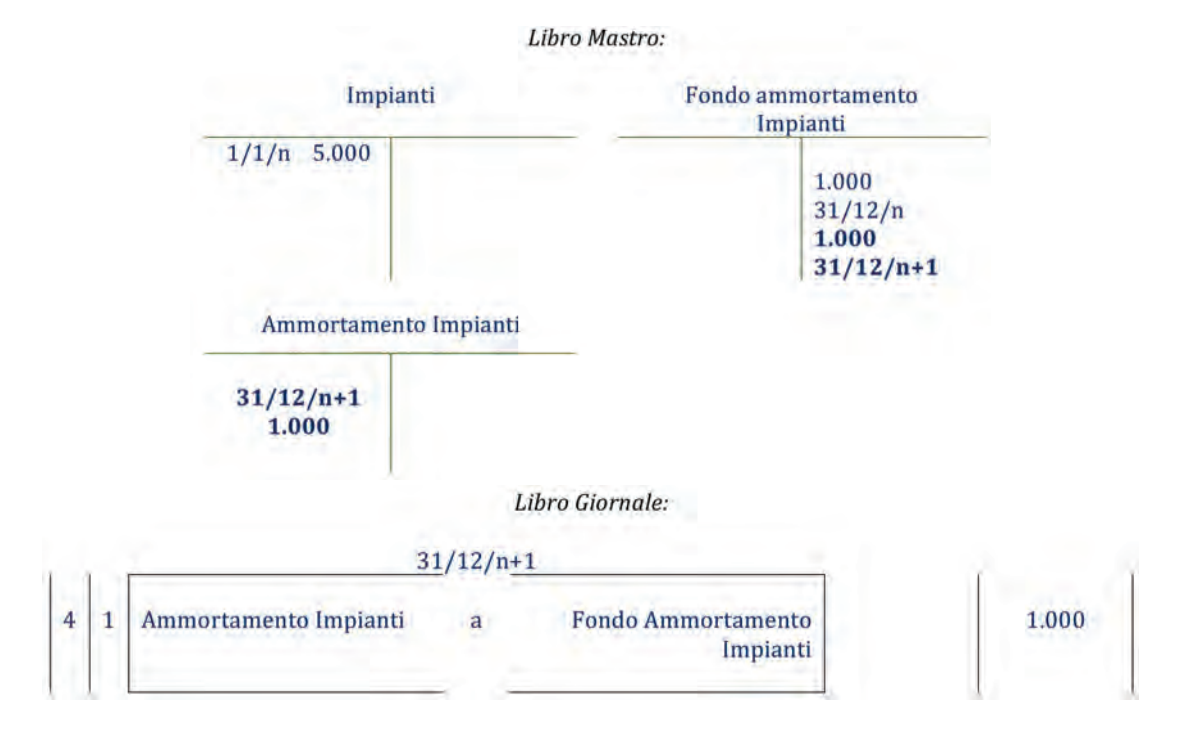

In conclusione, al termine del secondo esercizio (anno n +1), il fondo ammortamento ha saldo avere per  $\epsilon$ 2.000, il costo storico dell'impianto rimane invariato a  $\epsilon$ 5.000 e l'ammortamento dell'esercizio da iscrivere in Conto economico ha saldo dare per €1.000 e, pertanto, il valore netto contabile dell'impianto da iscrivere nel bilancio dell'esercizio n+1 è pari a  $\epsilon$ 3.000. Gi effetti sugli schemi di bilancio del secondo esercizio sono riportati di seguito:

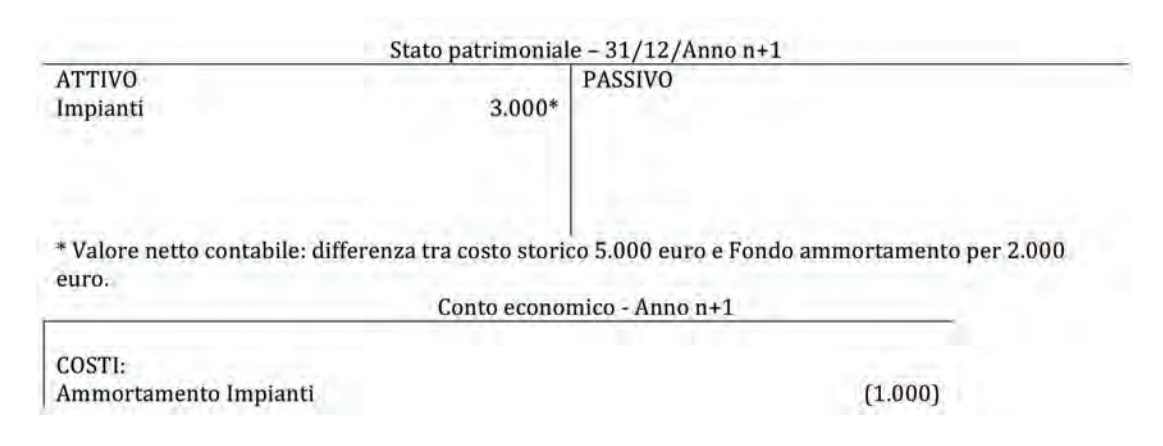

Nel caso di immobilizzazioni acquistate nel corso di un esercizio la quota di ammortamento annuale può essere rapportata al minor utilizzo che è avvenuto (per es. quota ammortamento moltiplicata per mesi di utilizzo diviso 12 mesi), oppure come, in realtà avviene nella prassi aziendale, la quota è semplicemente dimezzata per il primo e ulti mo anno di utilizzo dell'immobilizzazione.

Per reperire le informazioni necessarie, comprendere la "storia" e, di conseguenza, facilitare il processo di ammortamento delle immobilizzazioni si utilizza un apposito registro contabile chiamato "registro dei beni ammortizzabili" o "libro cespiti"; questo registro deve essere aggiornato periodicamente a fini di legge con tutti i dati relativi al processo di ammortamento periodico. Un esempio reale di una scheda del registro dei beni ammortizzabili è disponibile qui.

# 13.1.

L'impresa Alfa Srl ha effettuato le seguenti operazioni nel corso dell'esercizio n:

- $-1/1/n$  acquisto di un macchinario per €50.000 (+ IVA 20%), vita utile di 10 anni;
- $-1/1/n$  sostenimento di spese di installazione del macchinario per €10.000 (+ IVA 20%);
- $-$  1/7/n acquisto di un marchio per €20.000 (+ IVA 20%), si stima che possa essere utilizzato dall'azienda per 5 anni.

#### *Domande*

- 1) *Si effettuino le rilevazioni contabili (libro mastro e libro giornale) relative agli ammortamenti al 31/12/n.*
- 2) *Si proceda alla redazione del Bilancio d'esercizio al 31/12/n limitatamente ai conti interessati.*

# **ESercitazioni di COMPETENZA**

### 13.2. **soluzione a p. 191**

Il registro beni ammortizzabili della Società Aries Spa al 31/12/n si presenta come segue:

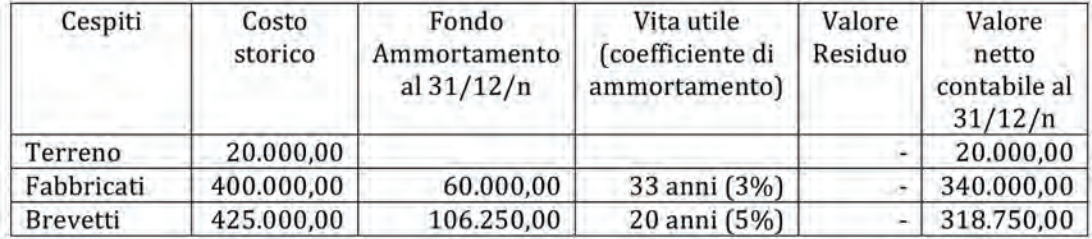

#### *Domande*

- 1) *Si effettuino le rilevazioni relative agli ammortamenti al 31/12/n+1 (libro giornale e libro mastro), ipotizzando l'assenza di acquisti e cessioni di immobilizzazioni nel corso dell'anno.*
- 2) *Si proceda alla redazione del Bilancio d'esercizio al 31/12/n+1 limitatamente ai conti interessati.*
- 3) *Quanti anni di vita utile residua hanno le diverse immobilizzazioni dopo l'ammortamento dell'esercizio n+1?*

#### 13.3.

Lo Stato patrimoniale al 31/12/n della Ripon Spa è presentato di seguito :

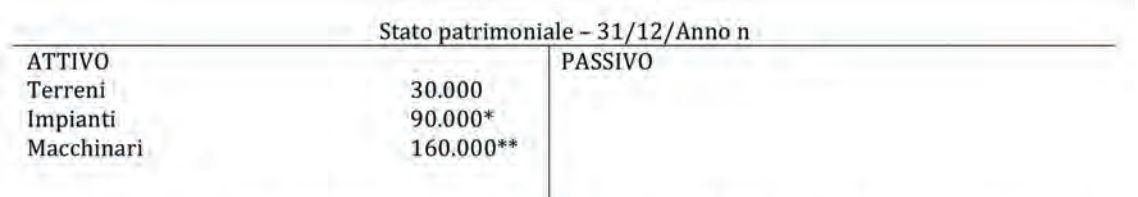

\* Valore netto contabile dato dalla differenza tra costo storico 100.000 euro e Fondo ammortamento per 10.000 euro.

\*\* Valore netto contabile dato dalla differenza tra costo storico 200.000 euro e Fondo ammortamento per 40.000 euro.

#### *Domande*

- 1) *Si effettuino le rilevazioni contabili (libro giornale e libro mastro) relative agli ammortamenti al 31/12/n+1 (secondo anno di attività dell'impresa), ipotizzando l'assenza di acquisti e cessioni di immobilizzazioni nel corso dell'anno.*
- 2) *Si proceda alla redazione del Bilancio d'esercizio al 31/12/n+1 limitatamente ai conti interessati (Stato patrimoniale e Conto economico).*

# 13.4.

*Per ciascuna domanda si individui la risposta esatta.*

- 1. L'ammortamento di una immobilizzazione rappresenta:
	- a) la parte di mutuo da restituire alla banca.
	- b) un costo finanziario da iscrivere a Conto economico.
	- c) un costo operativo da iscrivere a Conto economico.
	- d) nessuna delle risposte precedenti
- 2. Gli ammortamenti contribuiscono alla determinazione del reddito d'esercizio poiché:
	- a) rappresentano il costo delle immobilizzazioni pagato nell'anno.
	- b) rappresentano la quota parte di consumo/utilizzo delle immobilizzazioni che si è fatta durante l'esercizio di attività aziendale.
	- c) rappresentano un ricavo da contrapporre ai costi aziendali.
	- d) Nessuna delle risposte precedenti
- 3. In sede di chiusura di bilancio, per una immobilizzazione, la quota di ammortamento dell'esercizio va calcolata:

a) moltiplicando il coefficiente di ammortamento per il valore netto contabile.

b) nella prassi, sommando costo d'acquisto dell'immobilizzazione, oneri accessori di diretta imputazione e dividendo per la vita utile dell'immobilizzazione.

c) dividendo il valore residuo per la vita utile del bene.

d) moltiplicando il costo storico per il valore residuo.

# **14 Dal I al II bilancio di verifica**

aΑ

# 14.1. **soluzione a p. 193**

La società UNI.BI. Spa, società operante nel settore tessile, presenta al 31/12/ anno 1 il primo bilancio di verifica riportato di seguito.

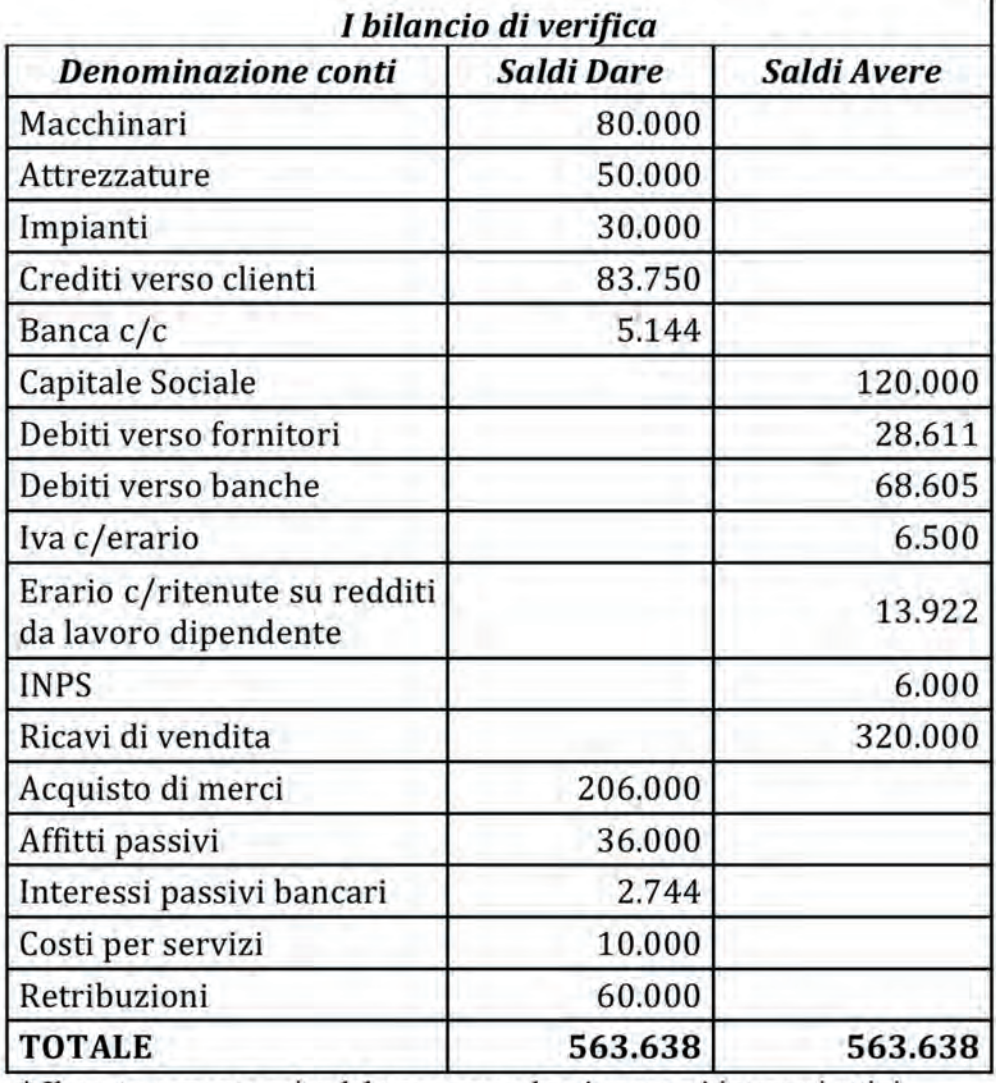

\* Il conto corrente aziendale non prevede né spese né interessi attivi.

\*\* Per semplicità, non si considerano le imposte sul reddito.

Al fine della redazione del Bilancio d'esercizio si consideri quanto segue.

- 1. In data 1/12/anno 1 è stato corrisposto un canone trimestrale di affitto pari a €9.000.
- 2. In data 1/5/anno 2 verranno corrisposti gli interessi passivi semestrali posticipati sul finanziamento pari a €2.640.
- 3. Le quote di ammortamento sono le seguenti:
	- a) macchinari €8.000
	- b) attrezzature  $\epsilon$ 10.000
	- c) impianti  $\epsilon$ 3.000
- 4. Le rimanenze finali di merci ammontano a €20.350.
- 5. L'accantonamento al Trattamento di fine rapporto ammonta a €7.700. Tutti i dipendenti hanno optato per il mantenimento in azienda del TFR. L'azienda ha meno di 50 dipendenti.

#### *Domande*

*Con riferimento ai dati sopra riportati si proceda:*

- a) *all'effettuazione delle operazioni rettificative di chiusura (libro mastro e libro giornale);*
- b) *alla redazione del II bilancio di verifica;*
- c) *all'epilogo dei costi e dei ricavi al Conto economico (libro giornale);*
- d) *alla determinazione del risultato d'esercizio (libro giornale);*
- e) *alla chiusura generale dei conto (libro giornale);*
- f) *alla redazione del Bilancio d'esercizio in forma semplificata.*

# **ESercitazionE DI ABILITà FINALE**

# 14.3.

È il venerdì di una lunga settimana lavorativa di gennaio e l'ing. Trombetti, socio della Closing Srl, ha appena fatto predisporre da Marco Mastrini un bilancio di verifica riferito al primo anno di attività dell'azienda (31/12/n) in quanto vuole portarlo ai suoi fratelli per la verifica dell'andamento del business, anche rispetto ai dati di alcuni concorrenti. Tuttavia, Marco, giovane stagista contabile laureando in Economia Aziendale, gli ricorda che si tratta di un primo bilancio di verifica e non di un vero e proprio bilancio di esercizio, e che, quindi, non può essere ancora utilizzato per verificare l'andamento della società.

L'ing. Trombetti non riesce a comprenderne la ragione, dato che il responsabile amministrativo gli ha sempre detto che la contabilità è sempre stata aggiornata e tenuta correttamente nel corso dell'anno; Marco sarebbe disponibile a spiegargli meglio le motivazioni, ma è ormai tardi e si deve recare all'aeroporto per un viaggio all'estero con alcuni amici. Tuttavia, Marco si ricorda che il responsabile amministrativo gli ha lasciato sul tavolo un foglio con alcuni elementi da registrare in contabilità e che potrebbero essere utili all'Ing. Trombetti per comprendere la situazione aziendale. L'ingegnere si reca subito nella stanza di Marco e trova un foglio, su cui sono riportate le seguenti informazioni:

- a) In data 1/4/n è stato pagato un affitto annuale anticipato legato all'utilizzo del capannone industriale per €36.000 (+ IVA 20%).
- b) In data  $1/2/n + 1$  verrà pagata la prima rata semestrale sul mutuo bancario, la quota capitale ammonta a €10.000 e la quota di interesse annuale è pari a €6.000.
- c) L'ufficio tecnico di produzione ha comunicato i seguenti dati riferiti ai cespiti aziendali: impianti e macchinari vita utile 10 anni

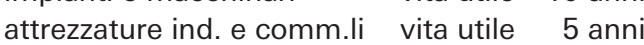

d) I valori delle rimanenze di magazzino verificati in sede di inventario al 31/12/n sono i seguenti:

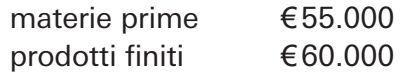

aΑ

# **CLOSING SRL - I BILANCIO DI VERIFICA AL 31/12/N (IN EURO)**

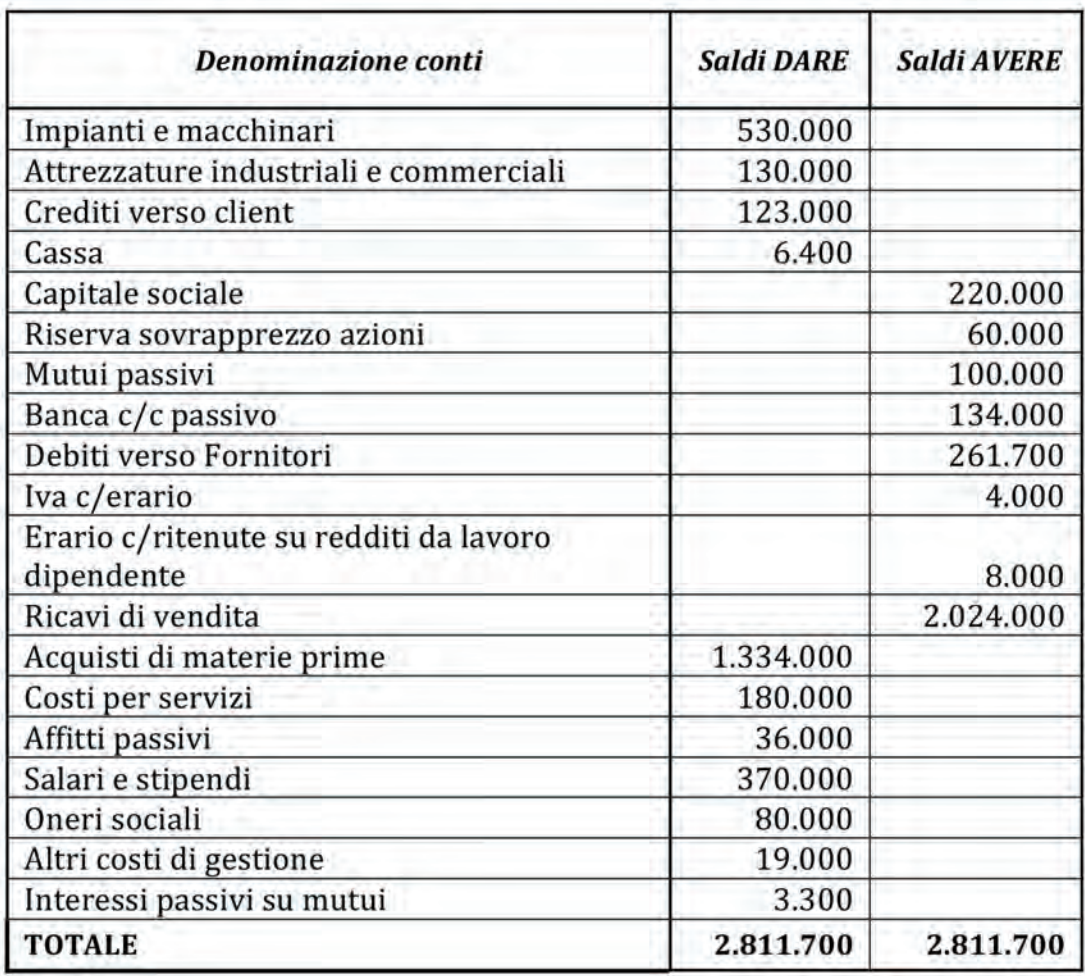

151

# *Domande*

*Lo studente aiuti l'ing. Trombetti ad una maggiore comprensione della situazione della Closing Srl, attraverso la soluzione dei seguenti punti:*

- 1. *Descrizione delle motivazioni per cui il primo bilancio di verifica non può essere utilizzato come strumento accurato di presentazione della situazione finanziaria, patrimoniale ed economica dell'azienda.*
- 2. *Rilevazione, a libro mastro e libro giornale, delle scritture contabili, basate sulle informazioni presentate sul foglio di Marco, che si rendono necessarie per aggiornare la situazione contabile della Closing Srl al 31/12/n così da preparare il relativo Bilancio d'esercizio.*
- 3. *Predisposizione della situazione contabile aggiornata al 31/12/n rispetto a quanto effettuato al punto 2.*
- 4. *Predisposizione del Bilancio d'esercizio della Closing Srl al 31/12/n (Stato patrimoniale e Conto economico semplificati).*

*Come giudichereste l'andamento della Closing Srl nel suo primo anno di attivi*tà? Se, l'Ing. Trombetti si fosse basato solo sui dati del I bilancio di verifica ne *sarebbe rimasto soddisfatto?*

# **15 Dal II bilancio di verifica al Bilancio d'esercizio**

Una volta che sono state predisposte le operazioni rettificative ( $\Rightarrow$  p. 112), si procede alla redazione del II Bilancio di Verifica ovvero una situazione contabile post-rettifiche atta a verificare la quadratura dei valori che saranno oggetto di classificazione nel Bilancio d'esercizio. Tuttavia, prima di procedere alla presentazione dei diversi valori in Stato patrimoniale e Conto economico è opportuno operare ancora due serie di operazioni che riguardano tutti i conti elencati nel secondo bilancio di verifica ovvero:

- 1) epilogo a Conto economico e determinazione del risultato;
- 2) chiusura generale dei conti.

L'obiettivo è determinare, anche dal punto di vista contabile, il risultato dell'esercizio nonché segnalare le attività, le passività e il patrimonio netto presenti alla data di chiusura dell'esercizio.

# **1) Epilogo a Conto economico e determinazione del risultato**

L'obiettivo di questa fase è determinare da un punto di vista contabile il risultato d'e sercizio, ovvero determinare la differenza tra i componenti positivi e negativi di reddito che sono stati rilevati nel corso dell'esercizio nei diversi conti economici di reddito. Per procedere in questo senso, è opportuno, inizialmente, epilogare i conti economici di reddito a Conto economico; in altre parole, far confluire i saldi di tutti i conti economici di reddito in un macro-conto generale che servirà per contrapporre i componenti negativi e quelli positivi nelle sue sezioni dare e avere. In particolare, per epilogare a Conto economico i componenti negativi di reddito occorre:

- selezionare tutti quei conti economici di reddito che al termine dell'esercizio presentano un saldo "dare";
- chiuderli, ovvero saldarli attraverso l'iscrizione dello stesso importo di saldo nella sezione "avere" degli stessi;
- 153 in contropartita, iscrivere la somma dei diversi saldi in "dare" di un conto chia mato "Conto economico epilogativo".

Di seguito si presenta una schematizzazione di quanto appena esposto nonché le relative rilevazioni libro mastro e libro giornale:

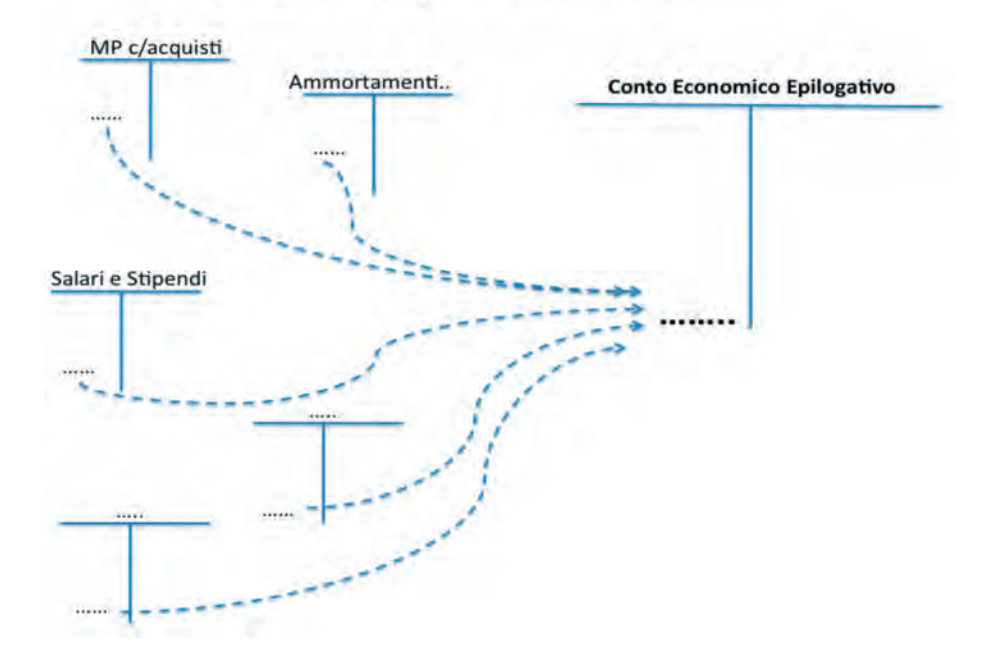

# Epilogo dei componenti positivi di reddito

**SALES** 

incio

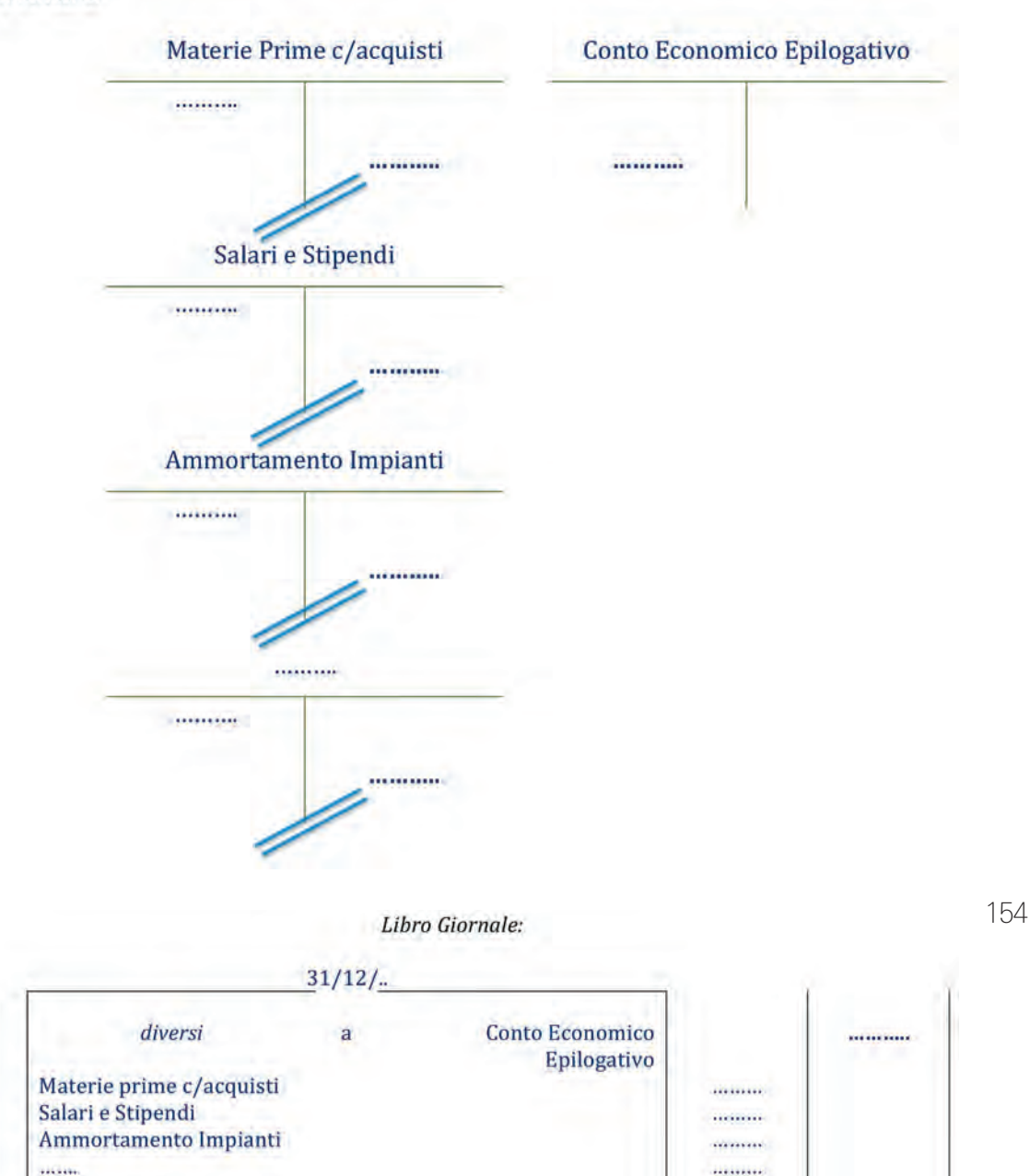

Per epilogare a Conto economico i componenti positivi di reddito occorre in modo simile ma antitetico:

 $.........$ 

 $............$ 

- selezionare tutti quei conti economici di reddito che al termine dell'esercizio presentano un saldo "avere";
- chiuderli, ovvero saldarli attraverso l'iscrizione dello stesso importo di saldo nella sezione "dare" degli stessi;
- in contropartita, iscrivere la somma dei diversi saldi in "avere" di un conto chia mato "Conto economico epilogativo".

Di seguito si presenta una schematizzazione di quanto appena esposto nonché le relative rilevazioni libro mastro e libro giornale:

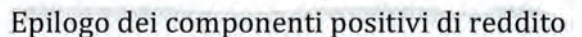

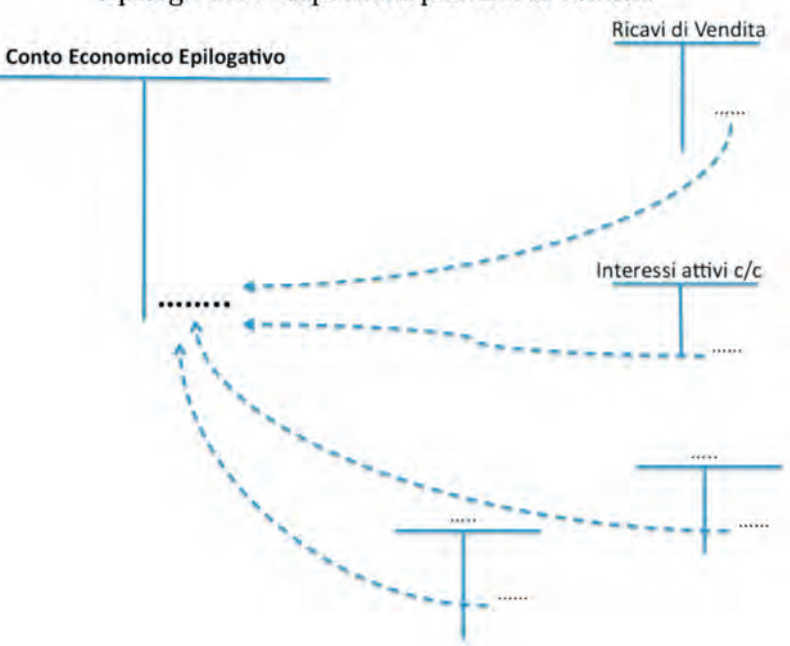

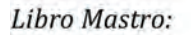

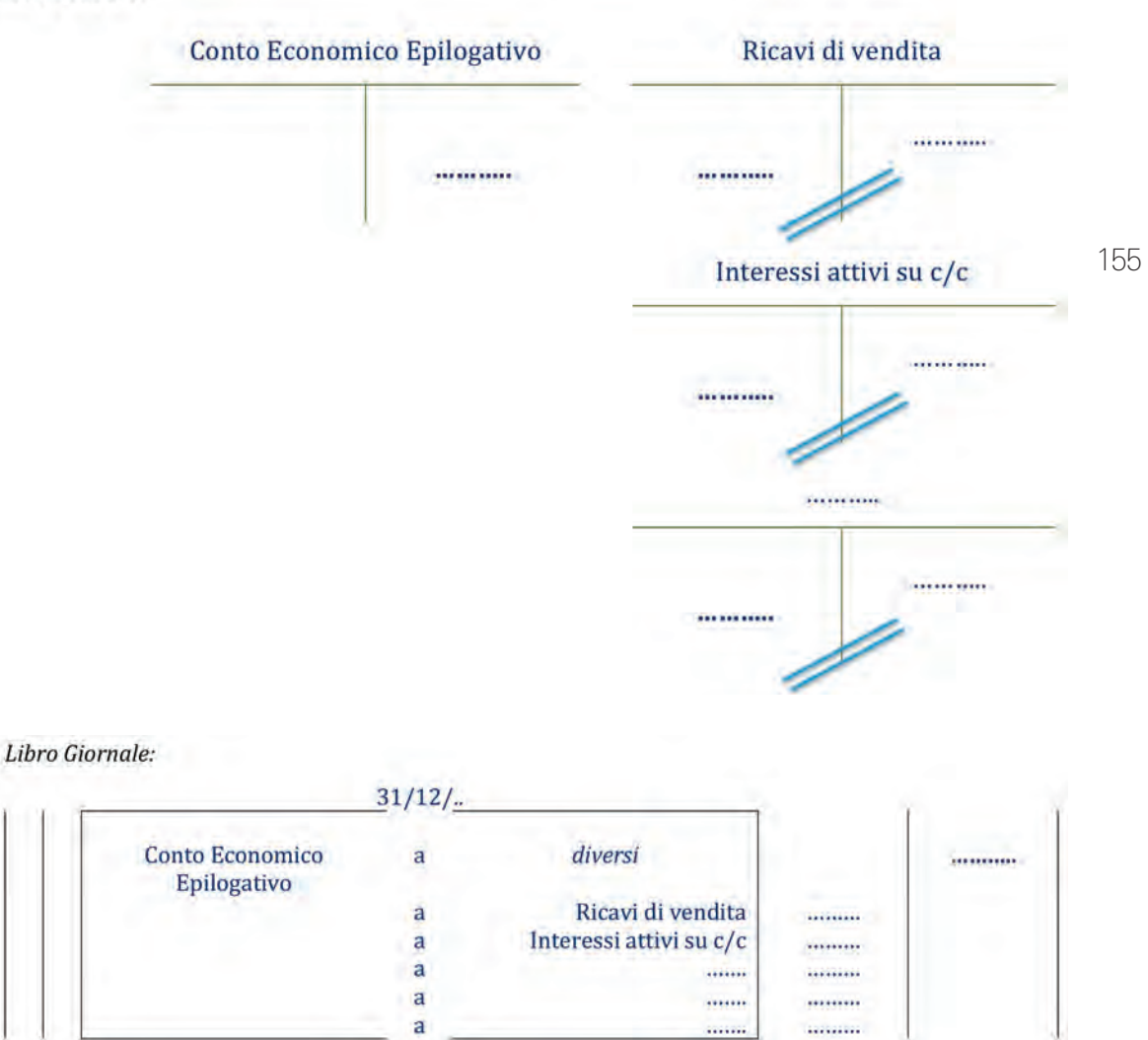

Una volta effettuati gli epiloghi, la sezione dare del "Conto economico epilogativo" accoglie la somma di tutti i componenti negativi di reddito dell'esercizio mentre la sezione avere accoglie la somma di tutti i componenti negativi di reddito dell'esercizio. Pertanto, il saldo del Conto economico epilogativo rappresenterà *il risultato netto dell'esercizio*. In particolare, se il saldo del Conto economico epilogativo è in avere significa che vi è un *utile d'esercizio*, poiché la somma dei componenti positivi (per l'appunto in

aΑ

avere) è maggiore della somma dei componenti negativi (in dare); invece, se il saldo del Conto economico epilogativo è in dare significa che vi è una *perdita d'esercizio* poiché la somma dei componenti negativi (per l'appunto in dare) è maggiore della som ma dei componenti positivi (in avere);

Il seguente schema, presenta le due casistiche appena descritte.

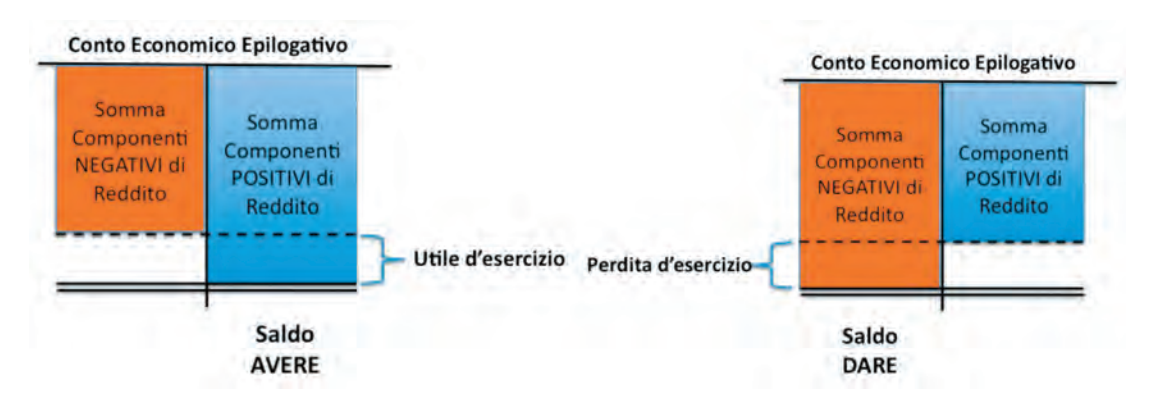

Infine, per fornire evidenza contabile al risultato d'esercizio così da classificarlo successivamente tra le voci di Patrimonio netto si procede a chiudere il saldo del Conto economico epilogativo con contrapartita l'accensione di un conto avente natura eco nomica di capitale per l'utile o la perdita d'esercizio. In particolare, se il Conto economico epilogativo ha saldo avere, lo stesso si chiuderà in dare e si accenderà in avere un Conto economico di capitale chiamato "utile d'esercizio"; se il Conto economico epilogativo ha saldo dare, lo stesso si chiuderà in avere e si accenderà un Conto economico di capitale chiamato "perdita d'esercizio". Gli importi relativi ai conti accesi all'utile o alla perdita d'esercizio troveranno classificazione tra le voci di Patrimonio netto in Stato patrimoniale e coincideranno con il risultato netto delle addizioni e sottrazioni nell'ultima riga del Conto economico.

Le scritture a libro mastro e libro giornale seguono.

#### In caso di **utile d'esercizio**:

#### Libro Mastro:

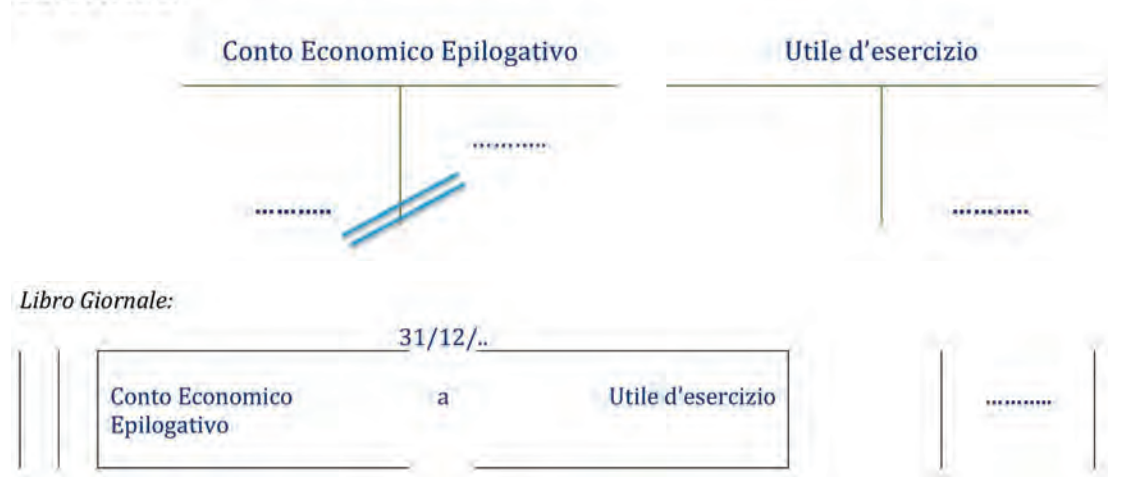

#### In caso di **perdita d'esercizio**:

#### Libro Mastro:

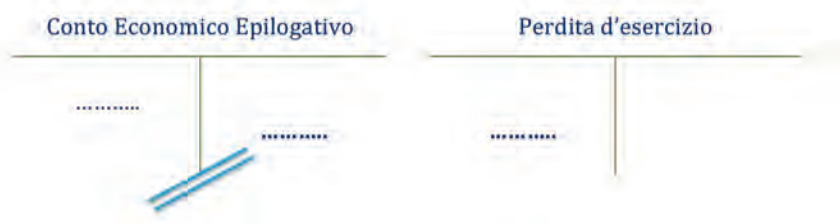

aΑ

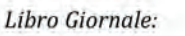

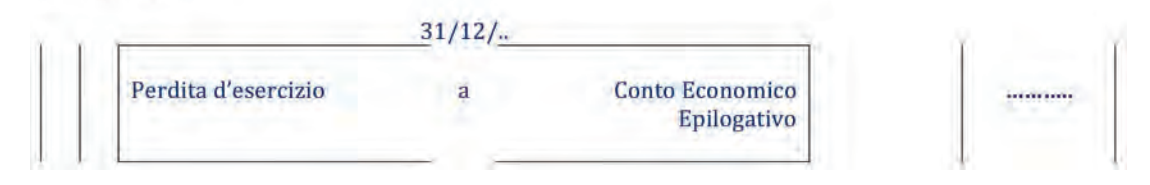

I conti economici di reddito utilizzati nell'esercizio sono stati chiusi poiché hanno esaurito la loro funzione di strumento alla determinazione del risultato dell'eserci zio che, appunto, rappresenta un valore di sintesi degli stessi costi e ricavi. Pertanto, nell'esercizio successivo, si procederà all'utilizzo di conti economici di reddito che non presentano nessun saldo iniziale, in quanto destinati ad accogliere ex-novo i costi e i ricavi del nuovo esercizio.

# **2) Chiusura generale dei conti**

Una volta che i conti economici di reddito sono stati chiusi e i relativi importi sono confluiti nel conto acceso al risultato d'esercizio, si procede con la chiusura generale di tutti i conti i cui importi saranno classificati in Stato patrimoniale. La finalità è segnare la chiusura dell'esercizio da un punto di vista amministrativo contabile così da procedere con una riapertura degli stessi nell'esercizio successivo; l'obiettivo è che nel nuovo esercizio si mantenga l'informazione dei soli saldi di chiusura dell'esercizio precedente e non di tutti i movimenti dello stesso.

I conti che sono classificati in Stato patrimoniale possono avere natura di conti numerari, conti economici pluriennali e conti economici di capitale e sono oggetto di chiusura e poi riapertura con il nuovo esercizio.

157 In particolare indipendentemente dalla loro natura, i conti che hanno saldo dare, si chiudono in avere e la somma dei diversi importi confluisce in dare di un conto chiamato "Stato patrimoniale Finale" proprio a mettere in evidenza il termine del processo contabile riferito all'esercizio e la strumentalità della contabilità alla preparazione del bilancio. Di seguito si riportano le scritture a libro mastro e libro giornale:

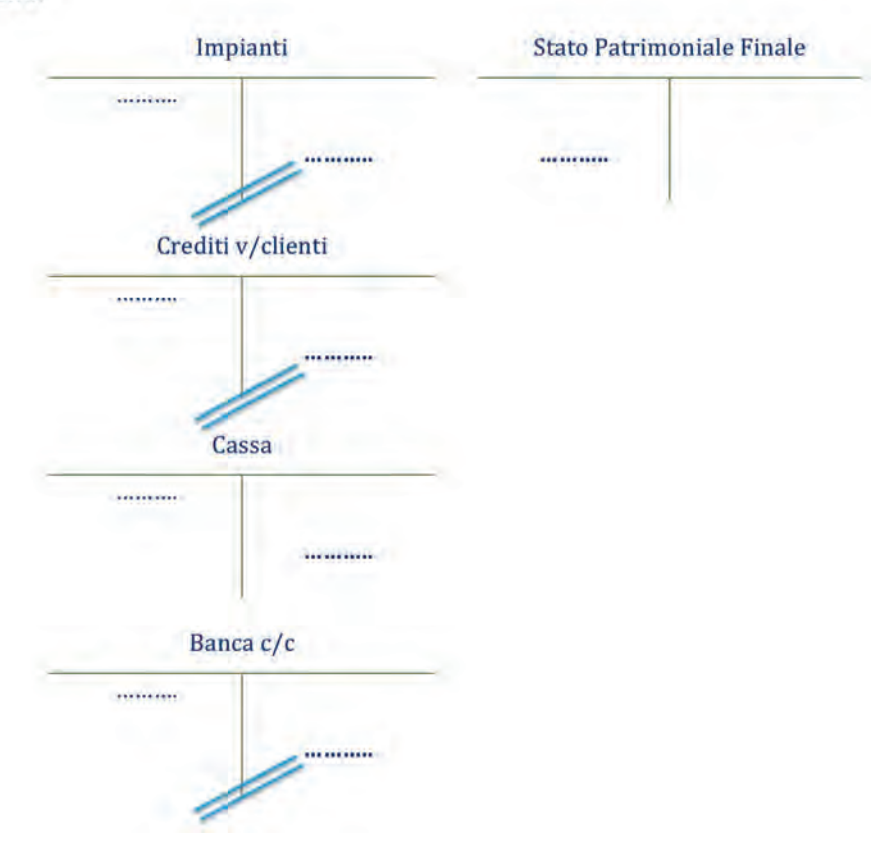

Libro Mastro:

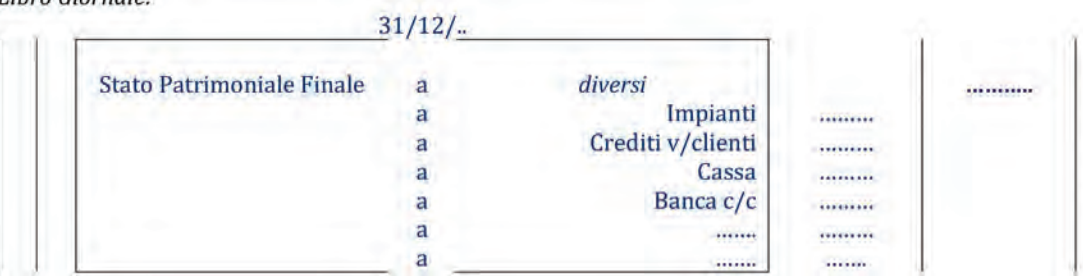

In modo simile ma antitetico, i conti che hanno saldo avere si chiudono in dare e la somma dei diversi importi confluisce in avere nel conto chiamato "Stato patrimoniale Finale".

Libro Mastro:

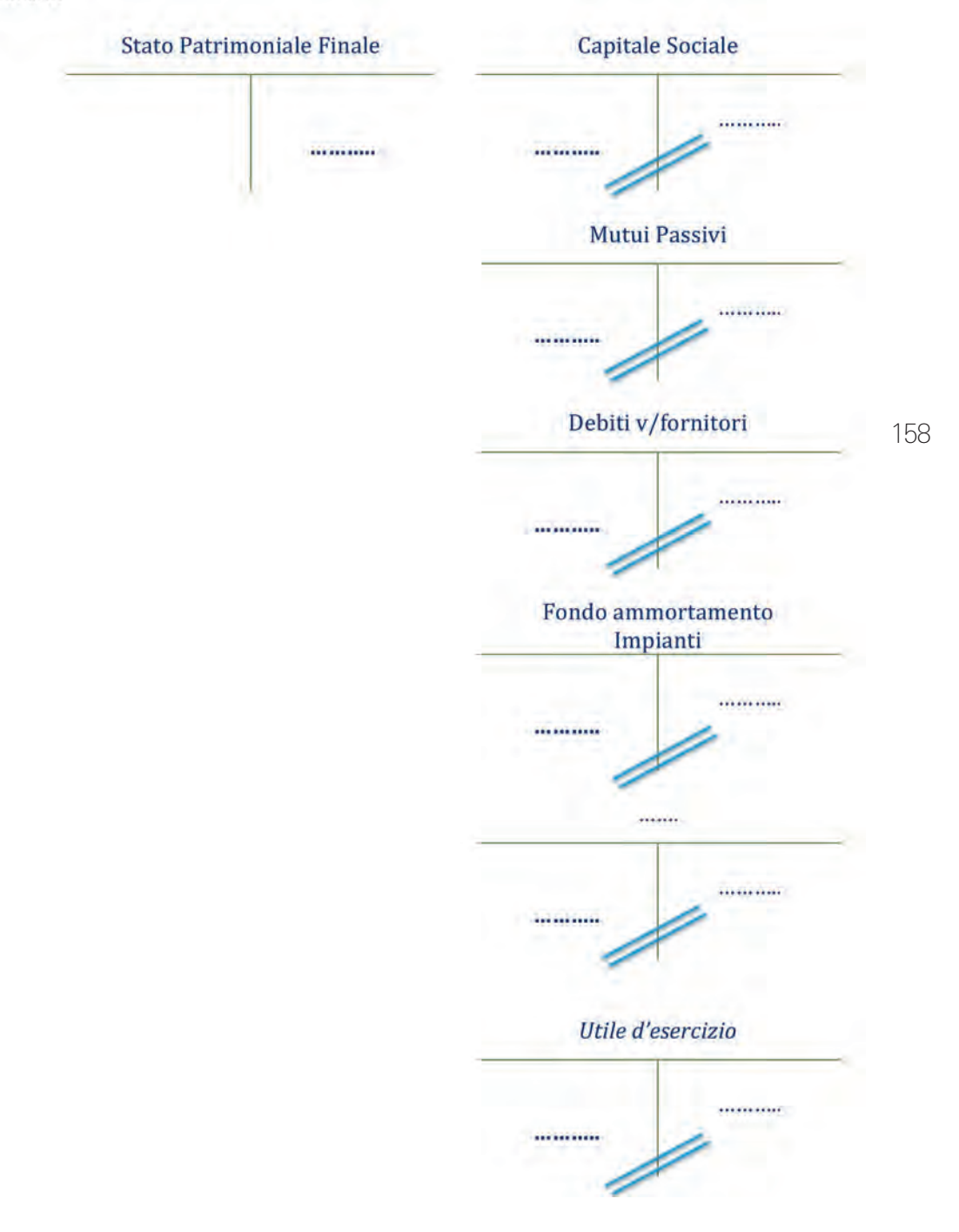

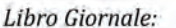

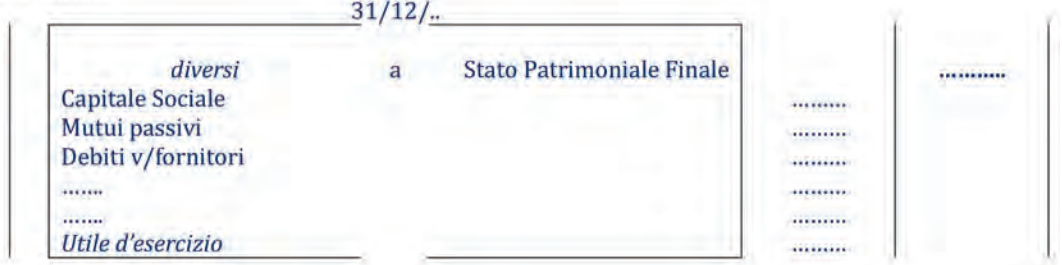

Date le proprietà della partita doppia, il conto aperto allo Stato patrimoniale Finale deve avere saldo pari a zero, poiché l'importo iscritto nella sua sezione dare deve essere uguale all'importo iscritto nella sua sezione avere. Infatti questi importi rappresentano la somma di tutti i valori che erano presenti nella contabilità, a dimostrare ulteriormente che, per tutte le operazioni che sono stata rilevate, la somma degli importi in dare è sempre essere uguale alla somma degli importi iscritti in avere.

Con l'inizio del nuovo esercizio (per es.  $1/1/n+1$ ), si procede con la fase di ri-apertura, ovvero i conti i cui importi hanno trovato classificazione in Stato patrimoniale sono riaperti con i saldi relativi alla chiusura dell'esercizio precedente (1/1/n).

aΑ

# **ESERCITAZIONE RIEPILOGATIVA**

**Esercitazione riepilogativa**

аA

Giulia, Gabriele e Martina sono tre ricercatori universitari di scienze dell'alimentazione a Torino che hanno scoperto le proprietà conservative per realizzare un'ottima pizza al tegamino che è ancora più buona se riscaldata. Questa scoperta permette alle pizzerie al taglio di accentrare il centro di produzione in un'unica sede e di distribuire la pizza, solo riscaldata, nei diversi negozi periferici, che non necessitano, quindi, di particolari dotazioni di macchinari e attrezzature, se non di un forno micronde per riscaldare la pizza e un arredamento accogliente per i clienti. Anche il personale richiesto per la distribuzione è ridotto.

Forti di questa idea, coinvolgono le due amiche Cecilia e Carlotta, laureate in Economia, che con non pochi sacrifici hanno lavorato in una pizzeria per pagarsi gli studi, che si dimostrano subito entusiaste di supportare l'iniziativa imprenditoriale con le competenze acquisite nel corso degli studi e dell'attività lavorativa svolta.

Dopo aver sentito vari pareri, dai genitori ad amici imprenditori, a professionisti, commercialista e consulente del lavoro, ed essersi confrontati con la community virtuale, tramite il canale social, sul tema, hanno costruito, con non pochi sforzi, la propria idea di business. Successivamente hanno redatto il business plan per i primi 5 anni di attività, che ha convinto Francesco, un imprenditore ex datore di lavoro di Cecilia e Carlotta, ai tempi del loro lavoro in pizzeria, che ha deciso di investire nel business. Il 27 luglio n sono tutti e sei intorno al tavolo del notaio Leo per costituire la nuova società: PNT Srl.

Il Capitale sociale conferito da parte dei sei soci è pari a  $\epsilon$ 90.000 (di cui il 50% conferito da Francesco e il restante 50% in parti uguali da Carlotta, Cecilia, Giulia, Gabriele e Martina, tutto interamente versato contestualmente. La parcella del notaio è di € 2.000 (+ IVA 20%) e viene pagata contestualmente. La segretaria del notaio nel congedare i neo soci della PNT Srl consegna loro l'F24 per il versamento della ritenuta d'acconto, pari al 20% dell'onorario, che viene regolarmente versata all'Erario il 16 agosto.

Non c'è tempo di vacanze per i sei soci: il primo agosto stipulano due contratti di affitto. Il primo per ubicare il centro di produzione delle pizze con annesso centro di distribuzione per un importo annuale pari a € 12.000 (+ IVA 20%), da corrispondersi semestralmente in via anticipata; il secondo per ubicare una sede di distribuzione di pizze, già pronte, per un importo annuale pari a € 6.000 (+ IVA) da corrispondersi mensilmente.

L'attività deve partire il primo ottobre, occorrono i macchinari e le attrezzature per il centro di produzione. Si opta per un contratto di leasing per 60 mesi, per un valore dei macchinari pari a € 100.000, il canone mensile è pari a € 2.000 (+ IVA 20%), a partire dal primo settembre, con rimessa diretta, senza prevedere maxicanoni iniziali. Il prezzo di riscatto è pari a € 5.000 (+ IVA 20%).

L'arredamento viene acquistato dall'azienda, versando un anticipo all'ordine il 10 settembre, pari a € 5.000 (+ IVA 20%). Il 25 settembre l'arredamento viene consegnato con il contestuale ricevimento della fattura dei beni, il cui costo complessivo è pari a € 25.000 (l'IVA è il 20%). Il pagamento è a 120 giorni data fattura.

Il 15 settembre la PNT Srl stipula un contratto di assicurazione globale per gli infortuni nel locale con copertura annuale: il pagamento annuale è anticipato pari a € 6.000.

Il primo ottobre la PNT Srl assume 2 pizzaioli e 3 addetti alle vendite. Le loro buste paghe mensili complessive (comprensive dalla parte di 13° mensilità) sono le seguenti:

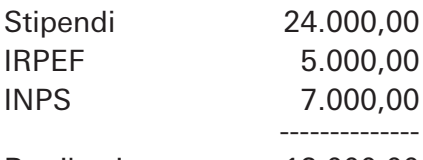

Retribuzione netta 12.000,00

Gli oneri sociali a carico dell'azienda sono mensilmente pari a €8.000. Gli stipendi vengono pagati regolarmente l'ultimo giorno del mese e gli oneri fiscali previdenziali vengono corrisposti all'Erario ogni 16 del mese successivo.

**Esercitazione riepilogativa**

аA

Il 3 ottobre ricevono la fattura del fornitore Carre per la fornitura di materie prime (farina, pomodoro, mozzarella, etc..) di €10.000 (+ IVA 20%). Il pagamento è a 90 giorni.

I corrispettivi conseguiti per il periodo ottobre, novembre e dicembre sono i seguenti:

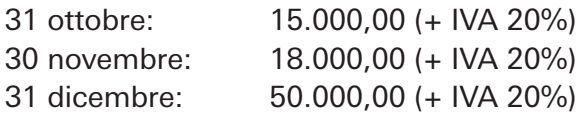

Il 3 dicembre la società emette una fattura per 50 abbonamenti regalo al servizio pizza "all you can eat" alla società XY Srl per i mesi di dicembre e gennaio per un importo singolo pari a €70 (+ IVA 20%). Nel mese di dicembre ne sono stati usufruiti la metà. Il pagamento è al 31 gennaio dell'anno successivo.

Il 16 dicembre la PNT Srl riceve altro rifornimento di materie prime per un importo pari a €7.000 (+ IVA 20%).

I primi di gennaio è ora di tirare le prime somme: la società è operativa da tre mesi e l'anno solare si è concluso, occorre predisporre il Bilancio d'esercizio. Cecilia e Carlotta preparano i documenti da consegnare al commercialista per la redazione del bilancio. Nei dati aggiungono anche le seguenti informazioni:

- $-$  il 31 gennaio n + 1 sono state ricevute le fatture per le utenza (energia, telefono e gas) del periodo agosto n – gennaio n + 1: €1.800 (+ IVA 20%);
- $−$  le materie prime ancora in magazzino hanno un valore pari a €2.500;
- – l'ammortamento dell'arredamento, relativo ai soli 3 mesi di attività effettiva, è pari al 20% del valore complessivo;
- – l'ammortamento delle spese di costituzione della società è pari al 20% del valore complessivo;
- il versamento dell'IVA è trimestrale per i mesi ottobre-dicembre e sarà effettuato entro il 16 marzo, nel precedente trimestre (luglio – settembre) l'azienda risultava a credito, avendo effettuato solo acquisti;
- – il conto corrente bancario segue la formula "zero spese, zero interessi".

# **soluzione a p. 197**

# **SOLUZIONI DELLE ESERCITAZIONI**

# 2.1.

1. *Si effettuino tutte le scritture contabili (libro mastro e libro giornale) relative ai fatti amministrativi compiuti nel bimestre di riferimento.*

**16 gennaio**: acquisto di alimenti e bevande da un fornitore italiano pari a €10.000 + IVA 20%

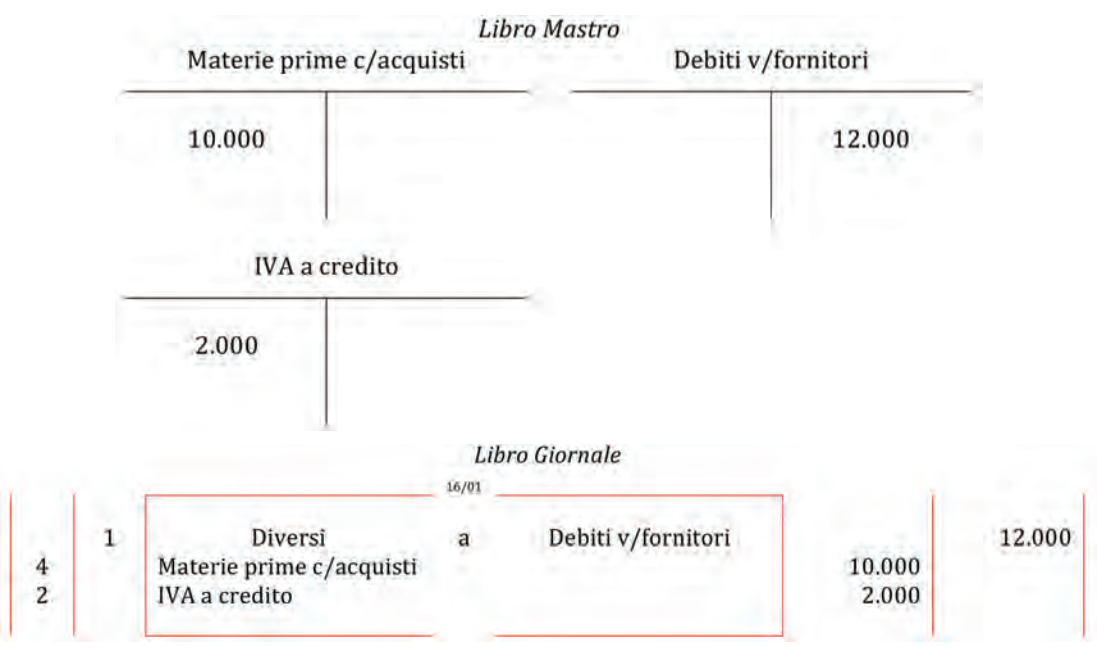

**31 gennaio**: ricevimento della parcella dell'ingegnere per consulenza sulla sicurezza pari a €2.000 + IVA 20%, pagamento immediato

#### Liquidazione parcella

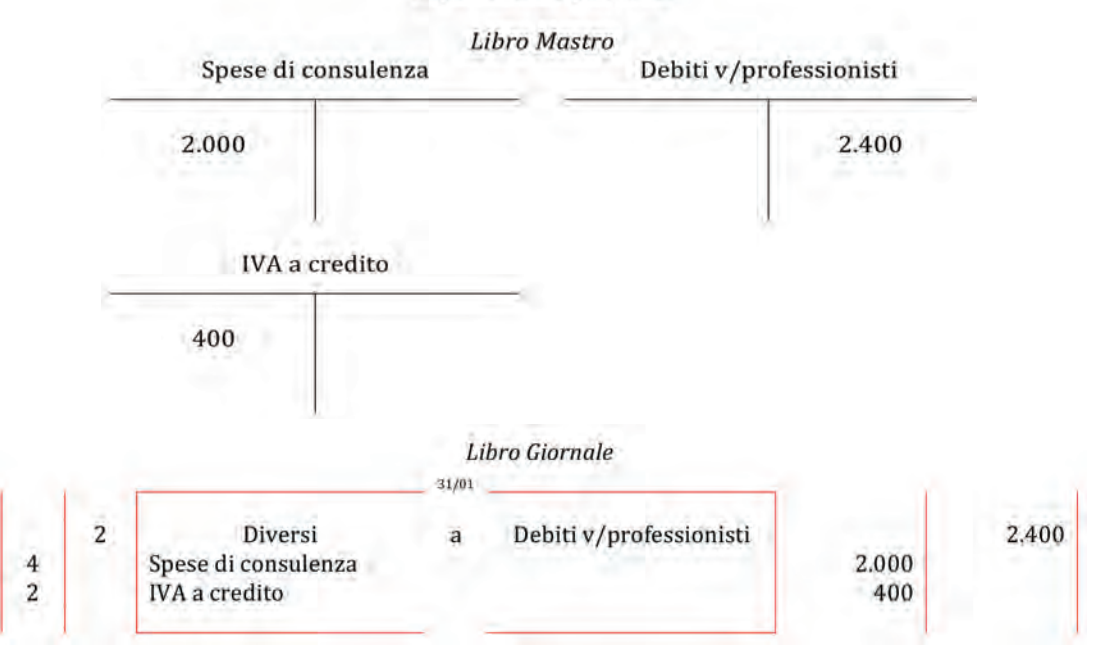

#### Pagamento parcella

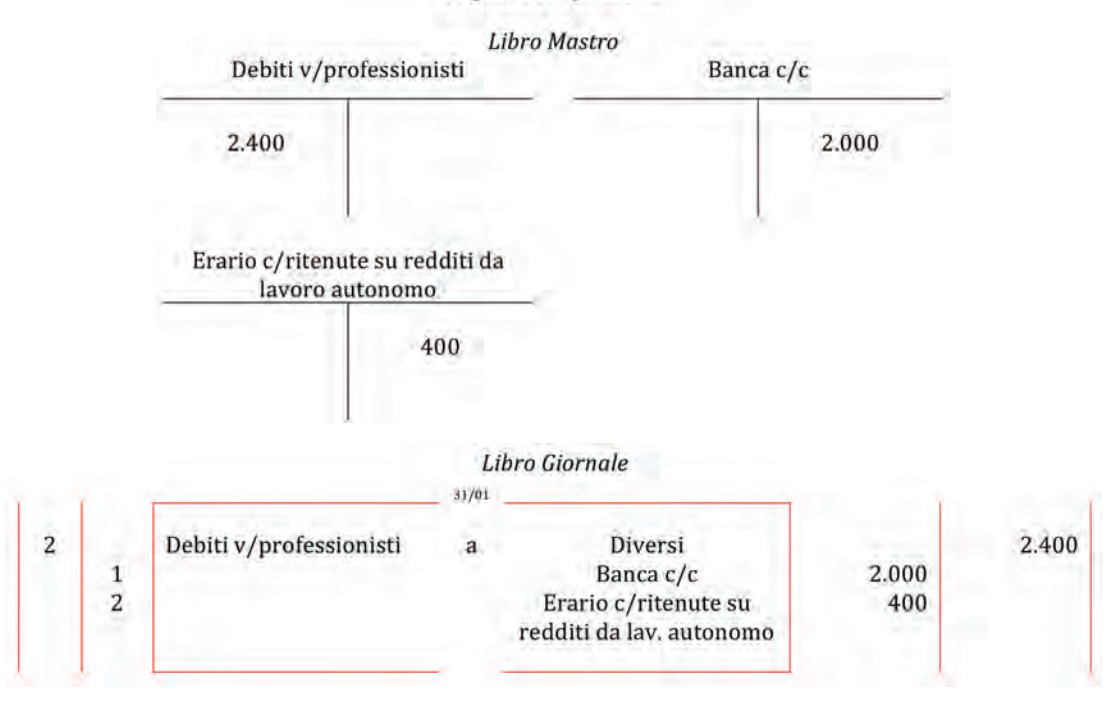

#### **11 febbraio**: versamento di un anticipo per la fornitura di birra pari a €5.000

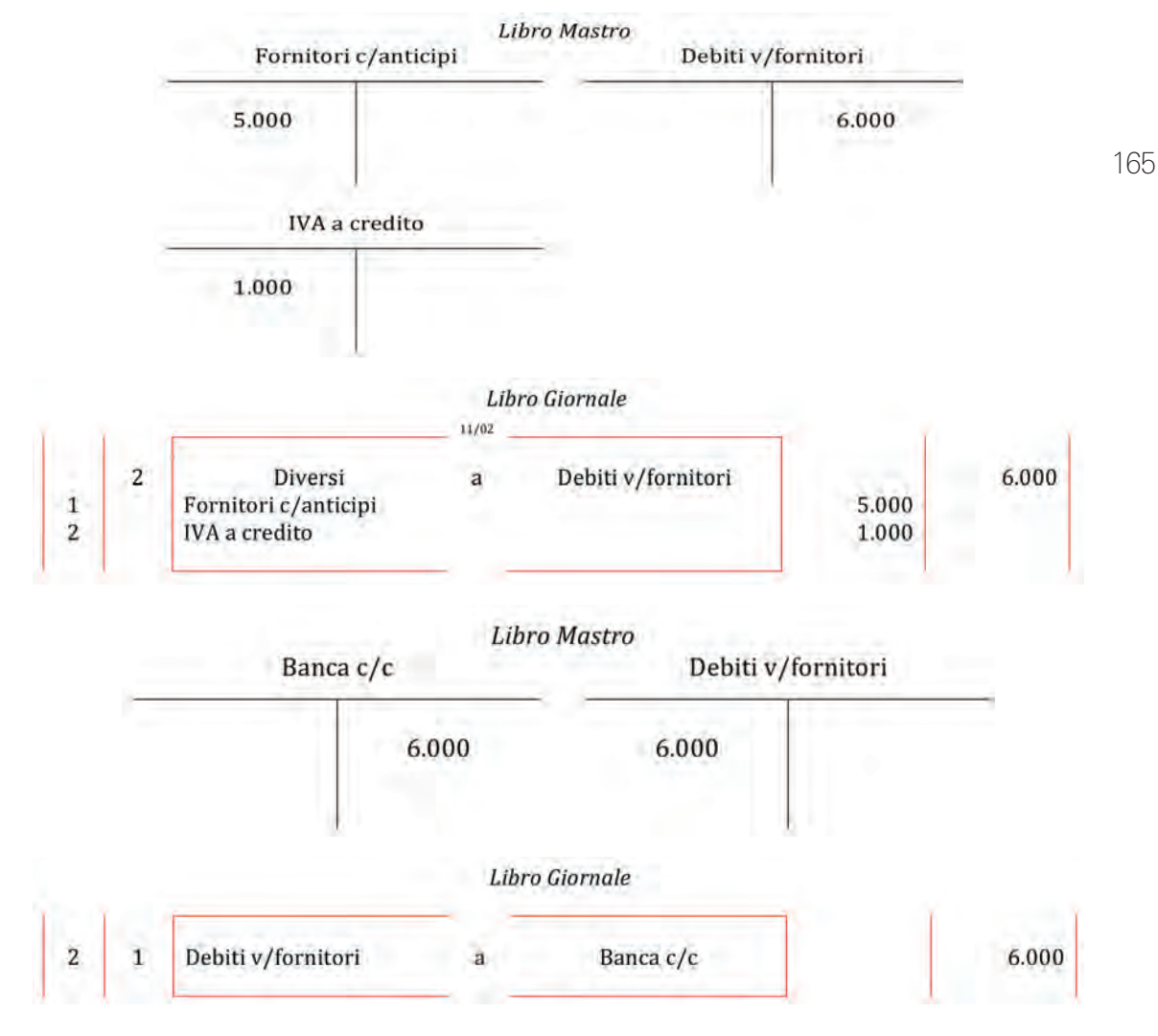

**27 febbraio**: ricevimento della fattura di cui all'anticipo dell'11 febbraio pari a €12.000 + IVA

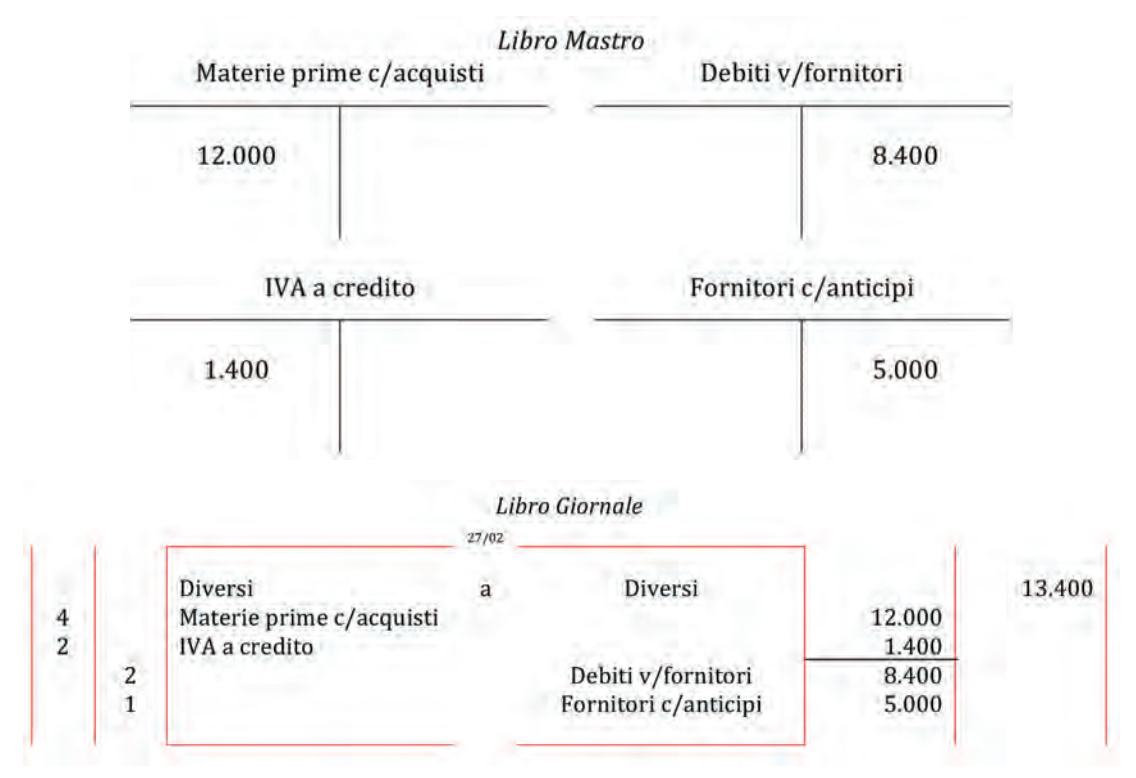

2. *Si redigano lo Stato patrimoniale e il Conto economico intermedio relativo al bimestre considerato.*

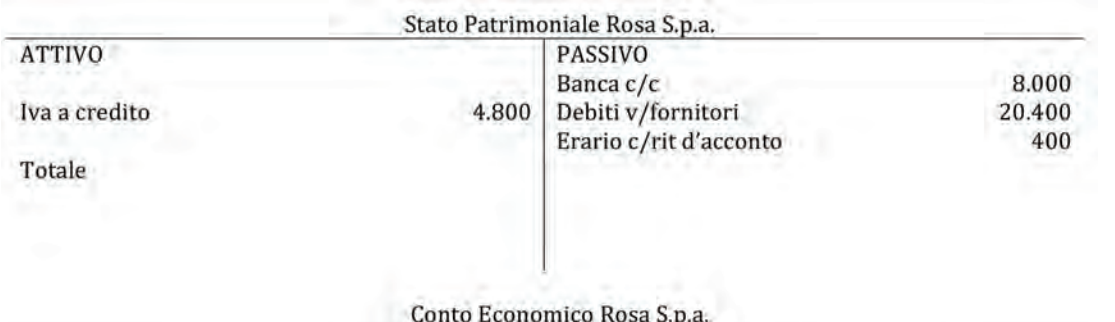

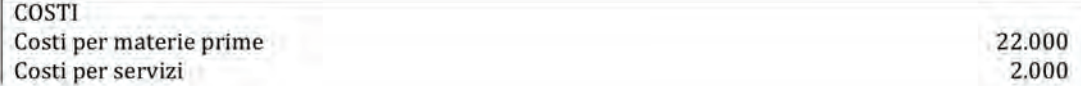

### 3.1.

1. *Si effettuino tutte le scritture contabili (libro mastro e libro giornale) relative ai fatti amministrativi compiuti nel bimestre di riferimento.*

**16 gennaio**: vendita di 15 frigoriferi ad un cliente nazionale della grande distribuzione per un prezzo unitario di €500 + IVA 20%. Incasso dilazionato a 180 giorni data fattura.

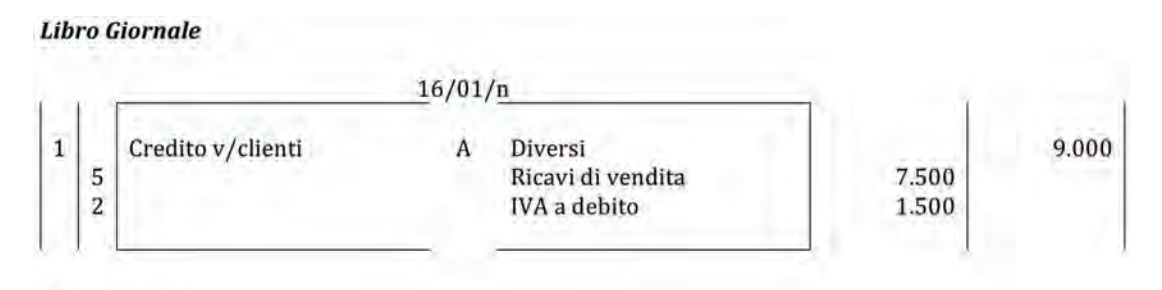

**Libro Mastro** 

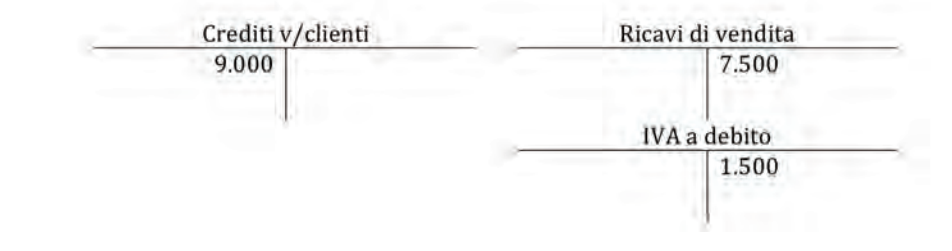

167 **25 gennaio**: vendita ad un esportatore abituale 20 forni per un totale di €8.000. Incasso immediato del 20% del totale della fattura, il resto a 60 giorni data fattura.

**Libro Giornale**  $25/01/n$ a Ricavi di vendita 8.000 Credito v/clienti  $\,1\,$ 5

**Libro Mastro** 

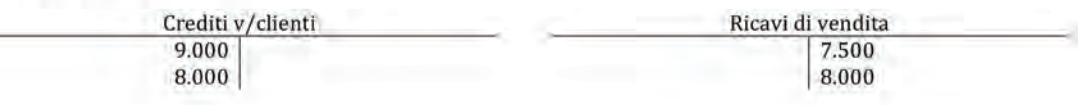

Incasso del 20% del credito

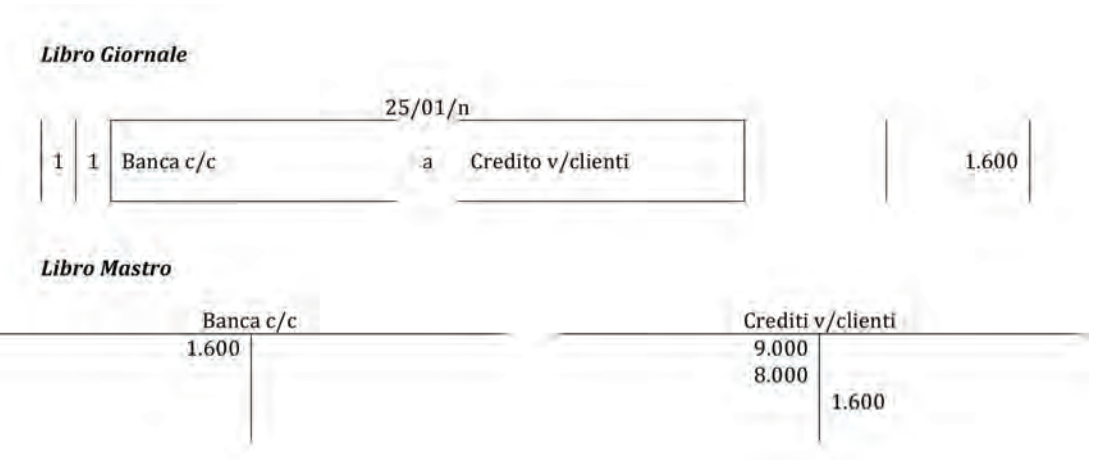

aΑ

aA

**11 febbraio**: l'azienda ha ricevuto un ordine per la fornitura di 300 frigoriferi al prezzo unitario di €400 + IVA 20%. Data la rilevanza della vendita, prima di procedere alla cessione della merce richiesta, l'azienda ha incassato un anticipo di €50.000 + IVA 20%.

#### Libro giornale

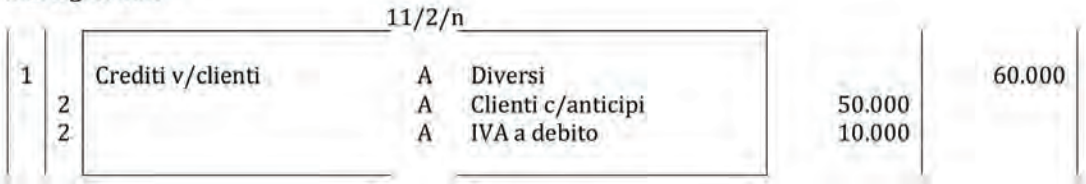

#### **Libro Mastro**

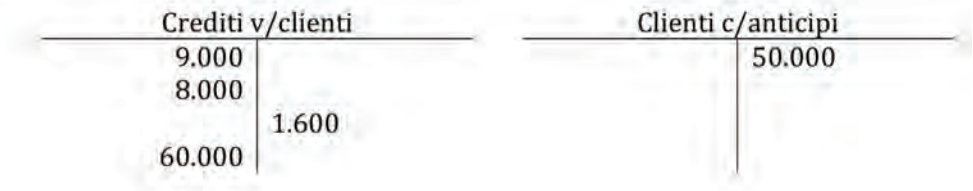

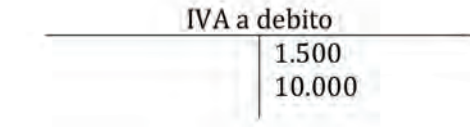

60.000

60.000

#### Incasso dell'anticipo

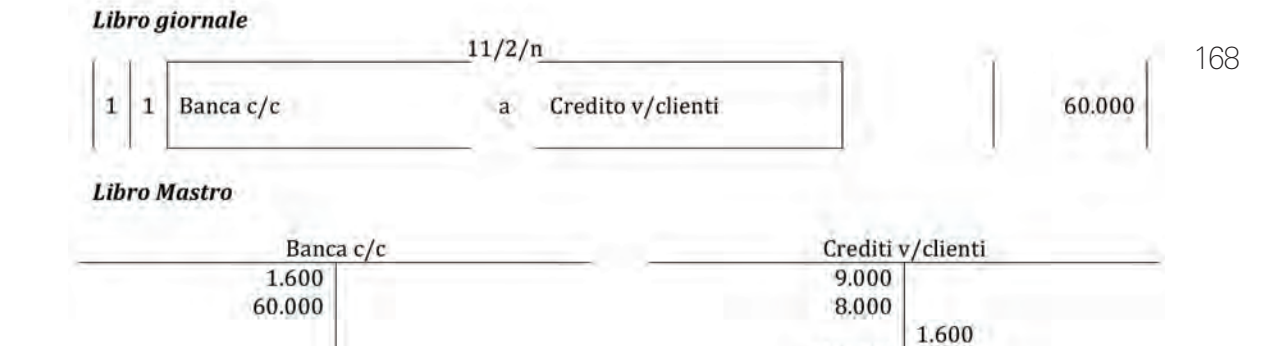

**27 febbraio**: vendita della merce per cui è stato richiesto l'anticipo.

#### **Libro Giornale**

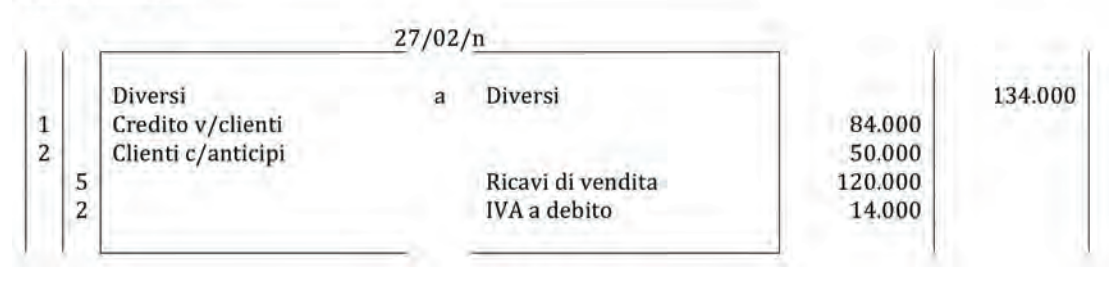

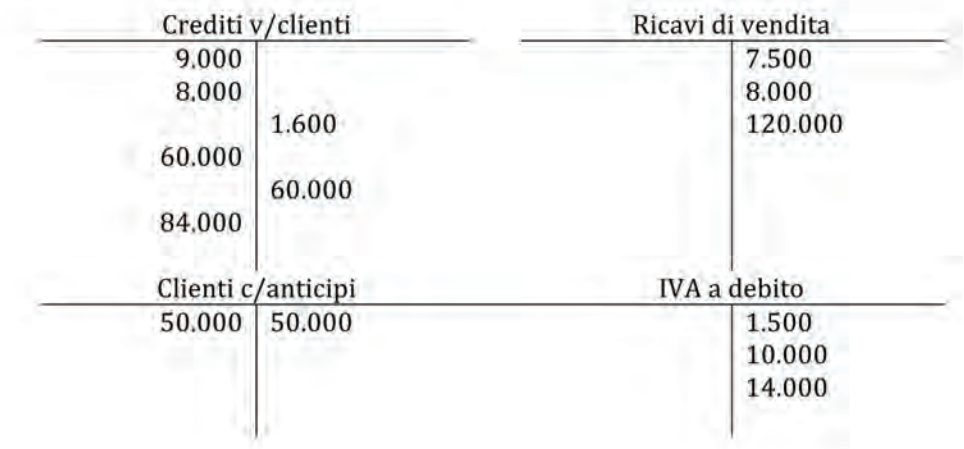

2. *Si redigano lo Stato patrimoniale e il Conto economico intermedio relativo al bimestre considerato.*

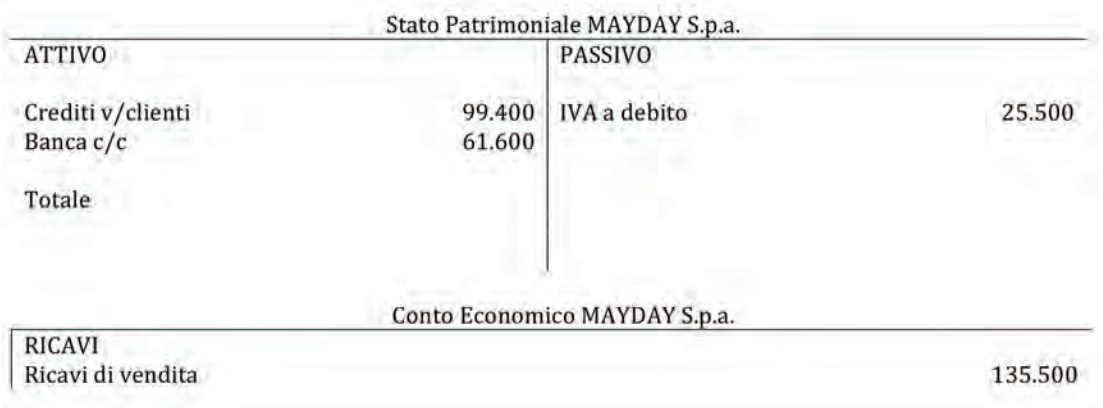

# 4.1.

- Costi

*Si rilevino contabilmente, a libro mastro e a libro giornale, i seguenti fatti amministrativi e, per le sole voci interessate, si effettui la collocazione nello Stato patrimoniale e nel Conto economico civilistici.*

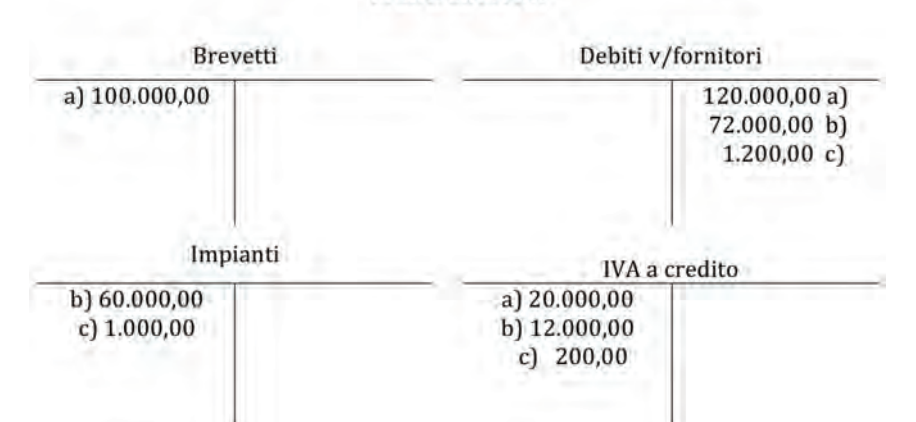

#### **LIBRO MASTRO**

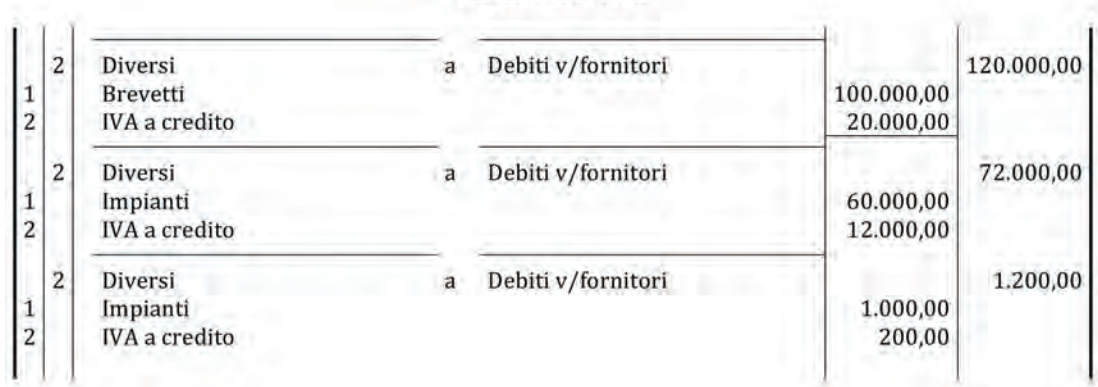

**LIBRO GIORNALE** 

#### **BILANCIO D'ESERCIZIO**

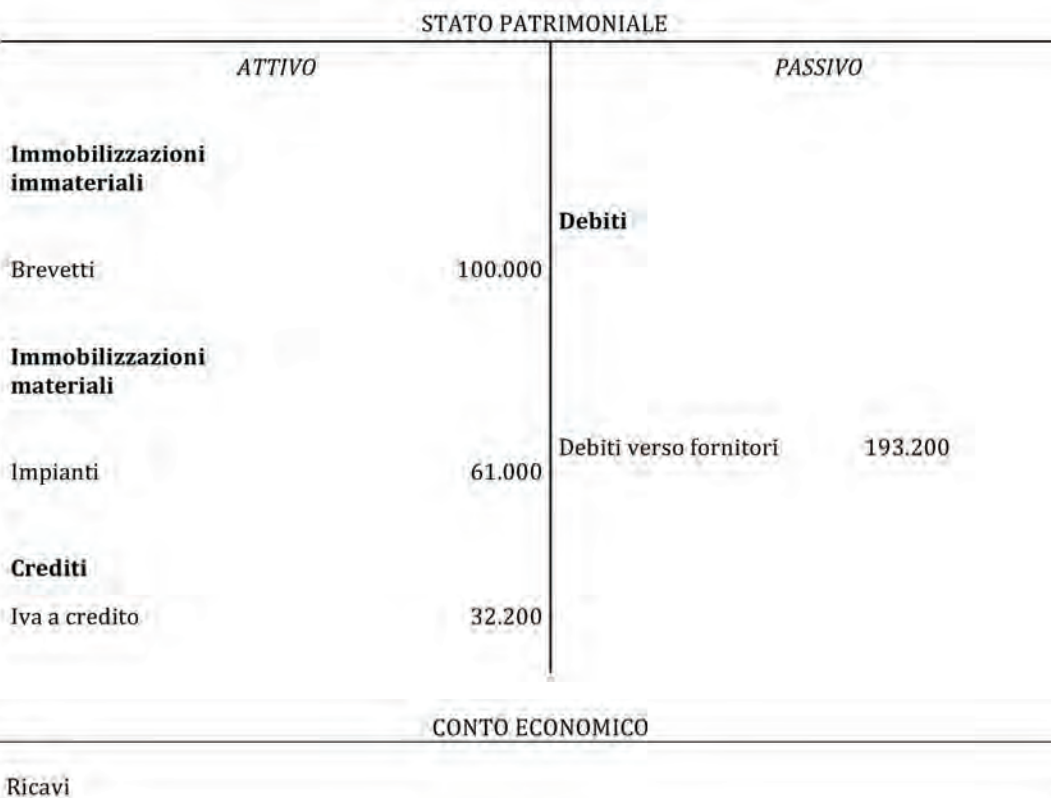

aA

# 4.3.

*Dato l'estratto della seguente situazione contabile al 30/08/N della SITUS Srl, si identifichino i fatti amministrativi che l'hanno generata (si consideri un'aliquota IVA al 20%).*

Dall'analisi dei saldi presentati nella situazione contabile della SITUS si può rilevare che le operazioni avvenute sono state:

a) Versamento di un anticipo ad un fornitore per successivo acquisto di arredi per €30.000 (+ IVA 20%) che ha generato le seguenti rilevazioni a libro mastro:

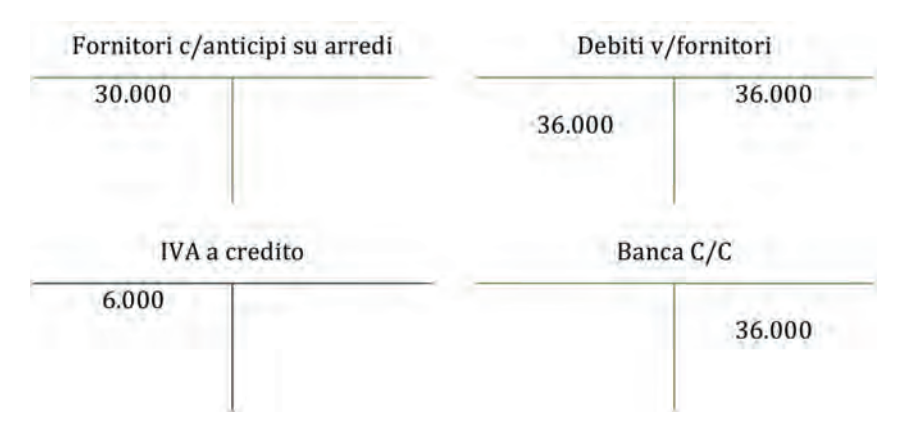

b) Acquisto e successivo pagamento di un macchinario per  $\epsilon$  12.000 + IVA 20% che ha generato le seguenti rilevazioni a libro mastro:

171

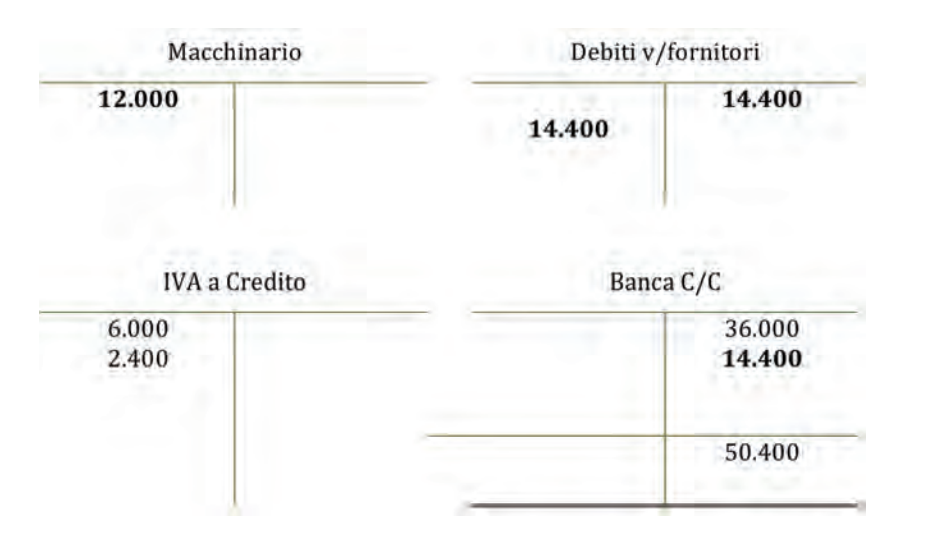

c) Liquidazione di una fattura per l'acquisto di marchi per €40.000 + IVA 20%:

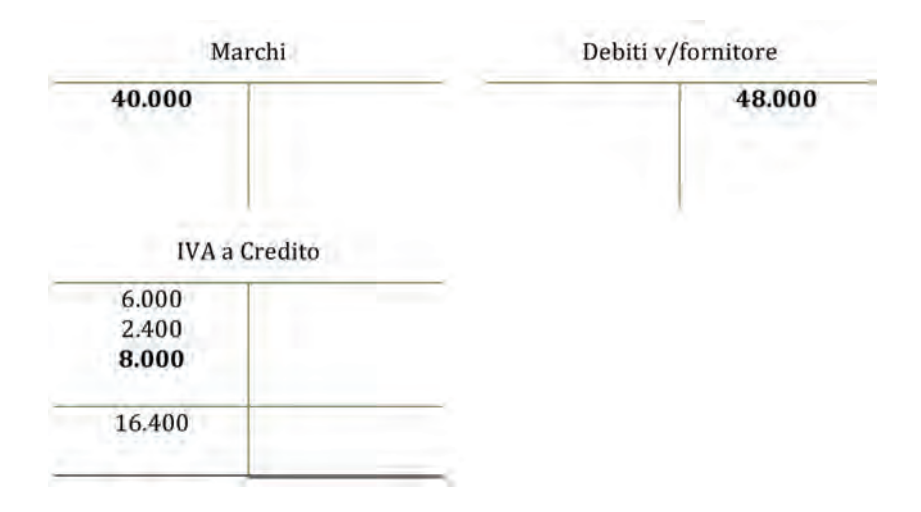

aΑ

# 5.1.

1. *Ipotizzando una liquidazione IVA mensile, si effettuino le scritture contabili (libro mastro e libro giornale) relative ai primi 4 mesi e si proceda, eventualmente, al versamento della stessa.*

### **Liquidazione del mese di gennaio**

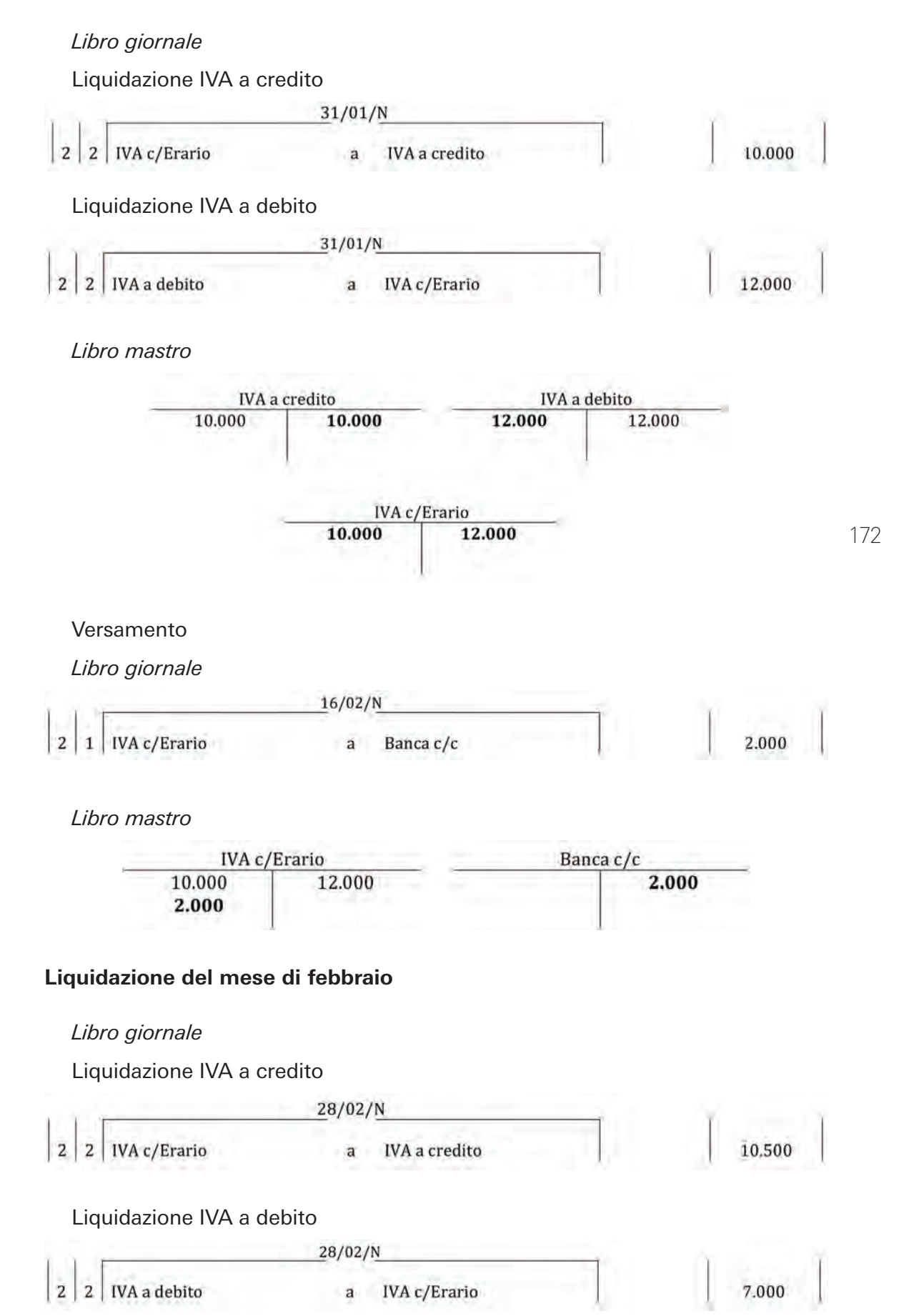

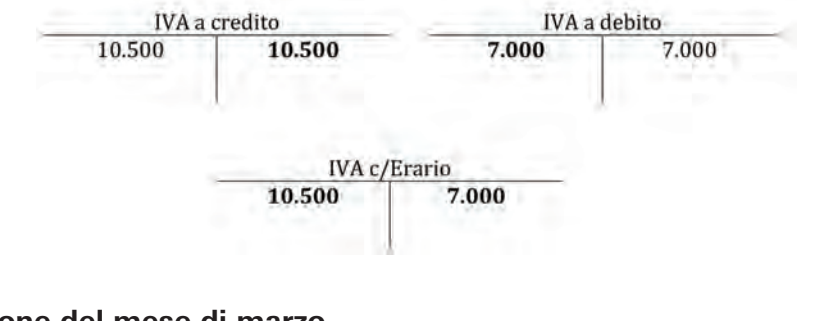

#### **Liquidazione del mese di marzo**

#### *Libro giornale*

Liquidazione IVA a credito

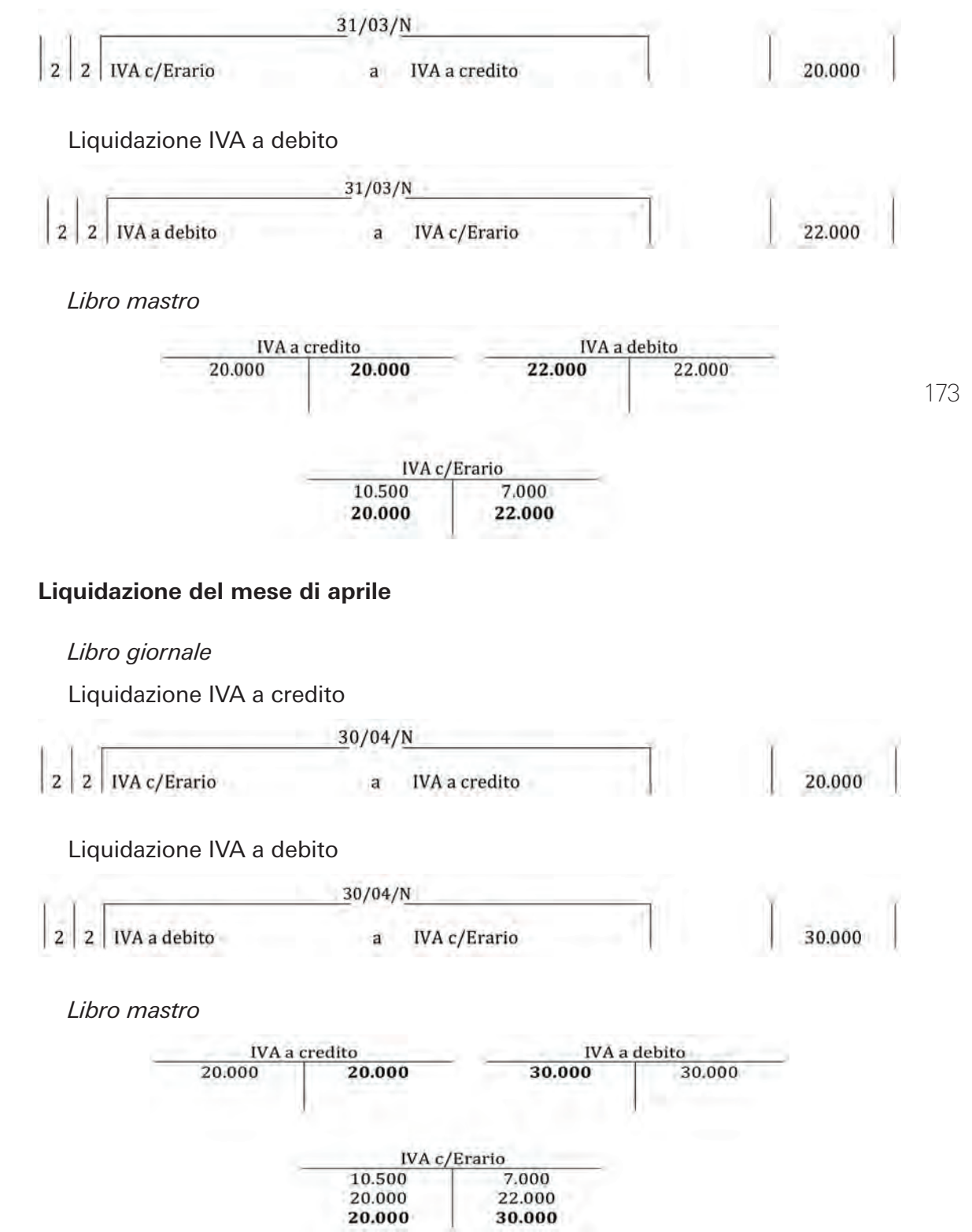

```
Versamento
```
*Libro giornale*

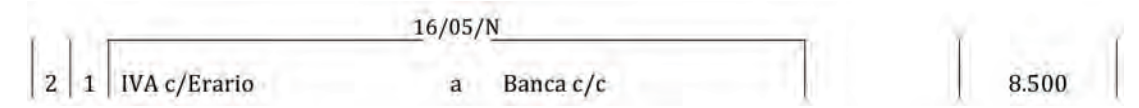

#### *Libro mastro*

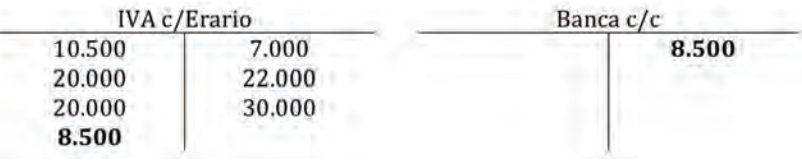

2. *Ipotizzando una liquidazione IVA trimestrale, si effettui la scrittura contabile (libro mastro e libro giornale) relativa al primo trimestre e si proceda, eventualmente, al versamento della stessa.*

#### **Liquidazione del primo trimestre**

#### *Libro giornale*

Liquidazione IVA a credito

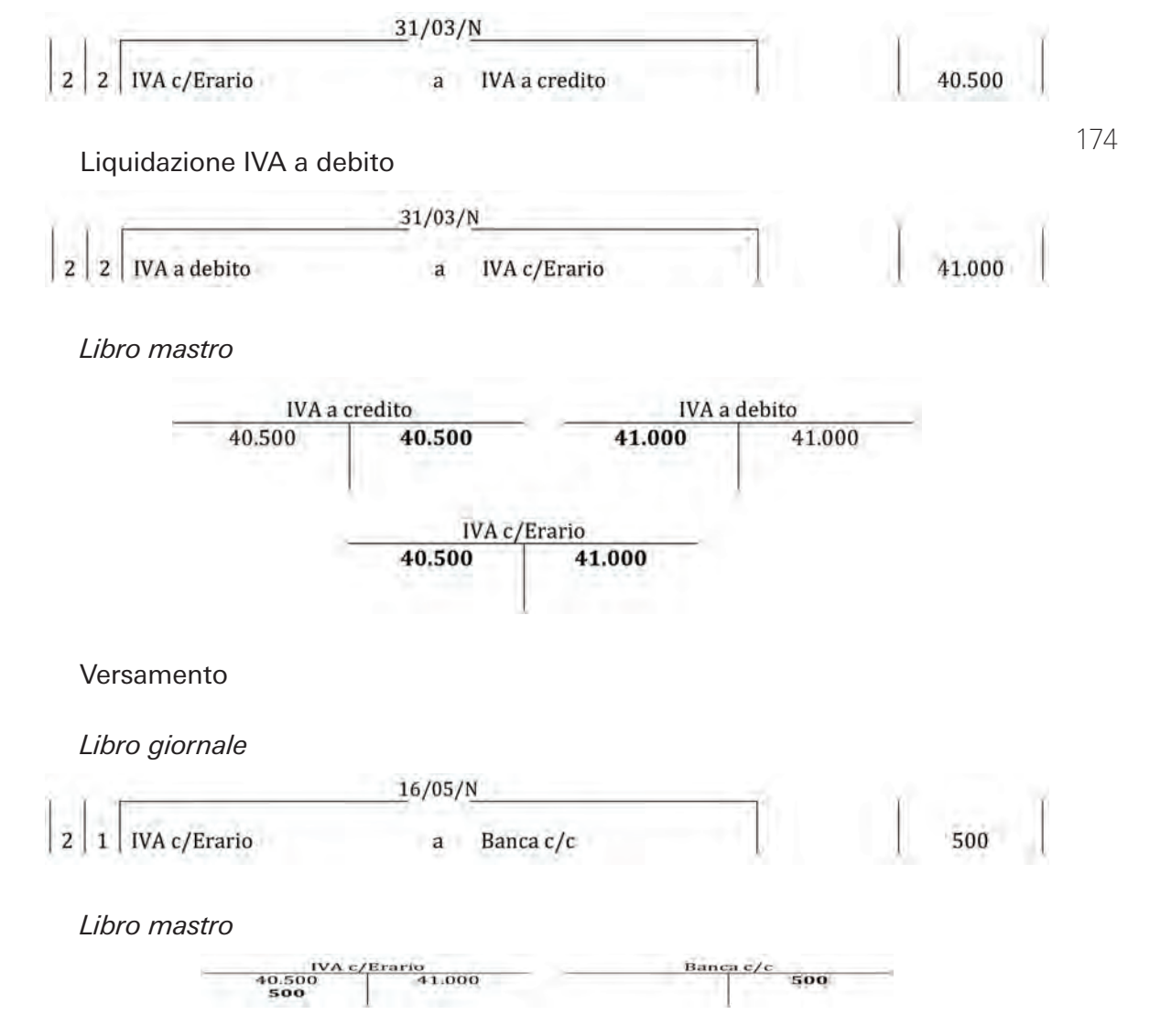

# 6.1.

*Si effettuino le scritture contabili a libro mastro e a libro giornale.*

a) Ricevimento dell'estratto conto trimestrale da parte della banca.

#### Libro mastro

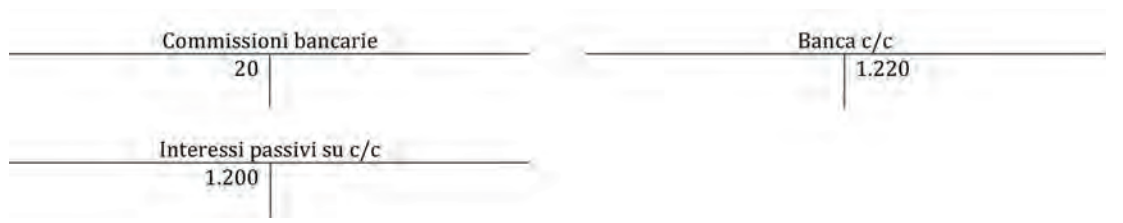

#### Libro giornale

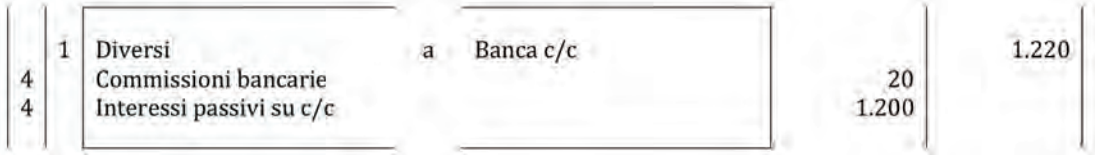

b) Ricevimento dell'estratto conto trimestrale da parte della banca.

#### Libro mastro

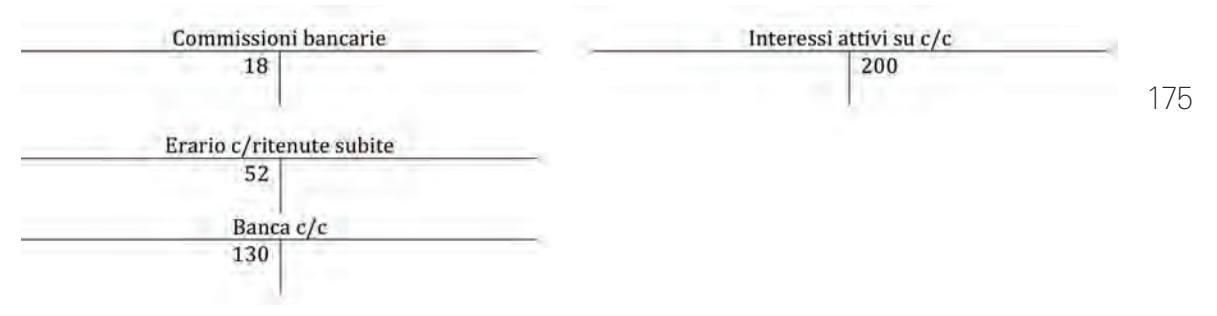

Libro giornale

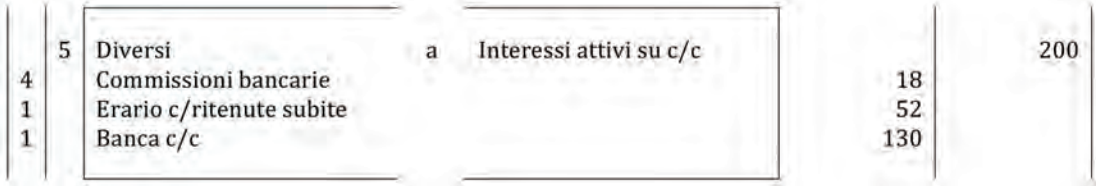

# 6.6.

1. *Si effettuino le rilevazioni contabili (libro mastro e libro giornale) relative all'acquisto dell'immobile, all'ottenimento del mutuo ipotecario e al connesso pagamento del debito relativo all'acquisto dell'immobile. Si provveda inoltre al pagamento del debito verso il notaio e al versamento delle relative ritenute fiscali.*

#### Acquisto dell'immobile

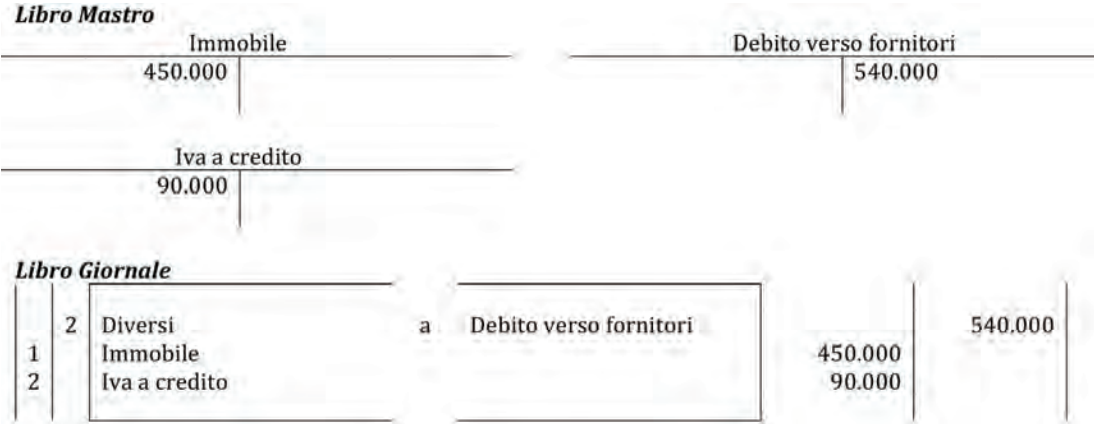

#### Liquidazione spese notarili

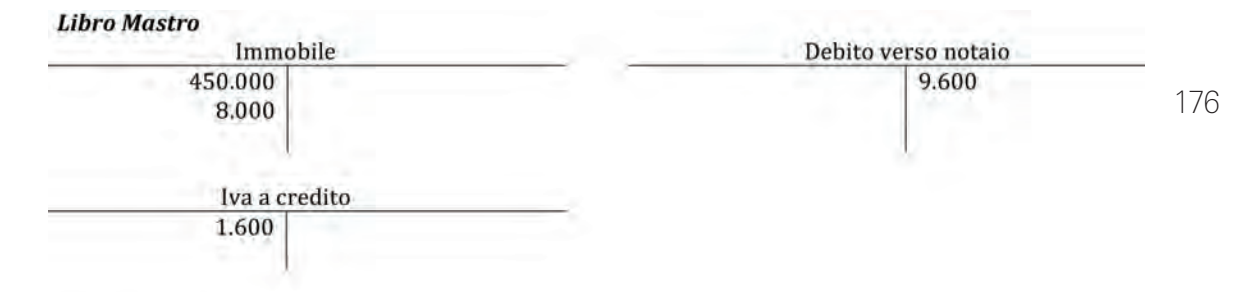

#### **Libro Giornale**

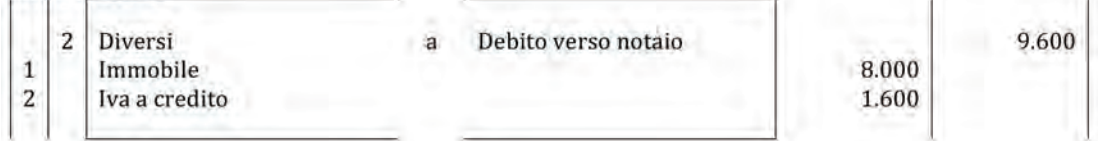

#### Ottenimento del mutuo e relativo saldo del debito verso fornitore

#### **Libro Mastro**

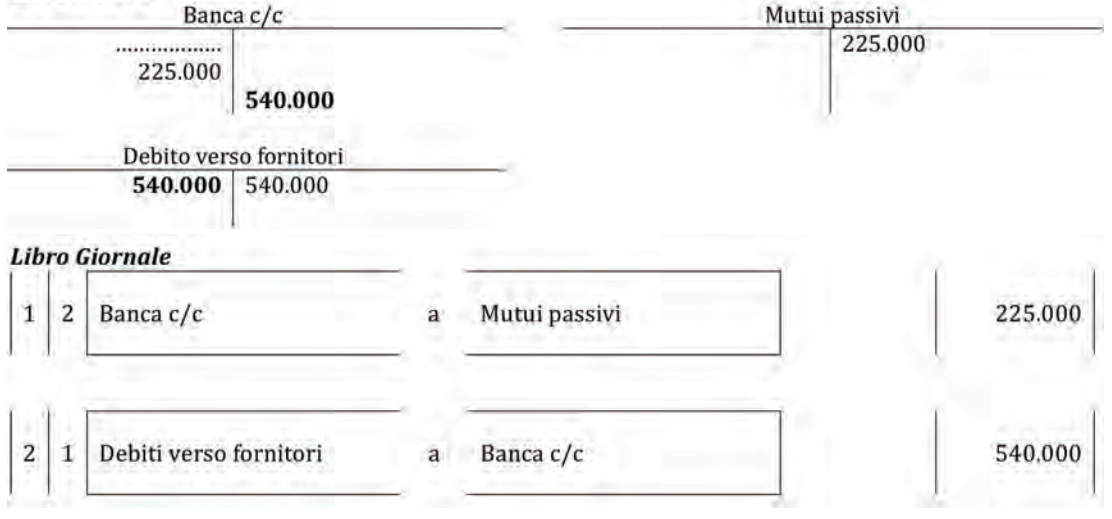

Pagamento del debito verso il notaio e versamento delle ritenute fiscali

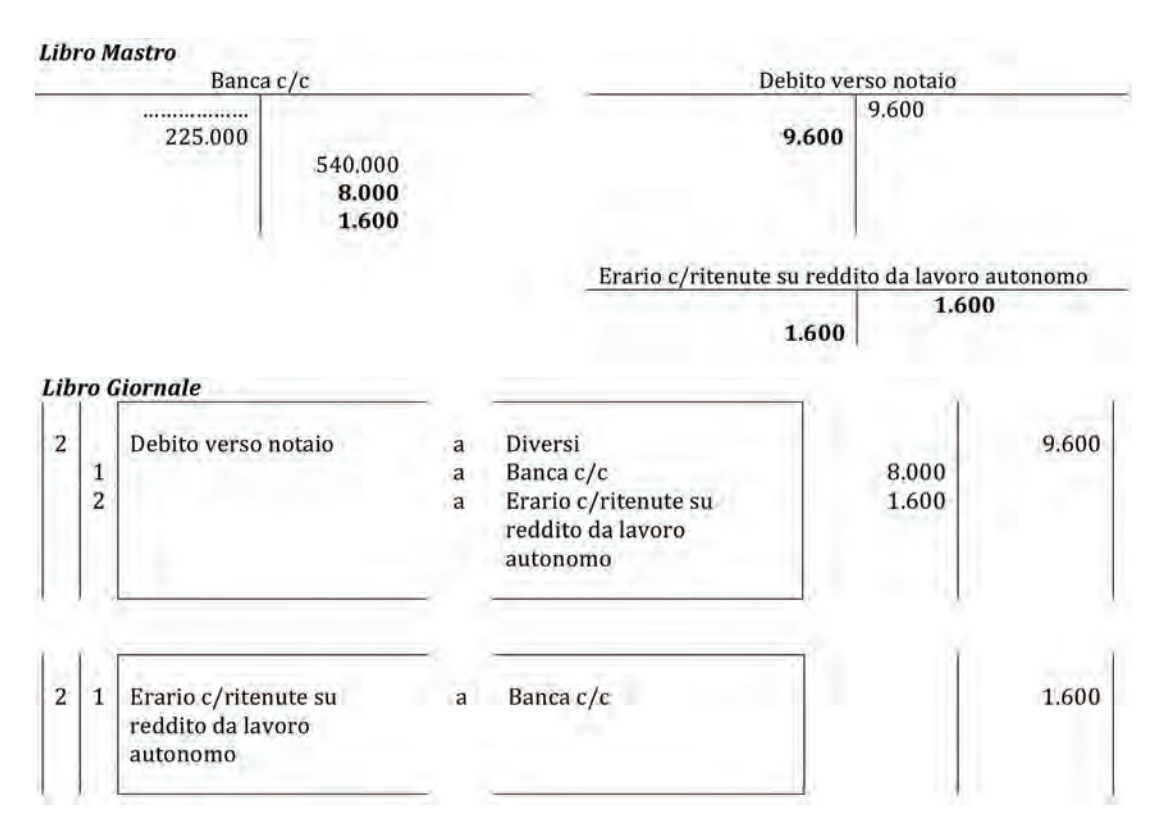

2. *Si effettuino la rilevazione contabile (libro mastro e libro giornale) del pagamento della prima rata del contratto di mutuo.*

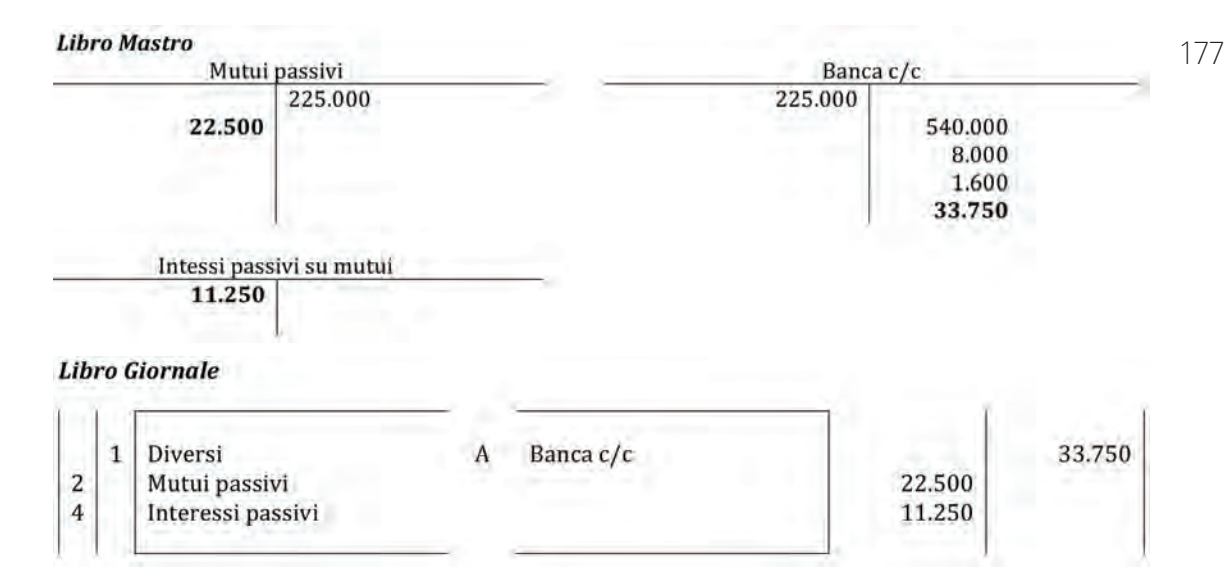

3. *Si effettui la rilevazione contabile relativa alla stipulazione del contratto di leasing.*

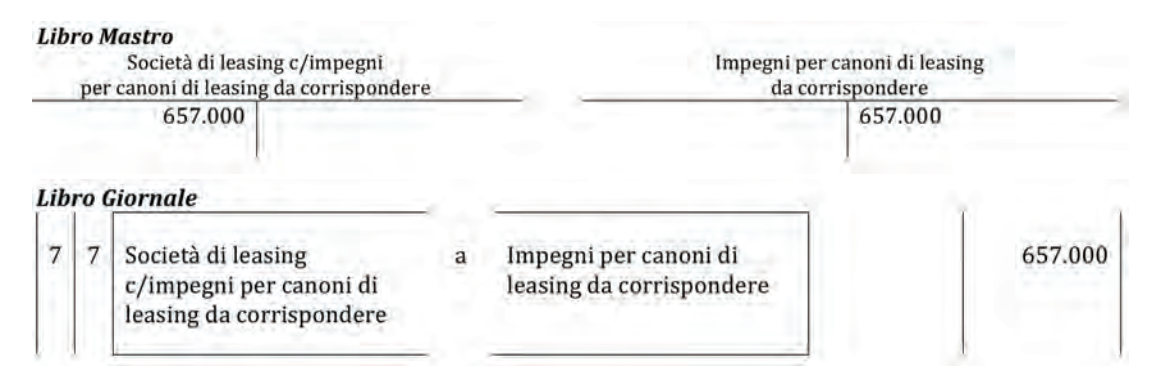

aΑ

aA

4. *Si effettuino le rilevazioni contabili (libro mastro e libro giornale) relative al pagamento del 40mo canone di leasing.*

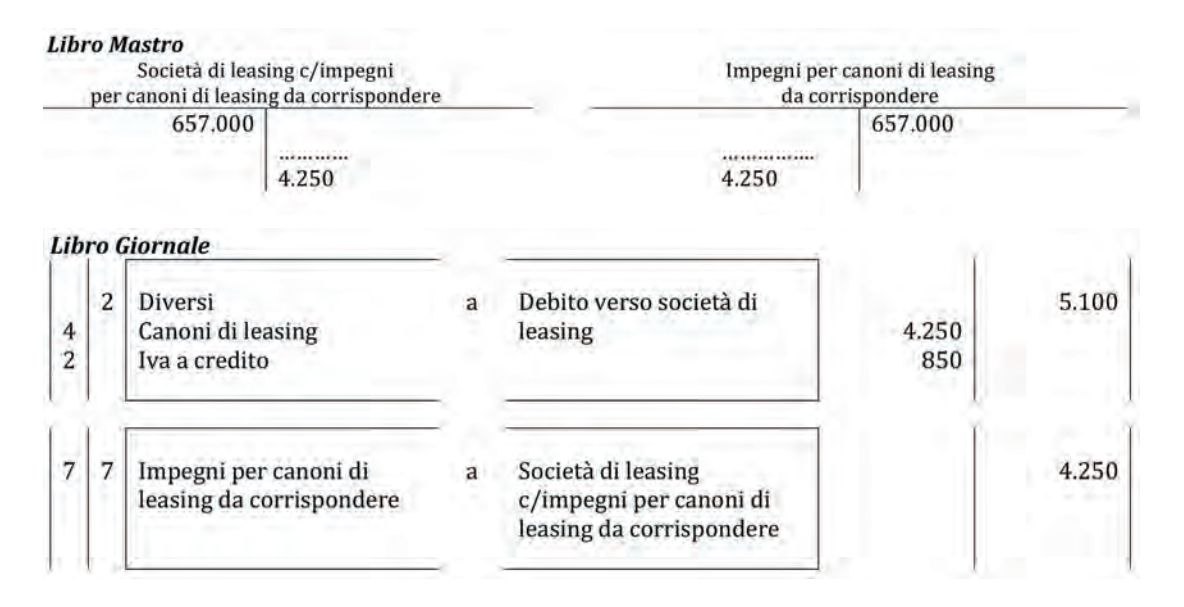

5. *Si redigano, limitatamente alle sole voci movimentate, lo Stato patrimoniale e il Conto economico semplificato al termine del primo anno, nell'ipotesi di stipulazione del contratto di leasing e trascurando gli aspetti fiscali e le eventuali posizioni debitorie.*

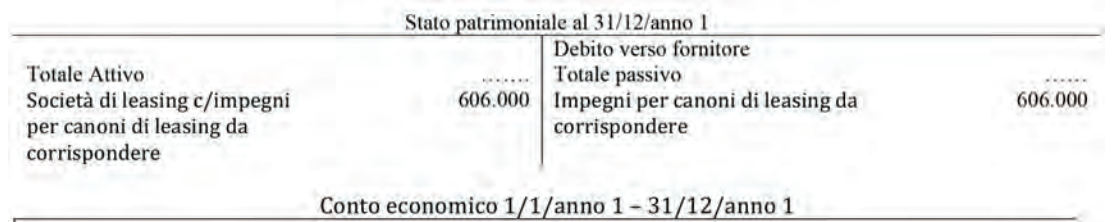

Canoni di leasing

 $(51.000)$ 

178

6. *Si redigano, limitatamente alle sole voci movimentate, lo Stato patrimoniale e il Conto economico semplificato al termine del primo anno senza considerare le problematiche IVA.*

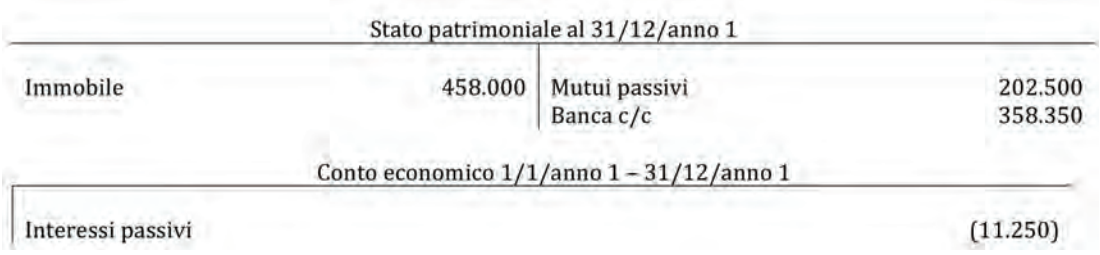

aA

# 6.7.

- 1. *Si effettuino tutte le scritture contabili (libro mastro e libro giornale) relative ai fatti amministrativi compiuti nel trimestre di riferimento.*
- a) Deposito di €200 sul conto corrente aziendale prelevandoli dalla cassa:

#### **Libro Mastro** Banca c/c Cassa 200 200 **Libro Giornale**  $03/04/n$  $\mathbf 1$  $\mathbf 1$ Banca c/c Cassa 200 a

b) Vendite per €300.000 + IVA 20%:

#### **Libro Mastro**

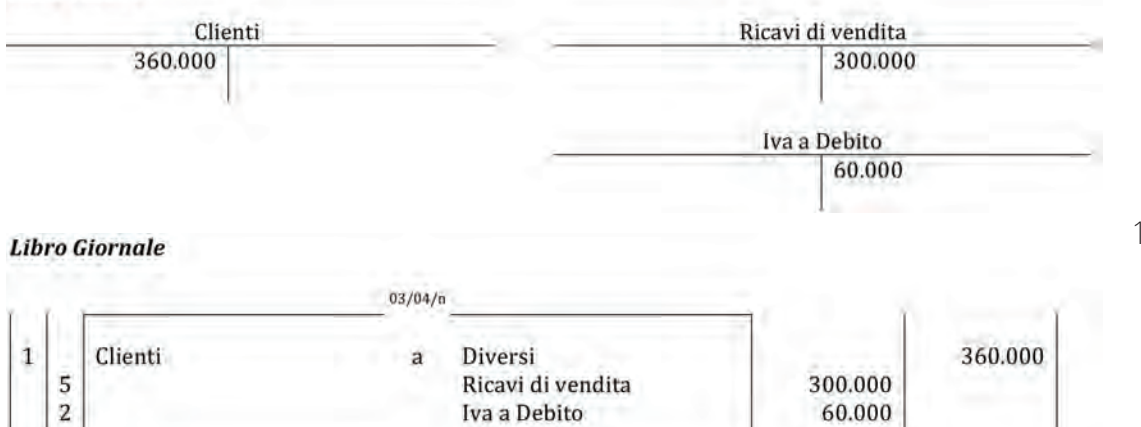

c) Incasso del 78% dei crediti:

#### **Libro Mastro**

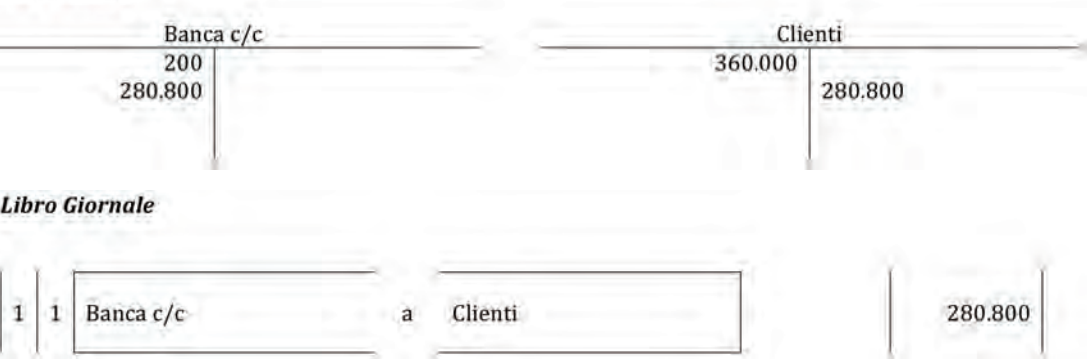
aA

#### **Libro Mastro**

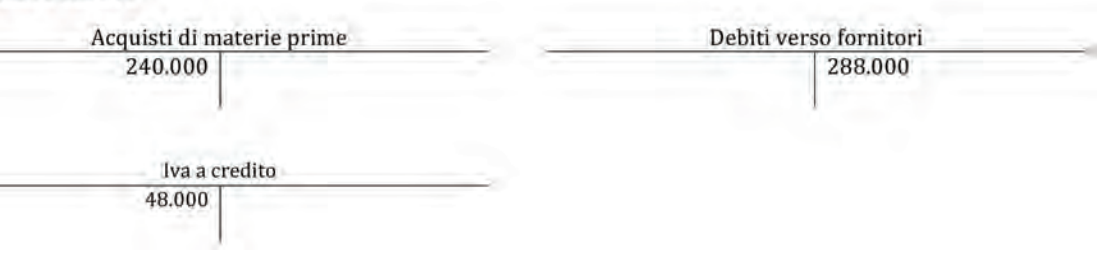

#### **Libro Giornale**

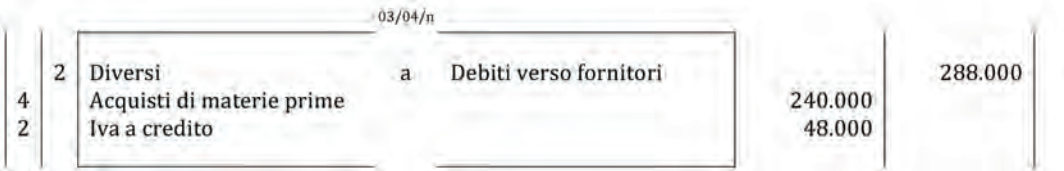

e) Pagamento dei debiti verso fornitori:

#### **Libro Mastro**

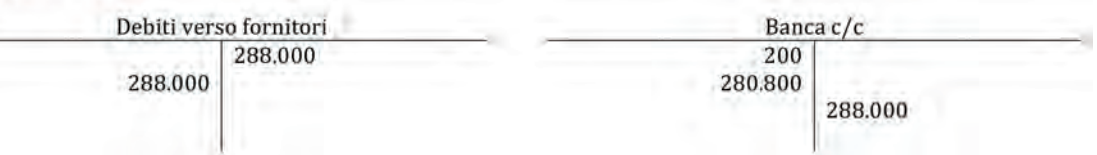

#### **Libro Giornale**

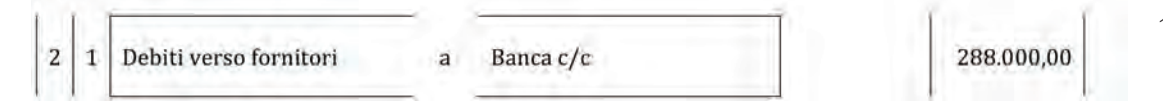

f) Emissione di una ricevuta bancaria di €30.000 con clausola salvo buon fine. Le commissioni bancarie ammontano a €100:

#### **Libro Mastro**

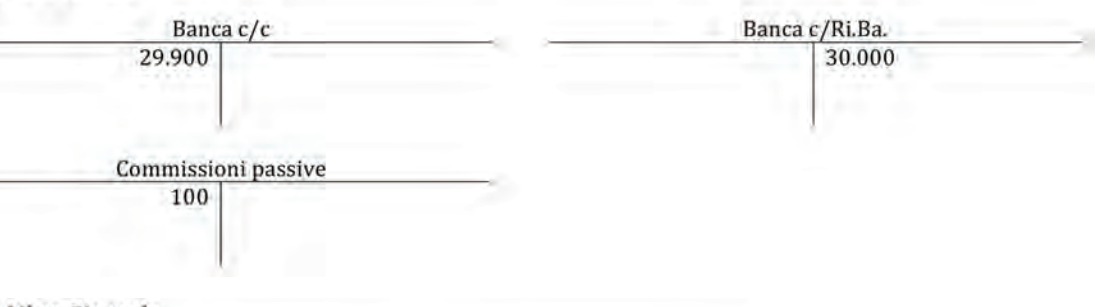

#### **Libro Giornale**

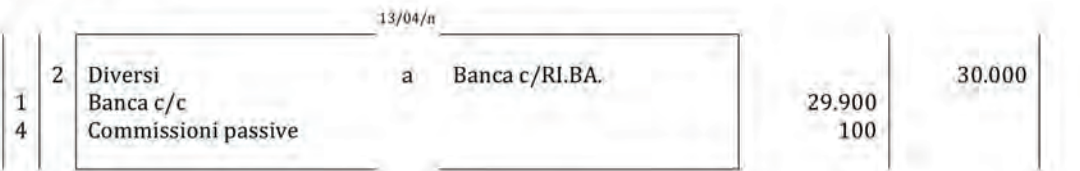

aA

g) Ricevimento estratto conto:

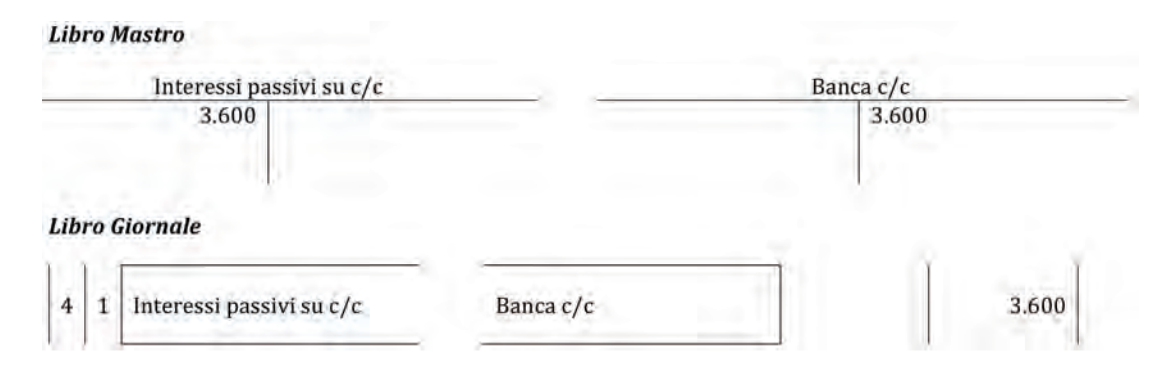

2. *Si redigano lo Stato patrimoniale e il Conto economico intermedio relativo al trimestre considerato.*

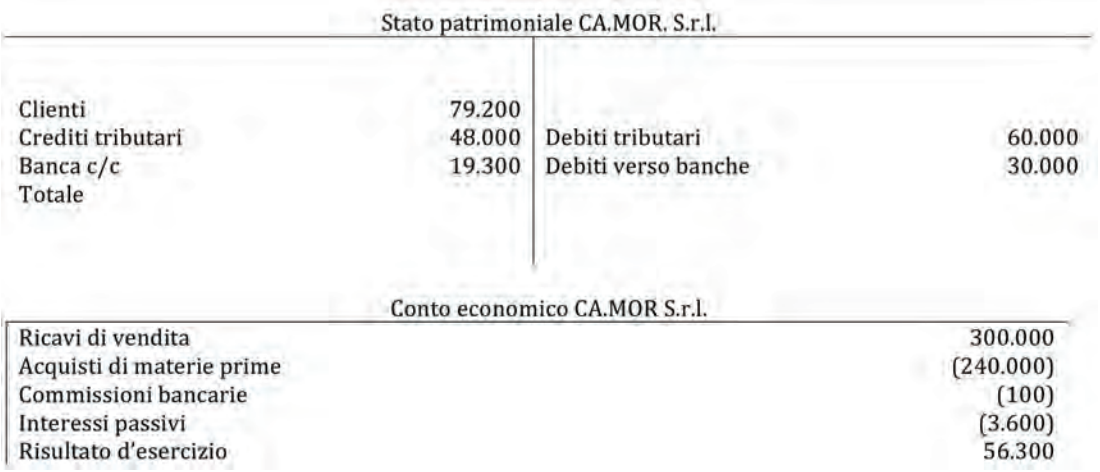

181

3. *Si effettui la scrittura contabile (libro mastro e libro giornale) relativa all'incasso del credito per il quale era stata emessa la ricevuta bancaria.*

#### **Libro Mastro**

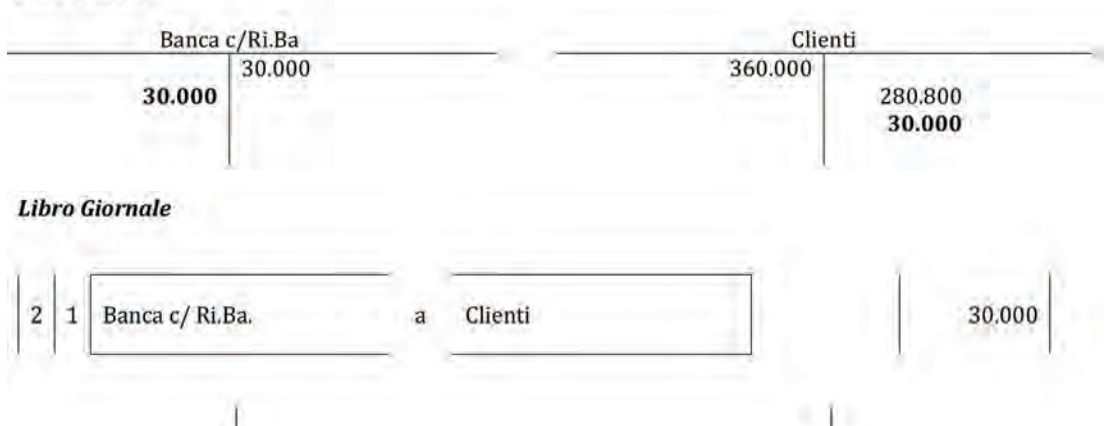

#### 7.1.

1. *Si indichi il fatto amministrativo in oggetto e si rilevi la scrittura contabile a libro giornale.*

Fatto amministrativo. L'azienda ha aumentato il proprio capitale sociale mediante l'emissione di 50.000 nuove azioni ad un prezzo di emissione pari a €1,20 così suddiviso:

- $-$  valore nominale €1;
- – sovrapprezzo di emissione €0,20.

Libro giornale

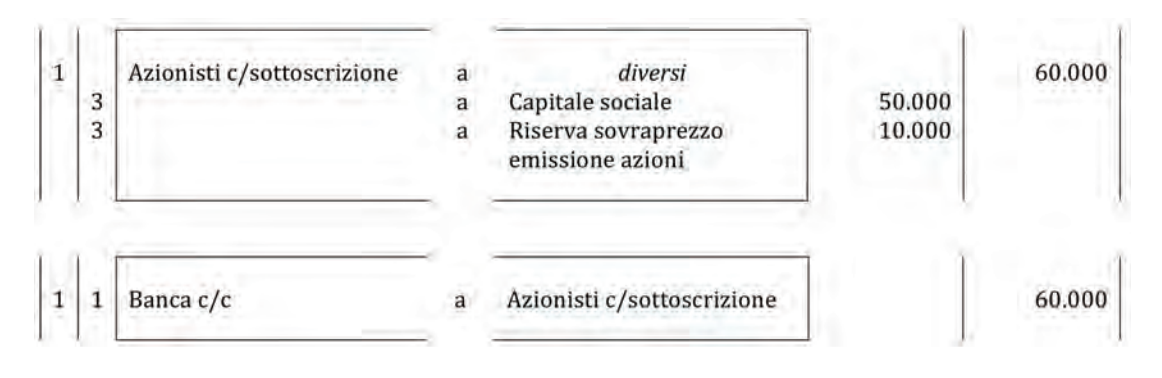

2. *Si rediga lo Stato patrimoniale e il Conto economico (prima e dopo l'aumento di capitale sociale) limitatamente alle voci interessate.*

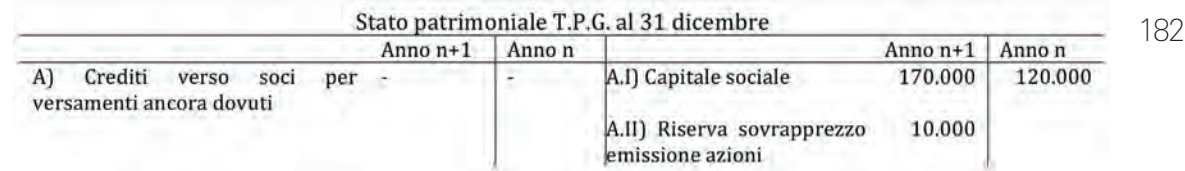

aA

#### 7.2.

*Si indichino i fatti amministrativi avvenuti nell'anno n e nell'anno n + 1 e si effettuino le relative scritture a libro giornale.*

#### Anno n.

Fatto amministrativo n. 1

Aumento di capitale sociale per €100.000con sovrapprezzo pari a €30.000

#### **Libro Giornale**

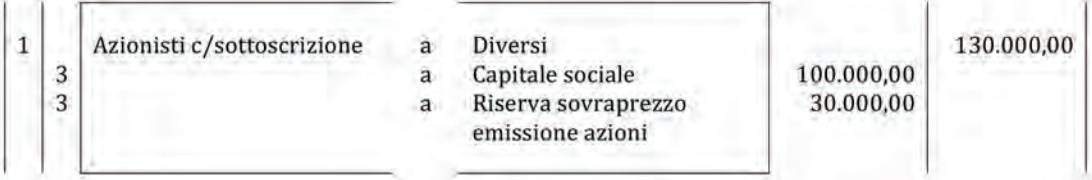

Fatto amministrativo n. 2.

Versamento di €90.000 di capitale sociale sottoscritto.

#### **Libro Giornale**

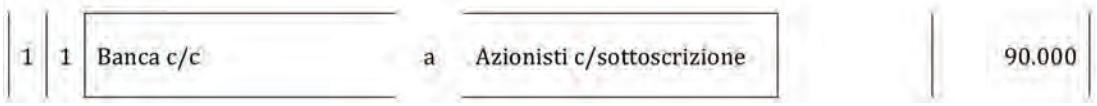

Anno  $n + 1$ 

Fatto amministrativo

Versamento della restante parte del capitale sottoscritto ma non ancora versato al 31/12/anno n.

#### **Libro Giornale**

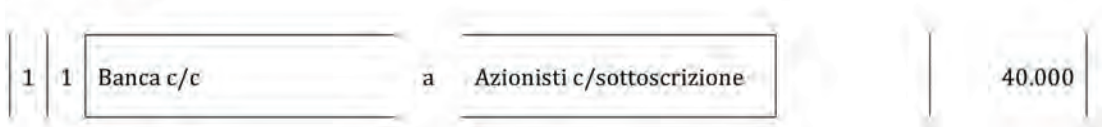

#### 8.1.

1. *Si rilevi, sia a libro mastro sia a libro giornale, la liquidazione delle retribuzioni relativa al mese di ottobre.*

(a) Liquidazione della retribuzione lorda

#### Libro giornale  $\overline{4}$  $\overline{2}$ Salari e stipendi  $\overline{a}$ Dipendenti c/retribuzione 100.000 **Libro** mastro Salari e Stipendi Dipendenti c/retribuzione 100,000 100.000 (b) Liquidazione degli oneri INPS a carico del dipendente

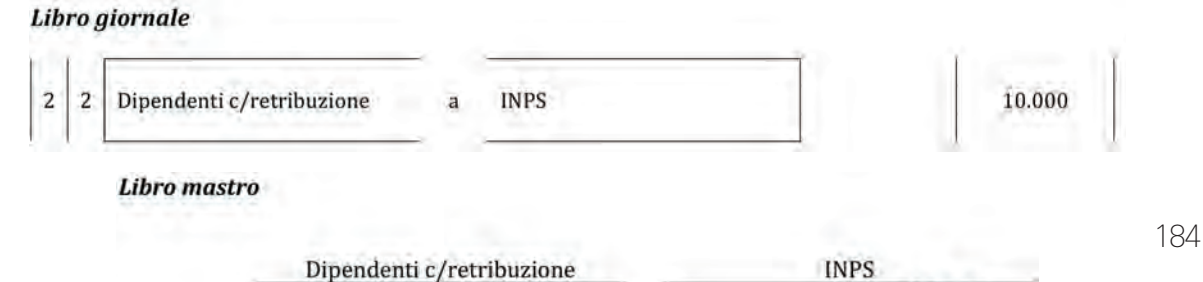

10.000 100.000 10.000

#### (c) Liquidazione delle imposte a carico del dipendente

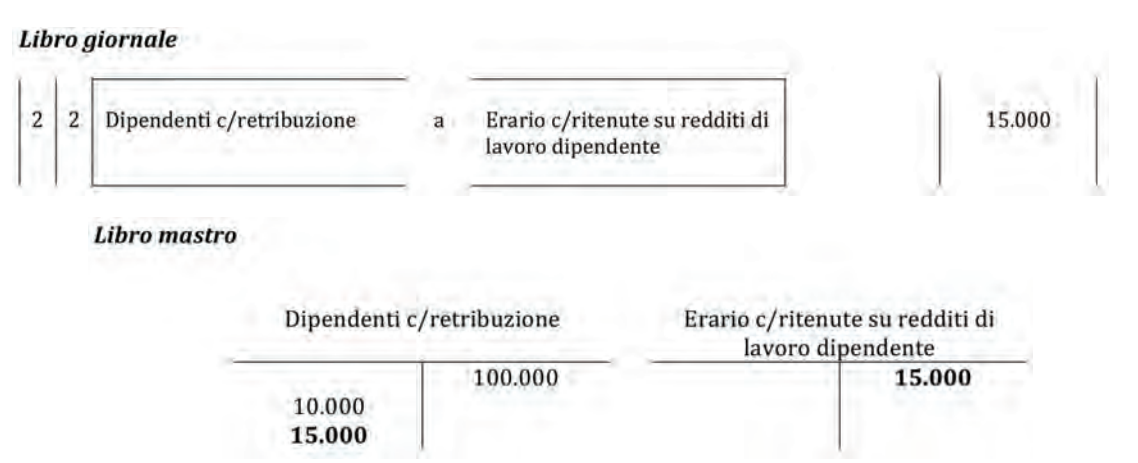

aA

aA

2. *Si proceda con il pagamento delle retribuzioni, oltreché dei debiti nei confronti degli enti previdenziali e dell'erario, dopo aver rilevato gli oneri sociali a carico dell'impresa.*

(a) Si rileva il pagamento delle retribuzioni ai dipendenti

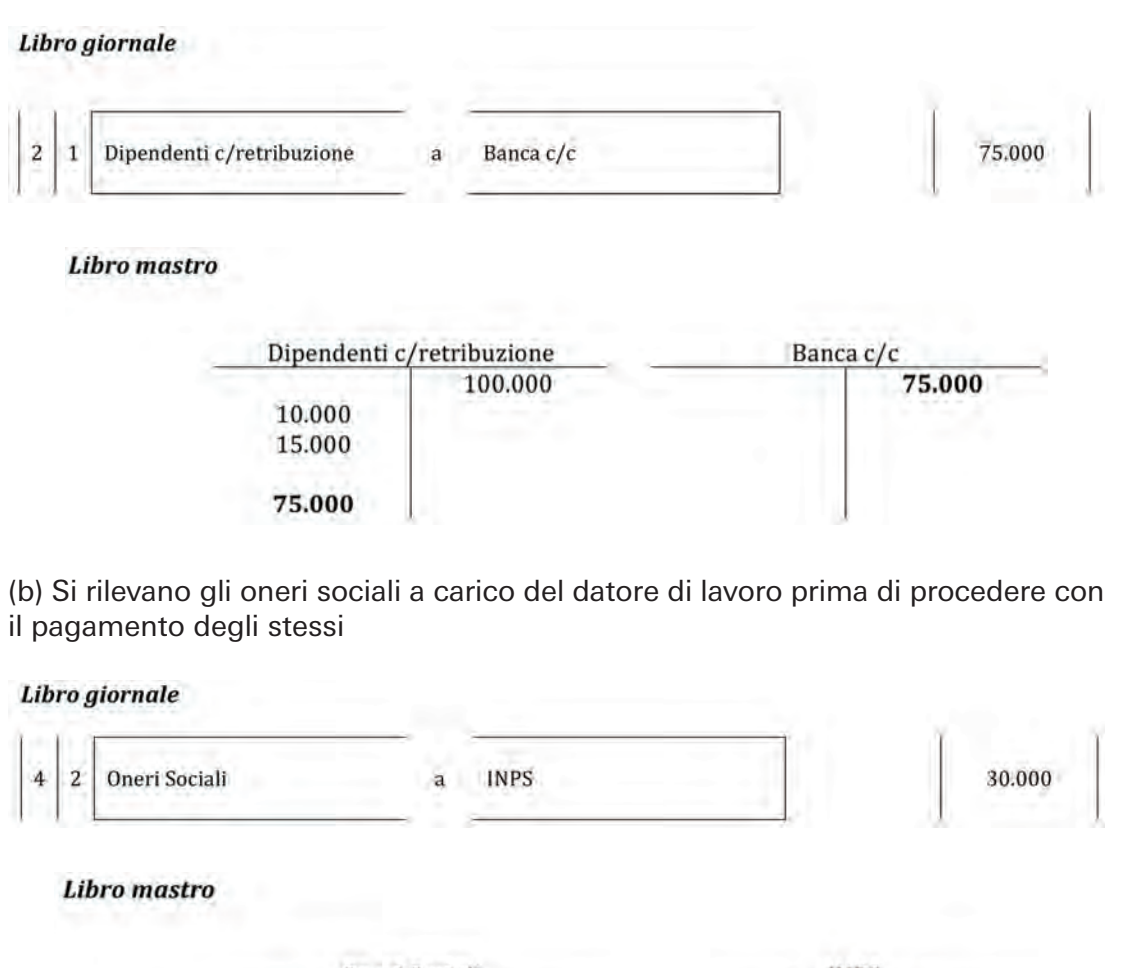

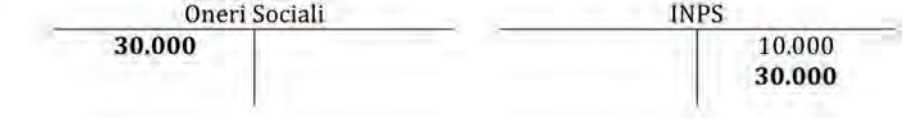

185

(c) Pagamento delle posizioni di debito nei confronti dell'INPS

#### Libro giornale  $\overline{2}$ 40.000 **INPS**  $\mathbf{1}$  $\overline{a}$ Banca c/c **Libro** mastro **INPS** Banca c/c 10.000 75.000 30.000 40.000 40.000

d) Pagamento delle posizioni di debito nei confronti dell'Erario

#### Libro giornale

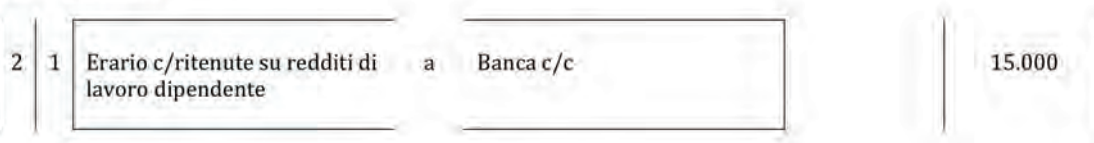

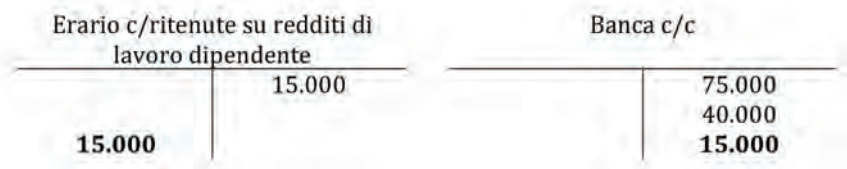

3. *Si presenti un estratto di libro mastro con i conti movimentati in seguito alle rilevazioni effettuate ai punti precedenti.*

In conclusione il libro mastro si presenta come segue:

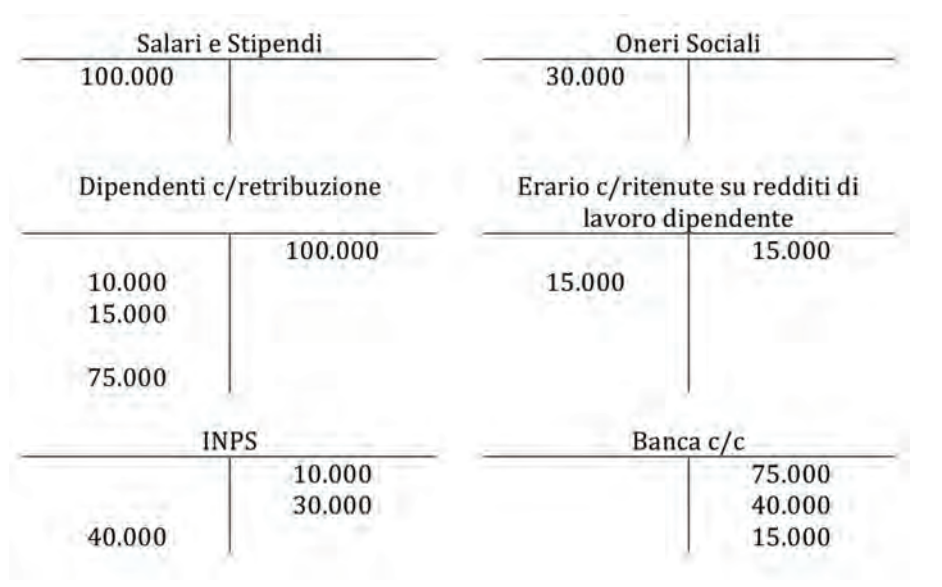

aA

#### 9.1.

*Sulla base delle operazioni effettuate dall'impresa New.Co. si proceda a:*

- *– effettuare le rilevazioni dei fatti amministrativi a libro giornale e a libro mastro;*
- *– redigere il I bilancio di verifica.*

#### **Libro giornale**

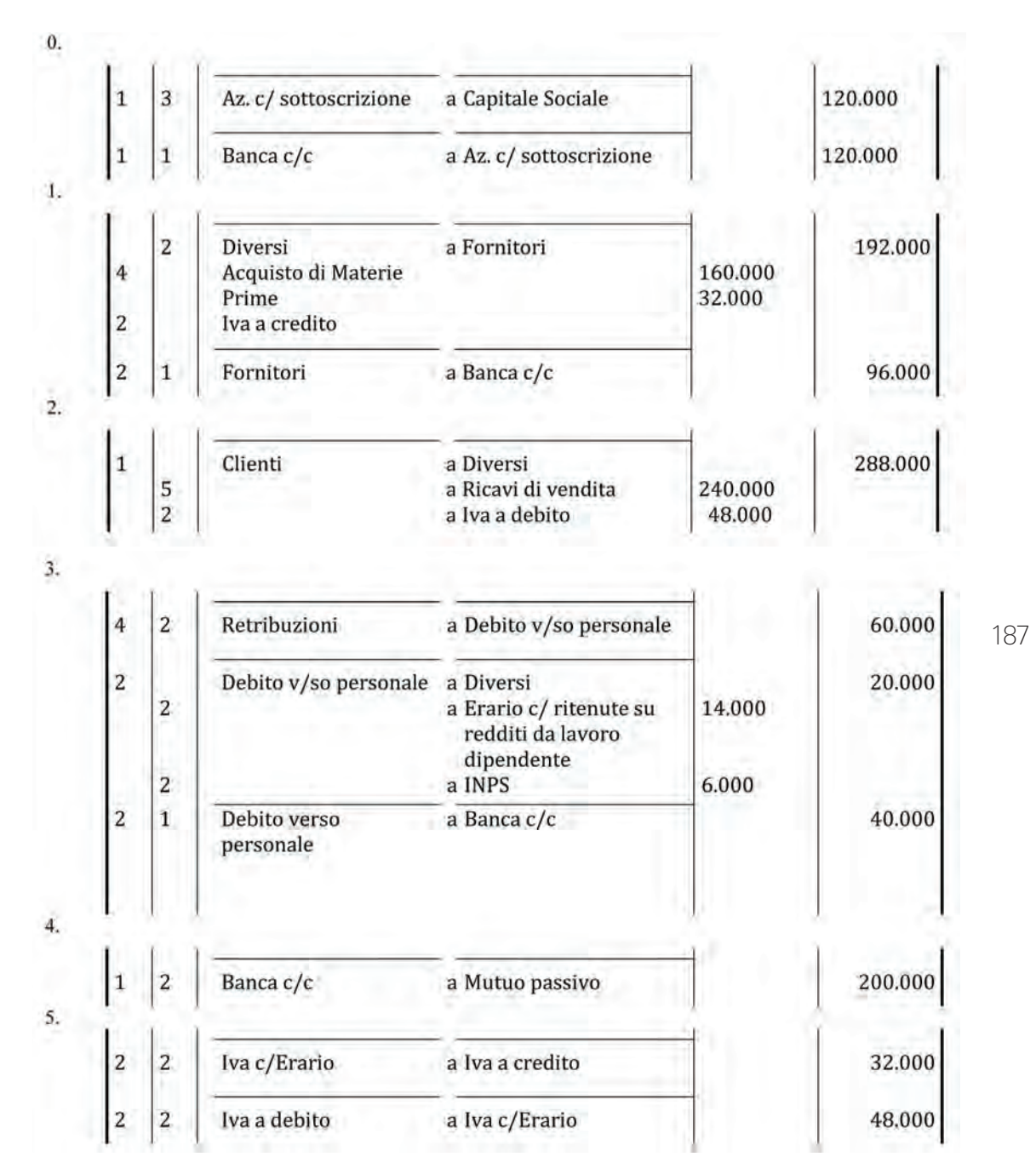

aA

#### **Soluzioni delle esercitazioni**

aA

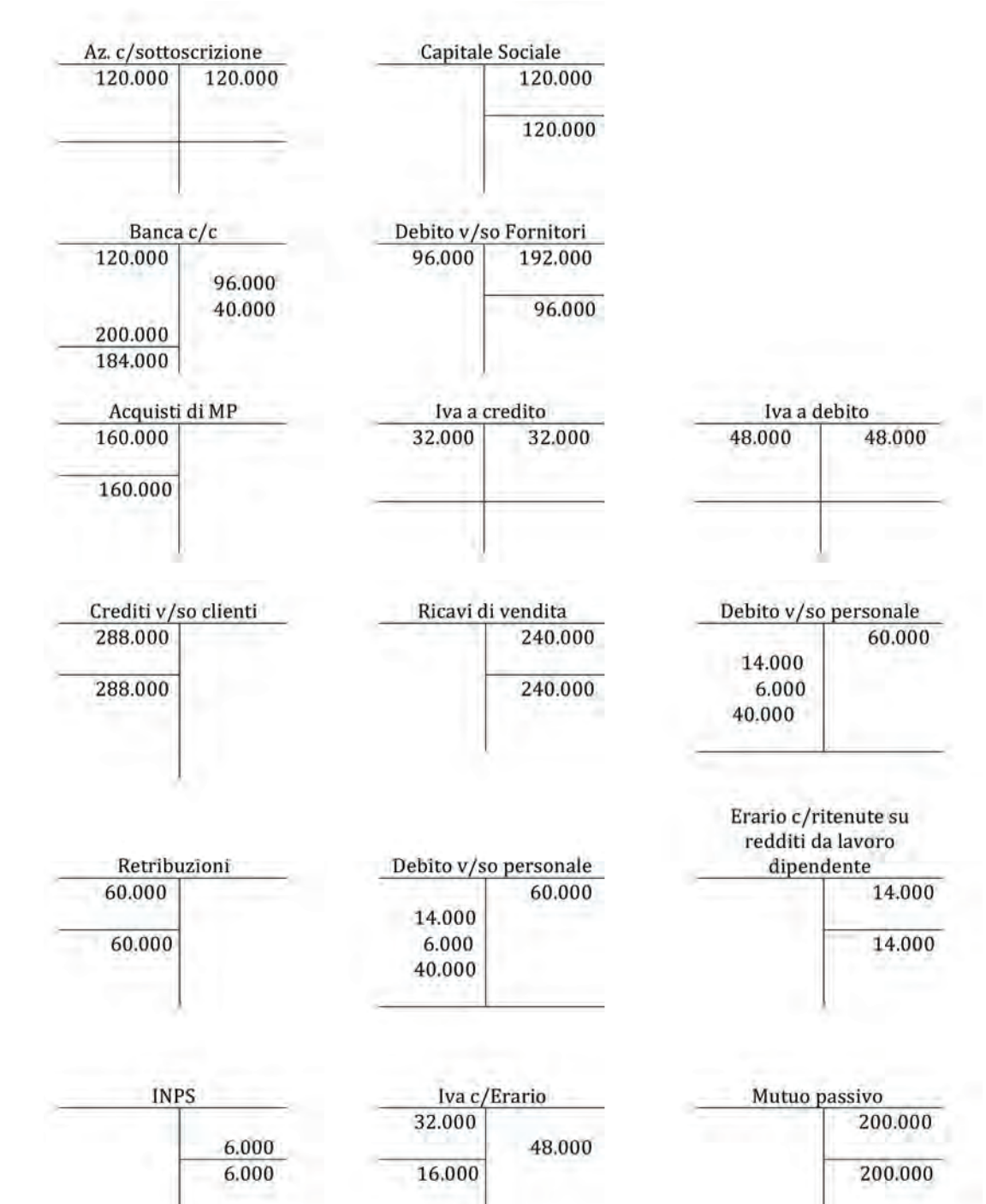

#### **Bilancio di verifica al 31/12/anno n**

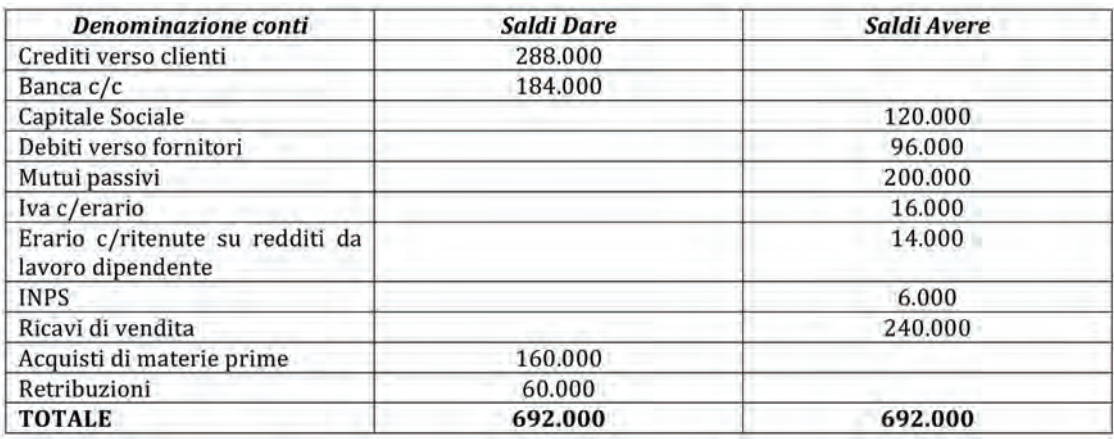

аA

#### 10.5.

*Si redigano le scritture di imputazione (libro giornale) relative all'anno n.*

La situazione contabile viene descritta attraverso l'utilizzo dell'asse del tempo (tavola 10.2, p. 125). In particolare, nel caso proposto occorre effettuare tre scritture di imputazione. La prima è relativa alla presenza di costi per affitto da imputare in parte nell'esercizio (per il periodo 1/10 – 31/12) poiché la manifestazione finanziaria avverrà nell'esercizio successivo (il 1/4)

La quota di costo di competenza al 31/12 si determina nel modo seguente: il canone mensile del capannone è pari a €4.000(24.000/6), la quota di costo di competenza al 31/12 è pari a €12.000(4.000x3 mesi di competenza).

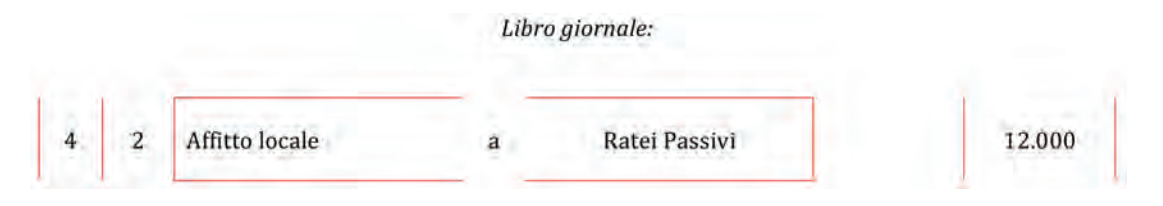

#### *Commento:*

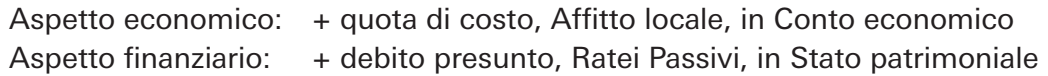

La seconda scrittura di imputazione è relativa alla presenza di ricavi per canoni di abbonamento a rivista da imputare in parte nell'esercizio in chiusura (per il periodo 1/9 – 31/12) poiché la manifestazione finanziaria avverrà nell'esercizio successivo (il 30/8).

La quota di ricavo da imputare nell'esercizio in chiusura si determina nel modo seguente: il canone mensile percepito è pari a €4.000 (48.000/12), la quota di ricavo di competenza al 31/12 è pari a €16.000 (4.000x4 mesi di competenza).

A libro giornale:

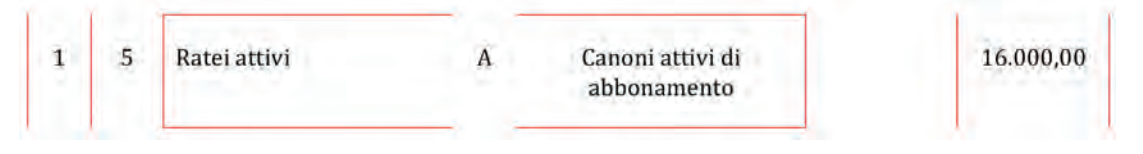

*Commento:*

Aspetto economico: + quota di ricavo, Canoni attivi di abbonamento, in Conto economico

Aspetto finanziario: + credito presunto, Ratei Attivi, in Stato patrimoniale

#### 12.2.

*Si effettuino le dovute registrazioni a libro giornale ed a libro mastro.*

Si dovrà rilevare contabilmente il valore delle rimanenze finali di magazzino al fine di rinviare tale costi al futuro.

La scrittura contabile a libro giornale è la seguente:

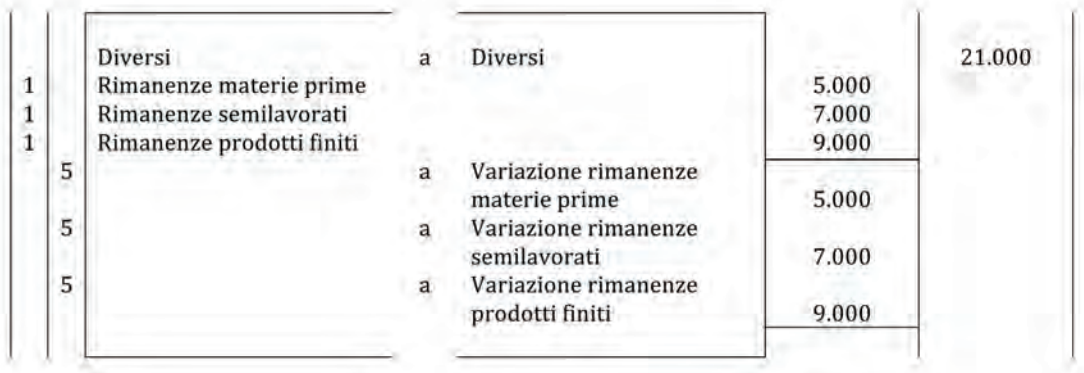

#### A libro mastro:

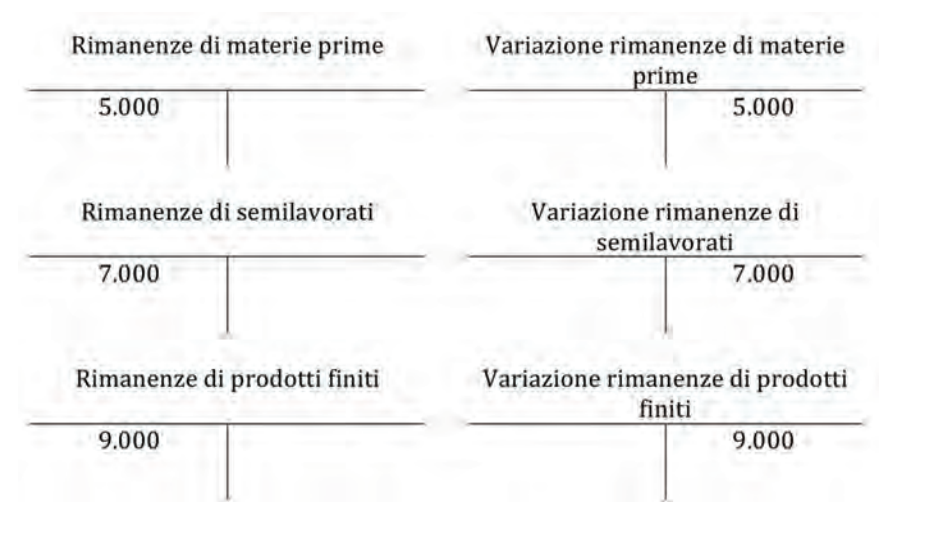

aA

аA

#### 13.2.

1) *Si effettuino le rilevazioni relative agli ammortamenti al 31/12/n+1 (libro giornale e libro mastro), ipotizzando l'assenza di acquisti e cessioni di immobilizzazioni nel corso dell'anno.*

#### *Terreno*

Il terreno non è soggetto ad ammortamento, in quanto esso ha una vita utile illimitata nel tempo e si presuppone che non si consumi con l'attività aziendale.

#### *Fabbricati*

La quota di ammortamento annuale deriva dall'applicazione del coefficiente di ammortamento del 3% sul costo storico oppure dividendo €400.000 per 33 anni, il risultato è pari a €12.000. Pertanto, le scritture contabili per rilevare l'ammortamento dei fabbricati per l'esercizio n+1 sono le seguenti:

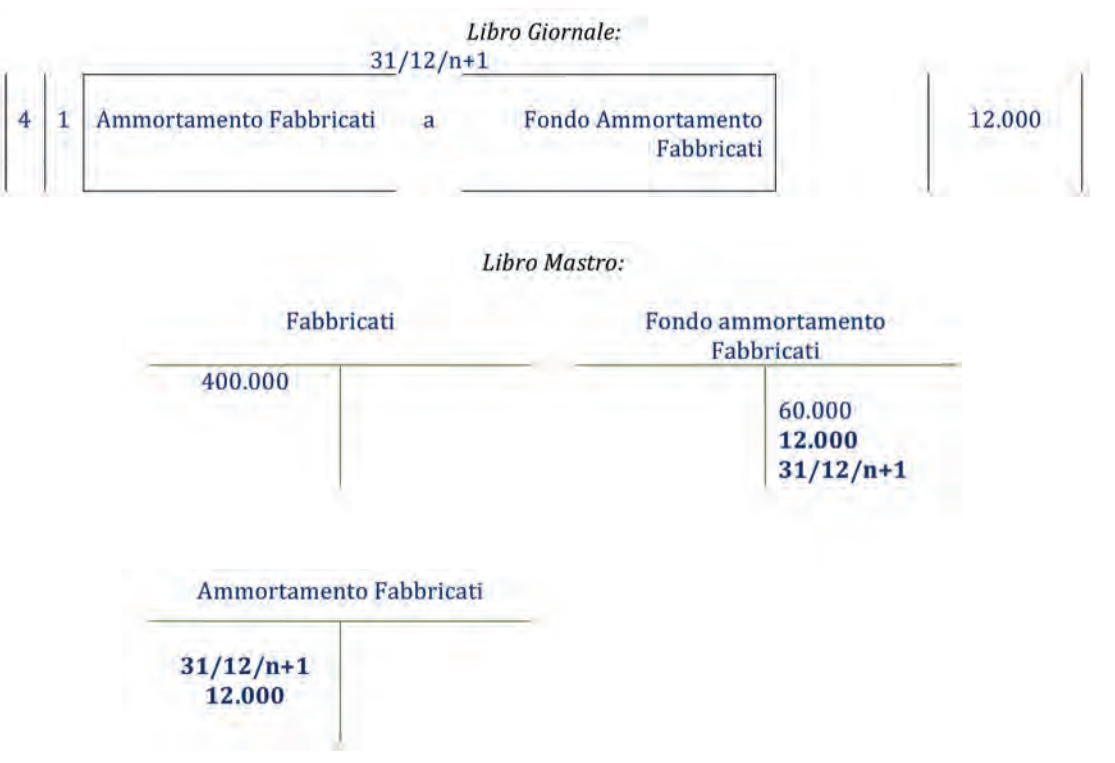

#### *Brevetti*

I brevetti sono classificati tra le immobilizzazioni immateriali, tipicamente, la loro vita utile è legata alla durata della privativa industriale sottostante e, in questo caso è pari a 20 anni. Dividendo il costo storico di €425.000 per 20 anni si ottiene €21.250 che è la quota di ammortamento annuo da applicare anche per l'anno n+1, lo stesso risultato si sarebbe ottenuto moltiplicando il costo storico per il coefficiente di ammortamento annuo del 5%. Pertanto, le scritture contabili per rilevare l'ammortamento dei brevetti per l'esercizio n+1 sono le seguenti:

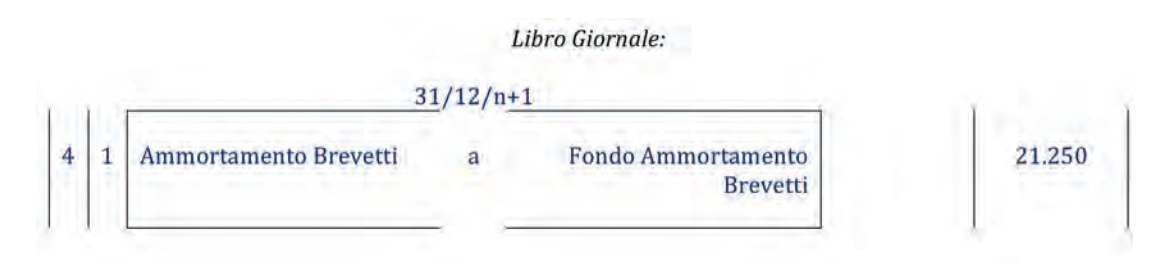

аΑ

Libro Mastro:

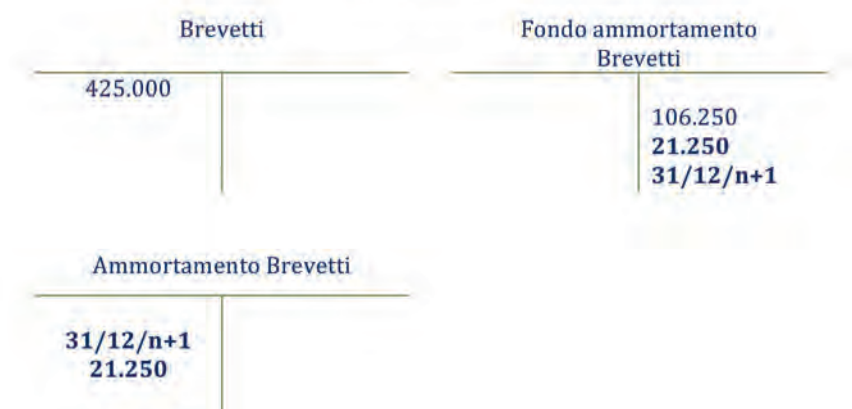

#### 2) *Si proceda alla redazione del Bilancio d'esercizio al 31/12/n+1 limitatamente ai conti interessati.*

Gli schemi di bilancio sono i seguenti, lo Stato patrimoniale riporta i valori netti contabili delle immobilizzazioni al termine dell'anno 31/12/n+1.

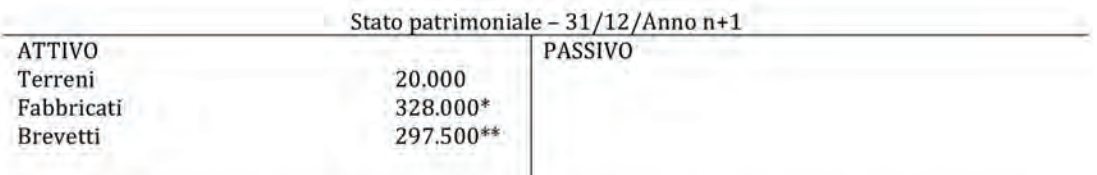

\* Valore netto contabile dato dalla differenza tra costo storico 400.000 euro e Fondo ammortamento per 72.000 euro.

\*\* Valore netto contabile dato dalla differenza tra costo storico 425.000 euro e Fondo ammortamento per 127.500 euro.

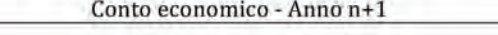

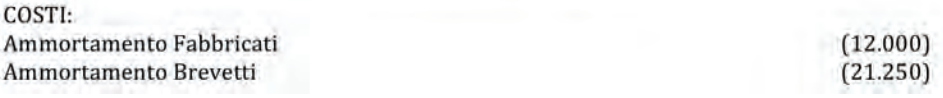

3) *Quanti anni di vita utile residua hanno le diverse immobilizzazioni dopo l'ammortamento dell'esercizio n+1?*

#### *Terreni*

Come già detto per la domanda 1, la vita utile del terreno è illimitata/indefinita.

#### *Fabbricati*

Dividendo il valore netto contabile pari a €328.000 (alla chiusura dell'esercizio n+1 ovvero all'apertura dell'esercizio n+2) per la quota di ammortamento annua che è costante e pari a €12.000 si determina una vita utile residua pari a 27,3 anni.

#### *Brevetti*

Dividendo il valore netto contabile pari a €297.500 (alla chiusura dell'esercizio n+1 ovvero all'apertura dell'esercizio n+2) per la quota di ammortamento annua che è costante e pari a €21.250 si determina una vita utile residua pari a 14 anni.

#### 14.1.

a) *Effettuazione delle operazioni rettificative di chiusura (libro mastro e libro giornale)*

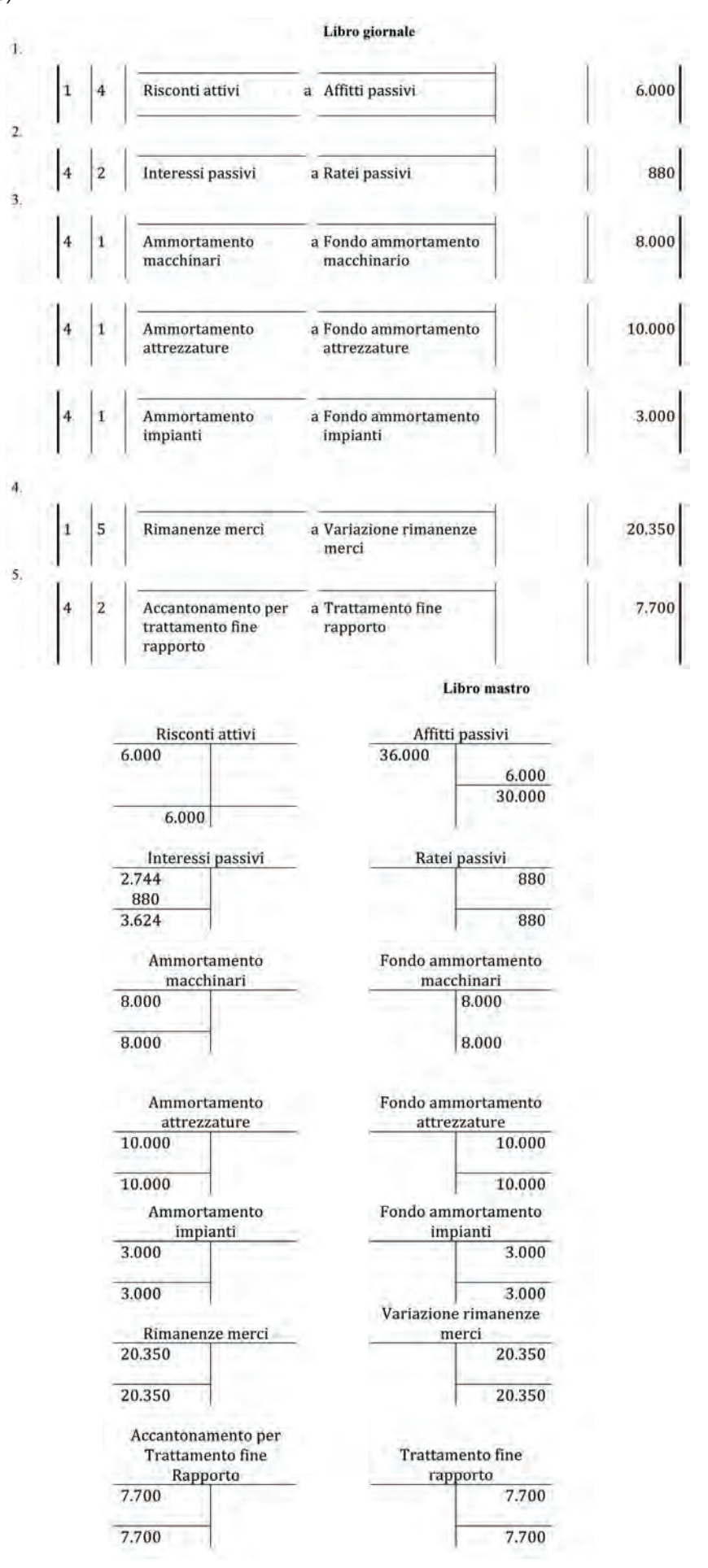

aA

aA

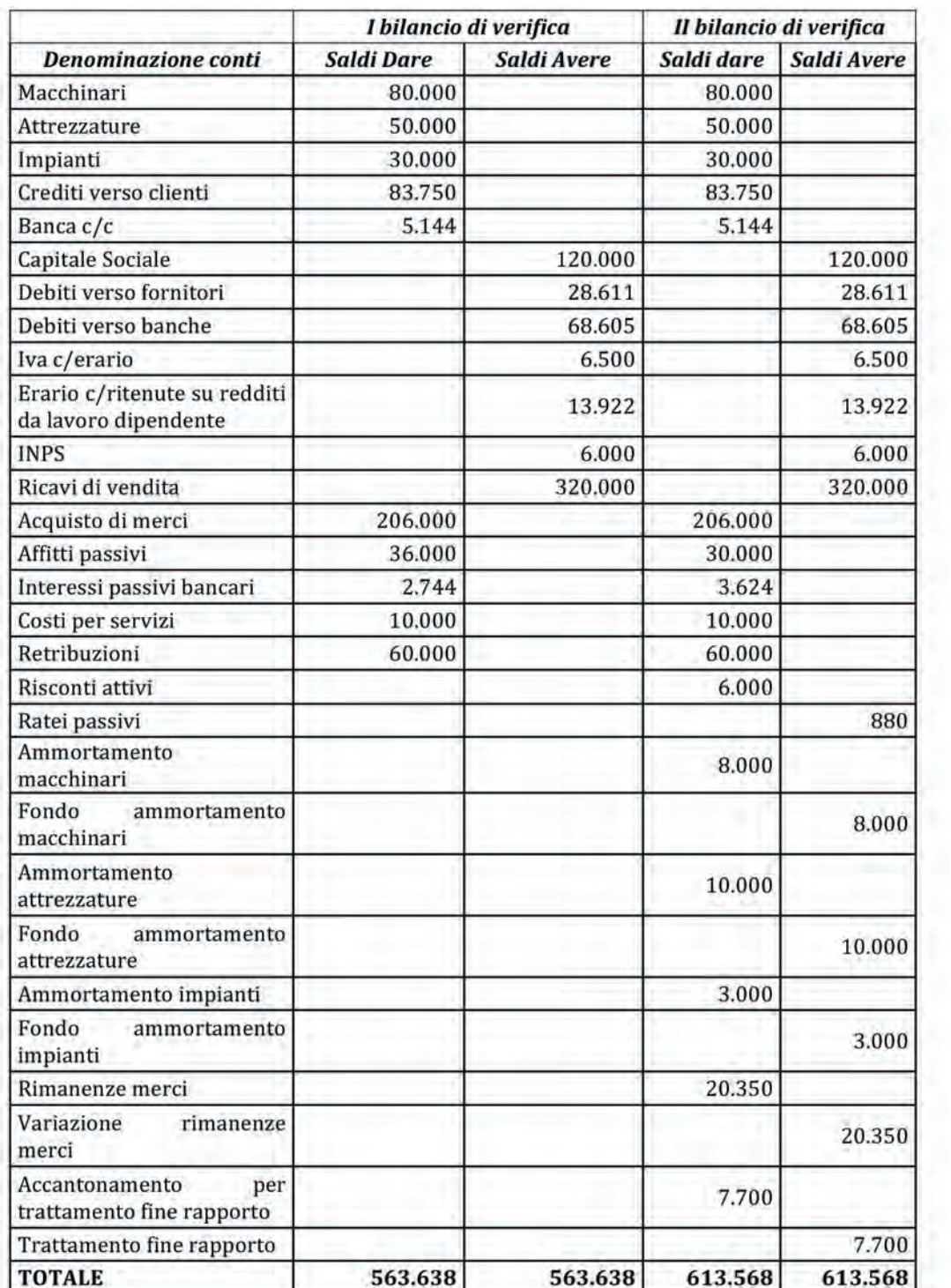

aA

Epilogo dei componenti negativi di reddito al "Conto Economico"

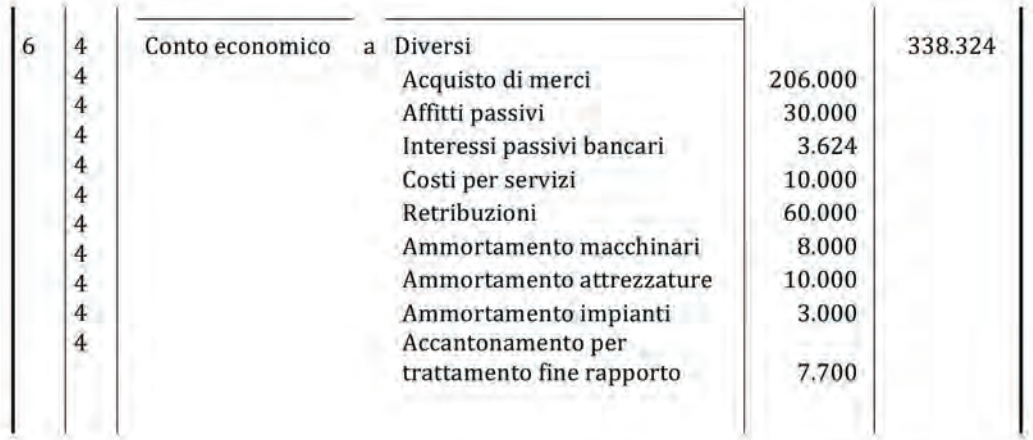

Epilogo dei componenti negativi di reddito al "Conto Economico"

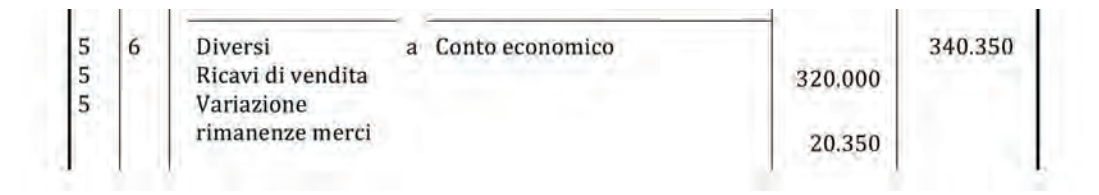

d) *Determinazione del risultato d'esercizio (libro giornale)*

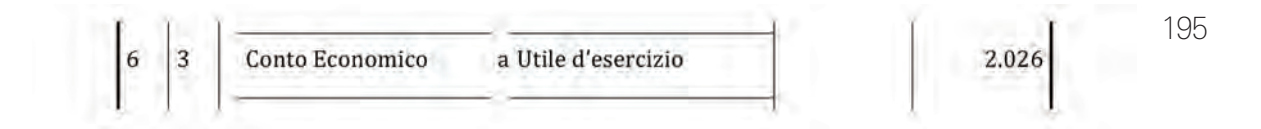

e) *Chiusura generale dei conto (libro giornale)*

Chiusura delle attività

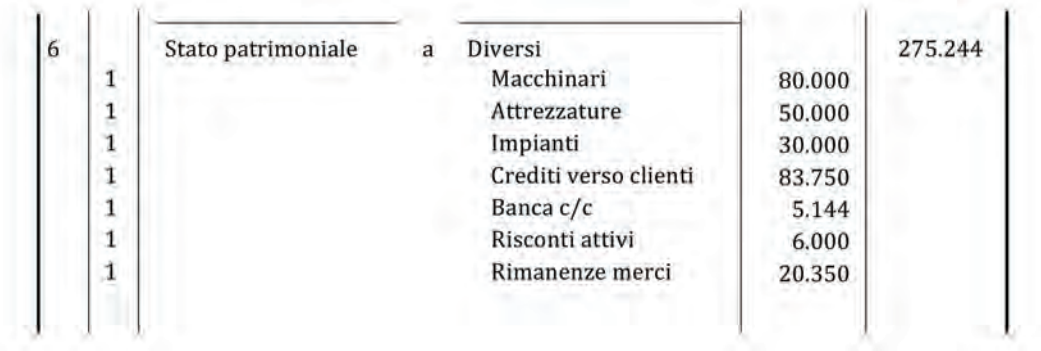

#### Chiusura delle passività e del patrimonio netto

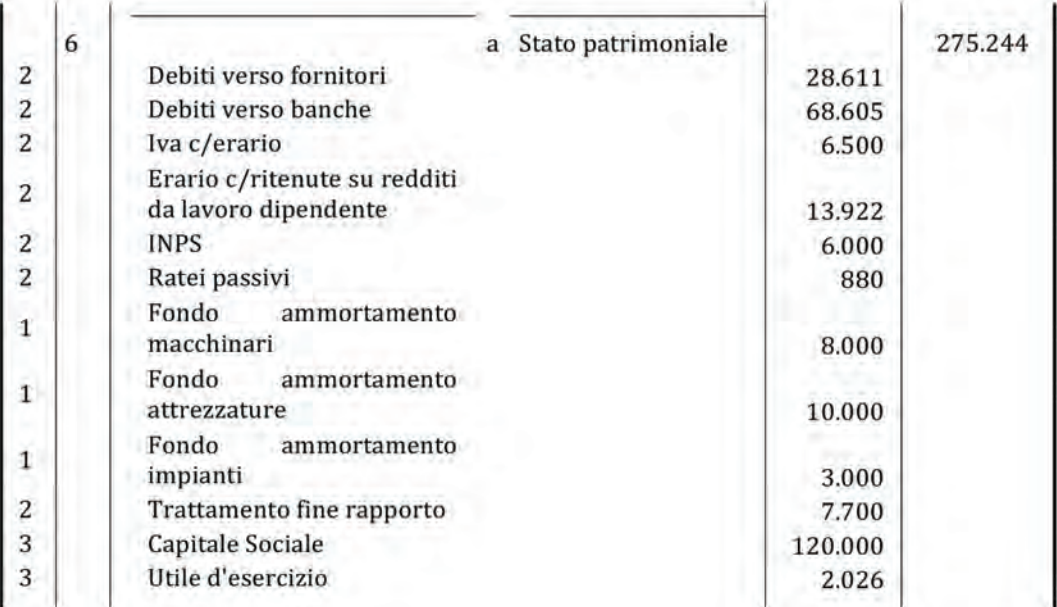

#### f) *Redazione del Bilancio d'esercizio in forma semplificata*

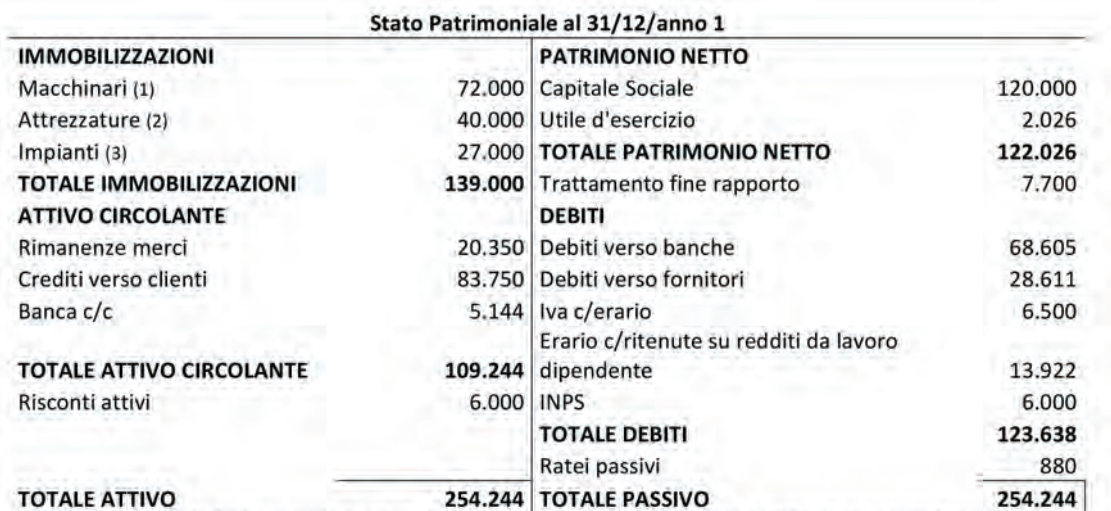

196

(1) Il valore contabile del macchinario è pari alla differenza tra il costo storico (80.000) e il relativo fondo ammortamento (8.000),

(2) Il valore contabile delle attrezzature è pari alla differenza tra il costo storico (50.000) e il relativo fondo ammortamento  $(10.000).$ 

(3) Il valore contabile degli impianti è pari alla differenza tra il costo storico (30.000) e il relativo fondo ammortamento (3.000).

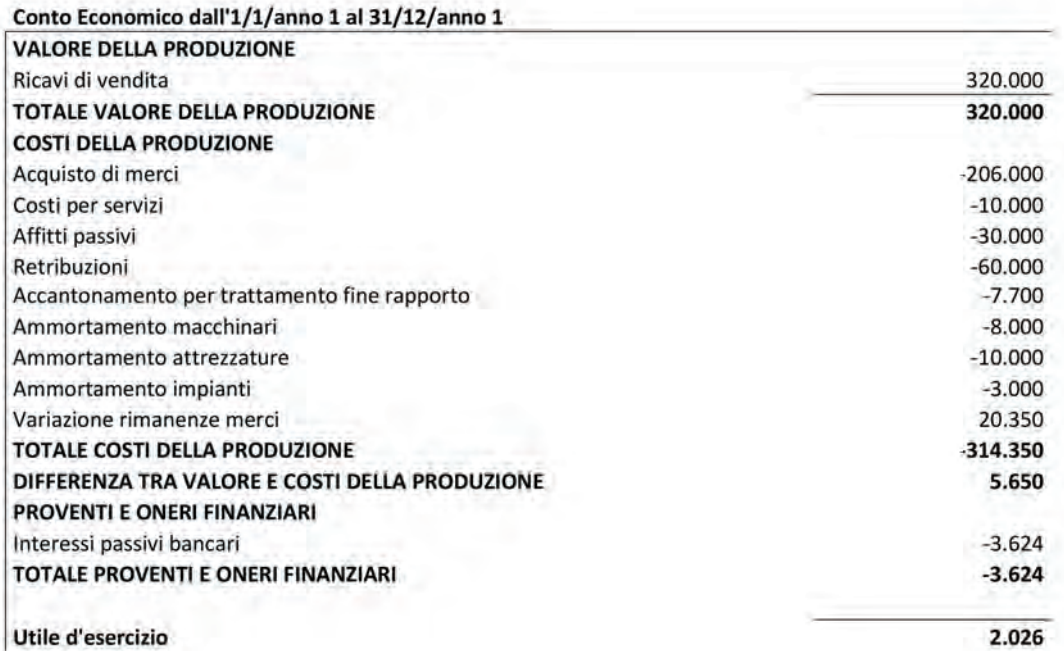

### ESERCITAZIONE RIEPILOGATIVA

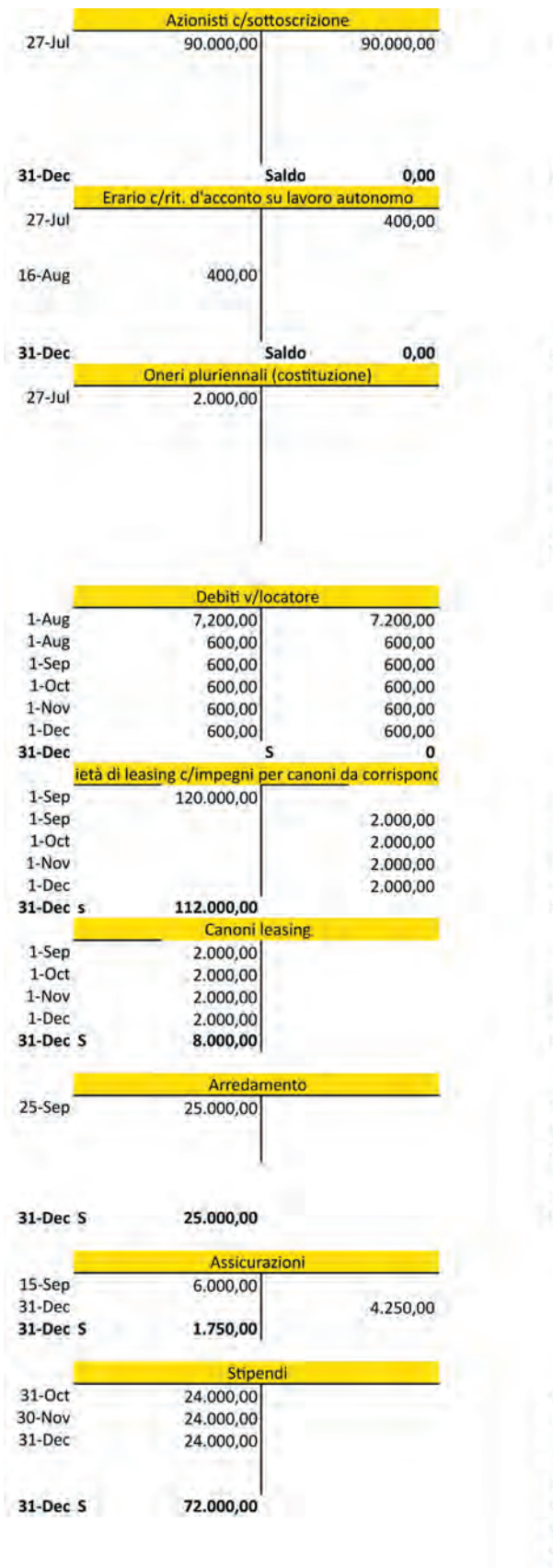

#### **Mastro**

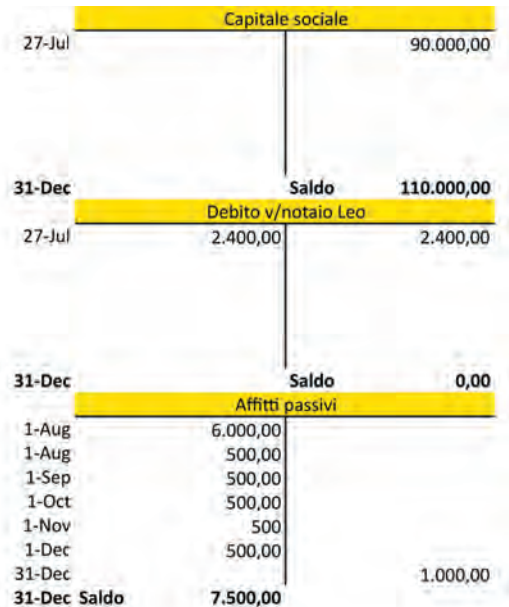

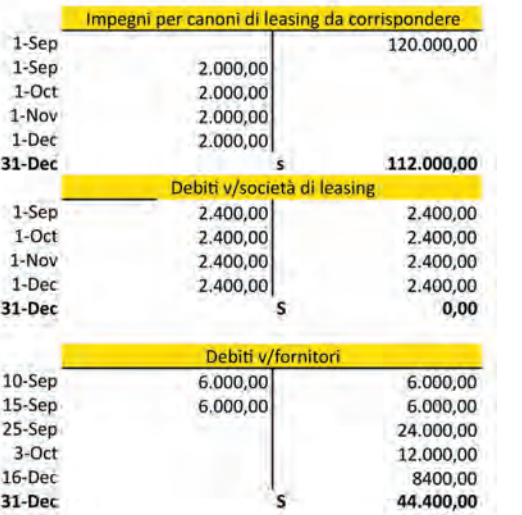

197

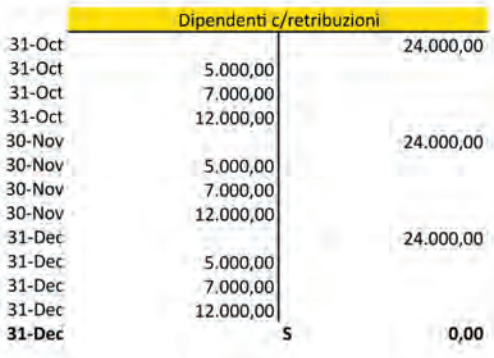

#### aA

#### **Soluzioni**

aA

**delle esercitazioni**

|            | <b>Oneri sociali</b> |           |
|------------|----------------------|-----------|
| 31-Oct     | 8.000,00             |           |
| 30-Nov     | 8.000,00             |           |
| 31-Dec     | 8.000,00             |           |
| 31-Dec S   | 24.000,00            |           |
|            | <b>INPS</b>          |           |
| 31-Oct     |                      | 7.000,00  |
| 31-Oct     |                      | 8.000,00  |
| 16-Nov     | 15.000,00            |           |
| 30-Nov     |                      | 7.000,00  |
| 30-Nov     |                      | 8.000,00  |
| $16$ -Dec  | 15.000,00            |           |
| $31 - Dec$ |                      | 7.000,00  |
| 31-Dec     |                      | 8.000,00  |
| 31-Dec     | s                    | 15.000,00 |
|            | <b>Materie prime</b> |           |
| 3-Oct      | 10.000,00            |           |
| 16-Dec     | 7.000,00             |           |
| 31-Dec S   | 17.000,00            |           |

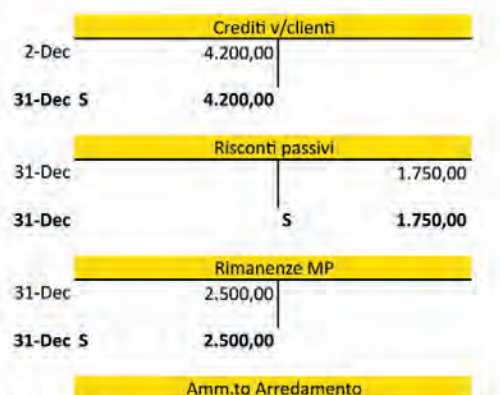

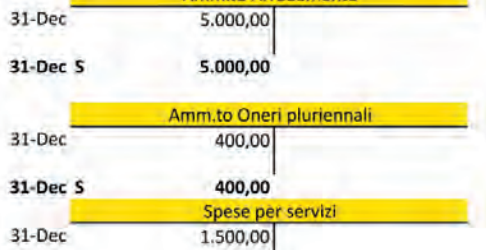

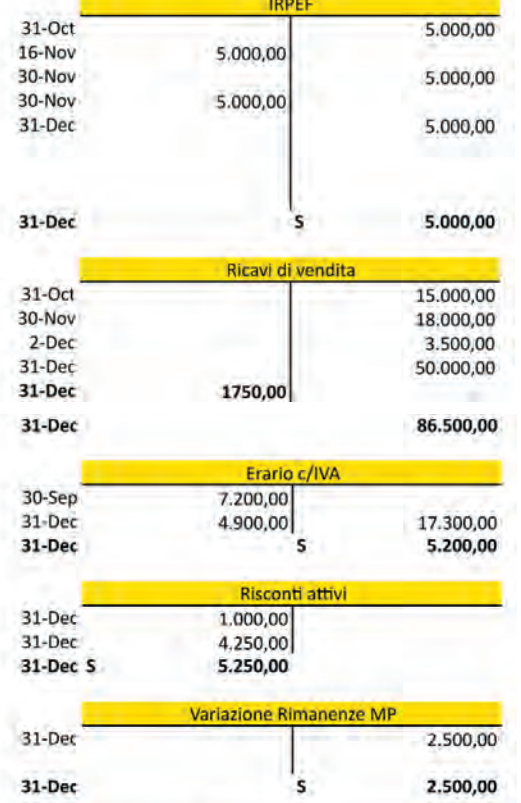

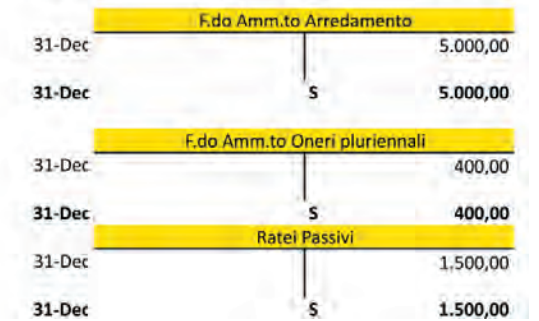

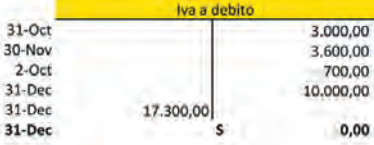

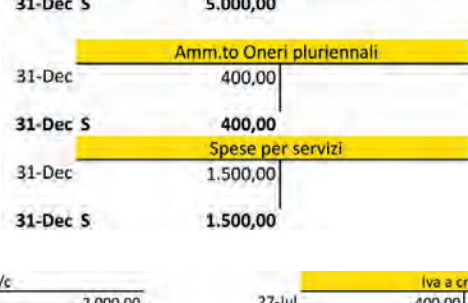

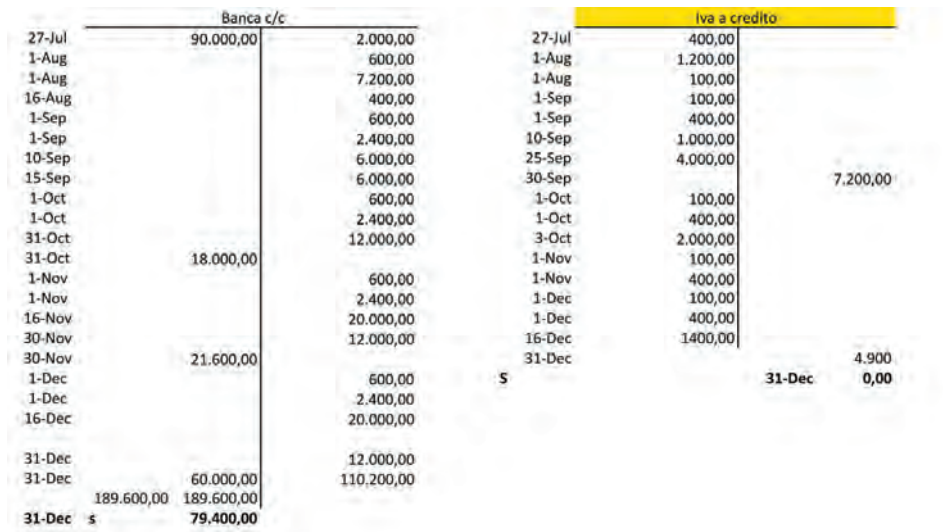

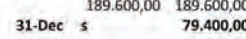

#### **Giornale**

I.  $\overline{1}$ 

 $\mathbf{L}$ 

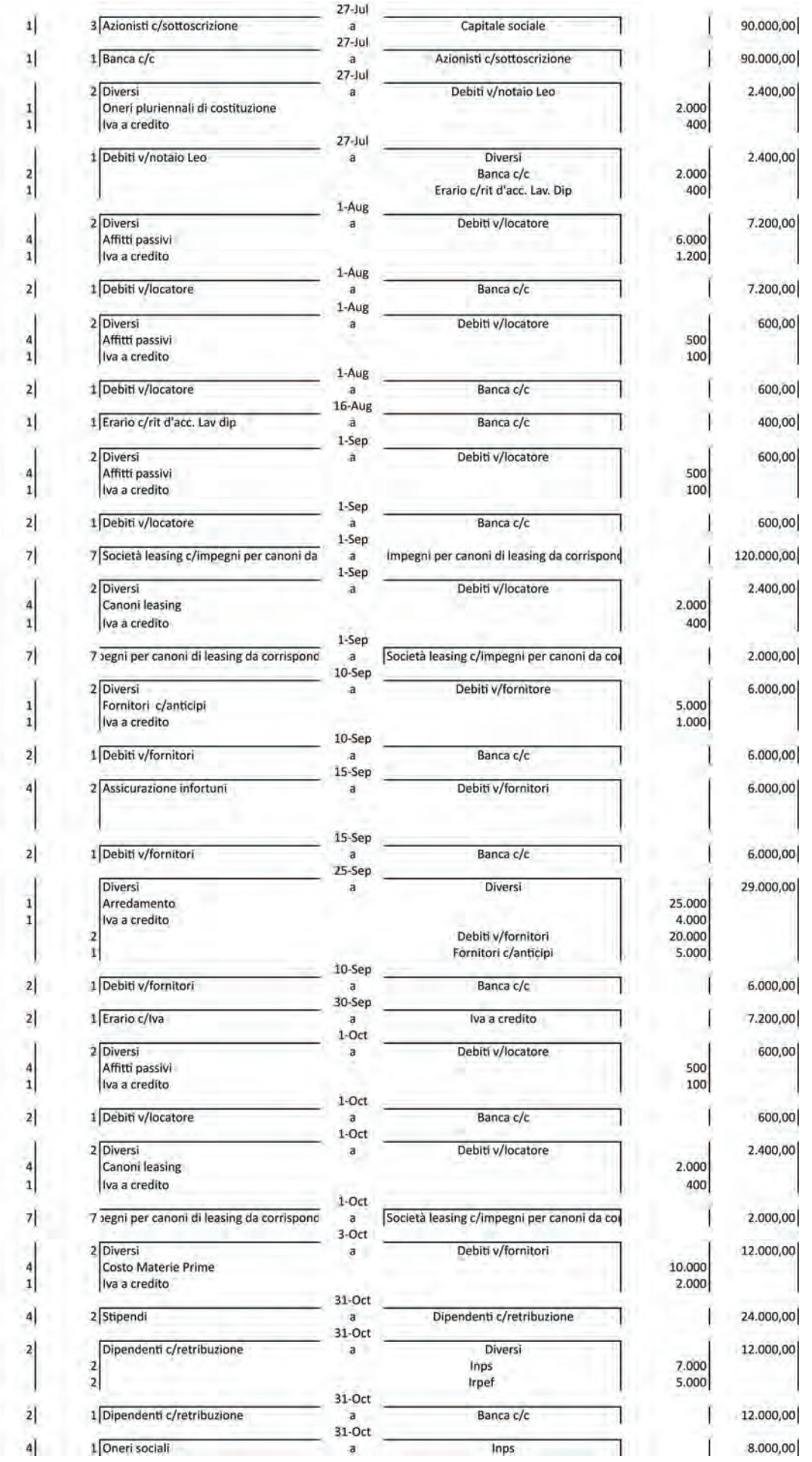

aA

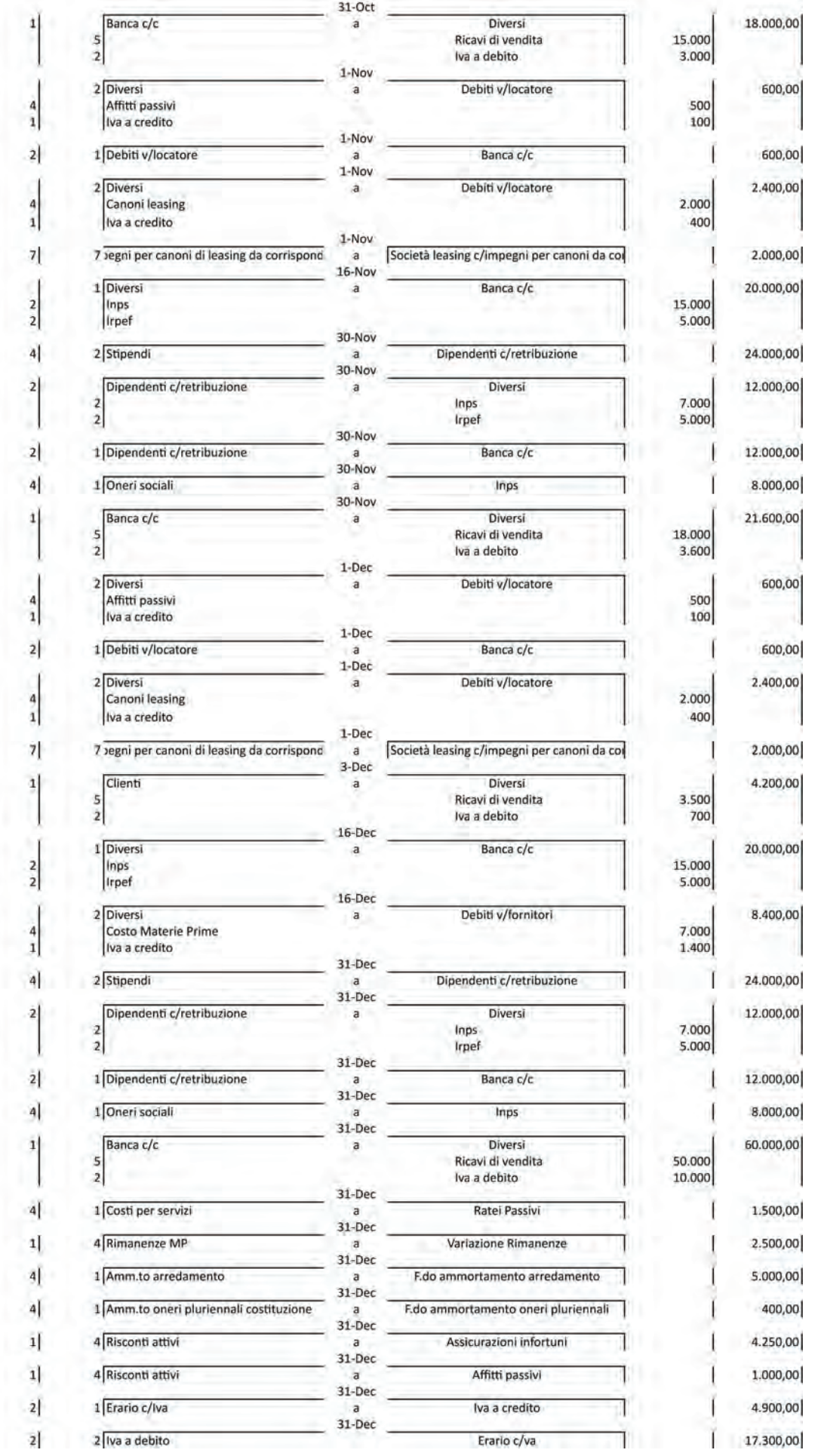

200

aA

ľ

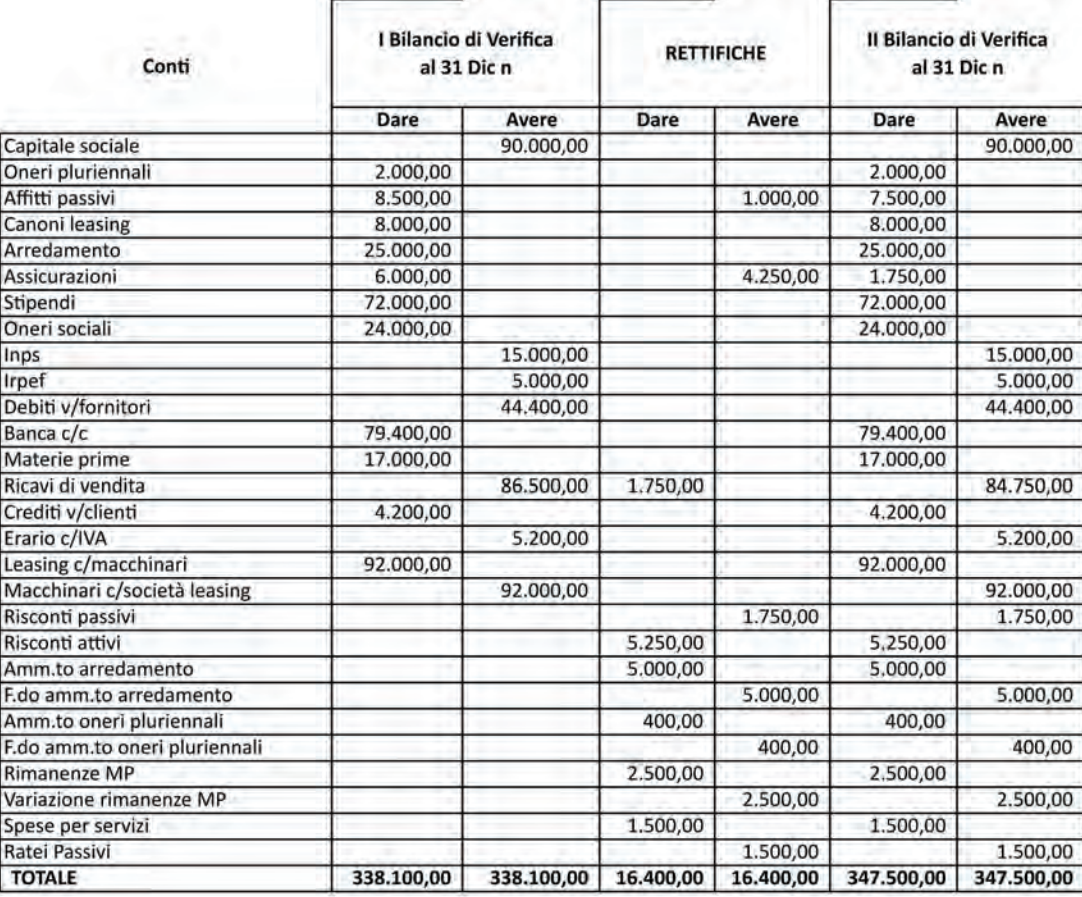

 $0,00$ 

aA

#### **Scritture di epilogo**

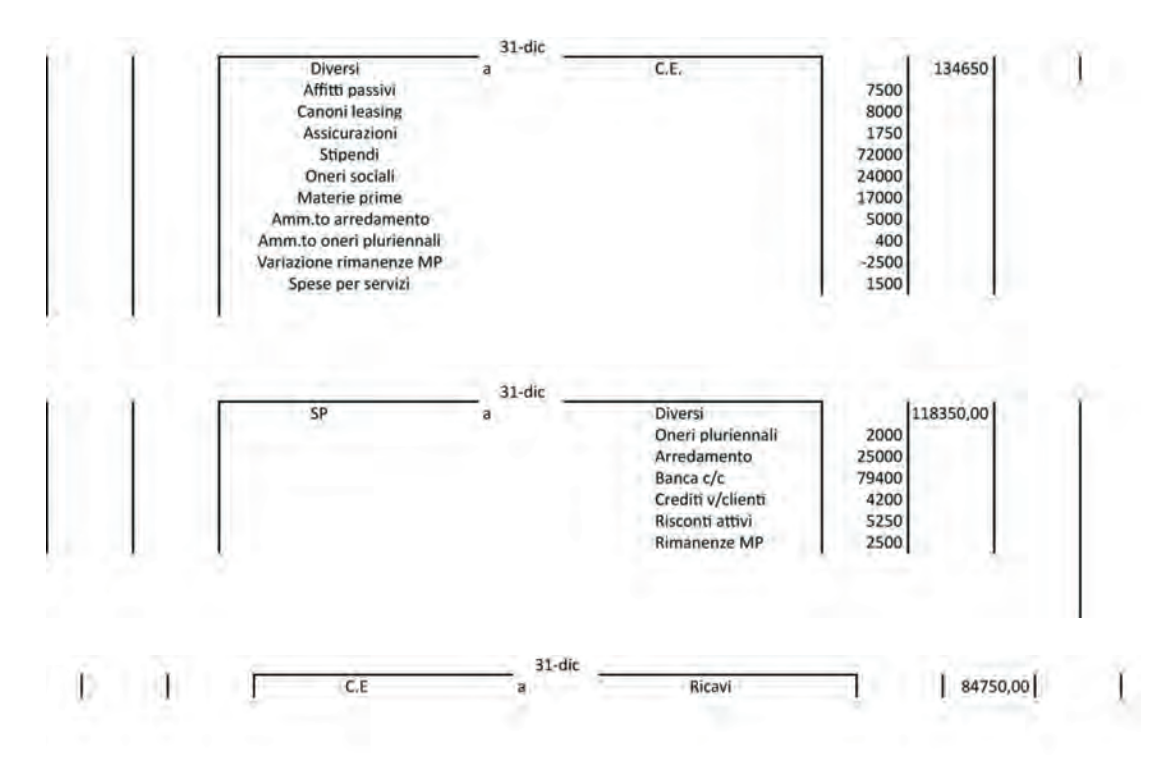

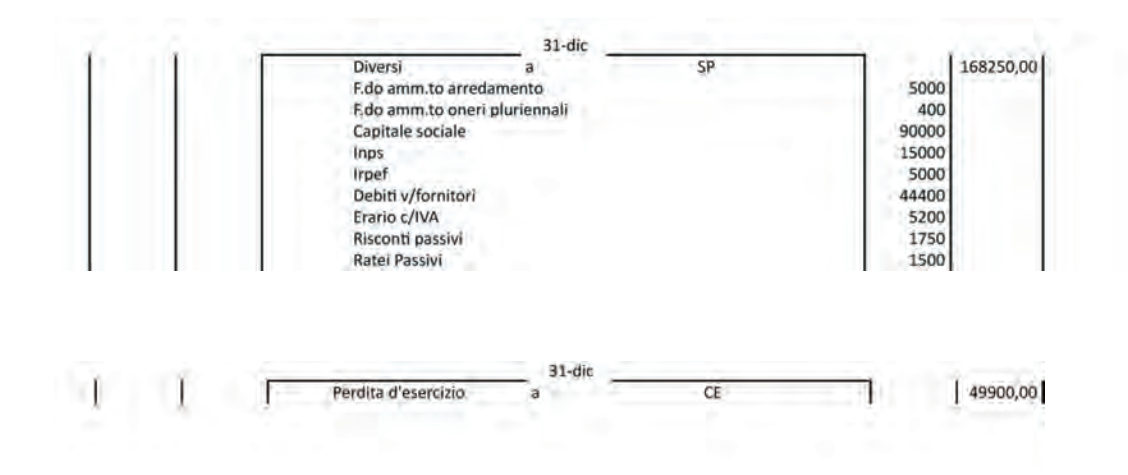

aA

J

#### STATO PATRIMONIALE al 31 dicembre n

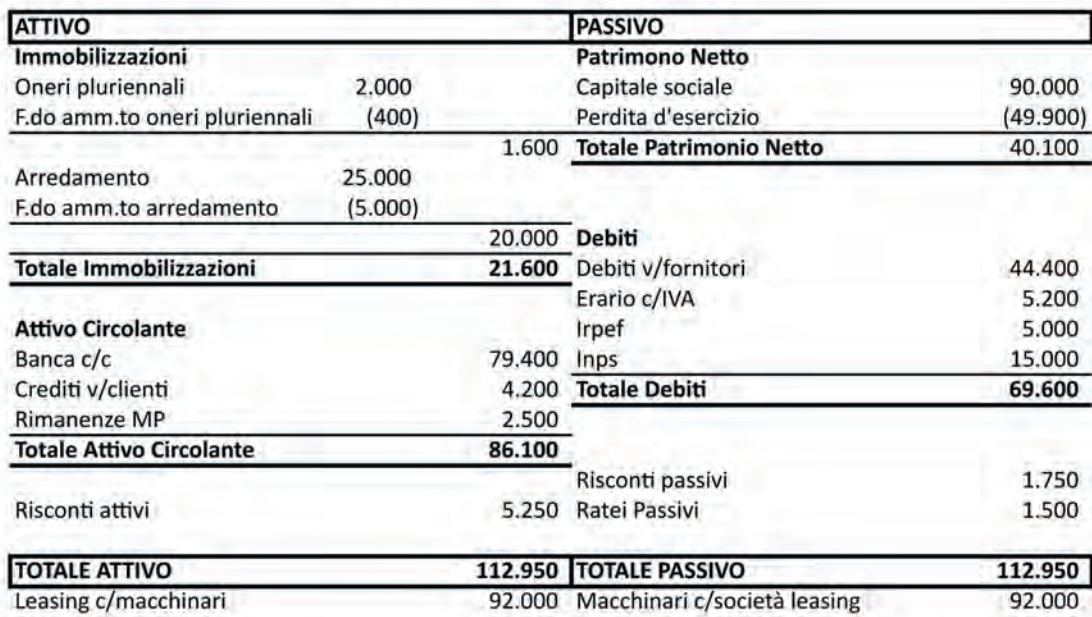

92.000 Macchinari c/società leasing 92.000

#### **CONTO ECONOMICO anno**

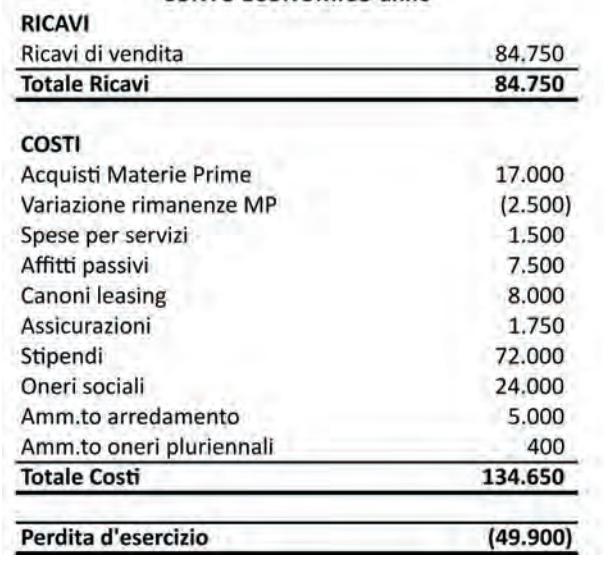

### **APPENDICE**

## Il tuo Logo

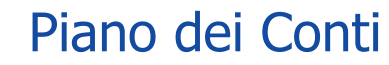

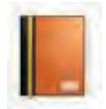

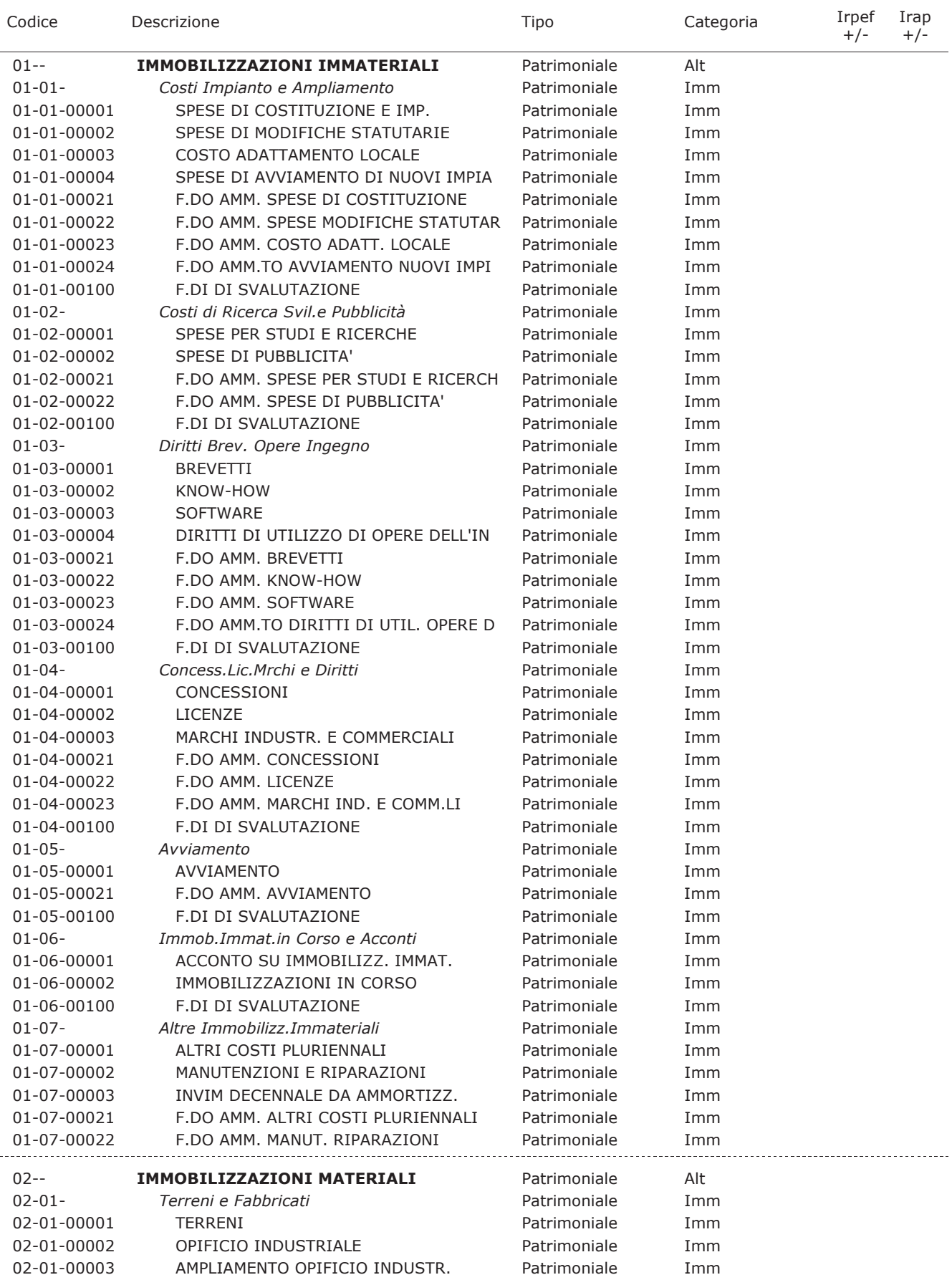

## Il tuo Logo

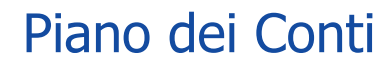

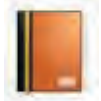

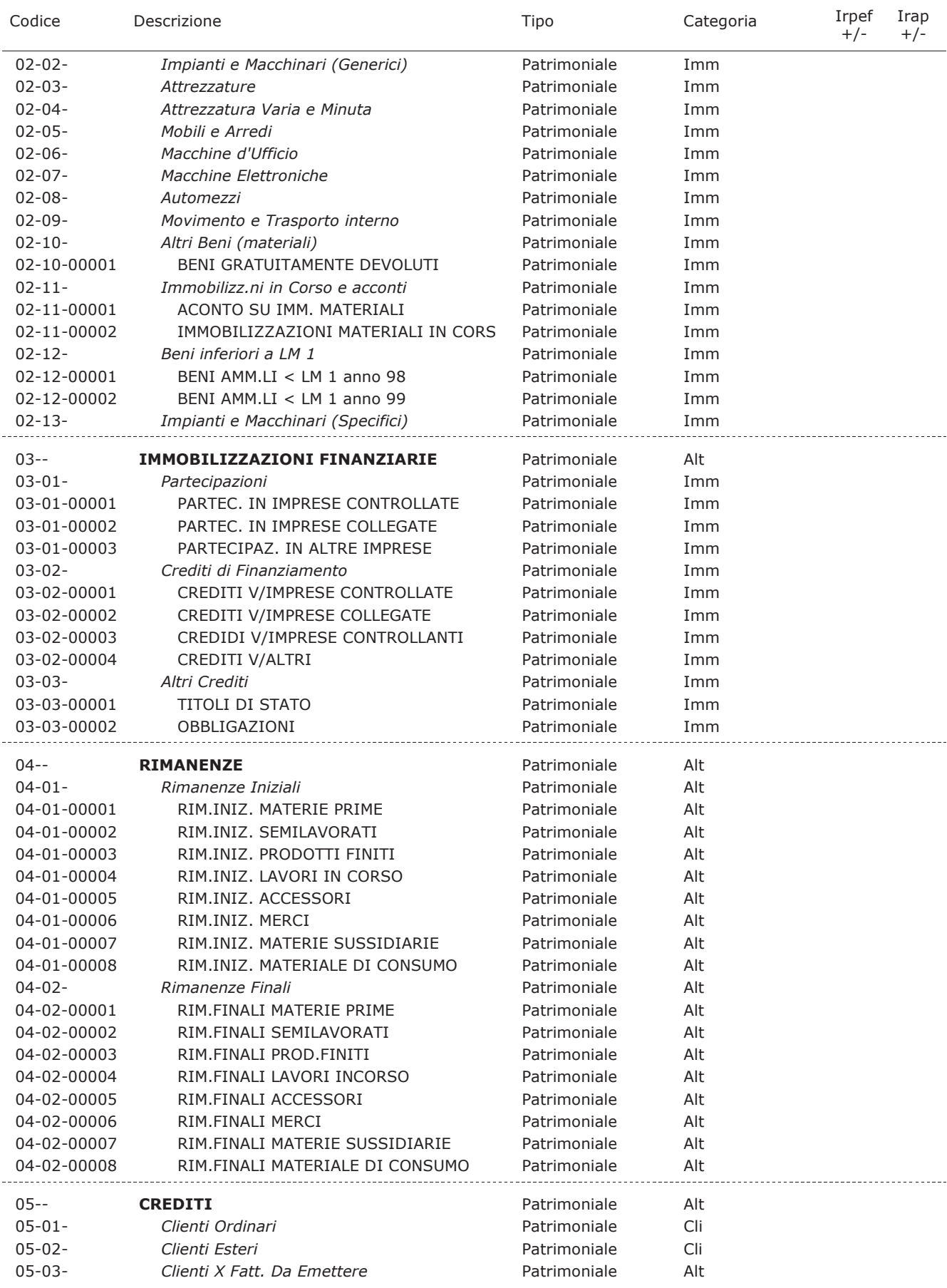

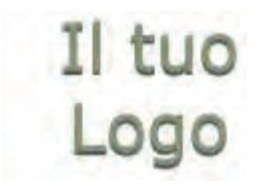

## Piano dei Conti

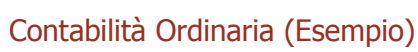

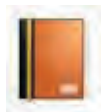

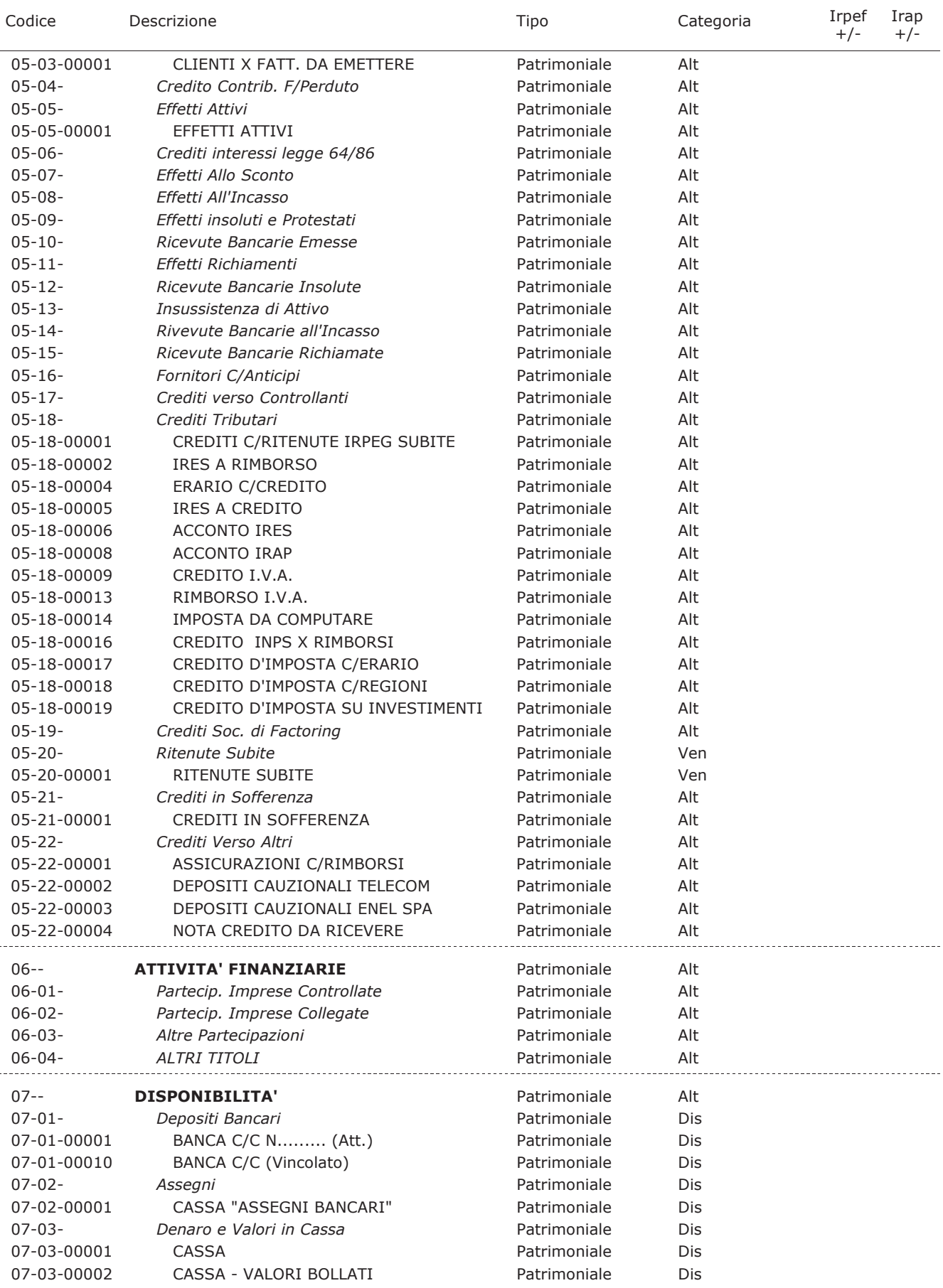

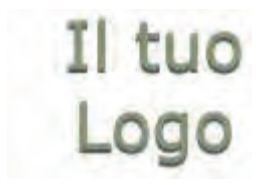

## Piano dei Conti

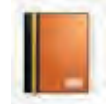

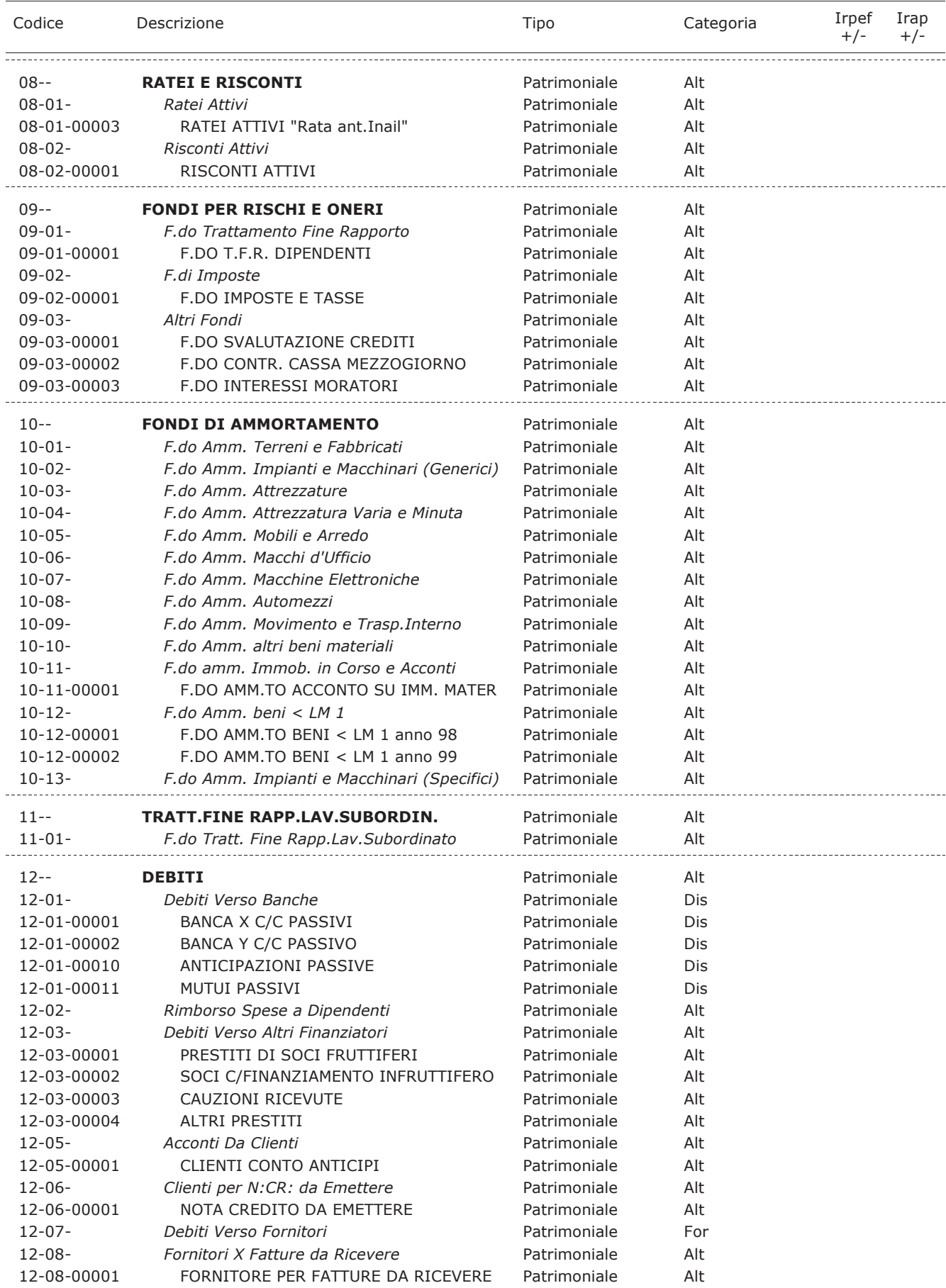

## Il tuo Logo

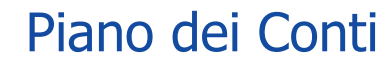

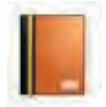

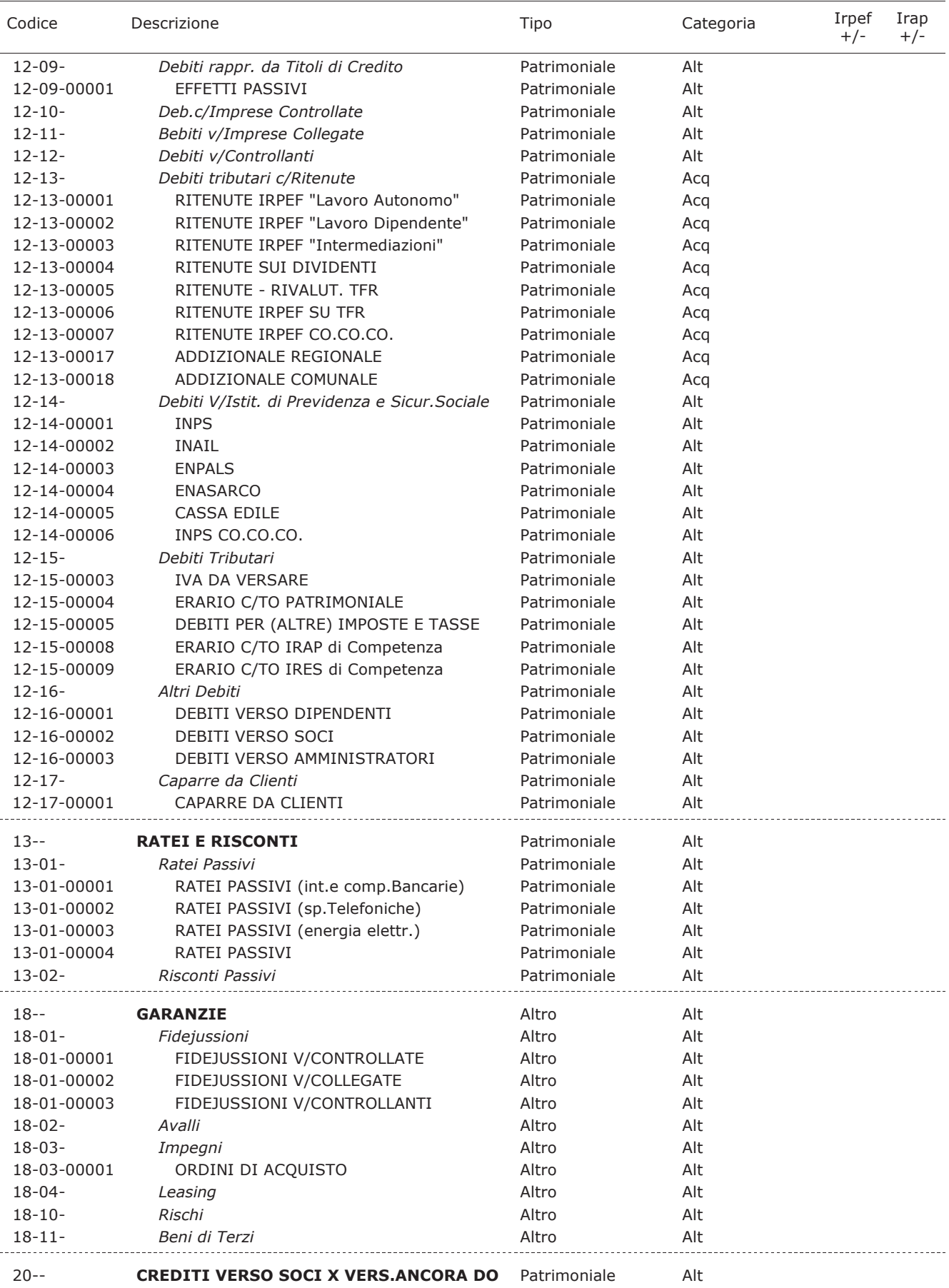

# Il tuo Logo

## Piano dei Conti

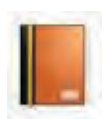

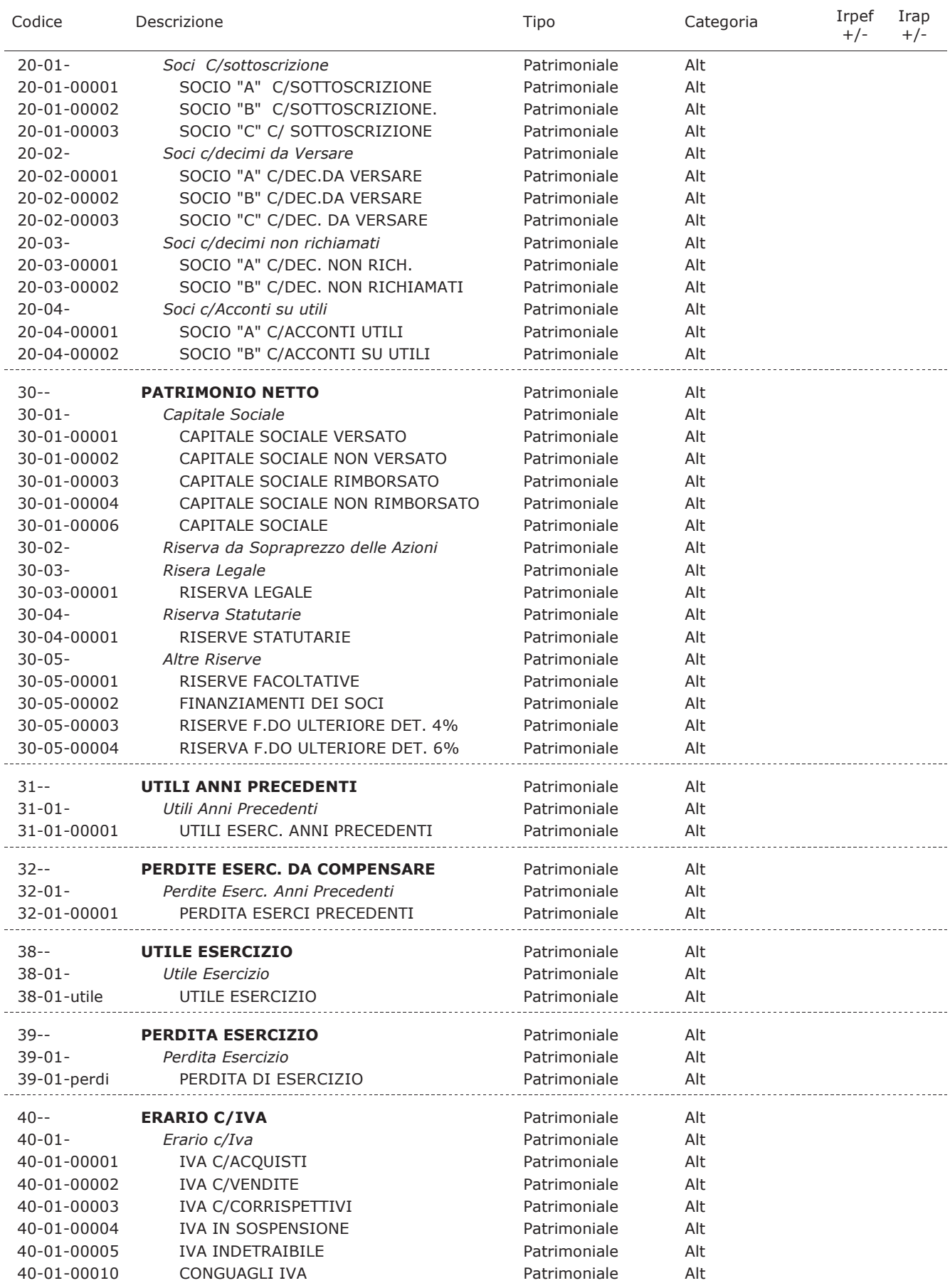

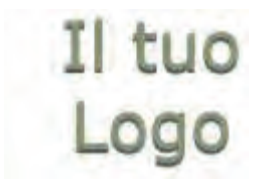

## Piano dei Conti

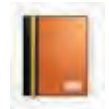

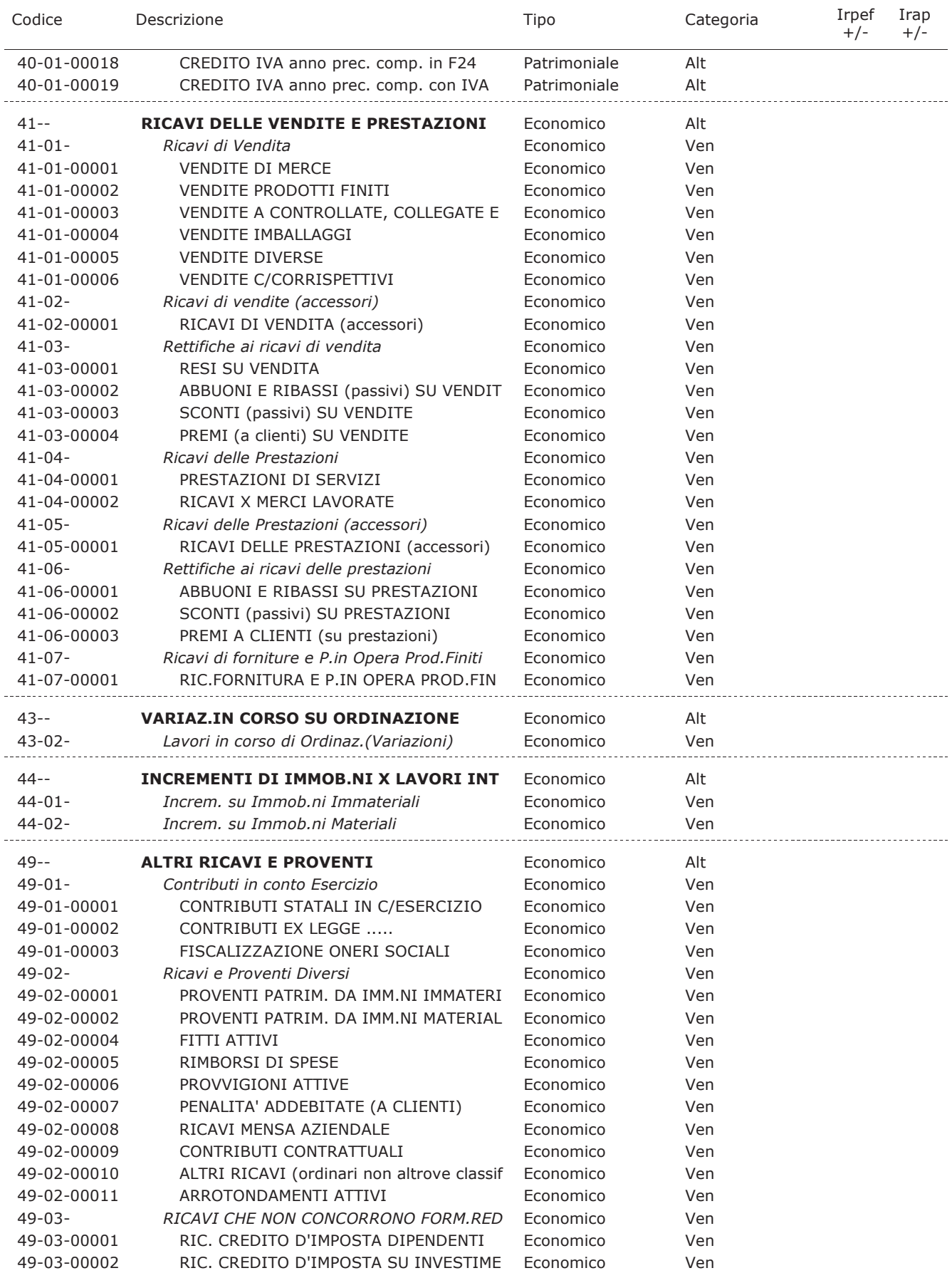

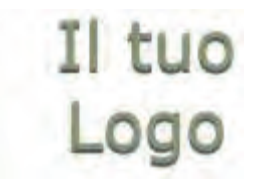

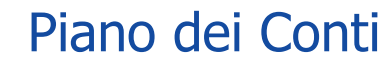

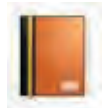

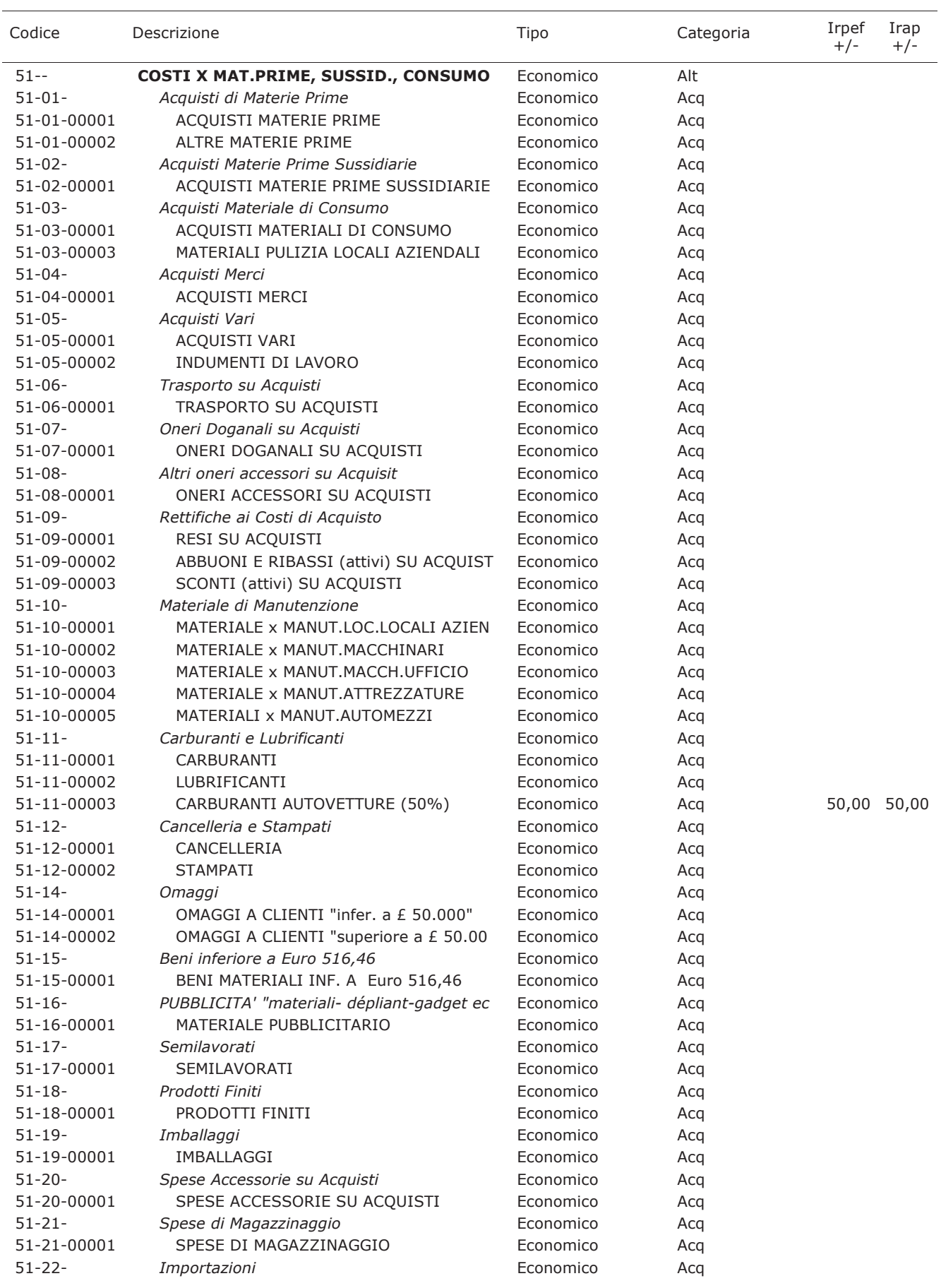

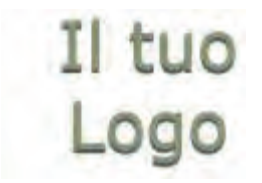

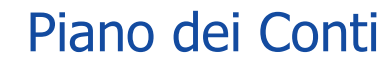

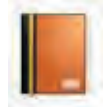

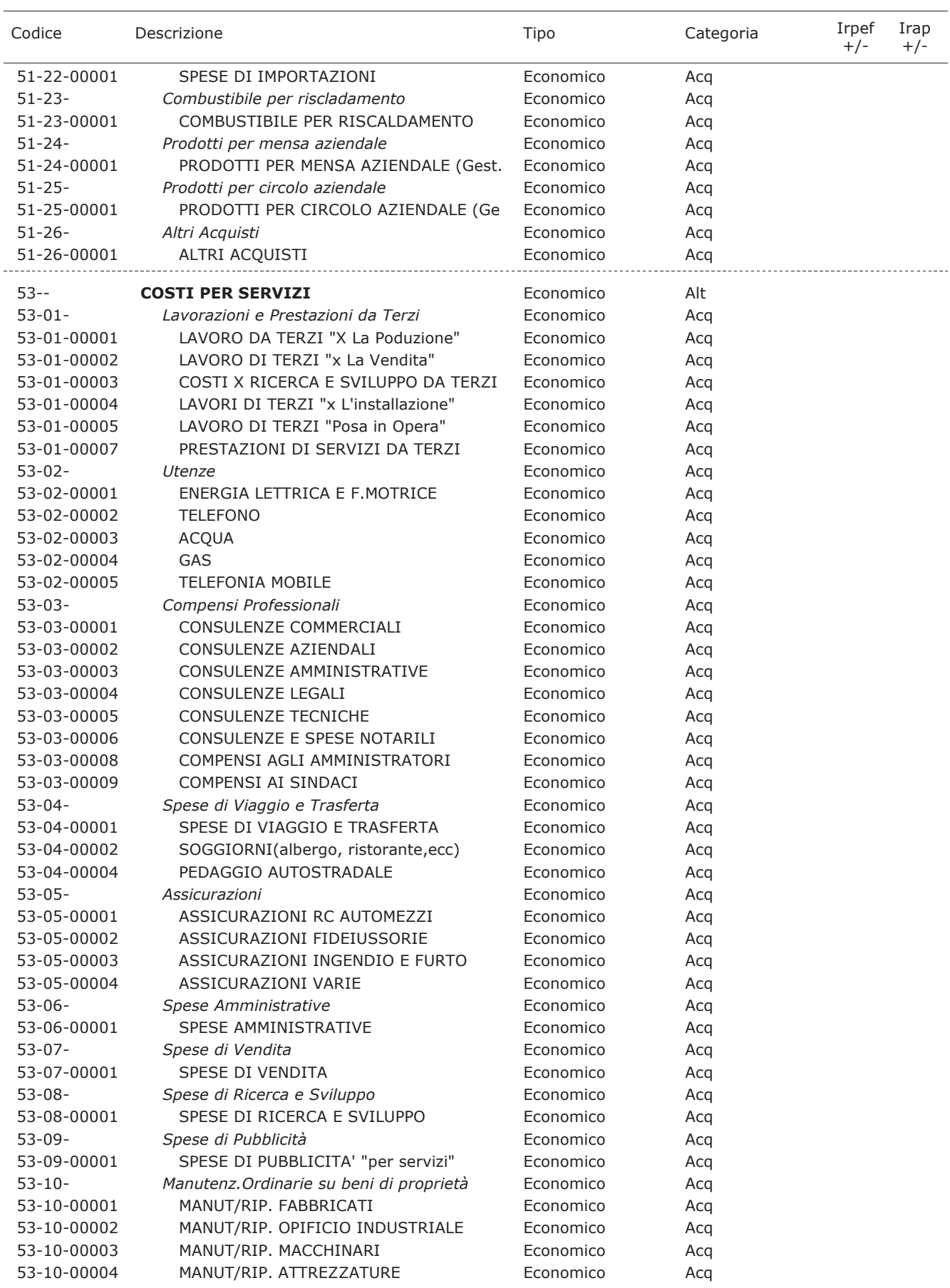

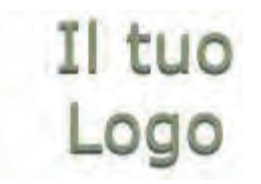

### Piano dei Conti

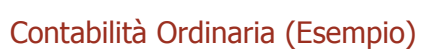

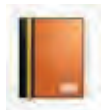

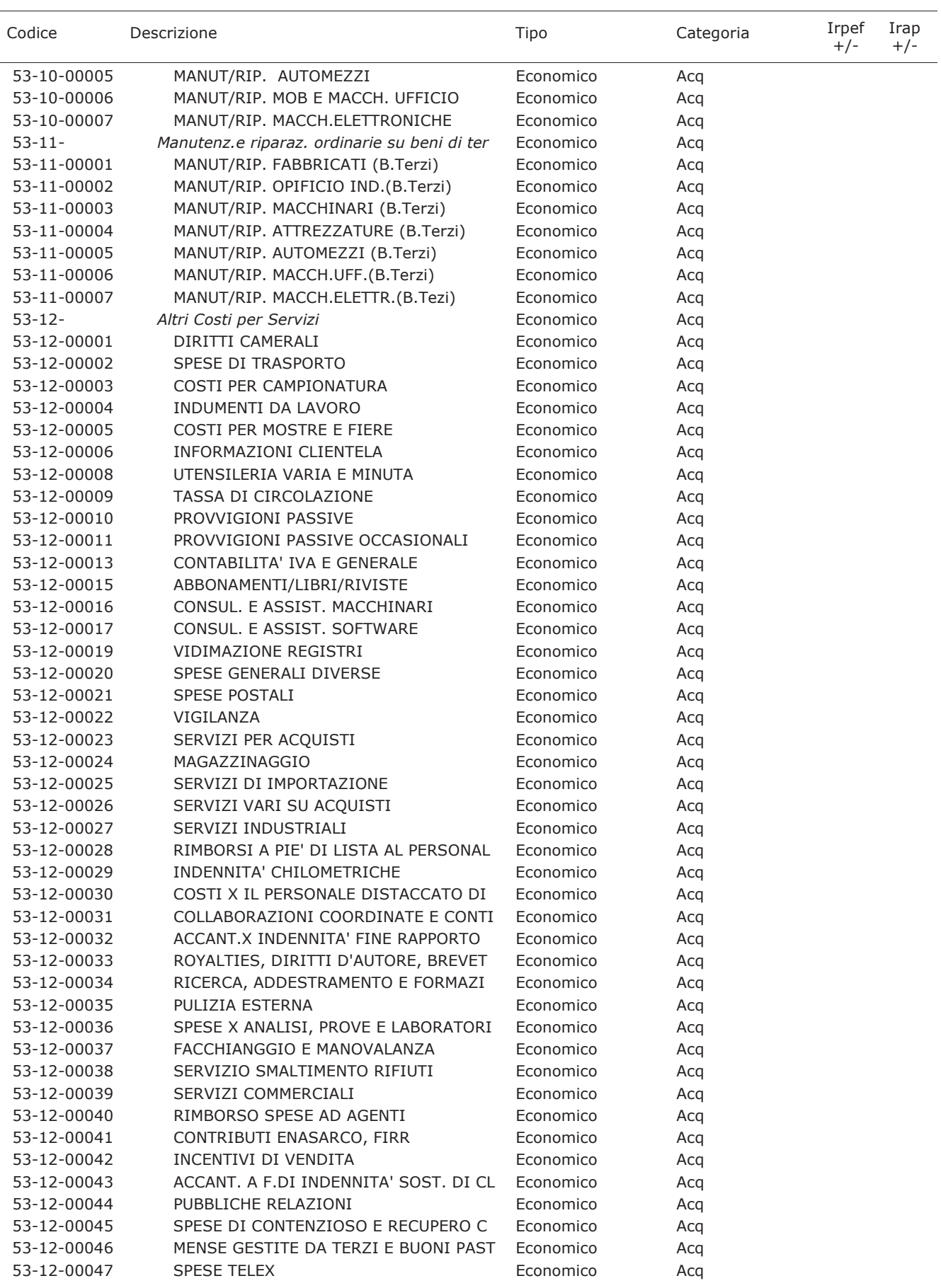

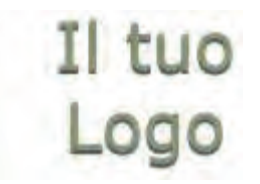

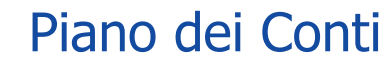

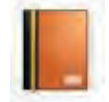

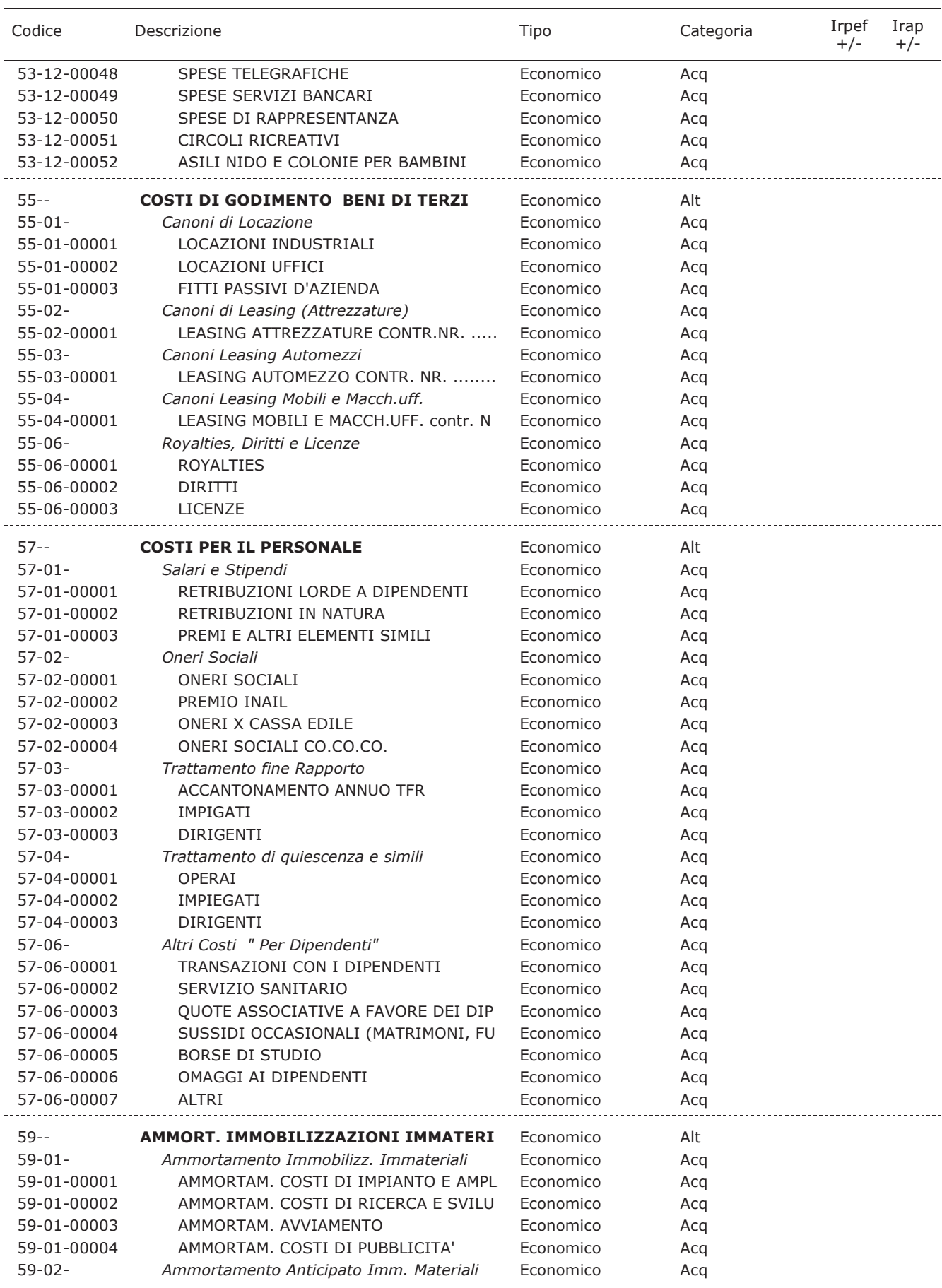
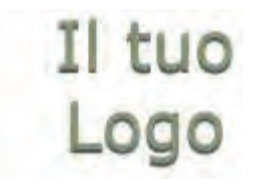

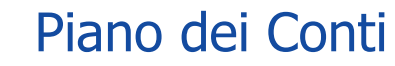

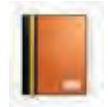

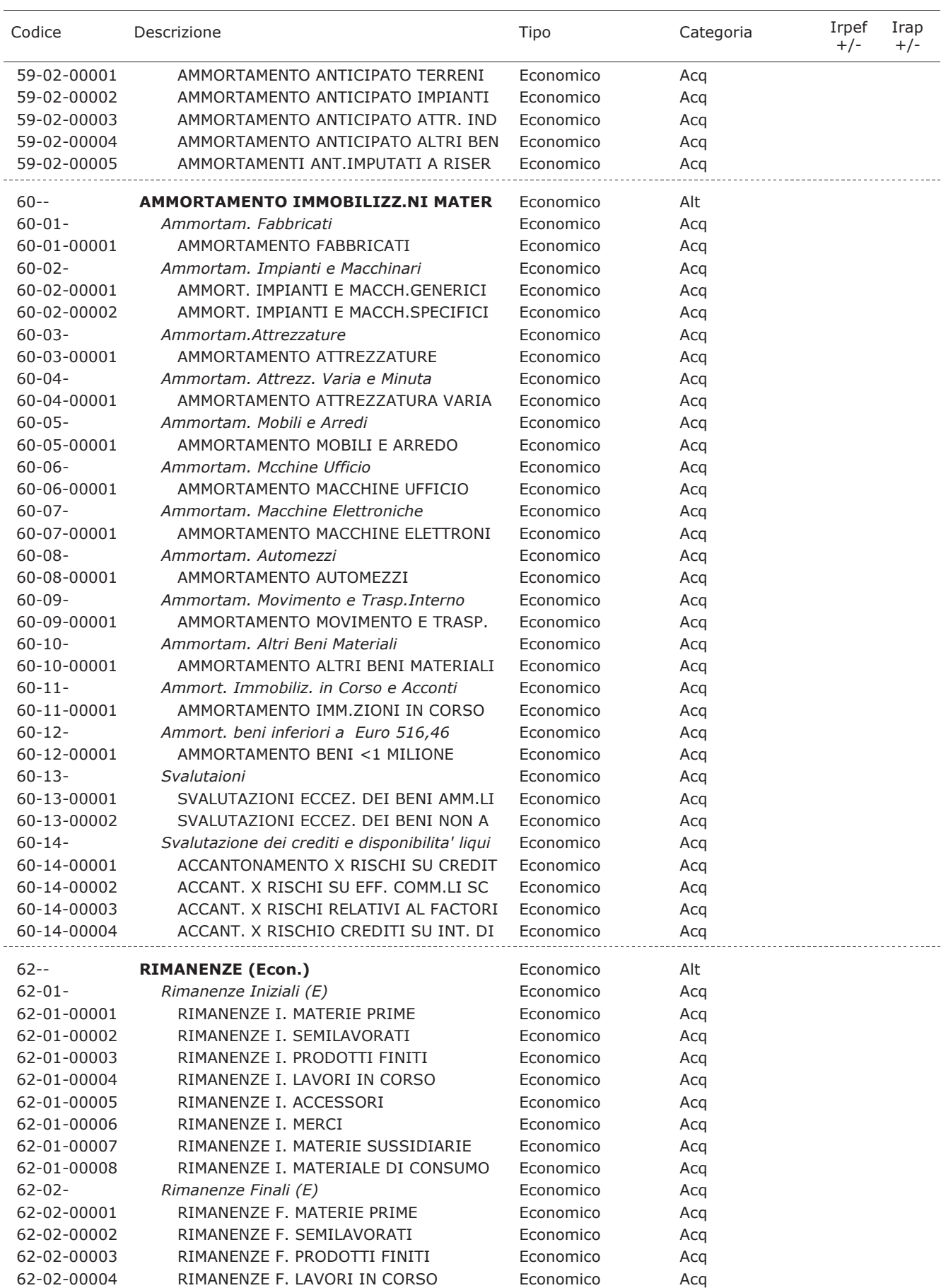

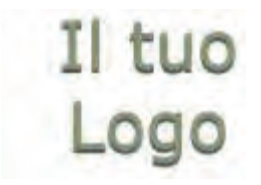

## Piano dei Conti

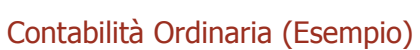

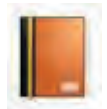

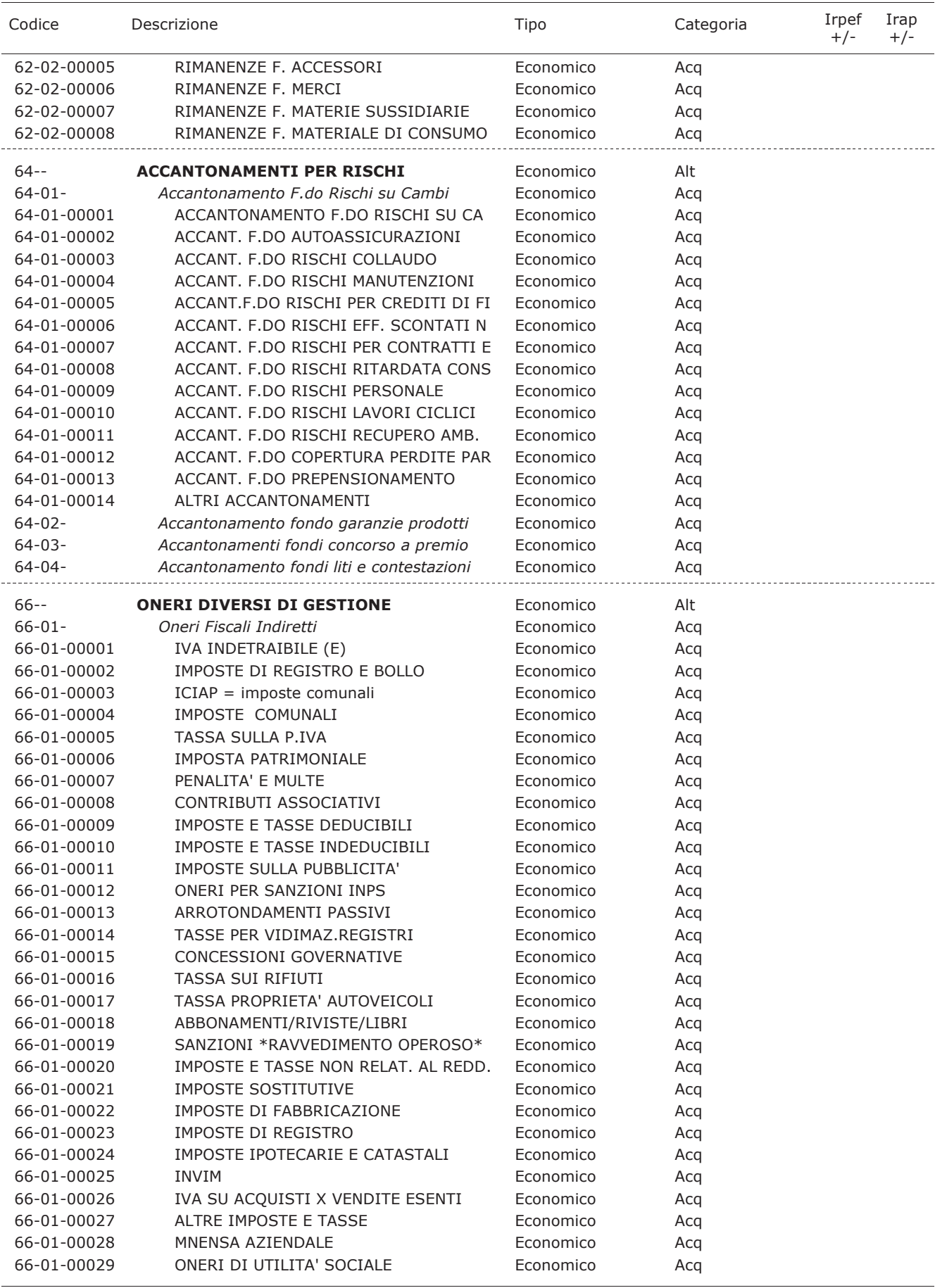

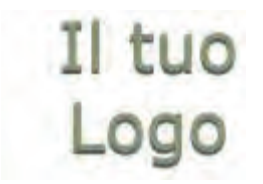

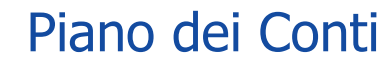

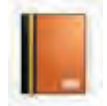

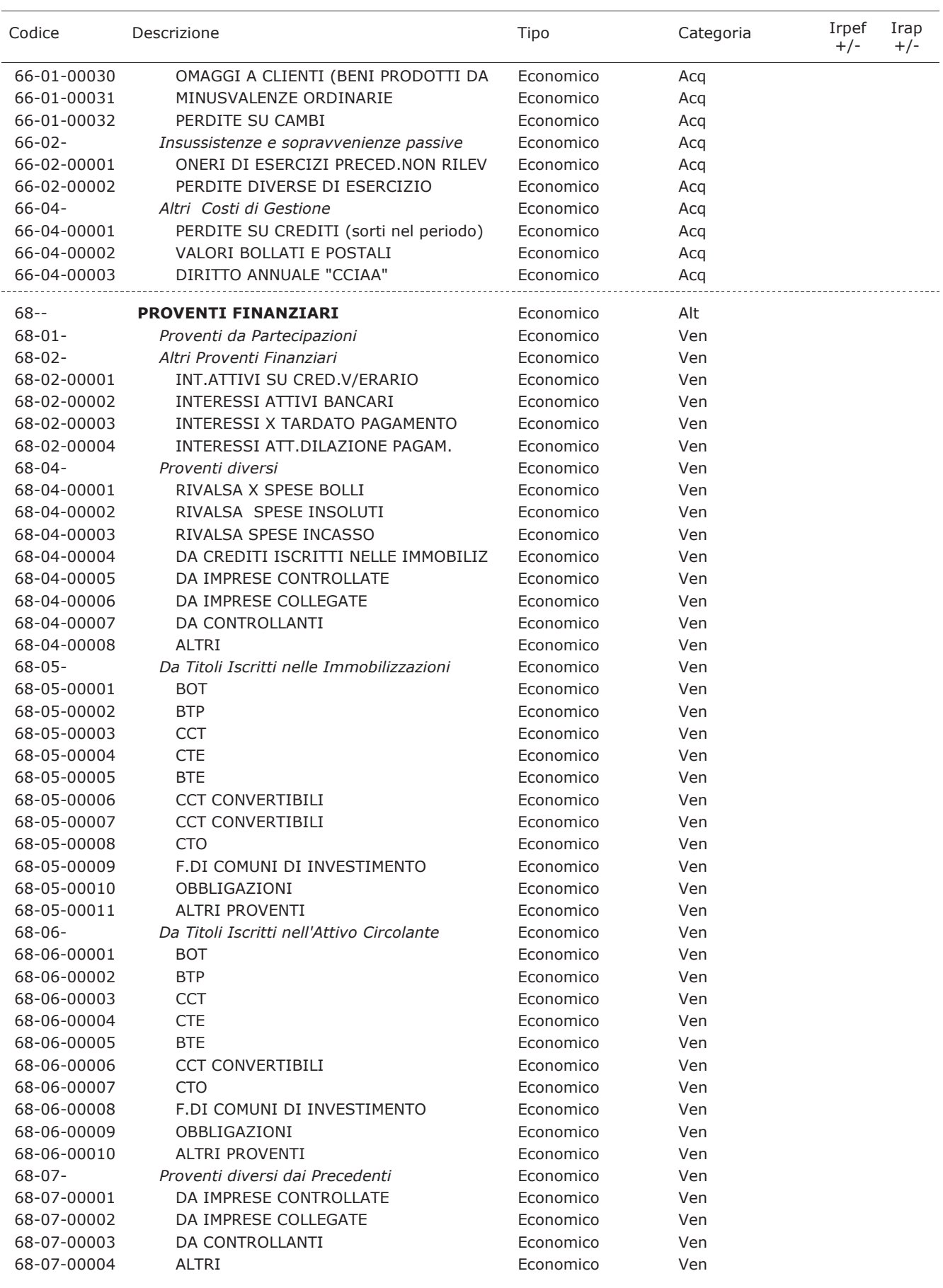

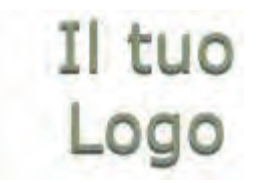

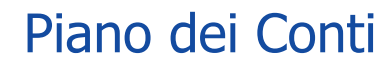

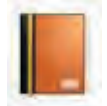

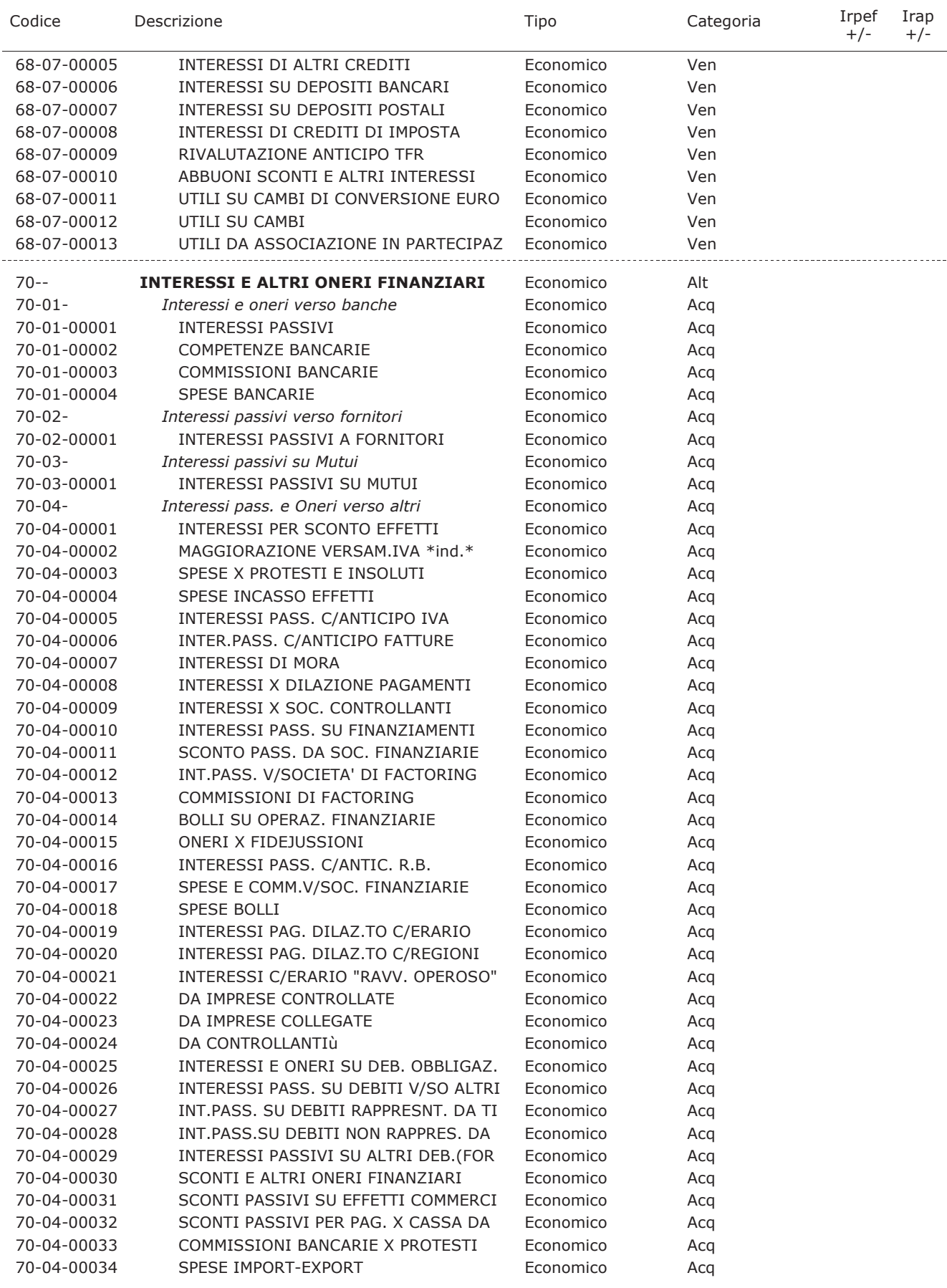

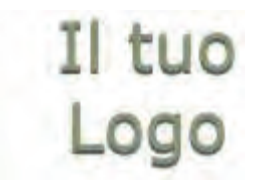

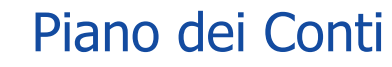

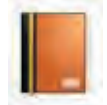

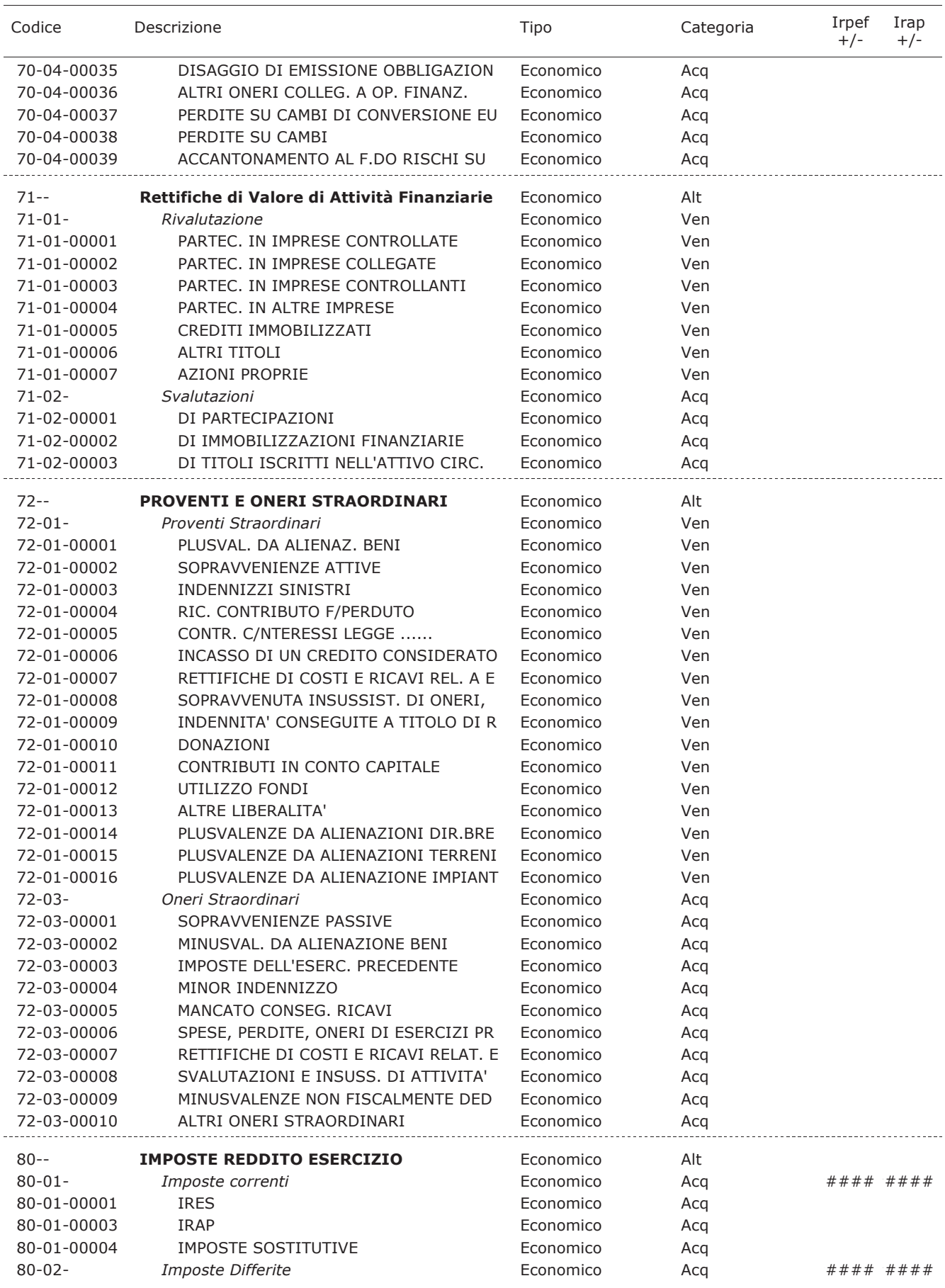

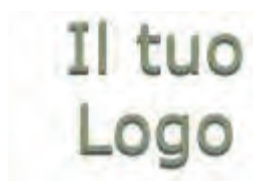

## Piano dei Conti

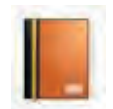

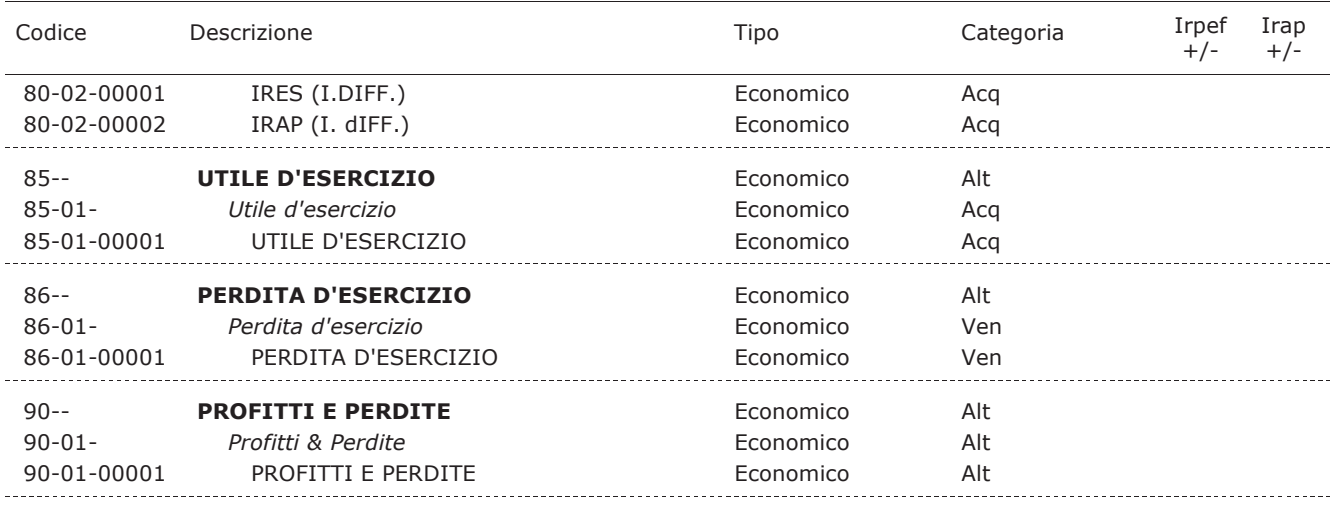

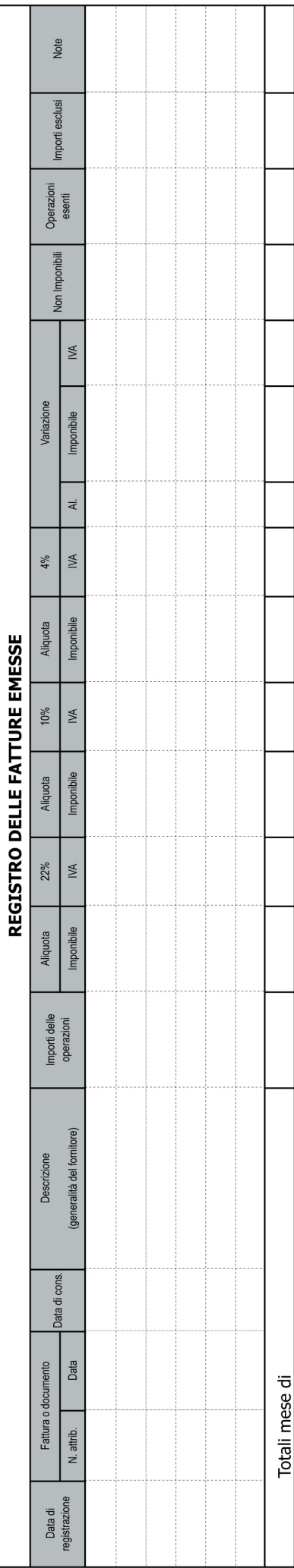

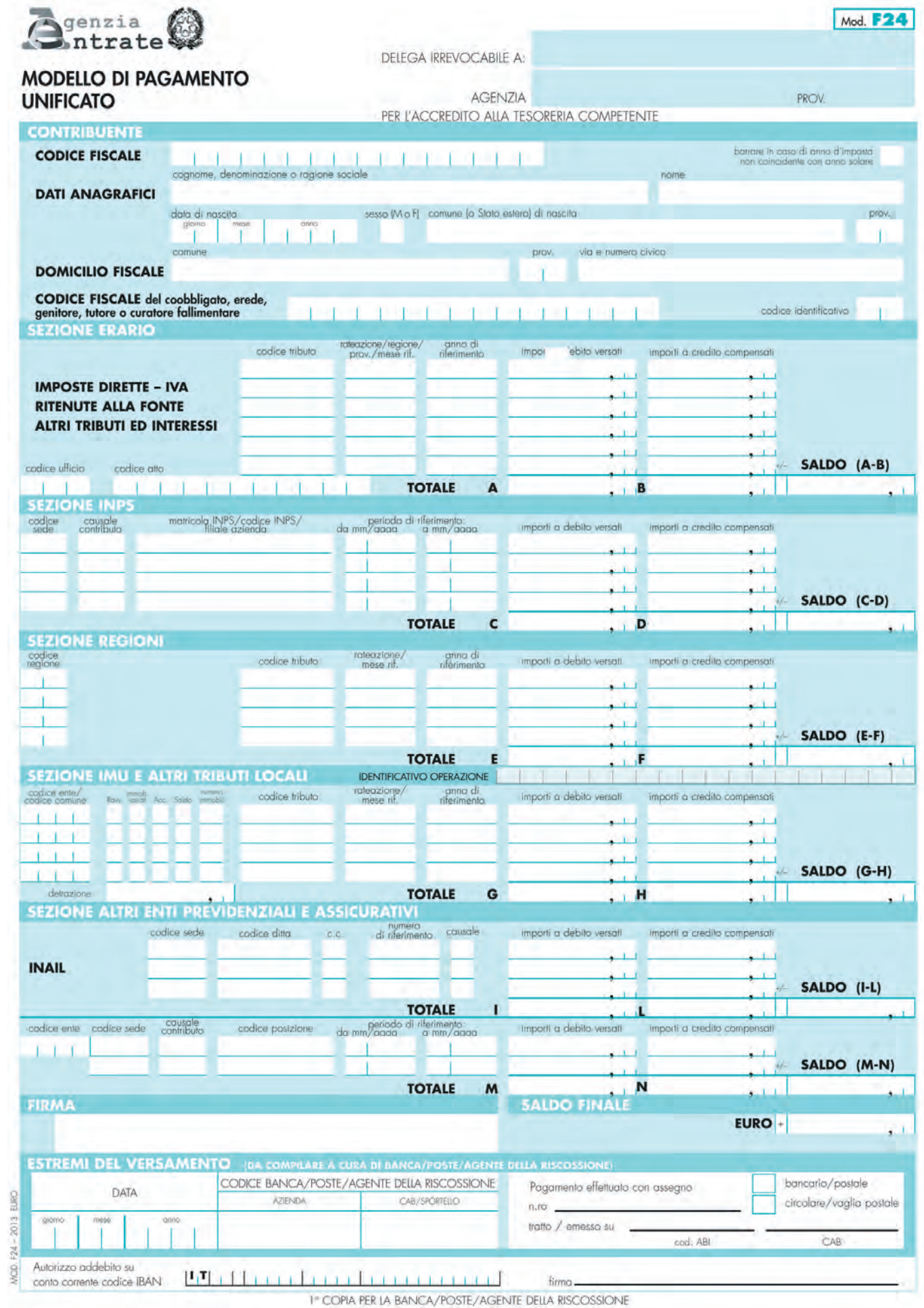

PIA PER LA BANCA/POSTE/AGENTE DELLA RIS

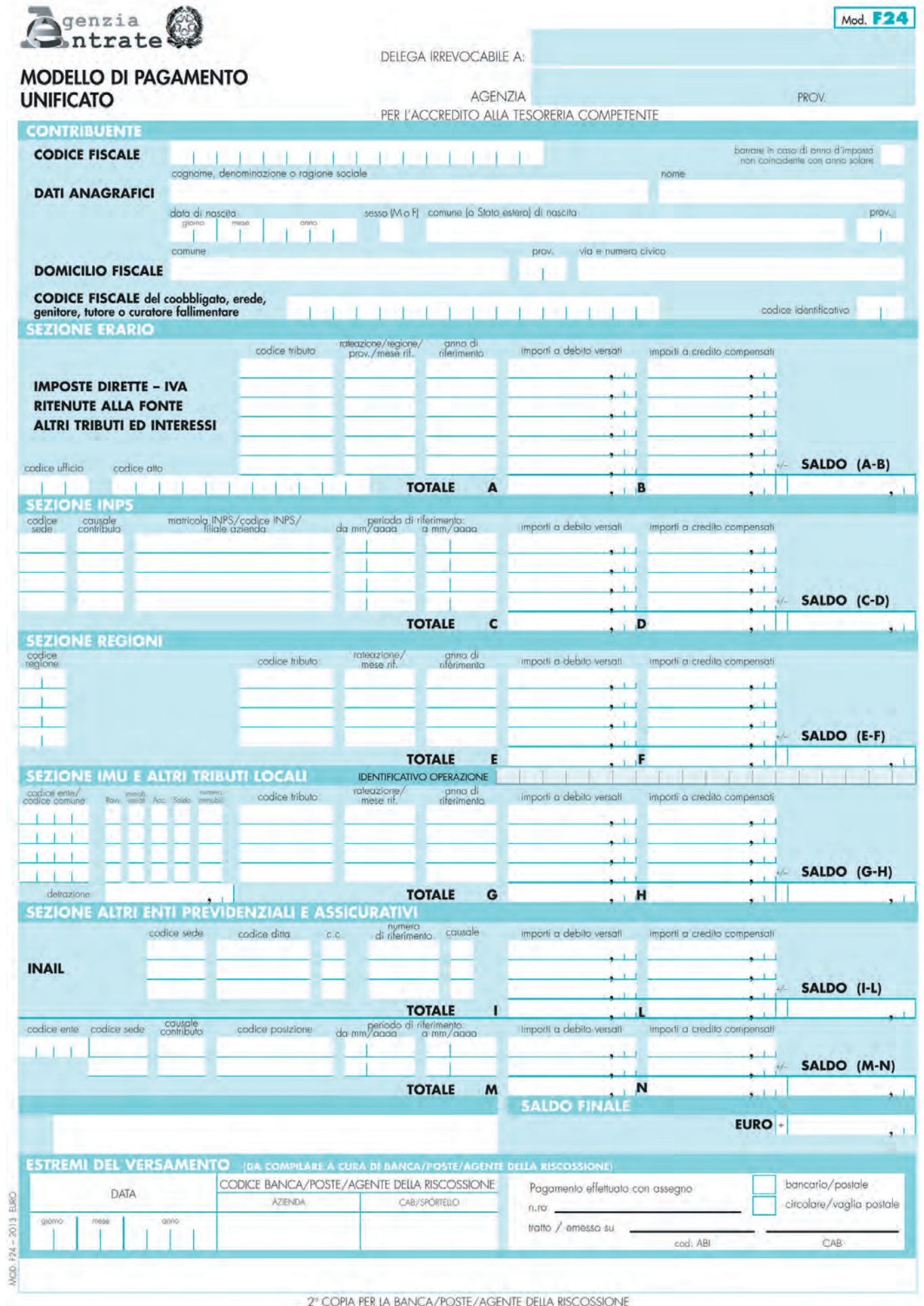

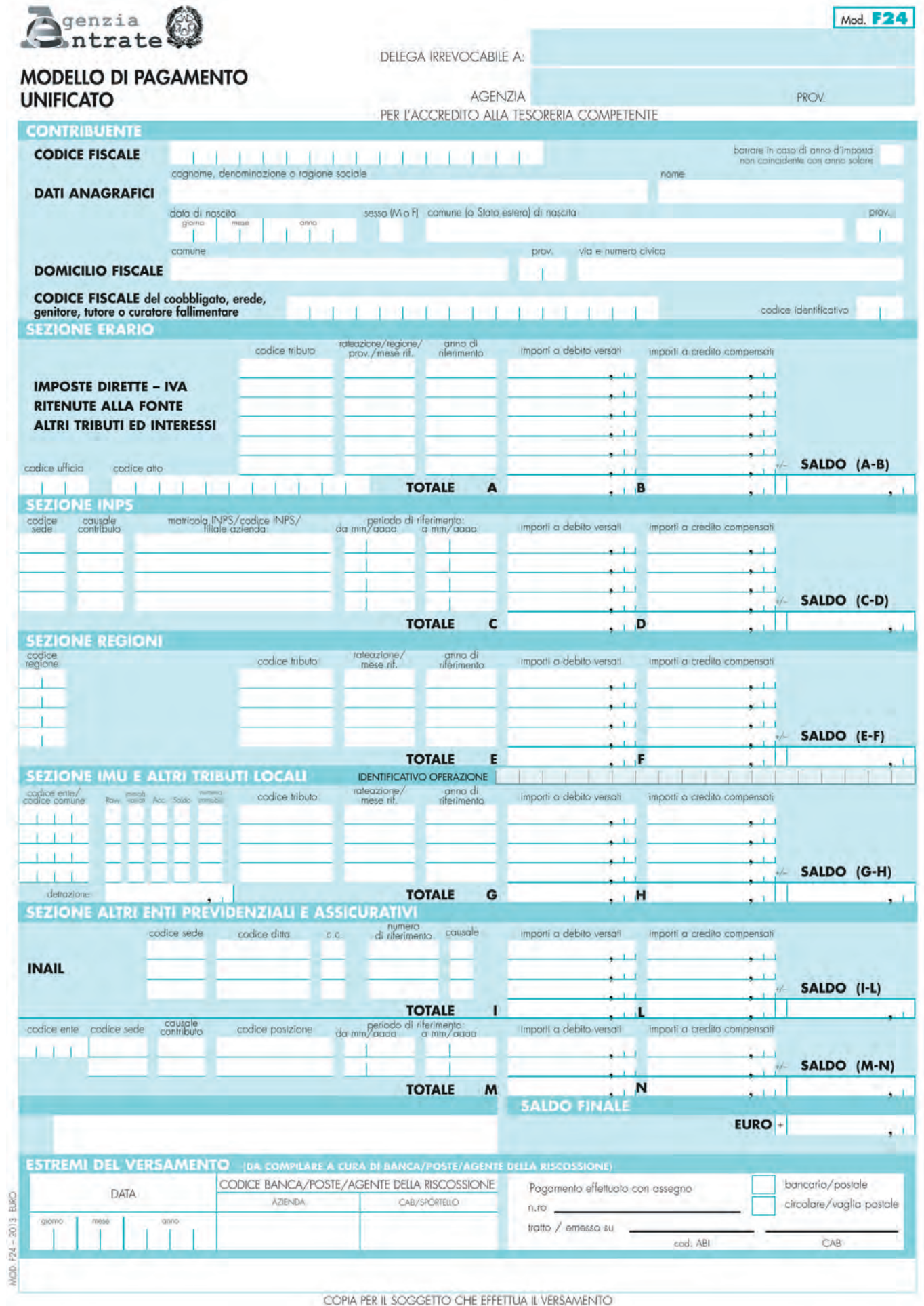

## **FAC-SIMILE CONTRATTO DI MUTUO IPOTECARIO (1 )**

L'anno …………… il giorno …………… del mese di …………… negli uffici in …………….. della banca S.p.a. …………….. avanti a m e …………….. notaio in …………….. iscritto nel Ruolo del distretto notarile di …………….. si sono costituiti i signori: Tizio …………….. nato a …………….. il …………….., C.F. …………….. il quale nella sua qualità di legale rappresentante …………….. della banca S.p.a., capitale sociale  $\epsilon$  ……………... avente sede legale in …………….., C.F. e num ero partita Iva …………….., aderente al Fondo interbancario di tutela dei depositi, iscritta all'Albo delle banche al n. ……, società del «Gruppo bancario …………» – che in appresso sarà denominata per brevità «banca», interviene al presente atto in rappresentanza della banca stessa a ciò aut orizzato in virtù di delibera consiliare del …………….., che in estratt o autenticato dal notaio …………….. in data …………….. rep. …………….. si allega sub a);

e

la società …………….., in persona del suo legale rappresentante pro tempore, sig. …………….. con sede in …………….., Via …………….. n…… (C.F. …………….iscritta al Registro delle imprese di …………….. n. …………….. – partita Iva ……………..), qual in appresso sarà denominata per brevità «parte mutuataria».

Nonché il sig. Caio, nato a…….il ………, residente a………., C.F…., quale

interviene per concedere ipoteca a garanzia del presente mutuo e ch e per brevità sarà designata nel contesto del presente contratto con l'appellativo di «parte datrice di ipoteca».

Detti signori, della cui identità personale, capacità giuridica e veste io notaio sono p ersonalmente certo e faccio fede, convengono e stipulano quanto segue

1) La banca m utuante concede alla parte m utuataria, che accetta, un mutuo a medio termine per l'importo di € (in lettere……………) da estinguersi in mesi………… (in lettere……………..) da oggi, oltre all'eventuale periodo di preamm ortamento, da intendersi con assunzione di impegno a fermo da parte della banca salvo quanto previsto dall'art. 9 del «Capitolato delle Condizioni generali di contratto per i finanziamenti ipotecari», garantito da iscrizione di ipoteca volontaria di …………….. 1° grado sui beni di seguito descritti di proprietà di ……………...

La parte mutuataria non riveste la qualità di consumatore ai sensi dell'art. 3, D.Lgs. 6 settembre 2005, n. 206, e la parte m utuataria riconosce consegue ntemente che all'operazione non si rendono applicabili le vigenti disposizioni di legge in tema di «Credito al consumo».

2) Il mutuo di cui al precedente punto 1) viene concesso sotto l'o sservanza di tutte le disposizioni legislative e regolamentari che disciplinano le operazioni di credito a medio termine, nonché di tutte le altre norme che potranno essere in futuro emanate in materia, ed è regolato dalle condizioni e dai patti contenuti nel presente contra tto e nel «Capitolato delle condizi oni generali di contratto per i finanziamenti ipotecari» che, previa dispensa dalla lettura datami dalle parti contraenti in quanto noto e convenuto tra le stesse, si allega, firmato dalle parti contraenti, anche per approvazione specifica agli effetti degli artt. 1341 e 1342, c.c. delle clausole onerose in esso riportate, e da me notaio, sotto la lettera …………. al presente atto, affinché ne formi parte integrante e sostanziale.

Si allega inoltre al presente atto, sub lett era «……………..», conformemente alle norme in materia di trasparenza delle condizioni contrattuali delle operazioni e dei servizi bancari di cui alla Delibera Cicr 4 marzo 2003 e alle successive Istruzioni di vigilanza della Banca d'It alia, il documento di sintesi, nel quale sono riportate le condizioni applicate alla presente operazione.

<sup>(</sup> 1 ) si tratta di un contratto esemplificativo e non esaustivo. Tratto da:

http://www.gpa.ilsole24ore.com/Redazione/Strumenti/pdf/strumenti\_2009/strumenti\_giugno/CONTRATTO\_MUTUO \_IPOTECARIO\_GPA%206.pdf

3) Il mutuo è regolato alle condizioni economiche di seguito riportate:

Tasso applicato sul capitale mutuato

a1) (……………..) punti in p iù dell'Euribor 1 m ese, media % mese precedente (media aritmetica semplice delle quotazioni rilevate giornalmente alle ore 11, ora dell'Europa centrale, dal comitato di gestione dell'Euribor), diffuso sui principali circuiti telematici e

pubblicato sulla stampa specializzata, il cui valore è attualmente pari al……% (dato da aggiornare dalla dipendenza con valore del parametro in data stipula) – e quindi alla data odierna nella misura del ……%, (dato da aggiornare dalla dipendenza con sommatoria parametro + *spread* in data stipula) annuo nominale convertibile mensilmente. Nel mese in corso si applica la media del mese precedente; il tasso viene pertanto aggiornato ogni mese con decorrenza inizio mese.

Qualora non fosse possibile effettuare la rilevazione di tale tasso,

verrà preso in considerazione, quale param etro di indicizzo, dell'Uribor 3 m esi, riferito all'Euro, quotato il secondo giorno lavorativo antecedente la fine di ogni trimestre solare, come rilevato sulla stampa specializzata, maggiorato dello *spread* di cui sopra. In caso d i aumento o diminuzione dì quest'ultimo parametro di riferi mento, il tasso d'interesse verr à modificato nella m isura delle intervenute variazioni a decorrere dal 1° gennaio, 1° aprile, 1° luglio, 1° ottobre successivo alla predetta variazione, e rimarrà in vigore per la durata di ogni trimestre solare. Tasso di mora: in ragione di 2 (due) punti in più del tasso di interesse come sopra applicato in vigore il decimo giorno lavorativo della prima quindicina del mese di scadenza della rata, e comunque nel rispetto della L. 108/1996. a2) Sarà facoltà della parte mutuataria ottenere l'applicazione,in

qualsiasi momento durante l'ammortamento e per più volte, del tasso in m isura fissa pari a …………….. punti in più del tasso Irs, ovvero Euroirs, quotazione lettera – più prossima per scadenza alla durata che verrà indicata nell'opzione – del secondo giorno lavorativo antecedente la fine del mese solare precedente la data di decorrenza dell'ulteriore periodo a tasso fisso; le frazioni di anno saranno considerate come un anno intero.

La durata dell'opzione non potrà essere inferiore ad anni 3, e comunque non potrà mai superare la durata residua del finanziamento.

La rilevazione del tasso fisso Irs (ovvero Euroirs) verrà effettuata dalla banca in base alle quotazioni pubblicate su la quotidiano

deduce in banca in banca in base alle quotidiano «I l Sole 24 O re» (qualora detta pubblicazione non fosse disponibile, verrà fatto riferimento all'ultima quotazione *«Ask»* del tasso Irs, alla stessa data, del circuito telematico *Bloomberg*) .

La parte mutuataria prende atto che il diritto di ottenere l'applicazione del tasso fisso potrà essere esercitato, mediante richiesta scritta (in oltrata a m ezzo posta mediante lettera raccomandata a.r., ovvero presentata direttamente alla banca) che deve pervenire alla Dipendenza della banca presso la quale è intrattenuto il rapporto di conto corrente sul quale vengono addebitate le rate di rimborso del mutuo, entro e non oltre 45 giorni antecedenti la data di decorrenza come di seguito determinata:

..…………….. (in caso di rata mensile) inizio del secondo mese (solare)

successivo la data di ricezione, da parte della banca, della richiesta, fermo restando il rispetto del termine di preavviso sopra indicato;

..…………….. (in caso di rata trimestrale) inizio del trimestre solare

successivo la data di ricezione della richiesta, fermo restando il

rispetto del termine di preavviso sopra indicato.

Resta inteso che in caso di mancato o ritardato inoltro della predetta richiesta nel termine stabilito, la banca non darà corso alla medesima e

pertanto il finanziamento verrà regolato al tasso d'interesse nella

misura variabile indicata nella precedente lettera a1). La parte

mutuataria potrà peraltro riproporre la richiesta successivamente, con le modalità sopra descritte. La parte mutuataria si impegna a non esercitare il diritto d'opzione – prendendo altresì atto che la banca in nessun caso potrà dare corso all'eventuale richiesta – qualora per ef fetto dello stesso il ta sso applicato risultasse superiore al tasso soglia usurar io che sarà in vigore al m omento della richiesta d'esercizio del diritto d'opzione.

b) sono inoltre a carico della parte mutuataria le seguenti condizioni e spese:

per istruttoria pari ad  $\epsilon$  ...................

imposta sostitutiva ex D.P.R. 29 settembre 1973, n. 601, nella m isura di  $\epsilon$ …………….. corrisposte dalla parte mutuataria alla banca contestualmente alla stipula del presente atto;

(ove del caso) per perizia tecnico – estimativa: € ……………..;

bolli postali, imposte diverse da quelle sopraindicate, in misura come per legge;

spese di incasso rata pari a € …………….. cadauna;

spese di avvisatura nella m isura di  $\epsilon$  3,00 per rata (qualora il pagam ento rate non avvenga con addebito in conto corrente).

c) il contratto è inoltre regolato alle condizioni economiche riportate nella «tabella spese ed altre condizioni economiche», allegata al presente atto sub) …………….. per formarne parte integrante e sostanziale.

L'Isc (indicatore sintetico di costo) corrisponde al ……………..

d) il tasso n ella misura indicata nei precedenti punti a1) e a2) è applicato al capitale m utuato a condizione che il mutuatario (ovvero, in caso di cointestazione del mutuo, uno dei mutuatari) rivesta la qualifica di socio della banca per tutta la dur ata del finanziamento. Pertanto le parti convengono che nell'ipotesi in cui la parte mutuataria alieni o ceda le azioni o perda la qualifica di socio, anche per effetto di alienazione o cessione parziale di azioni, per cui il quantitativo detenuto risulti inferiore a centocinquanta azioni, la banca applicherà al finanziamento:

se durante il periodo a tasso fisso, una maggiorazione del tasso

esplicito annuo originario di 1,10 punti, pari alla differenza tra lo

*spread* previsto per il *«mutuo soci»* e quello previsto per il *«mutuo ordinario»*;

se durante il periodo a tasso variabile, il ta sso annuo pari a 2,00 punti in più del Euribor ( *Euro interbank offered rate*) 1 mese media mese precedente, media aritmetica semplice delle quotazioni rilevate

giornalmente alle ore 11, ora dell'Europa centrale, dal comitato di

gestione dell'Euribor (*Euribor panel steering committee*) diffuso sui

principali circuiti telematici e pubblicato sulla stampa specializzata, modificabile da parte della banca, anche in senso peggiorativo per la parte mutuataria, nel rispetto delle prescrizioni di legge in tema di trasparenza delle condizioni contrattuali.

Nel mese in corso viene applicata la media del mese precedente. Il tasso viene pertanto aggiornato ogni mese con decorrenza inizio mese.

4) La banca si riserva la facoltà di modificare le condizioni economiche applicate al mutuo – diverse dal tasso di interesse – risultanti dalla tabella spese ed altre condizioni economiche, allegata al presente contratto sotto la lettera – …………….. – di cui costitu isce parte integrante e sostanziale, nonché le condizioni economiche di cui al precedente art. 3,

lettera b), ad eccezione delle spese istruttorie, rispettando in caso di variazioni in senso sfavorevole alla parte mutuataria le prescrizioni di legge in materia di trasparenza delle condizioni contrattuali, ai sensi dell'art. 118, Testo unico bancario; la parte mutuataria approva specificamente tale facoltà della banca ai sensi dell'art. 117, co. 5, Tub.

5) La parte mutuataria si obbliga a rimborsare, alle date fissate, le somme tutte dovute in dipendenza del mutuo concesso.

Saranno conteggiati, sull'importo complessivamente dovuto, gli interessi di m ora nella m isura contrattualmente prevista, dal giorno del dovuto pagamento e fino a quello del pagamento effettivo, in caso di:

mancato pagamento a scadenza delle previste rate di rimborso del mutuo;

cessazione del rapporto, in seguito a decadenza dal beneficio del termine, risoluzione del contratto, o per qualsivoglia altra causa.

Su detti interessi non è consentita la capitalizzazione periodica.

6) La parte mutuataria approva spec ificamente la presente clausola ai sensi dell'art. 6, delibera Cicr 9 febbraio 2000

Il rimborso del mutuo verrà eseguito dalla parte mutuataria mediante

pagamento di n…………… rate posticipate calcolate secondo il metodo

dell'ammortamento progressivo (o francese), comprensive d'importo capitale e di interessi, questi ultimi a decorrere da ……………... attualmente dell'importo di  $\epsilon$  …………... (in lettere……………..) scadenti la prima il …………….. e l'ultima il …………….., come specificato nel piano d i ammortamento che f irmato dalle parti, s i allega al pr esente atto sotto la lettera …………….. per formarne parte integrante e sostanziale, omessane la lettura per espressa volontà delle parti.

La banca ha la facoltà, ma non l'obbligo, di addebitare alle singole

scadenze, sul conto corrente che la stessa parte mutuataria intrattiene presso la banca mutuante, le rate di rimborso del mutuo, anche allo

scoperto; analogamente la banca ha facoltà di provvedere per il recupero di ogni altro importo ad essa dovuto dalla parte mutuataria in dipendenza del finanziamento.

7) In caso di estinzione anticipata del finanziamento, la banca applic herà alla parte mutuataria lo stesso regime dall'art. 7, L. 2 aprile 2007, n. 40 e pertanto la parte mutuataria si impegna a restituire alla banca, nel rispetto della suddetta normativa, il capitale gli interessi e gli altri oneri maturati.

8) A garanzia del puntuale ed esatto adempimento di tutte le obbligazioni assunte con il presente contratto di mutuo dalla parte mutuataria e dalla parte datrice di ipoteca verso la banca – ivi incluse quelle conseguenti ad eventuali dilazioni e/o proroghe totali o parziali dell'operazione di mutuo, o al suo rinnovo, ancorché eseguite in qualsiasi tem po e for ma  $-$  ed in particolare a garanzia de pagamento di quanto dovuto in dipe ndenza della presente operazione e fino alla concorrenza della complessiva somma di  $\epsilon$  (……………..), che garantisce la restituzione del capitale mutuato, gli interessi anche di preammortamento, come contrattualmente determinati

all'art. 6, e l'ammontare di tutte le rate che rimanessero insolute, gli interessi dimora nella misura contrattualmente stabilita all'art. 3, quanto dovuto alla banca per spese legali, di giudizio, di collocazione (incluse quelle di cui al dell'art. 2855, co. 1, c.c.), nonché le spese stragiudiziali, i premi di assicurazione, i rimborsi di tasse e di imposte e quanto contrattualmente stabilito per ogni caso di restituzione o risoluzione anticipata del m utuo, volontaria o forzata e quant'altro dovuto in dipendenza di legge e del contratto di mutuo, il Signor …………….. e …………….. quale terzo datore di ipoteca, mentre garantisce …………….. l'esclusiva e piena proprietà, anche ai sensi della L. 151/1975 (clausola da eliminare ove il terzo datore non sia coniugato), degli immobili descritti di seguito, ed assicura …………….. la libertà dei beni medesimi da qualsiasi gravame pregiudizievole ed in particolare da ipoteche, pr ivilegi, trascrizioni di qualsiasi natura; ca noni e livelli com unque vantati da terzi, ad eccezione ……………..concede ipoteca alla banca mutuante, che accetta, sui beni descritti in calce al presente contratto con ogni loro accessione e pertinenza attuale o futura e fabbrica attuale e/o costruenda a mente dell'art. 2811, c.c.

L'ipoteca di cui sopra dovrà conseg uire il 1° grado, e nel termine di 30 giorni, la parte mutuataria dovrà fornire alla banca la certificazione del com petente conservatore riguardante l'avvenuta iscrizione, nonché la dichiarazione notarile attestante il grado conseguito e copia dell'atto di mutuo in forma esecutiva.

9) Il presente contratto fruisce del trattamento tributario previsto dall'art. 15 , Titolo IV, D.P.R. 29 settembre 1973 n. 601 e successive modifiche ed integrazioni.

10) Tutte le clausole del presente contratto, premesse ed allegati

compresi, sono essenziali ed inscindibili; aggiunte e m odifiche alle pattuizioni qui contenute non possono essere provate che per iscritto.

11) Per ogni effetto del presente contratto le parti eleggono domicilio all'indirizzo sopraindicato. Salvo diversa com unicazione scritta, l'invio di lettere, le eventuali notifiche e qualunque altra dichiarazione o comunicazione della banca saranno fatte alla parte mutuataria con pieno effetto presso tale domicilio. Agli effetti dell'art. 2839, c.c. la banca elegge domicilio presso la propria sede in ………………………

La parte mutuataria dichiara di ricevere qui all'atto mediante accredito sul proprio conto corrente n° …………….. in essere presso la Dipendenza di………. Agenzia «A» (…….) l'intera somm a di € …………… (in lettere……………..) della quale rilascia ora, col presente atto, ampia e liberatoria quietanza, riconoscendosi per ciò stesso debitrice nei confronti della banca mutuante ed obbligata al rimborso secondo quanto previsto nel precedente art. 6).

13) La parte m utuataria prende atto che il nota io rogante provvederà a fornire alla stessa, copia autentica del presente contratto munita degli estremi della avvenuta registr azione e delle es eguite formalità

d'iscrizione o annotamento. Le spese relative alla copia esecutiva del contratto per la banca creditrice, e di un eventuale ulteriore atto notarile per accertare l'esatta corrispondenza dell'attuale descrizione catastale della proprietà immobiliare ipotecata con i dati censuari che identificheranno nel Nuovo catasto edilizio urbano la proprietà stessa, faranno carico alla parte mutuataria.

14) Il mutuatario dichiara di esse rsi avvalso/di non essersi avvalso del diritto di ottenere una copia completa del testo contrattuale idonea per la stipula. Descrizione degli immobili

Luogo e data \_\_\_\_\_\_\_\_\_\_\_\_\_\_\_\_\_\_\_

Sig. \_\_\_\_\_\_\_\_\_\_\_\_\_\_\_\_\_\_\_ in qualità di legale rappresentante della Banca

Sig. \_\_\_\_\_\_\_\_\_\_\_\_\_\_\_\_\_\_\_\_\_in qualità di legale rappresentante *pro tempore* della società.......... Sig. Caio \_\_\_\_\_\_\_\_\_\_\_\_\_\_\_\_\_\_\_ in qualità di concedente dell'ipoteca a garanzia del mutuo

## *M2aUNITO Srl*

*Corso Unione Sovietica 218quater P.IVA 01234567654*

**LIBRO BENI AMMORTIZZABILI**

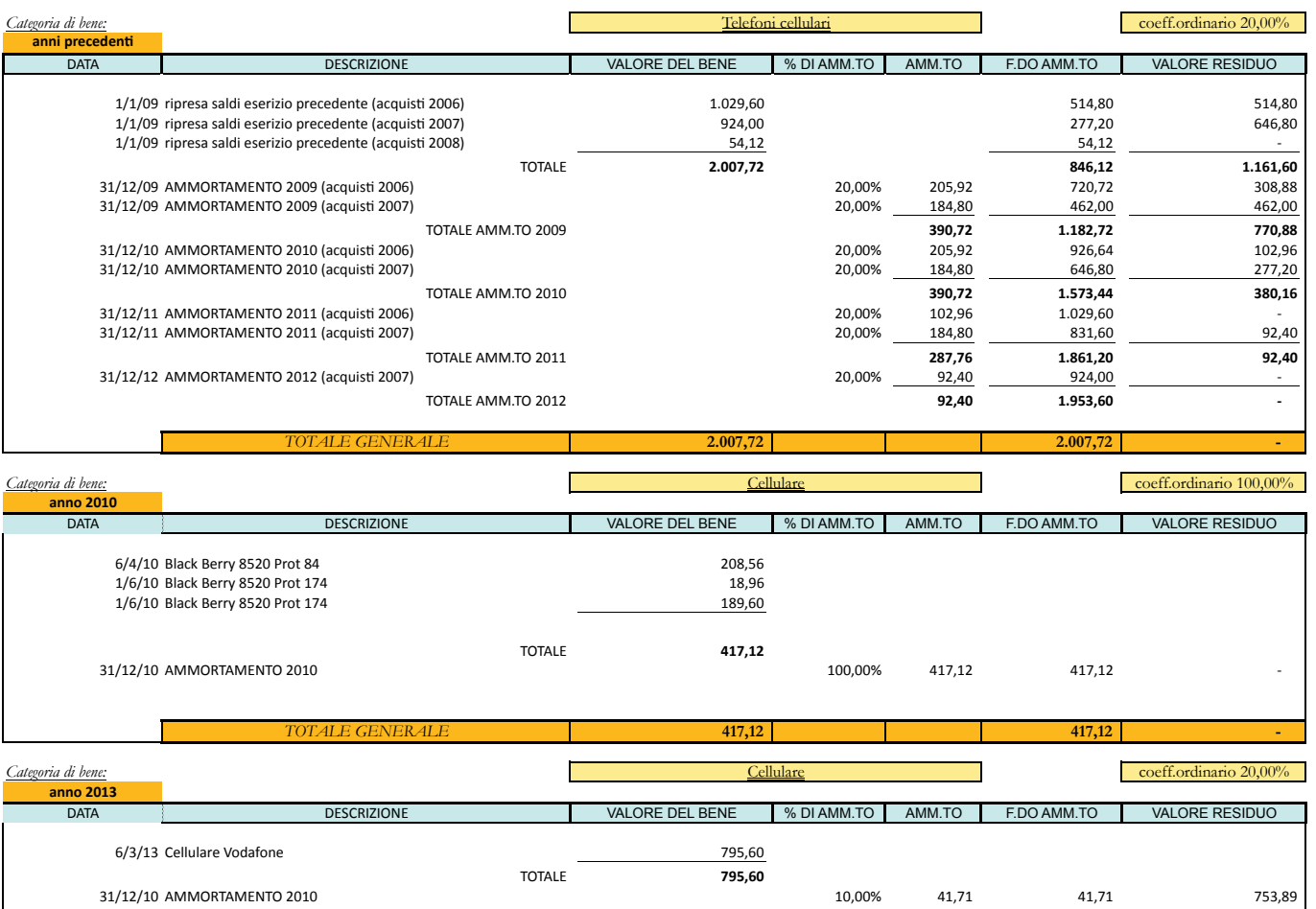

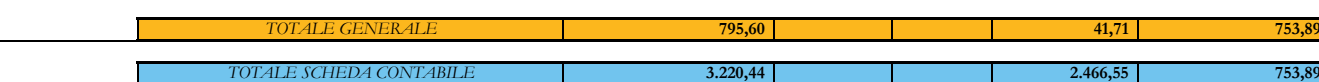